# **Effective STL**

50 Specific Ways to Improve Your Use of the Standard Template Library

#### **Scott Meyers**

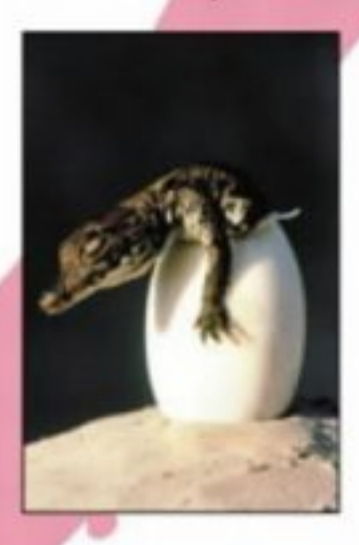

### **[Center of STL Study](http://stl.winterxy.com/)**

#### **——**最优秀的**STL**学习网站

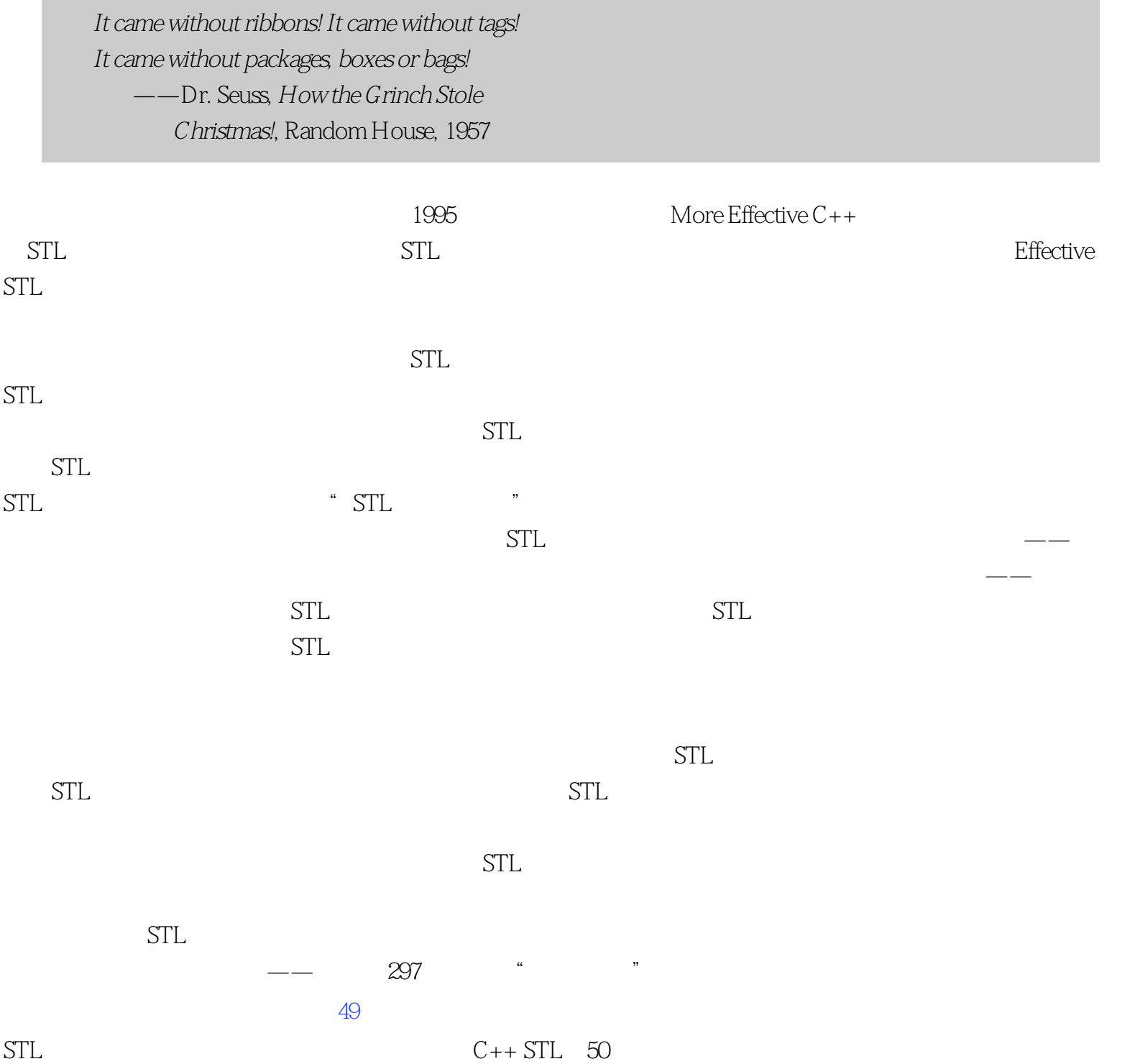

 $1999$ 

 $STL$  $Effective C++$ Effective STL STL 践方面——这是对专业开发人员最重要的方面。  $C++$  STL 务必告诉我——不论是技术、语法、错别字或任何其他东西——我将在本书再次印刷的时候,把第一位挑出 estl@aristeia.com Effective STL http://www.aristeia.com/BookErrata/estl1e-errata.html  $C+$ 

+工作感兴趣的人。详情请见<http://www.aristeia.com/MailingList/>。

SCOTT DOUGLAS MEYERS STAFFORD, OREGON [http://www.aristeia.com](http://www.aristeia.com/) APRIL 2001

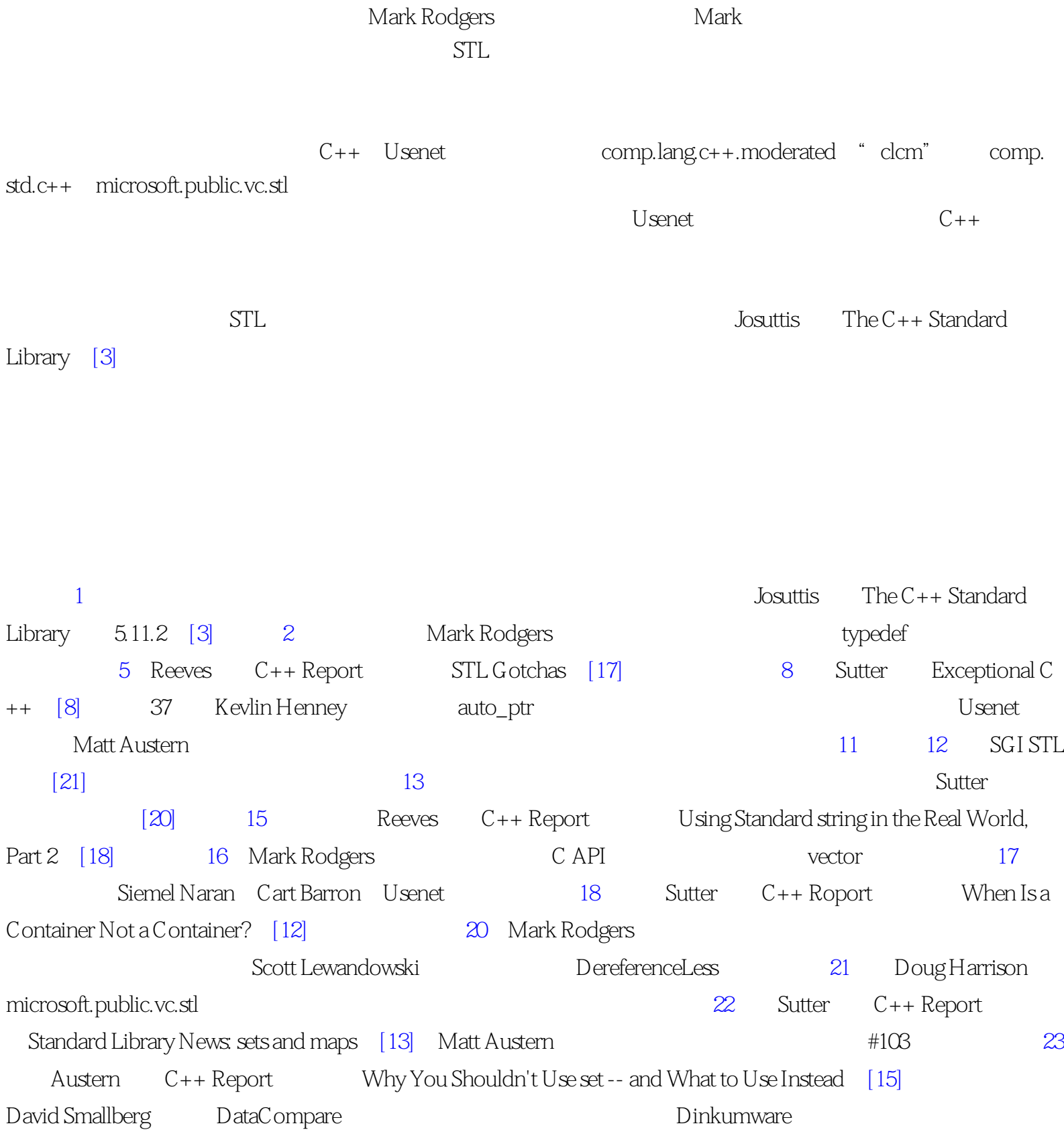

 $STL$ 

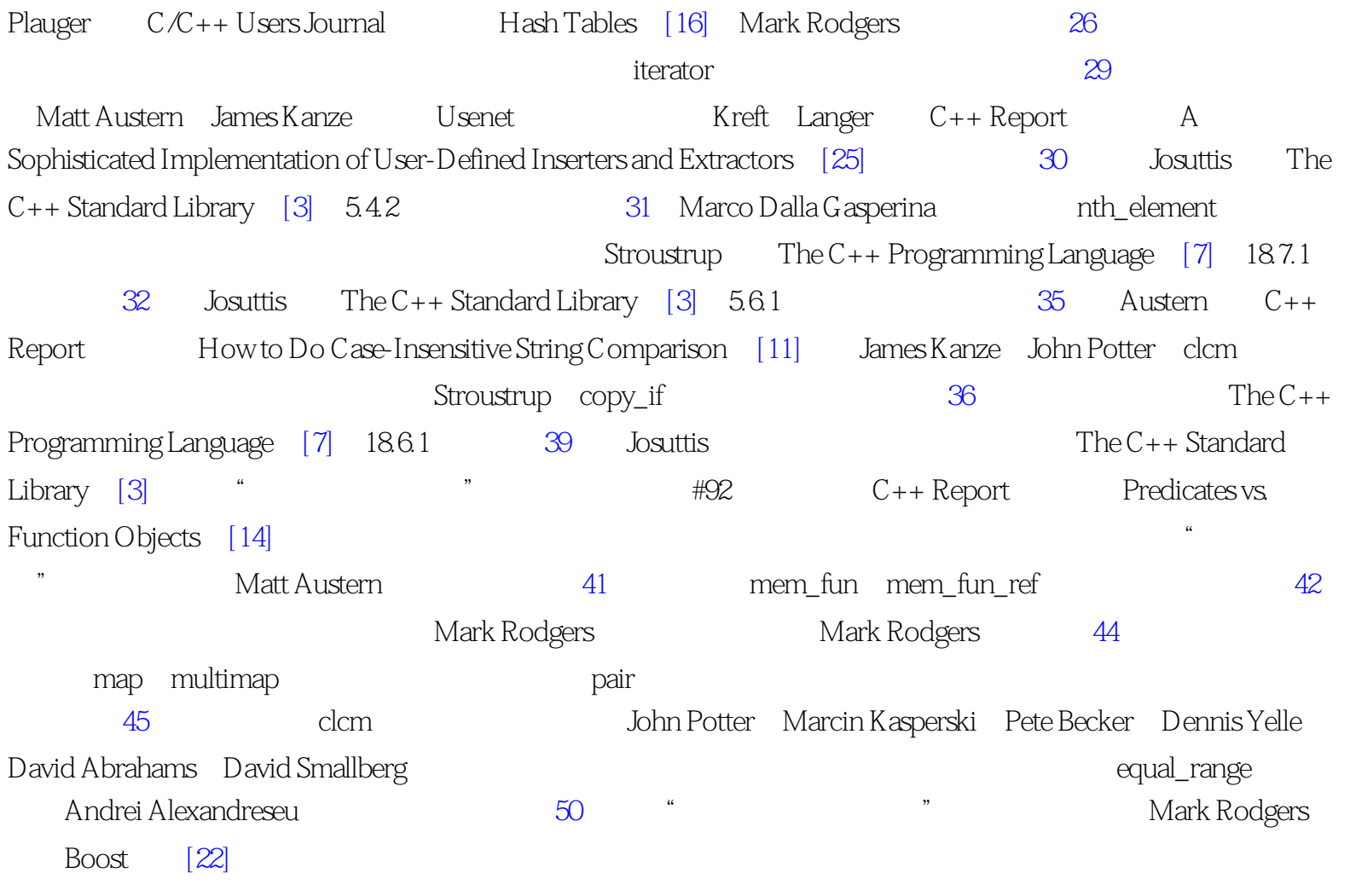

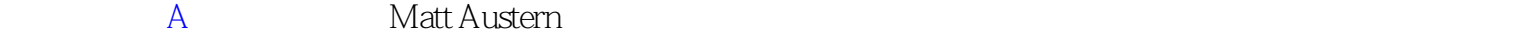

好的技术书需要彻底的出版前检查,而很幸运我受益于一群非同寻常的天才技术评论家的见解。Brian Kernighan Cliff Green **State Green State Green State Green According Green** Brian Kernighan Tim Johnson Francis Glassborow Andrei Alexandrescu David Smallberg Aaron Campbell Jared Manning Herb Sutter Stephen Dewhurst Matt Austern Gillmer Derge Aaron Moore Thomas Becket Victor Von Mark Rodgers **Katrina Avery** 

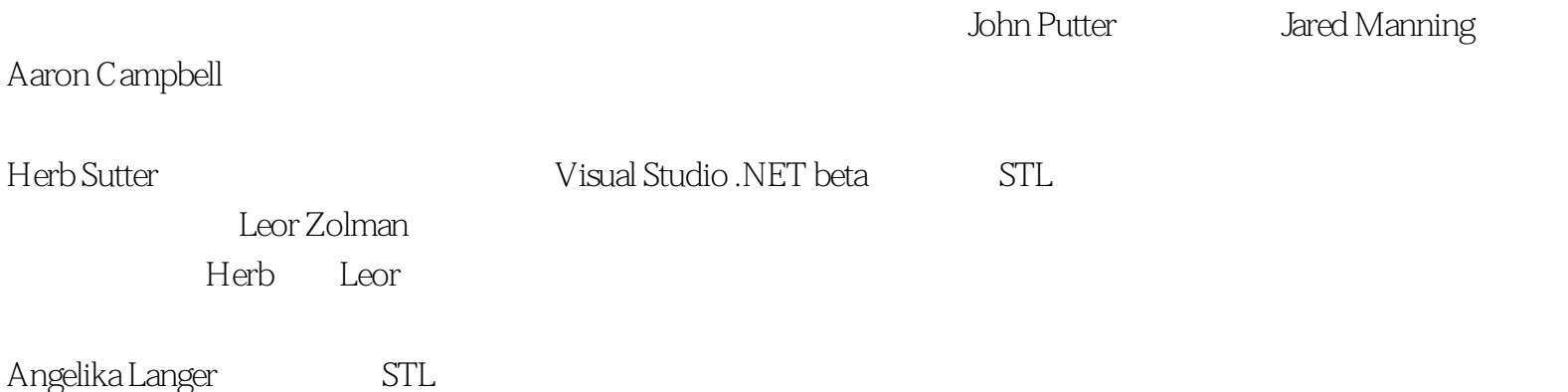

Jon Webb Michael

Hawkins Derek Price Jim Seheller Carl Manaster Herb Sutter Albert Franklin George King Dave Miller Harold Howe John Fuller Tim McCarthy John Hershberger Igor Mikolic-Torreira Stephan Bergmann Robert Allan Schwartz John Potter David Grigsby Sanjay Pattni Jesper Andersen Jing Tao Wang André Blavier Dan Schmidt Bradley White Adam Petersen Wayne Goertel Gabriel Netterdag Effective STL

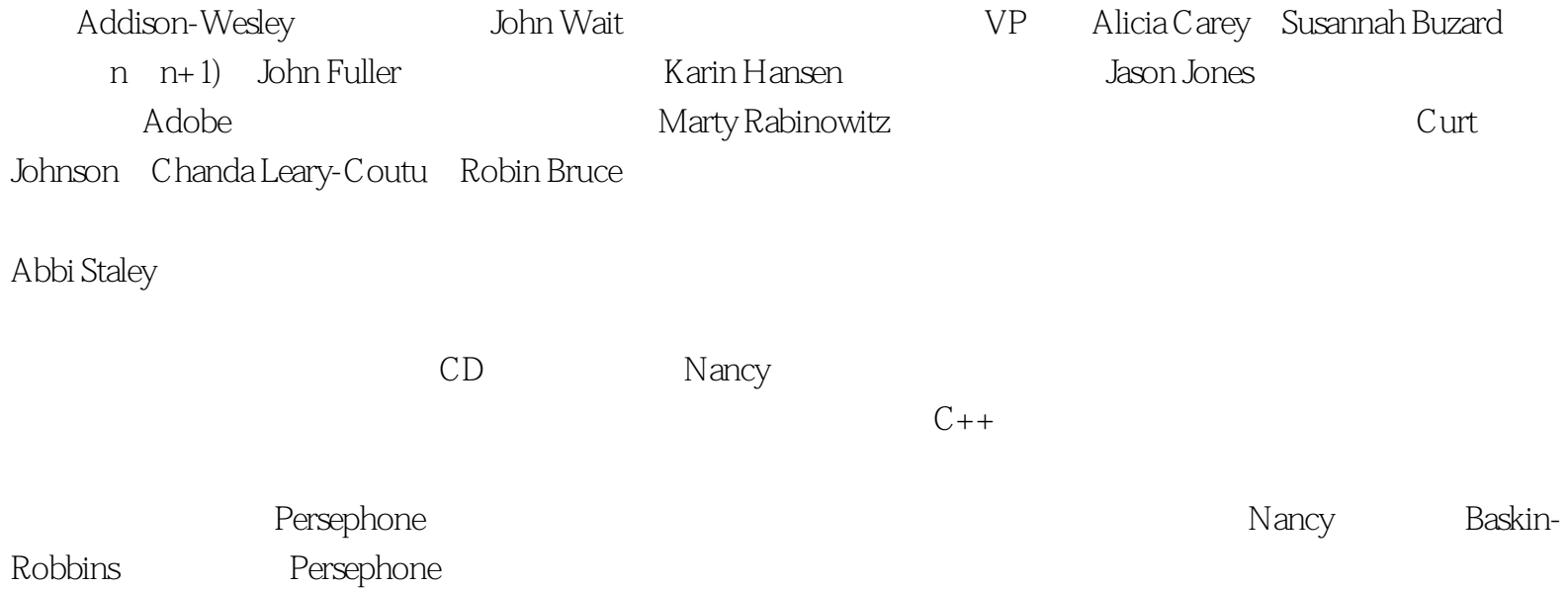

#### **[Center of STL Study](http://stl.winterxy.com/)**

**——**最优秀的**STL**学习网站

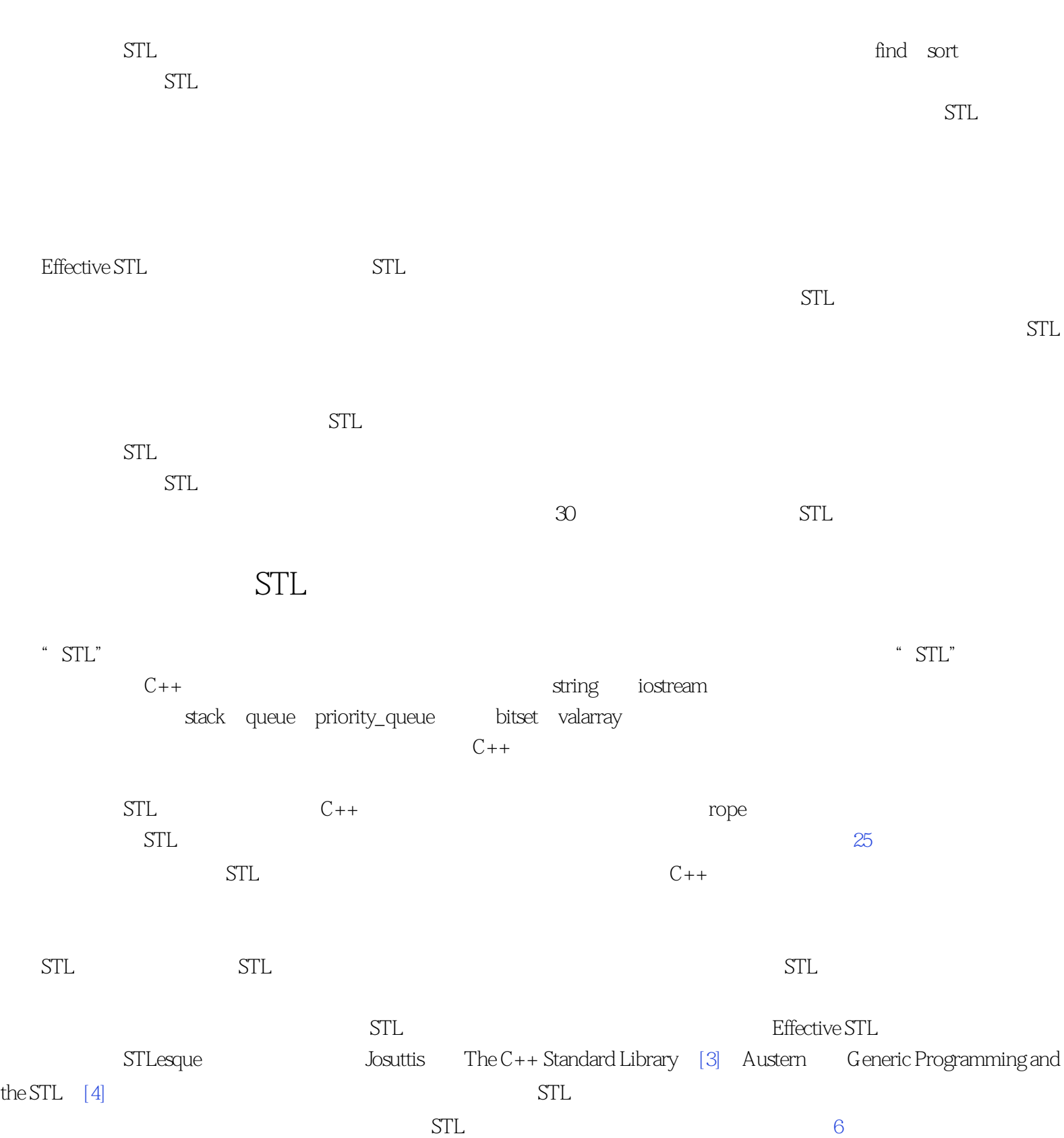

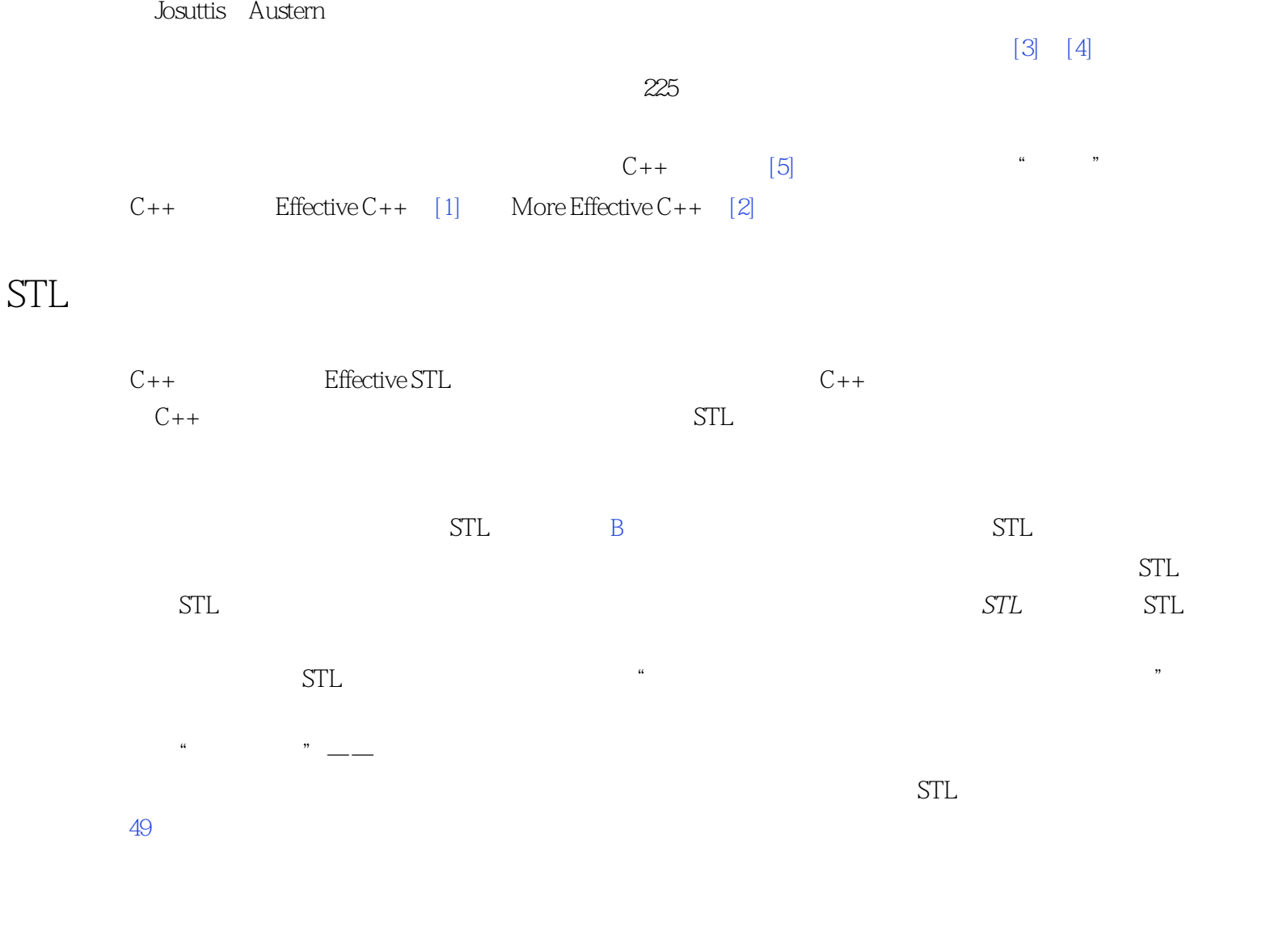

 $\overline{v}$ 

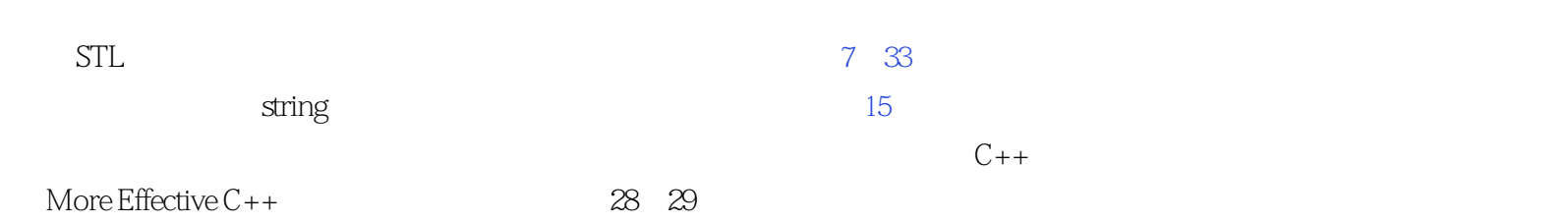

 $\rm \ddotso R$ 

#### string wstring

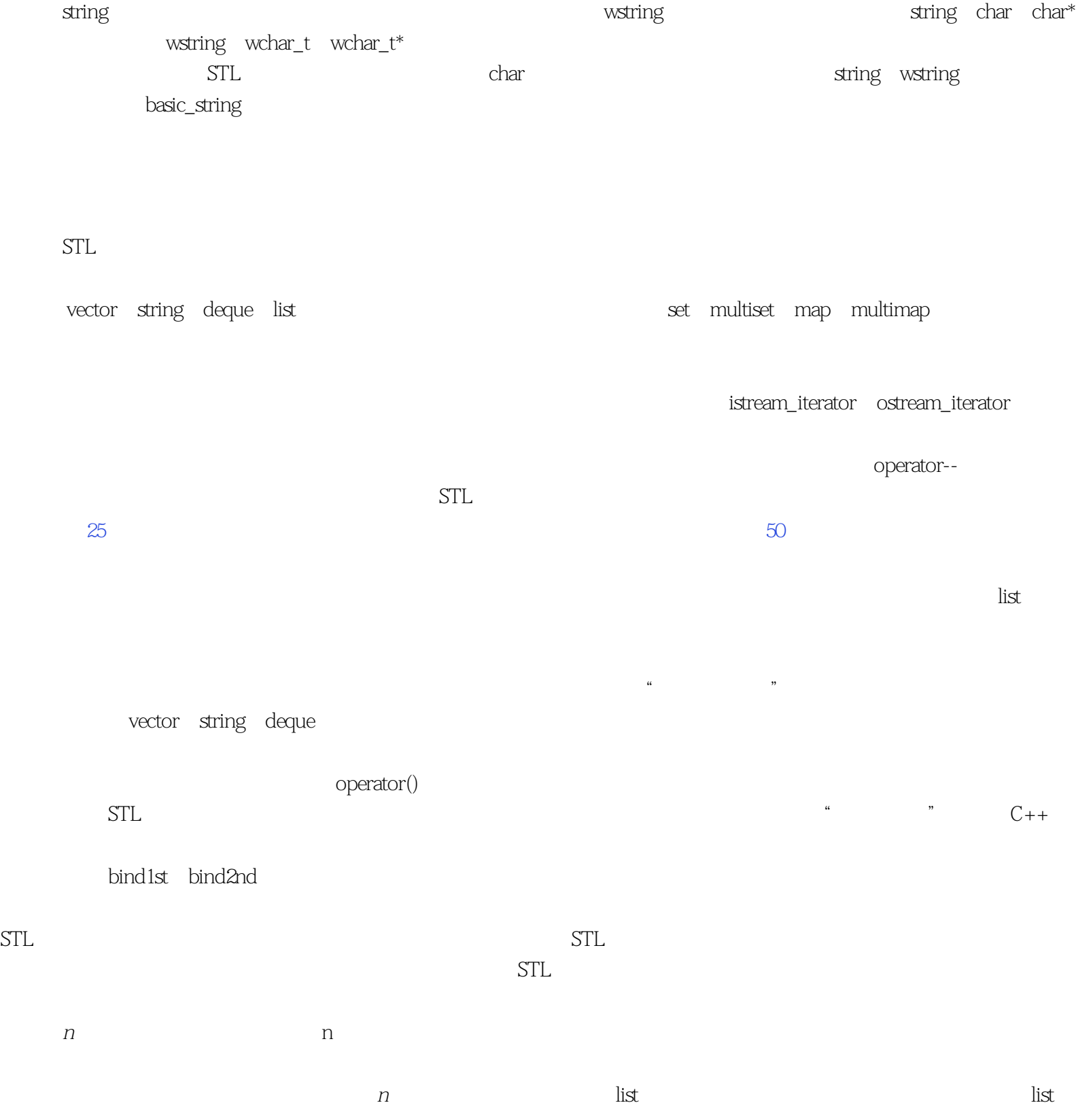

 $\frac{1}{2}$  are the contract of the contract of the contract of the contract of the contract of the contract of the contract of the contract of the contract of the contract of the contract of the contract of the contract of

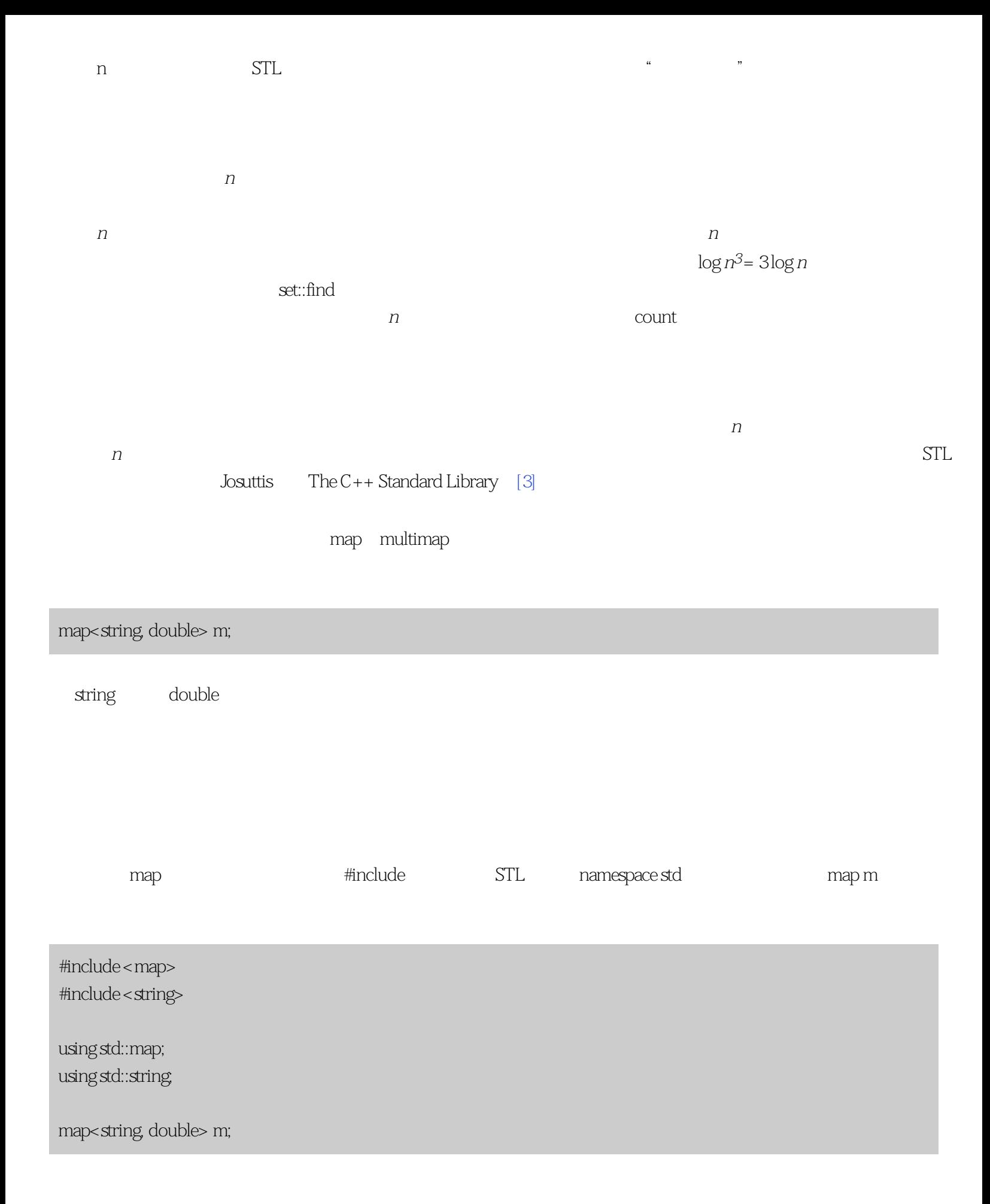

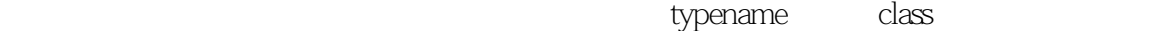

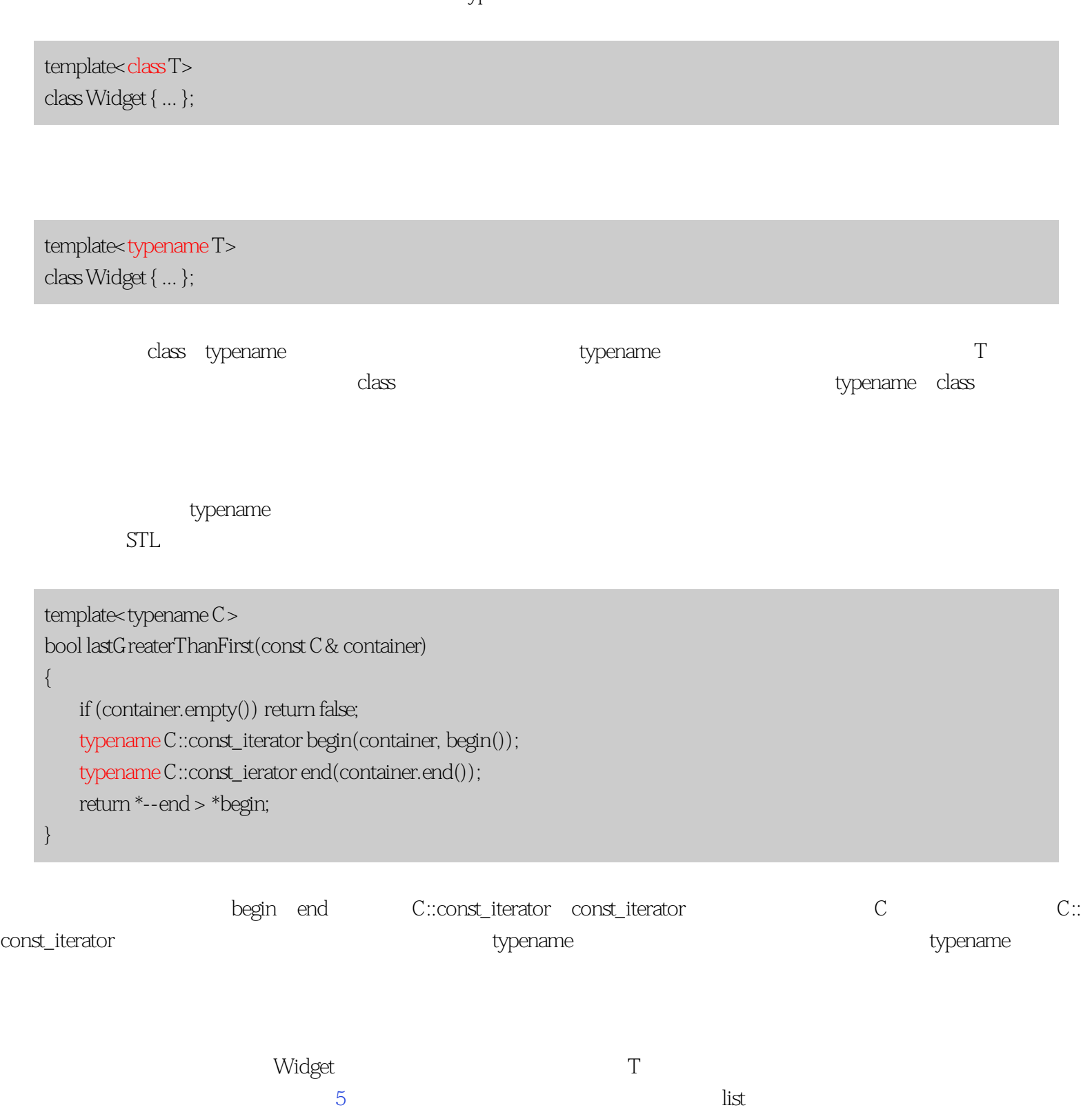

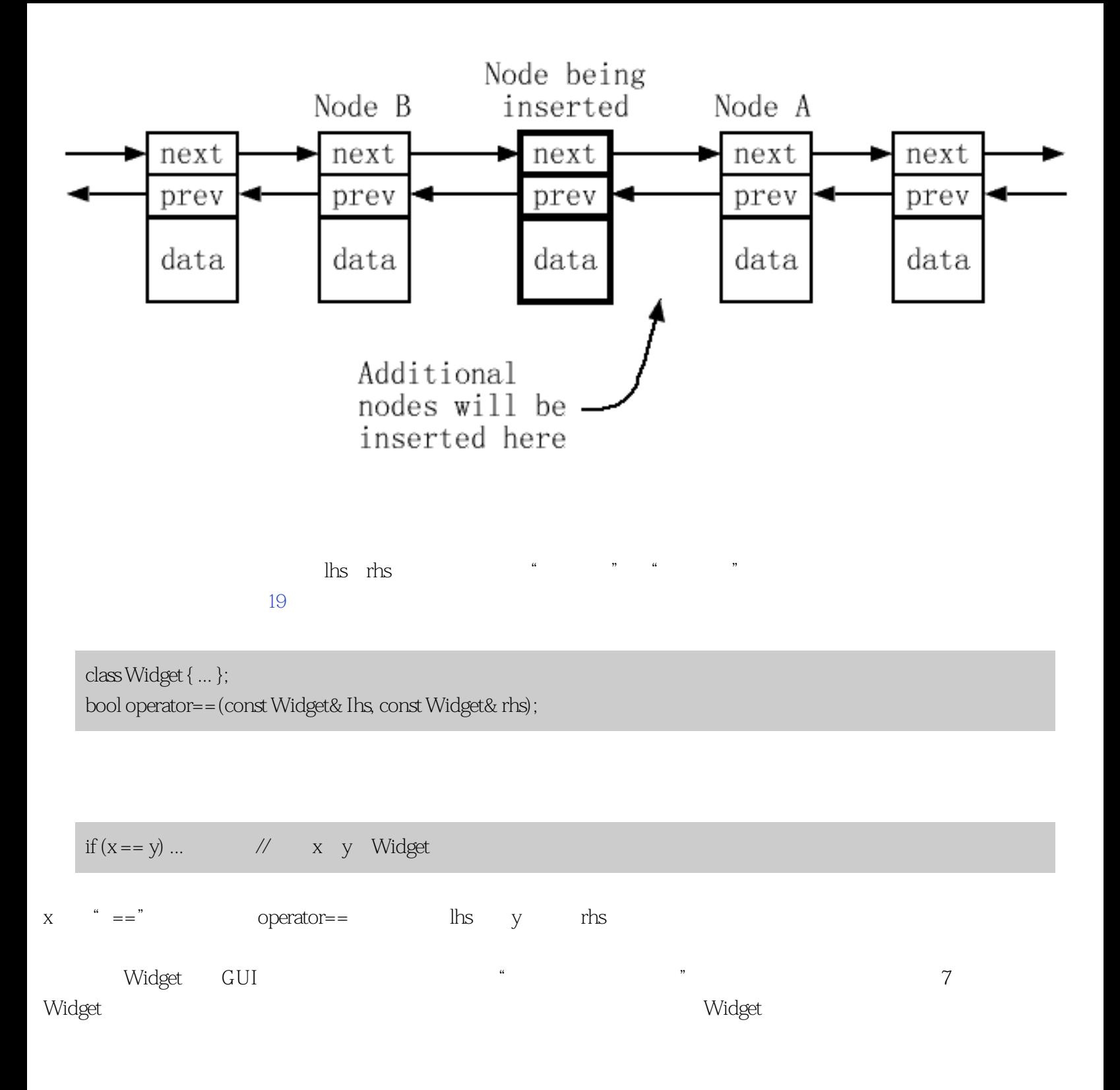

 $\rm Effective \,STL$ 

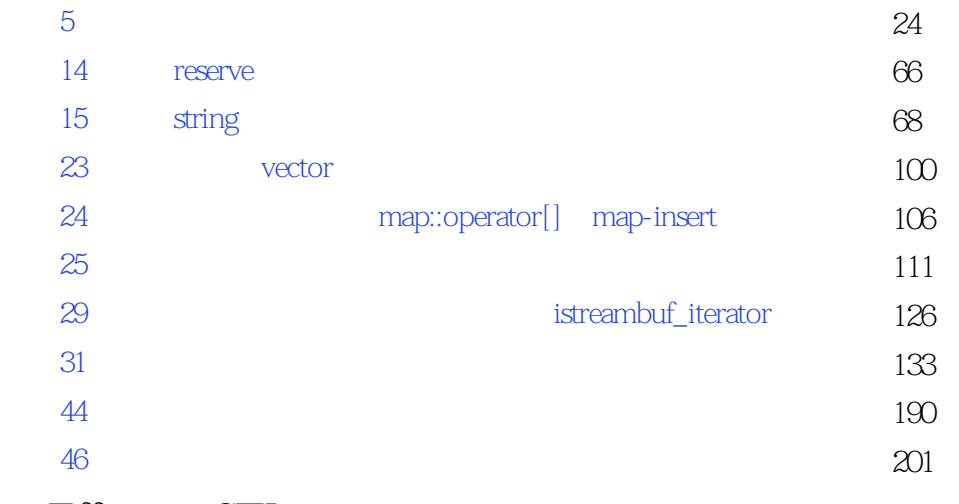

#### Effective STL

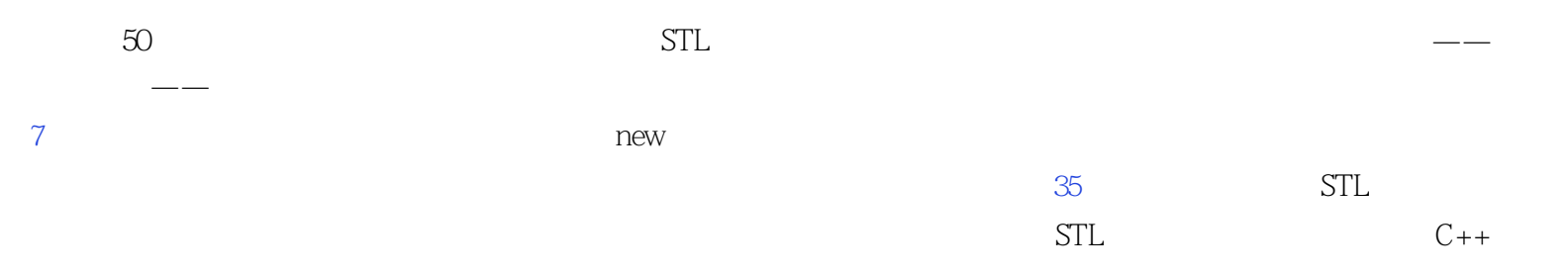

## **[Center of STL Study](http://stl.winterxy.com/)**

**——**最优秀的**STL**学习网站

 $STL$  contracts  $C++$ 

 $STL$ 

 $STL$ 

 $\alpha$  auto\_ptr

## **[Center of STL Study](http://stl.winterxy.com/) ——**最优秀的**STL**学习网站  $\sim$  1

 $C++$ 

<span id="page-14-0"></span> $1$ 

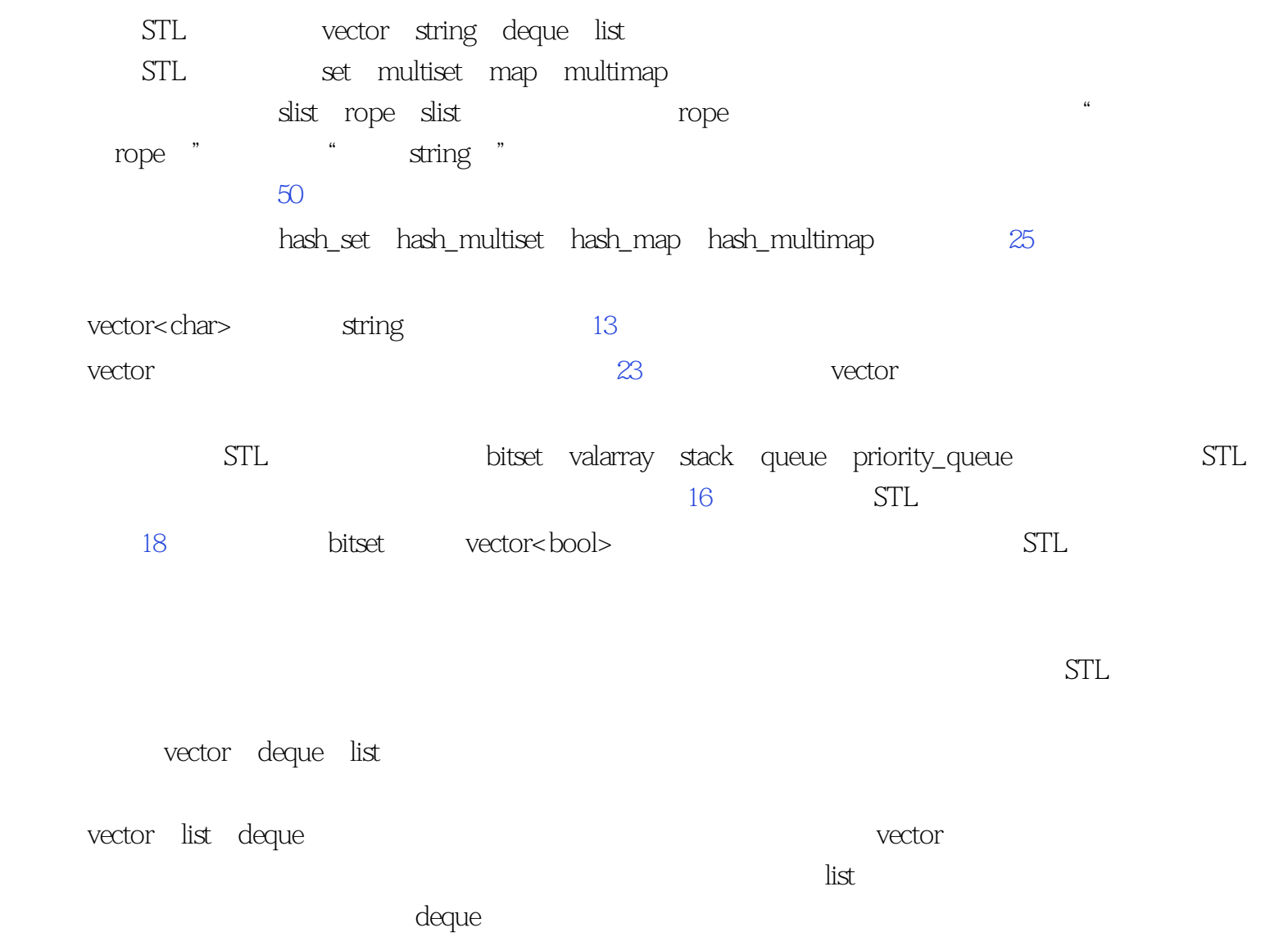

 $1$ 

 $5\quad14$ vector string deque rope , the first condition of the first condition of the first condition  $\lambda$  and  $\lambda$  and  $\lambda$  and  $\lambda$ list slist——  $25$ 考虑非STL类容器(比如,数组、bitset等),因为毕竟这是本关于STL的书。  $\frac{m}{2}$  $C++$  slist rope vector deque string rope rope 50 slist  $50$   $25$  $5$ ● 容器中的数据的内存布局需要兼容C吗?如果是,你就只能用vector(参见[条款16\)](#page-73-0)。  $25$ , wector( $23$ ),  $23$ 标准的关联。——大概是 extring, we are the contracted to the string, the string, and  $\sinh(2\theta)$ the contraction of the contraction of the rope, the contraction of the contraction of the contraction of the contraction of the contraction of the contraction of the contraction of the contraction of the contraction of the 于是你得重新审核你的string,你可以考虑使用vector<char>。  $\frac{3}{\sqrt{2}}$  $\frac{d}{dx}$  ist,  $\frac{d}{dx}$  is the contract  $\frac{d}{dx}$ Sutter Exceptional C++

条款17[\[8\]](#page-226-0)。)

 $\frac{1}{2}$ 

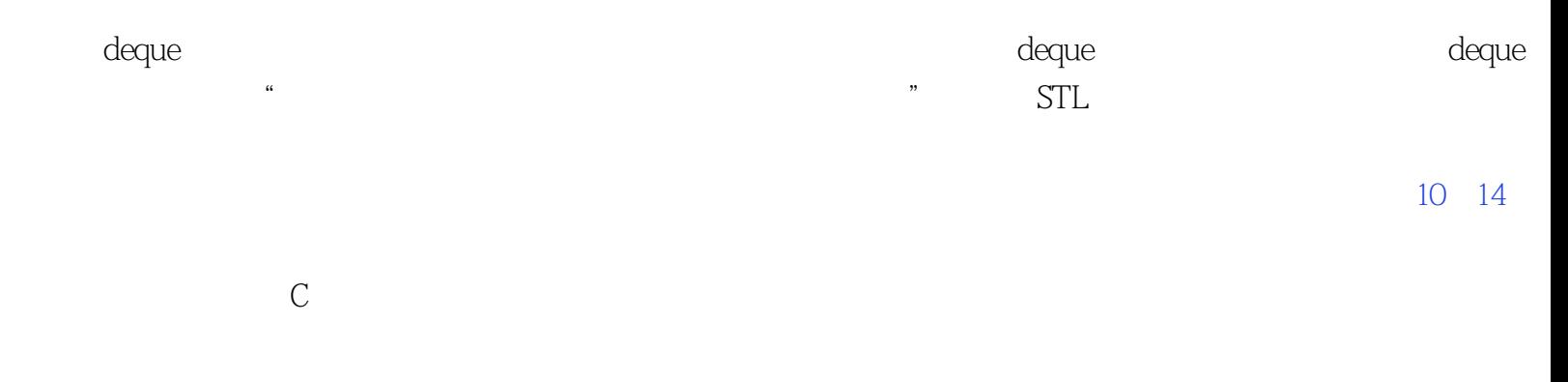

 $STL$  structure  $STL$ 

 $\kappa$  , and  $\kappa$ 

<span id="page-17-0"></span>**[Center of STL Study](http://stl.winterxy.com/) ——**最优秀的**STL**学习网站  $2$   $\cdot$   $\cdot$   $\cdot$   $\cdot$   $\cdot$ 

 $STL$ 

 $\frac{1}{\sqrt{2\pi}}$ push\_front push\_back  $\blacksquare$ upper\_bound equal\_range  $\vee$ ector,  $\vee$ ector,  $\vee$  $\deg$ ue list $\qquad \qquad -- \alpha$  and  $\alpha$  is the contract of  $\alpha$  $\alpha$  and the contract of the contract of the contract of the contract of the contract of the contract of the contract of the contract of the contract of the contract of the contract of the contract of the contract of the push\_front push\_back count lower\_bound, the count of the count of the second state of the second state  $\frac{1}{2}$  $\rho$  and  $\rho$  $9$ ——vector, deque list— reserve capacity 14 deque list  $\quad$  list that  $\alpha$  operator[] sort stable\_sort partial\_sort nth\_element 31 vector bush\_front pop\_front vector deque splice sort $\blacksquare$ 

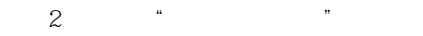

 $\vee$  ector,

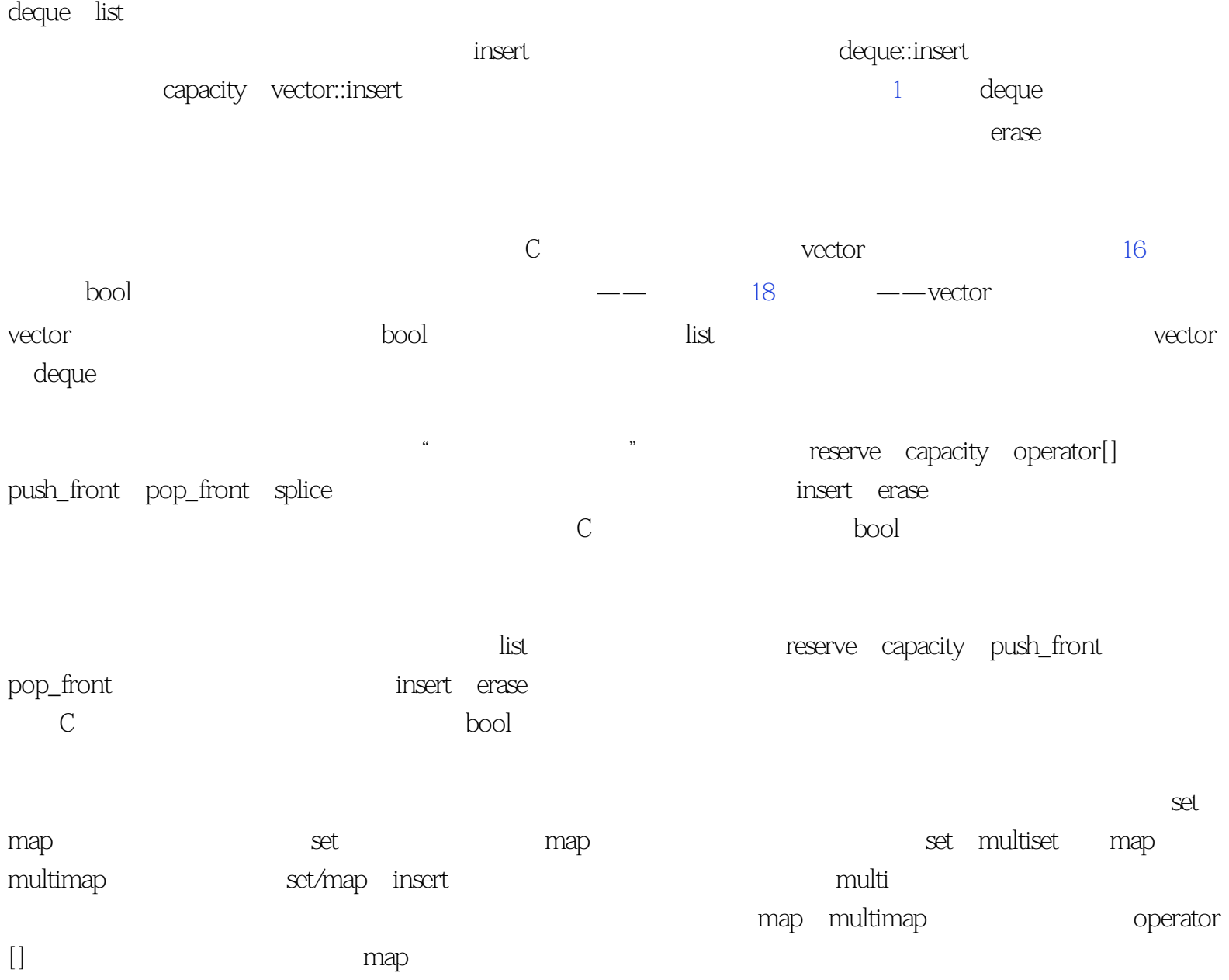

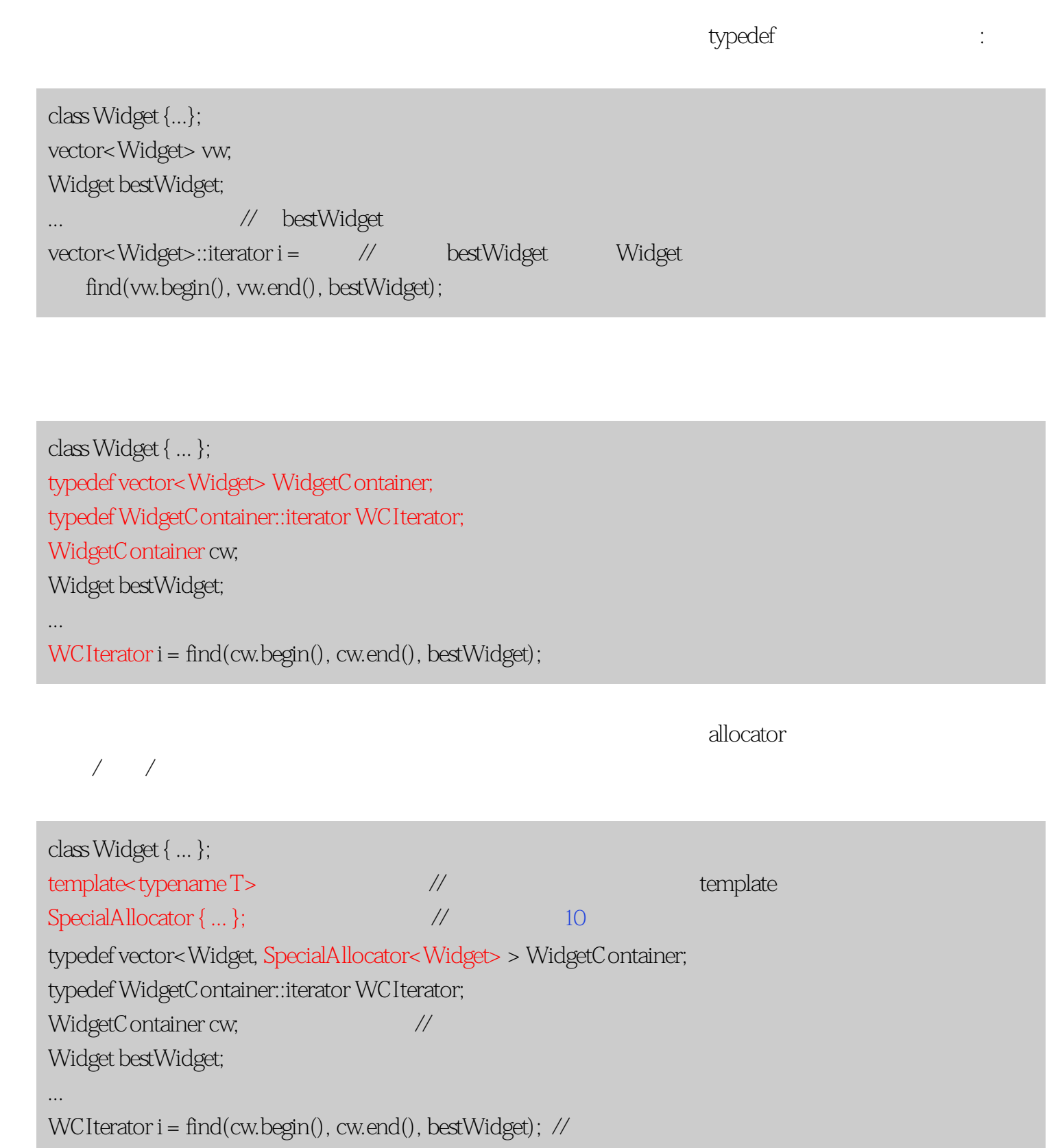

typedef experiments that the two states of the two states of the two states of the two states of the two states of the two states of the two states of the two states of the two states of the two states of the two states of

 $2$   $*$   $*$   $*$ 

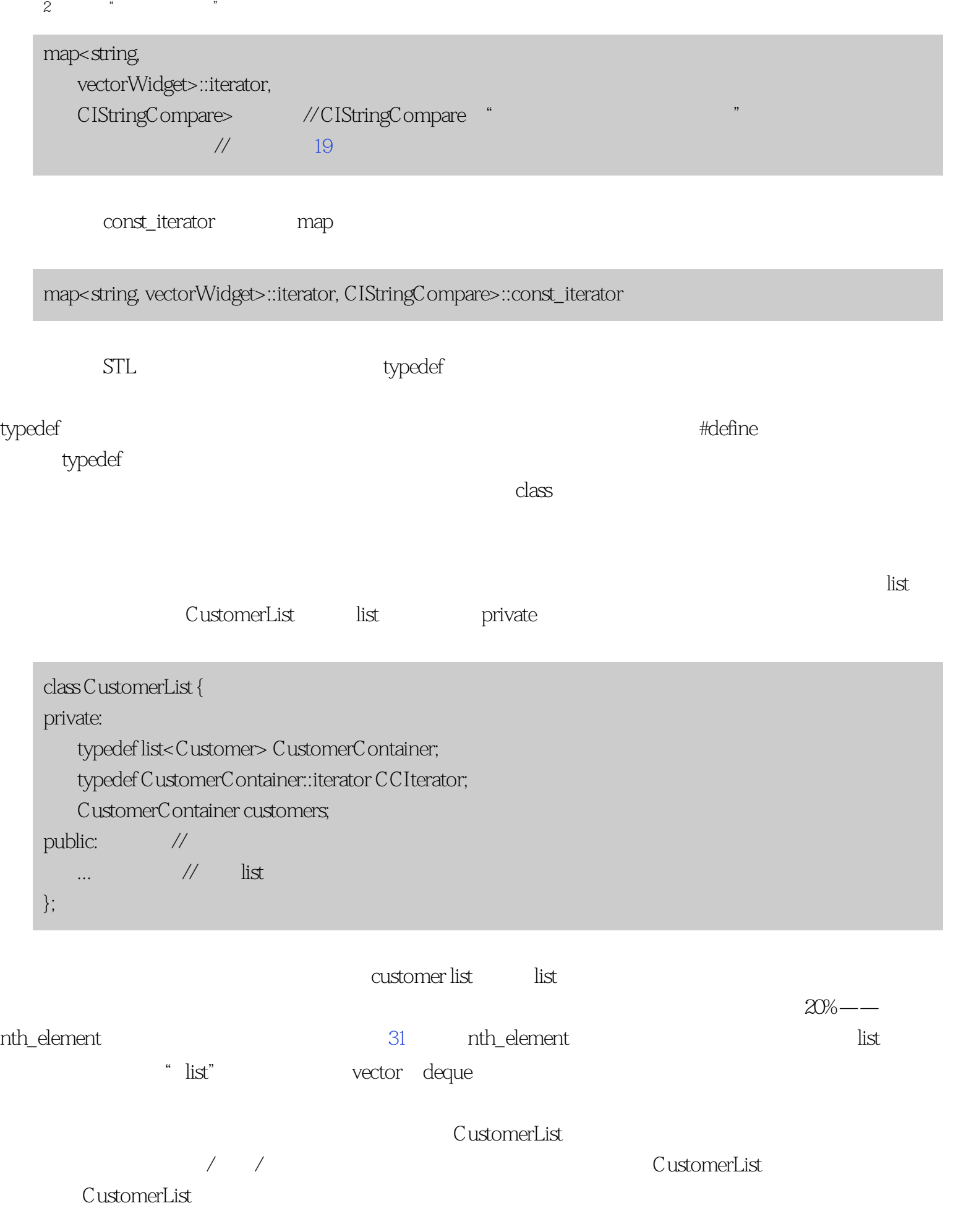

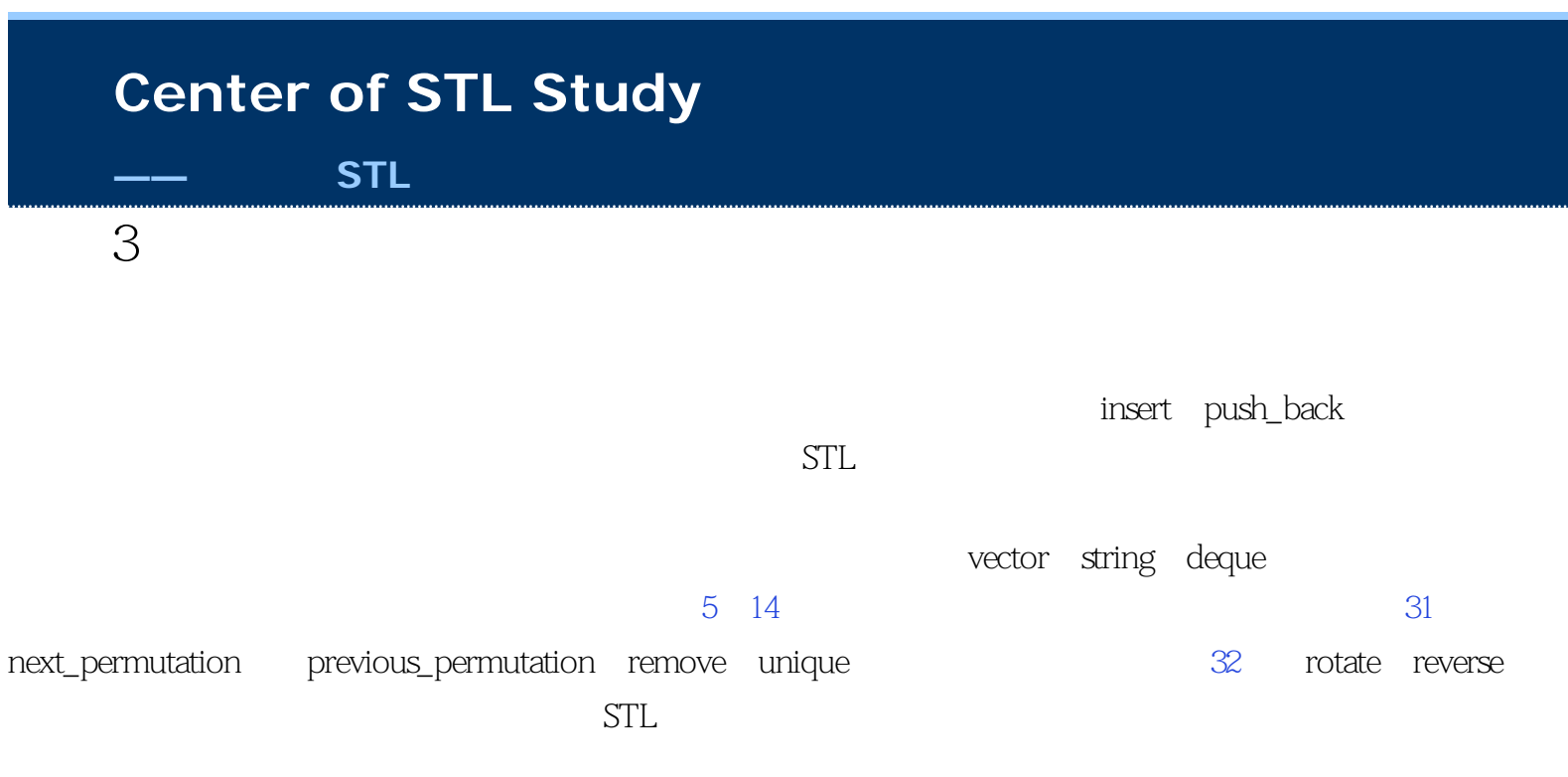

Widget

<span id="page-21-0"></span> $\overline{3}$ :

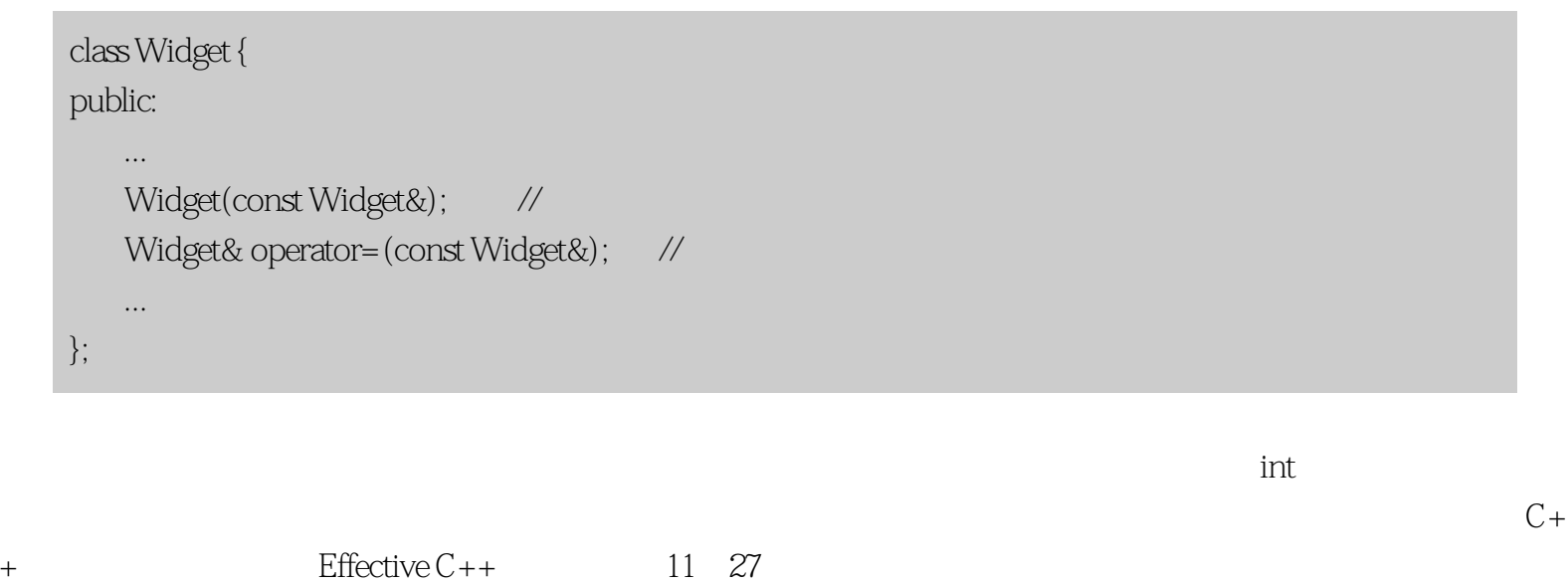

器,那么一个简单的操作——把对象放进容器也会被证明为是一个性能瓶颈。容器中移动越多的东西,你就  $\mu$  and the contract of the contract of the contract of the contract of the contract of the contract of the contract of the contract of the contract of the contract of the contract of the contract of the contract of the

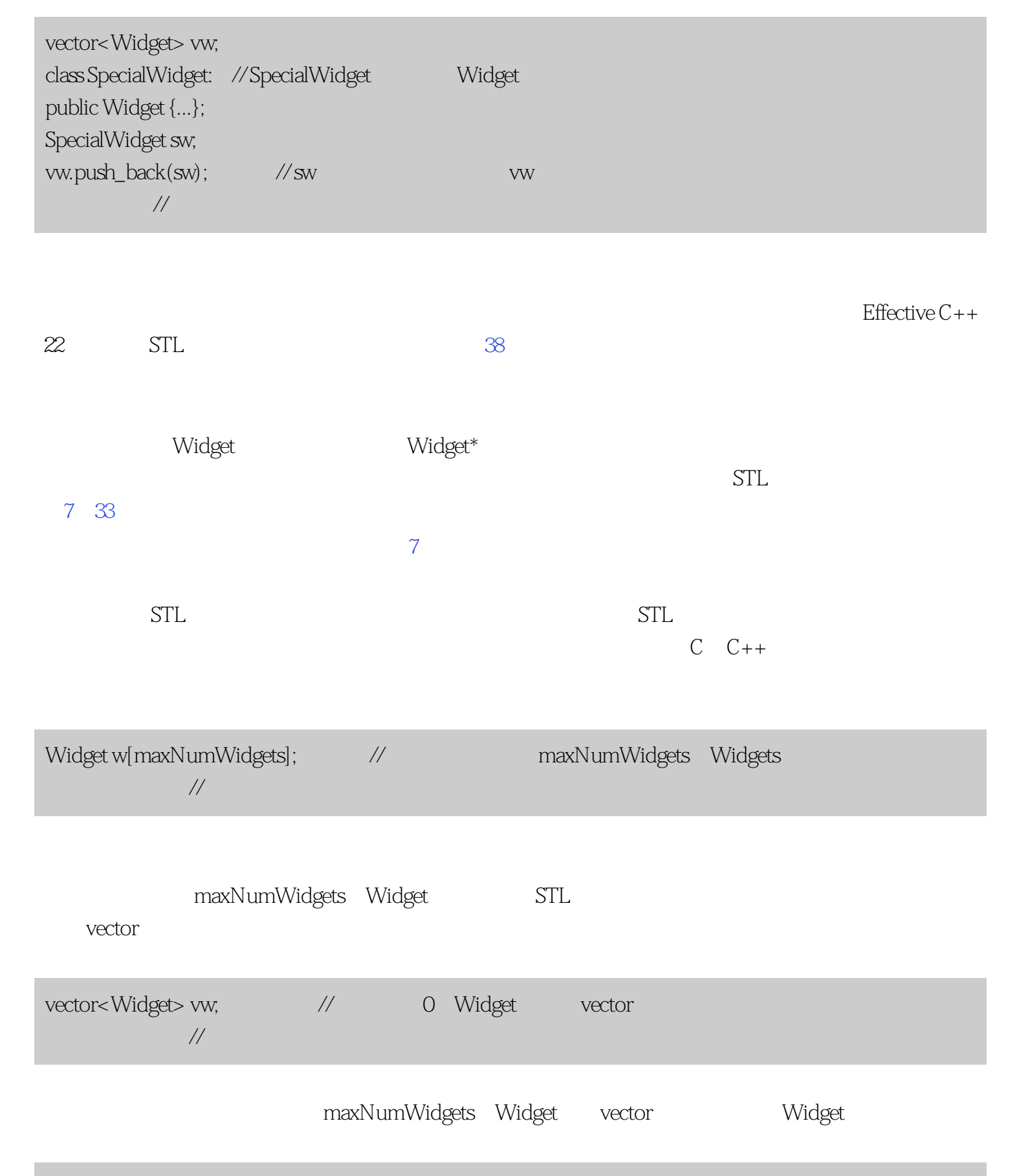

vector<Widget> vw;

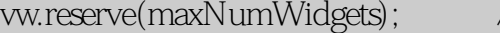

 $\sqrt{}$  reserve $\sqrt{}$ 

 $STL$ 

 $STL$ 

<span id="page-24-0"></span>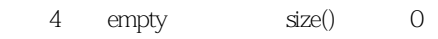

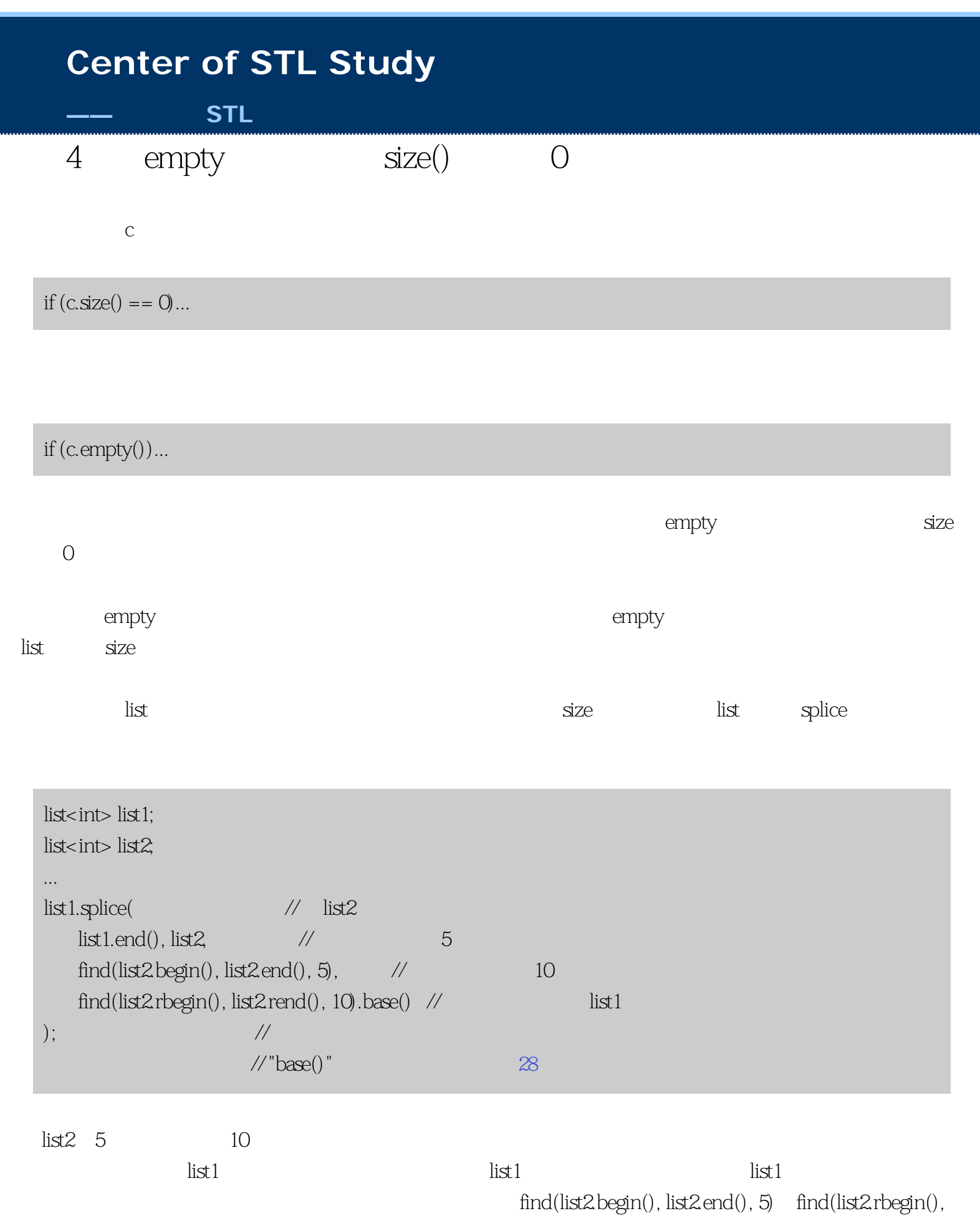

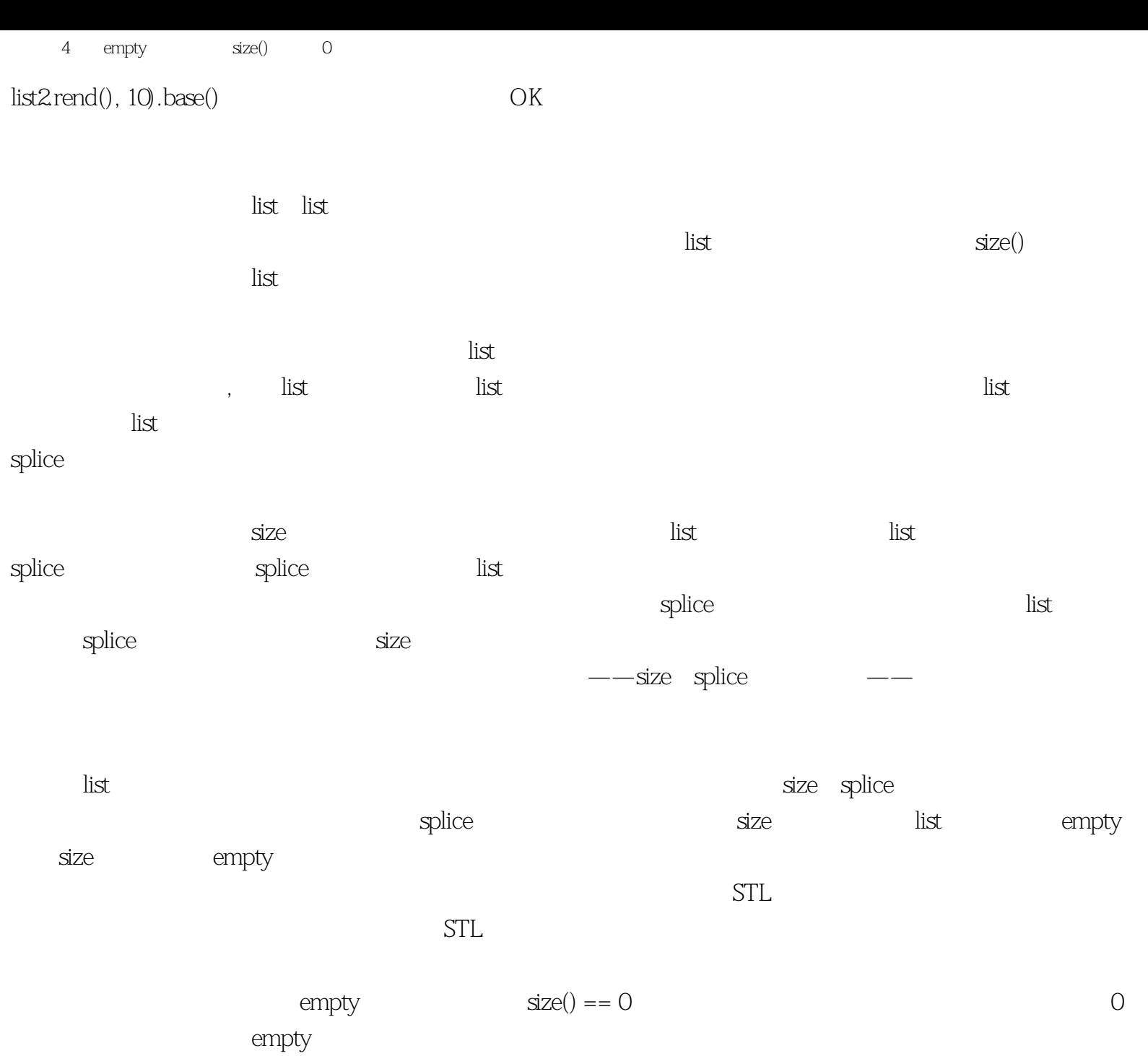

<span id="page-26-0"></span>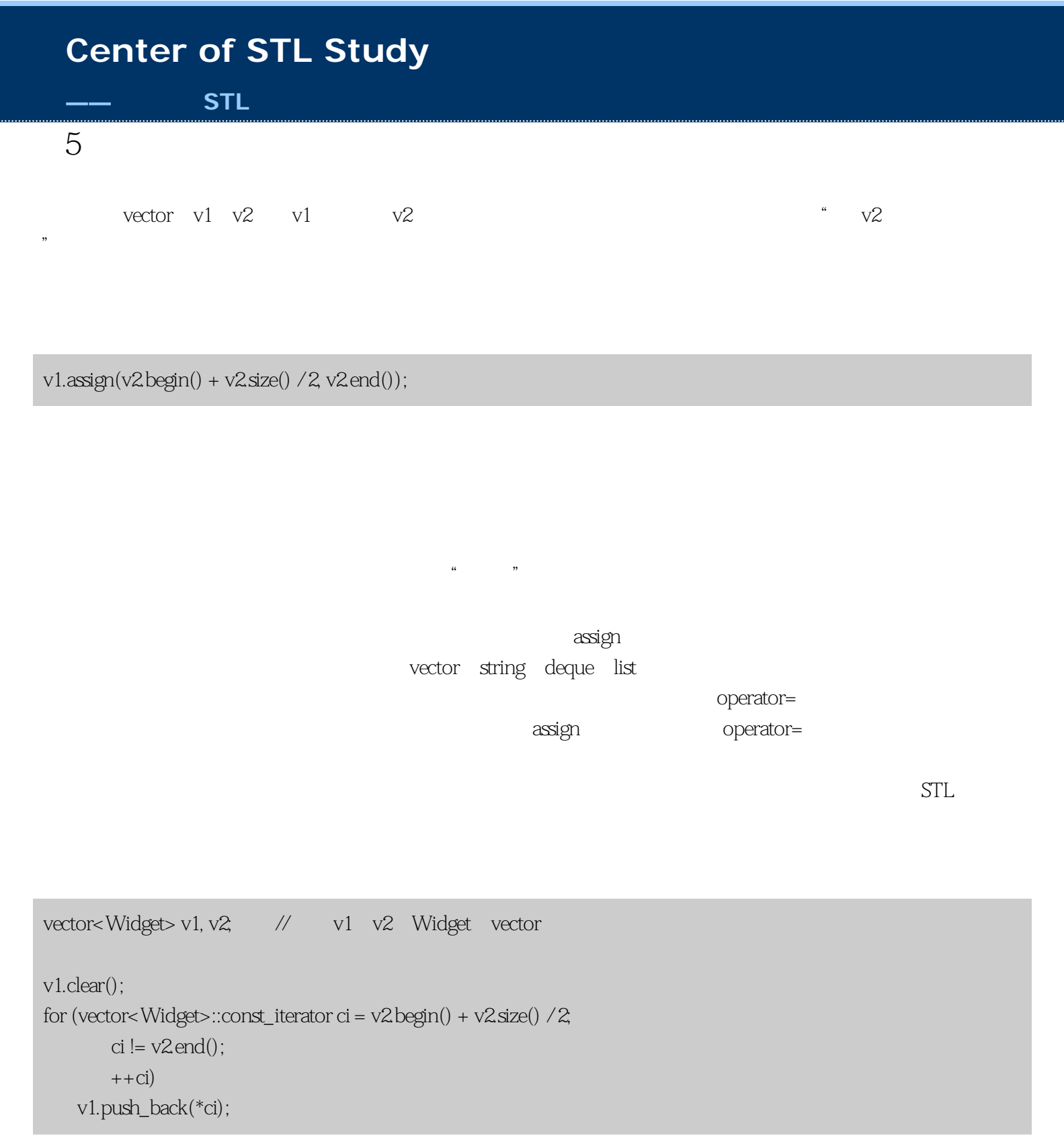

 $43$  assign

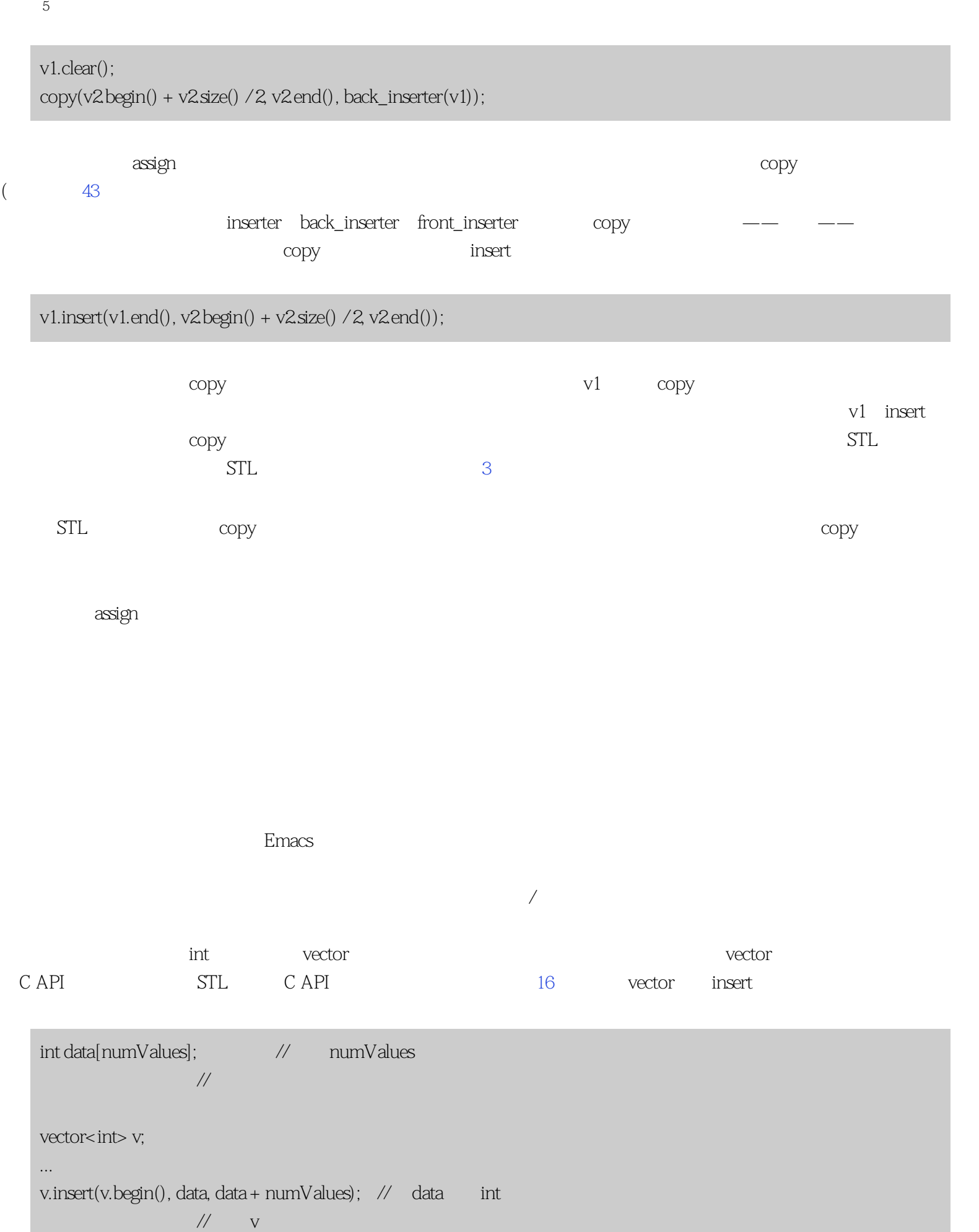

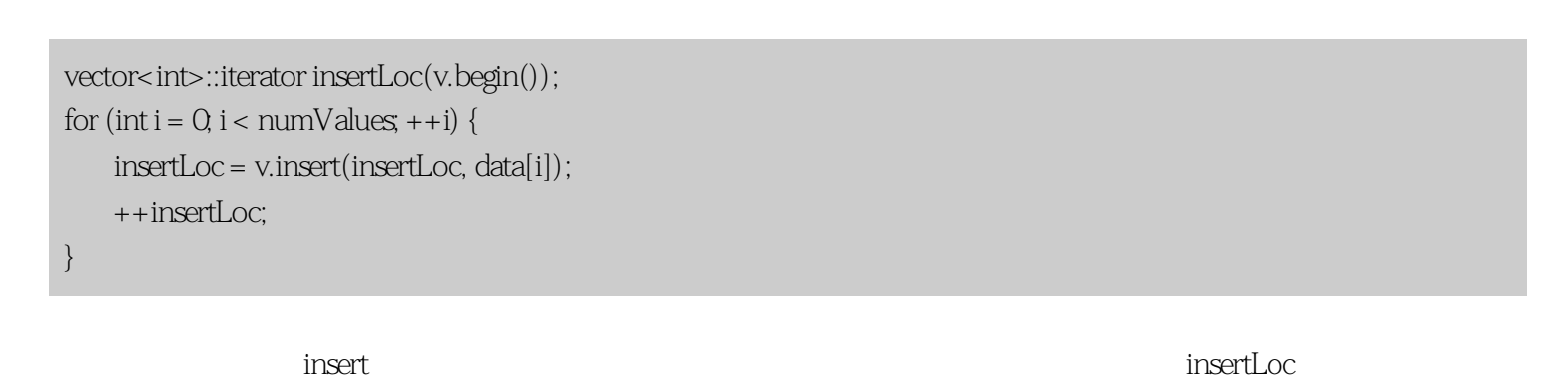

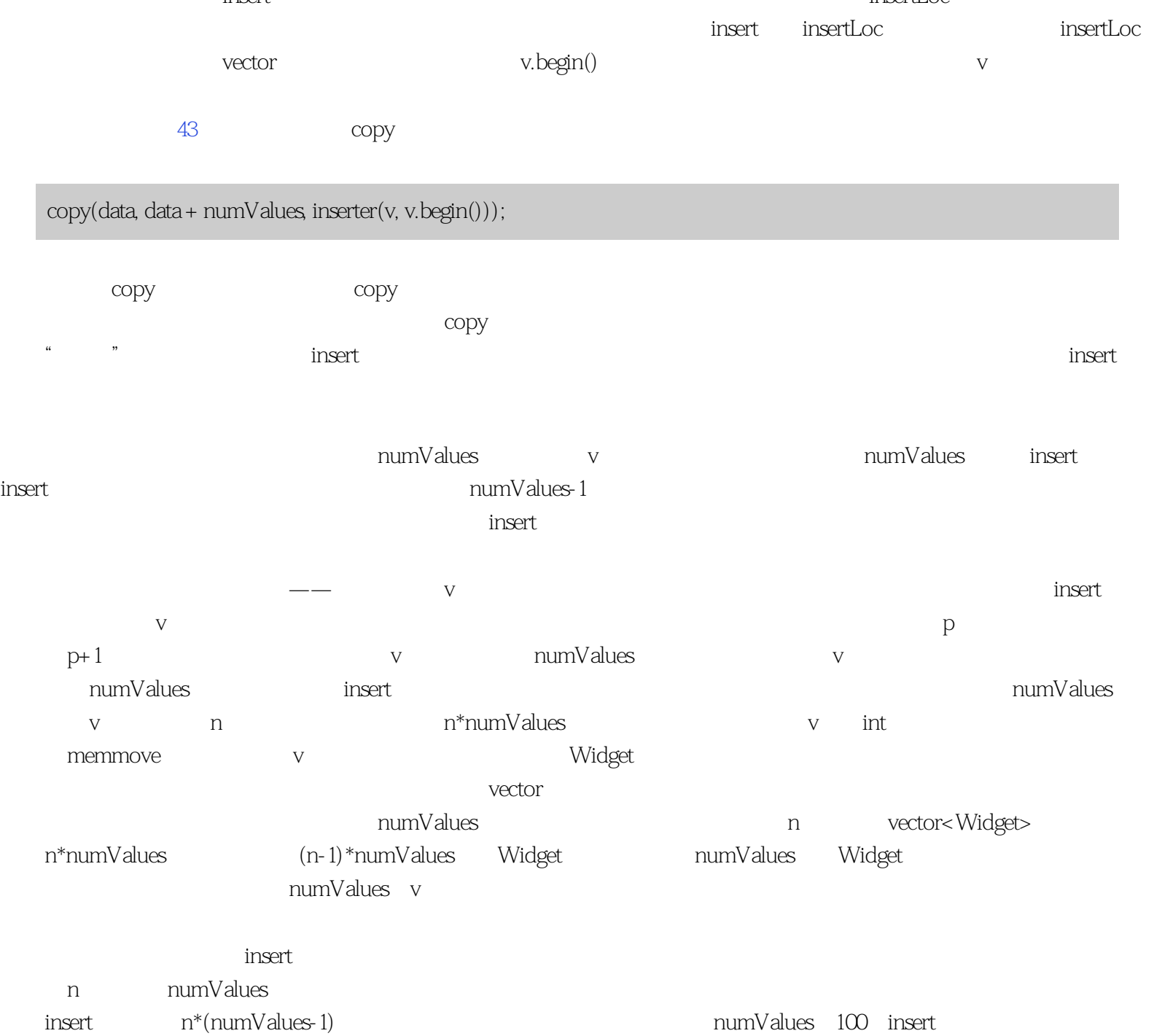

调用insert的单元素形式的代码少花费99%的移动!

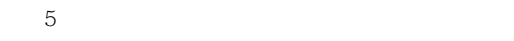

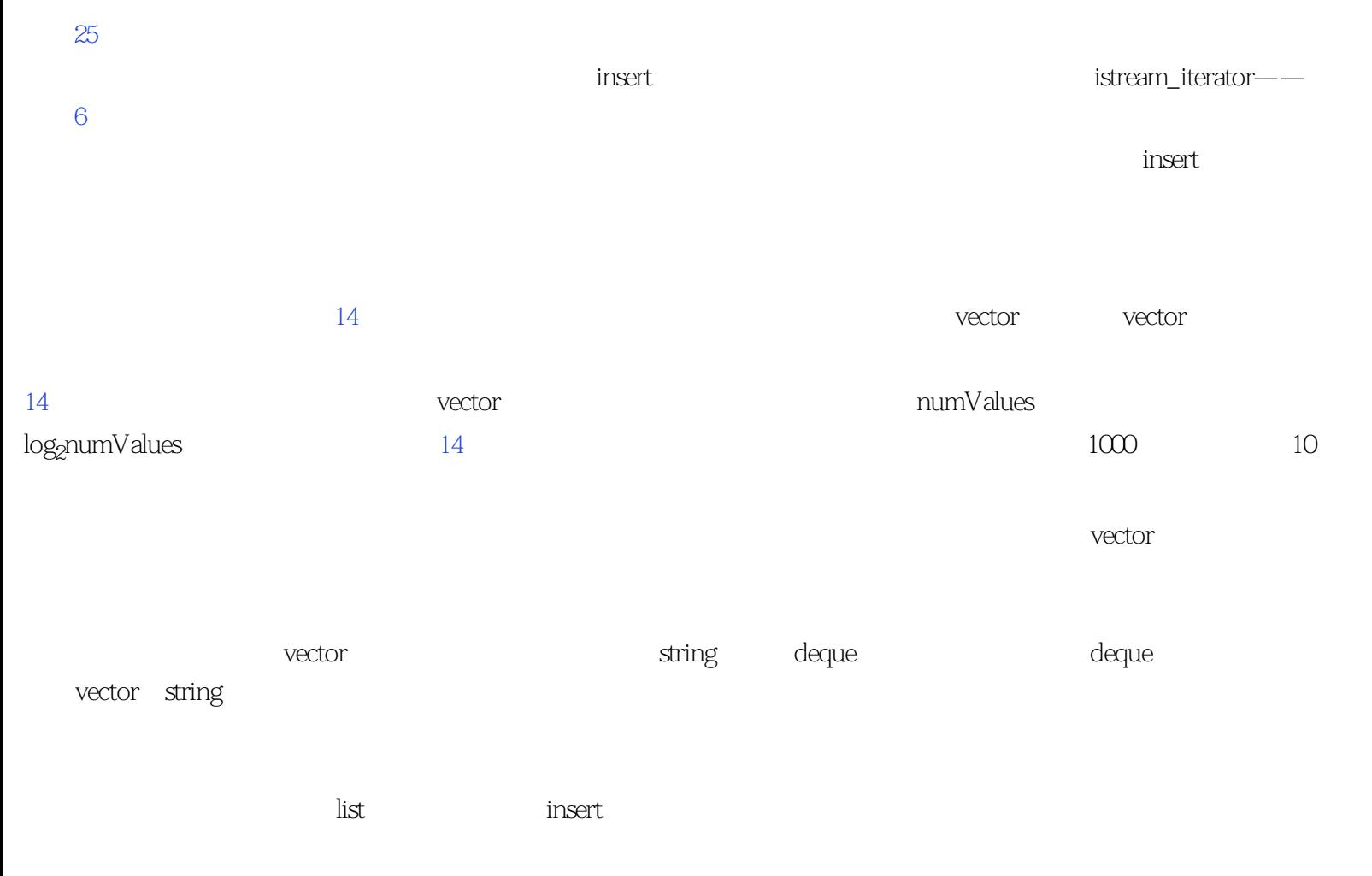

insert $\blacksquare$ 

list next prev  $\sqrt{2}$  next prev

B, "before" hext next the next of the set of the set of the previous set of the previous set of the previous previous set of the previous set of the previous set of the set of the set of the set of the set of the set of th

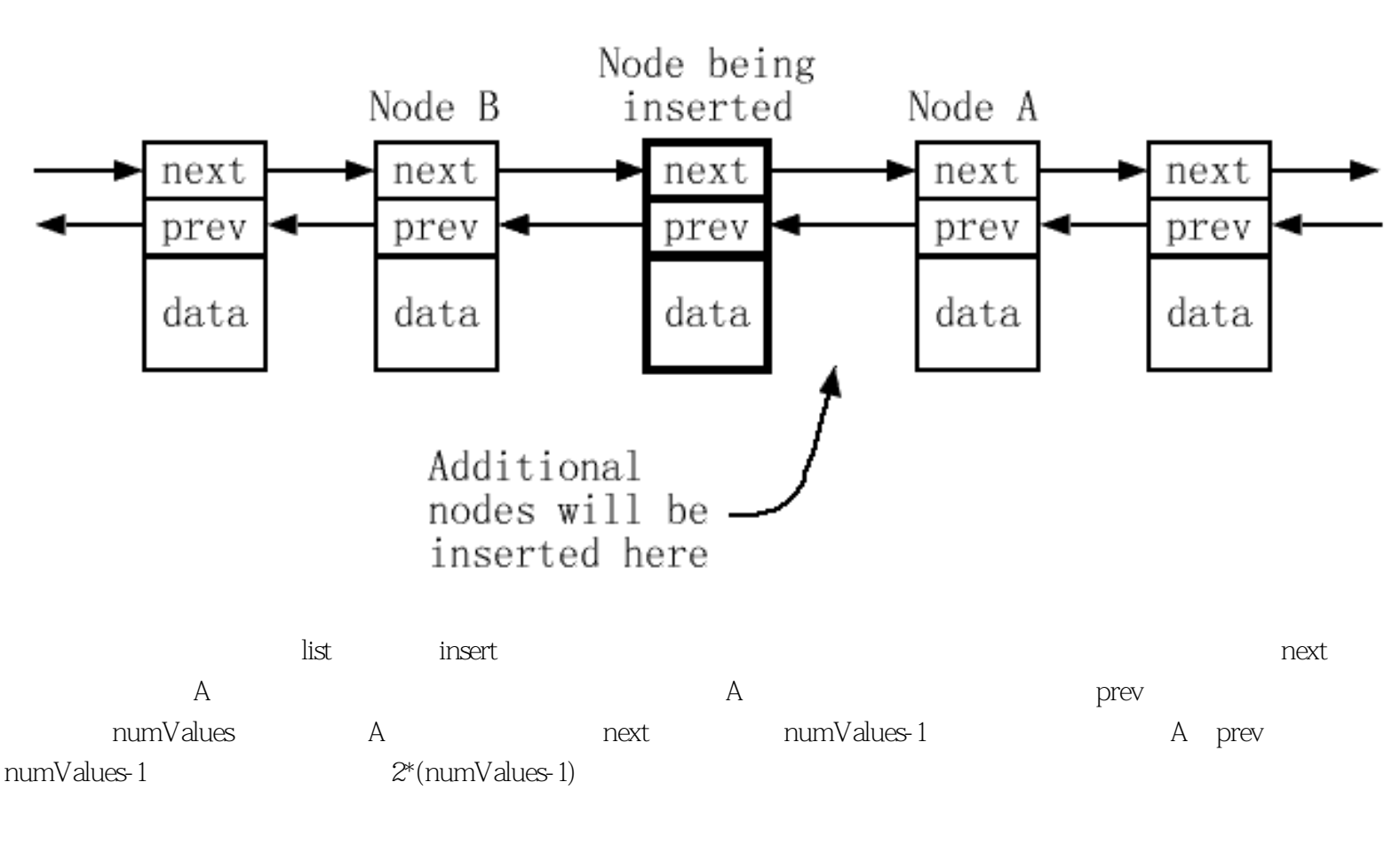

 $\limsup$  insert

, insert  $\sum_{i=1}^n a_i$ 

terator iterator iterator

InputIterator

container::container(InputIterator begin,  $\frac{1}{2}$ InputIterator end); //

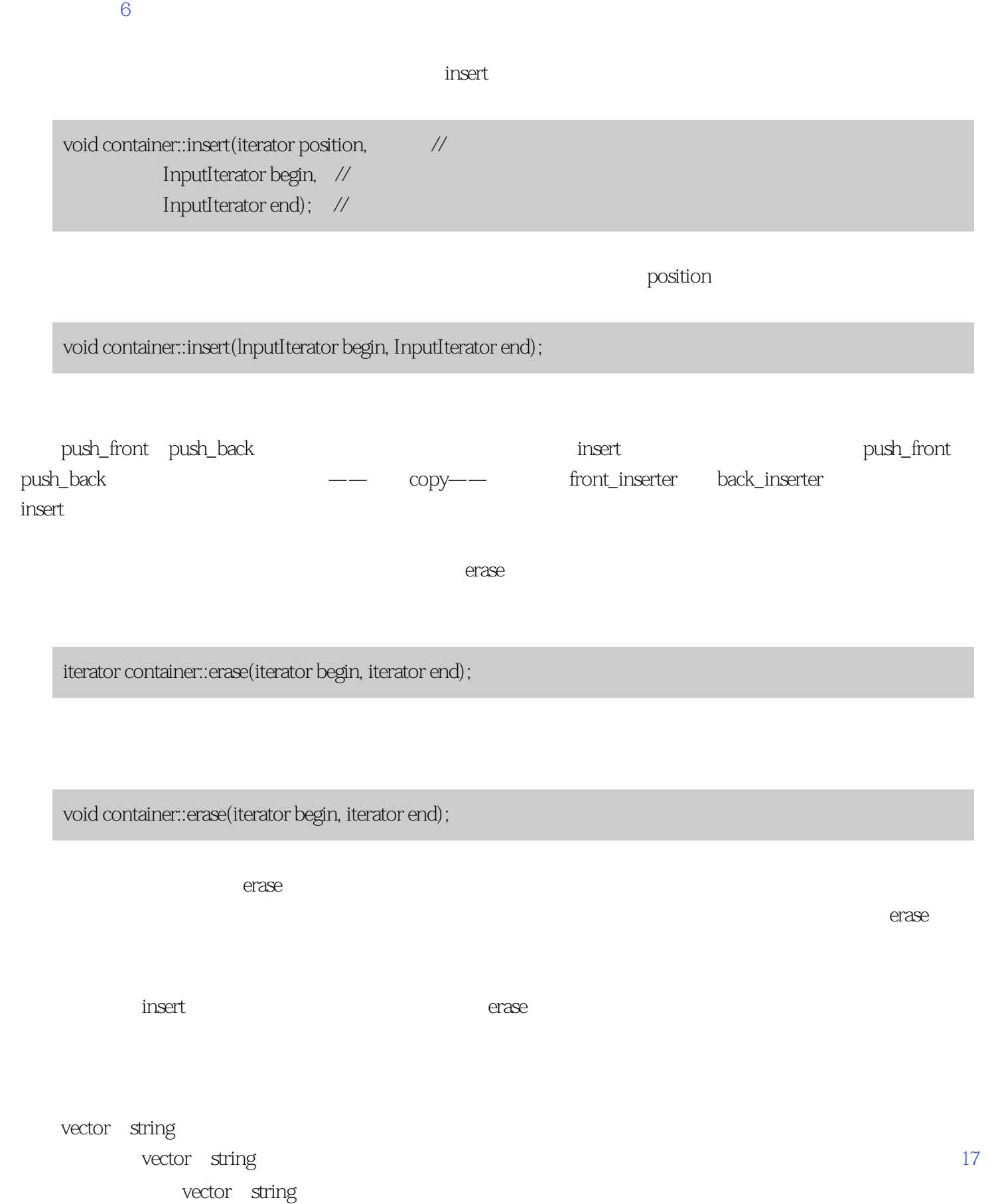

● 区间赋值。就像我在这个条款的一开始提到的,所有标准列容器都提供了区间形式的assign:

void container::assign(InputIterator begin, InputIterator end);

<span id="page-33-0"></span>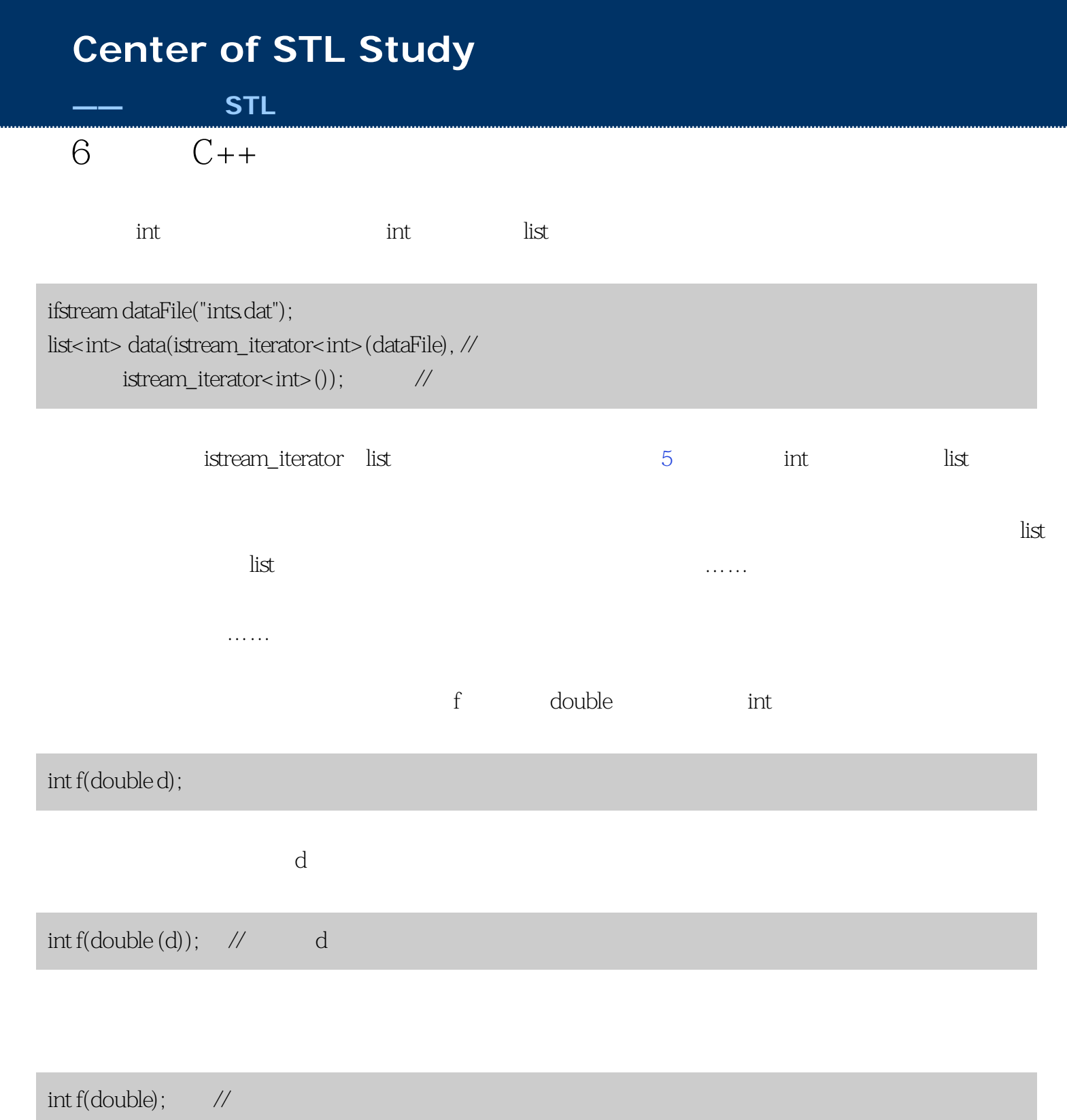

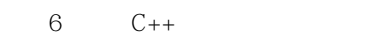

#### double

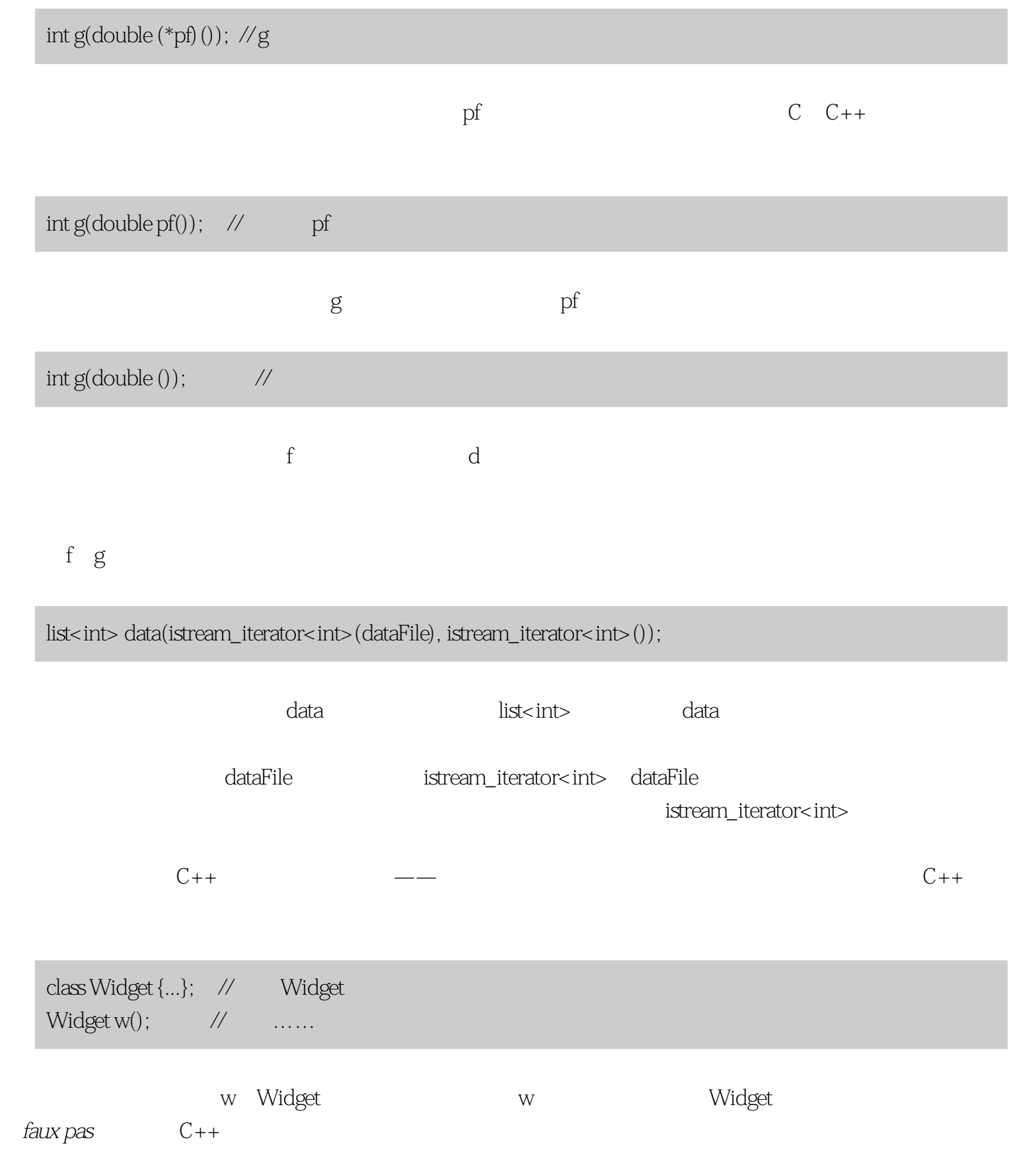

条款6:警惕C++最令人恼怒的解析

 $\,$ list $<$ int $>$ 

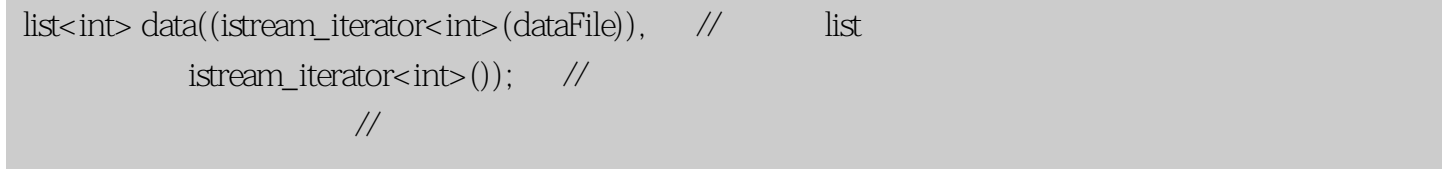

istream\_iterators , the second stream iterators , the second stream  $\sim$  5

istream\_iterator

ifstream dataFile("ints.dat"); istream\_iterator<int> dataBegin(dataFile); istream\_iterator<int> dataEnd; list<int> data(dataBegin, dataEnd);

 $STL$
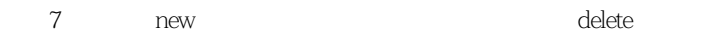

<span id="page-36-0"></span>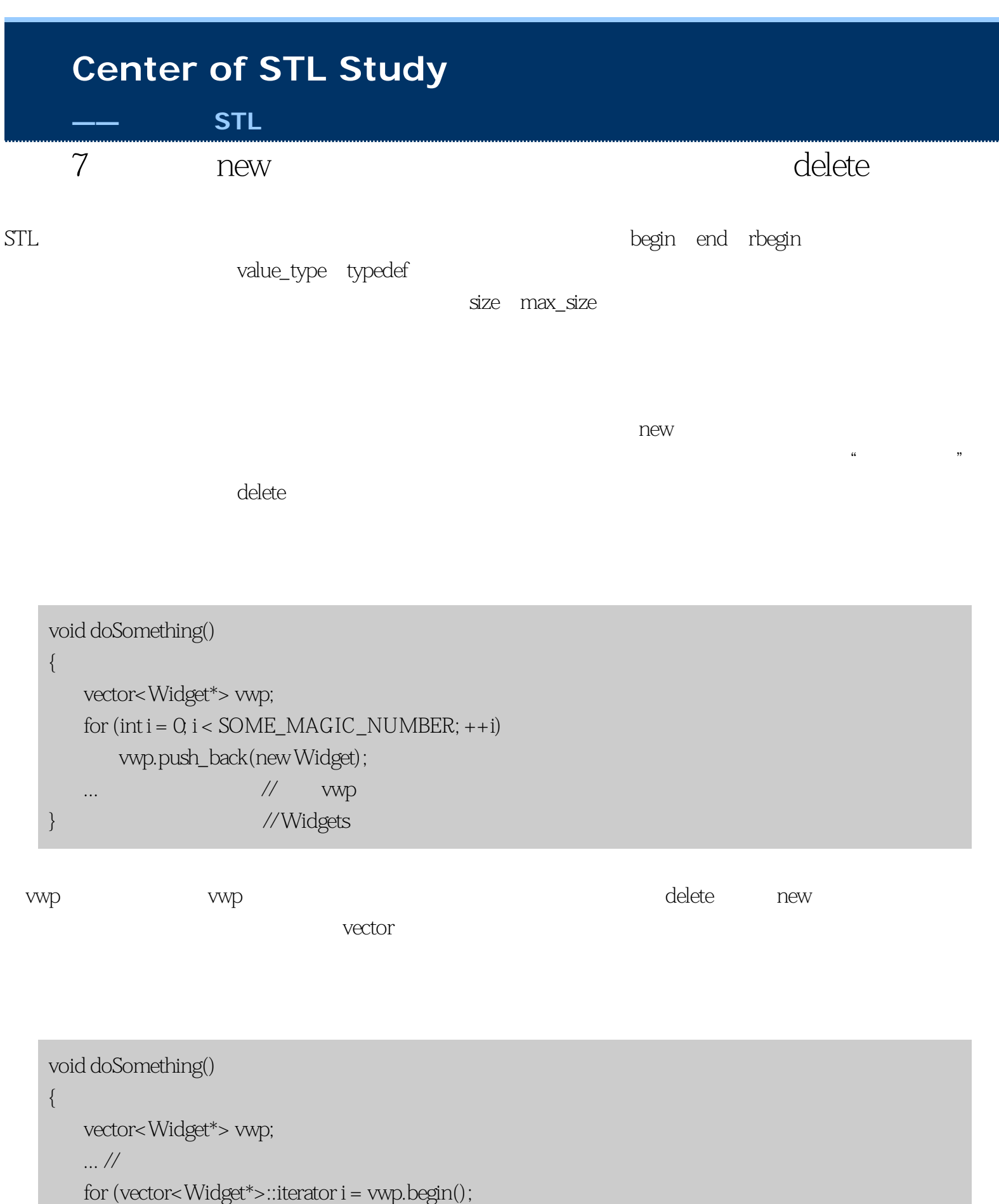

 $i !=$  vwp.end $(i)$ ,

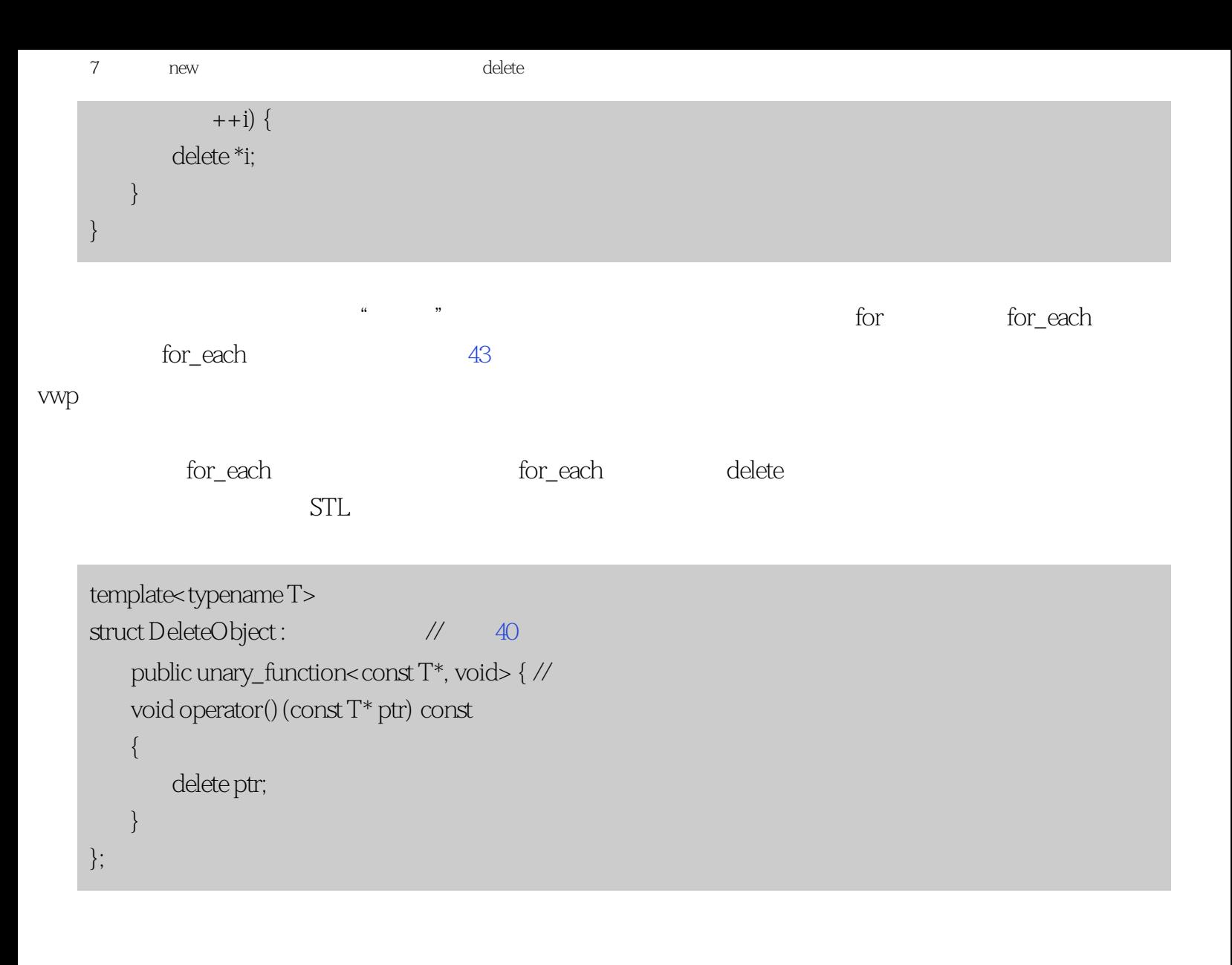

```
void doSomething()
    {
       \ldots //
        for_each(vwp.begin(), vwp.end(), DeleteObject<Widget>);
    }
                      releteObject                                vwp
   vector<Widget*>
DeleteObject
Widget*
bug string string the bug string string string the string string string string string
```
class SpecialString: public string { ... };

```
条款7:当使用new得指针的容器时,记得在销毁容器前delete那些指针
```
 $C++$  Effective  $C++$ 

 $14$ 

```
void doSomething()
     {
         deque<SpecialString*> dssp;
      ...
        for\_each(dssp.begin(), dssp.end(),DeleteObject<string>()); //
     \} // \, // \, // \, // \, // \, // \, // \, // \, // \, // \, // \, // \, // \, // \, // \, // \, // \, // \, // \, // \, // \, // \, // \, // \, // \, // \, // \, 
    dssp       SpecialString*     for_each        DeleteObject     string*
                           SpecialString string
SpecialStrings string
                           DeleteObject::operator()                   DeleteObject
                                                            DeleteObject operator()
    struct DeleteObject { \frac{1}{2} //
      // 模板化和基类
        template<typename T> //
         void operator()(const T* ptr) const 
         { 
             delete ptr; 
         } 
     }
                DeleteObject::operator()
operator()               DeleteObject            40    DeleteObject
         DeleteObject SpecialString
    void doSomething()
     {
         deque<SpecialString*> dssp;
         ...
```
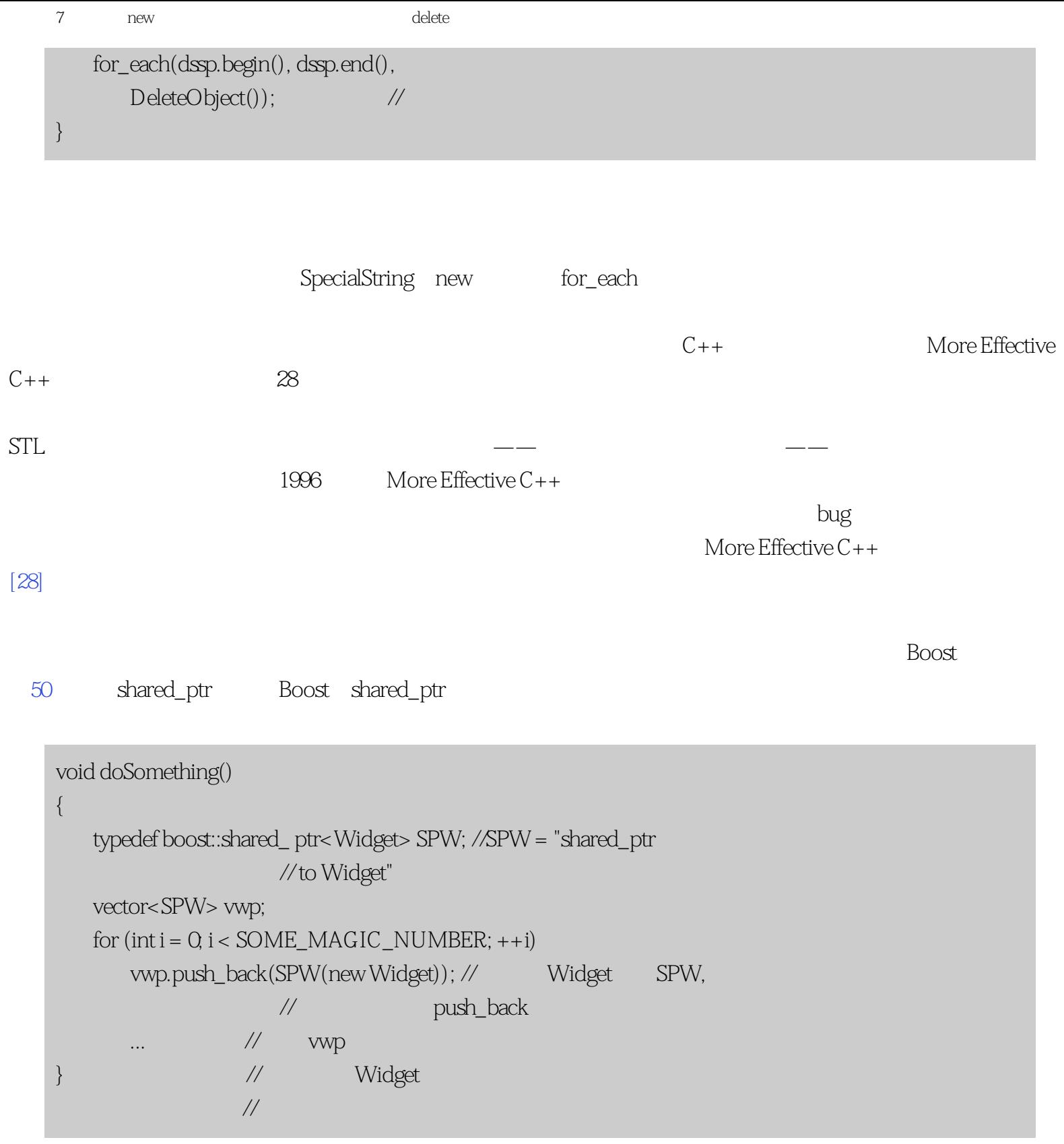

where  $\arctan\frac{1}{2}$  auto\_ptr

 $8<sub>3</sub>$ 

 $STL$ 

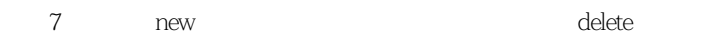

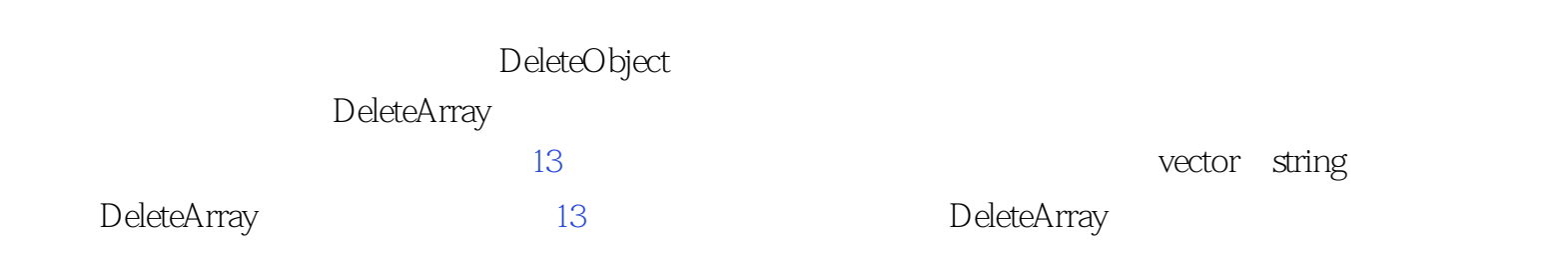

<span id="page-41-0"></span>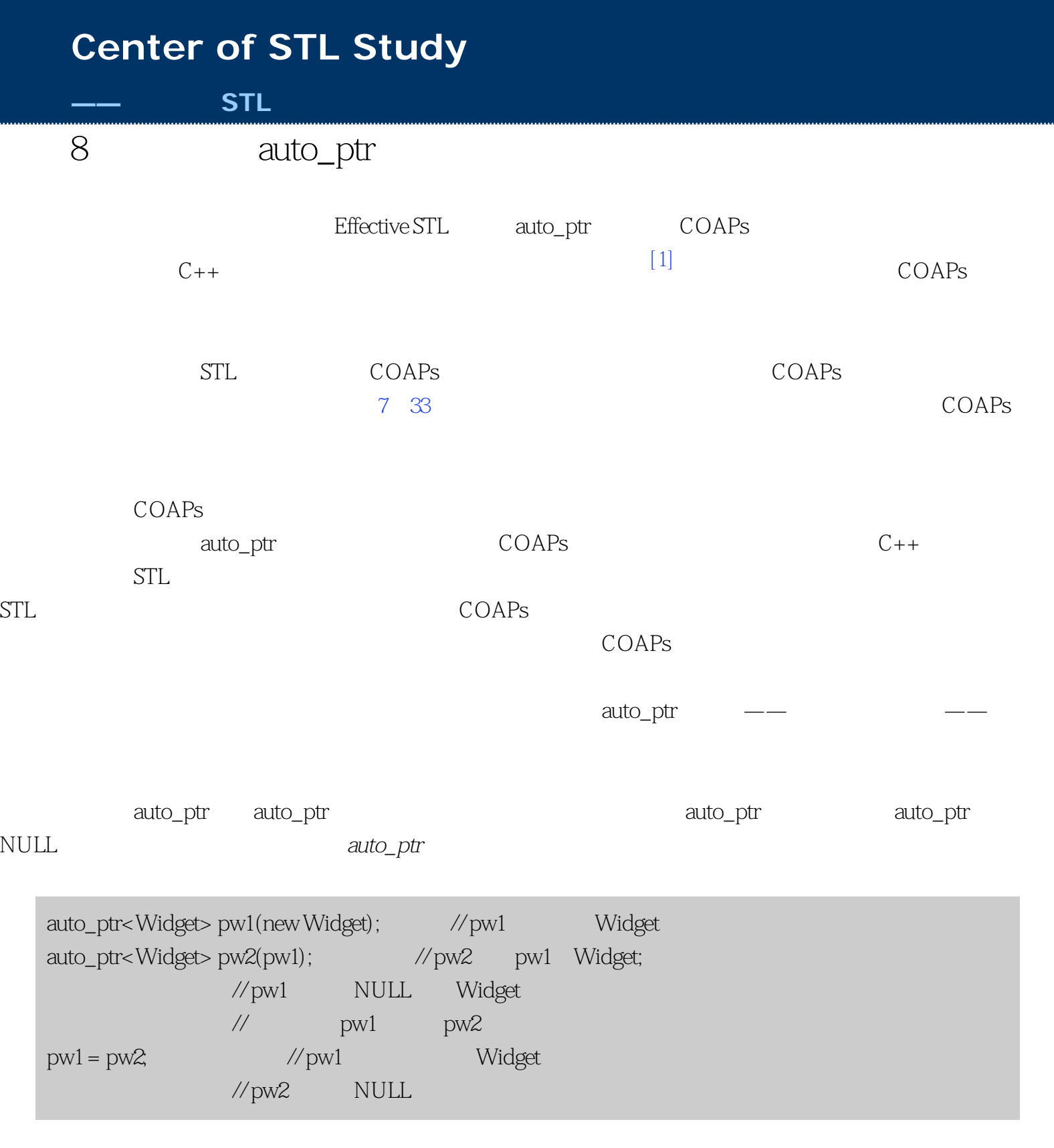

auto\_ptr<Widget>vector, wector, which widget

8: auto\_ptr bool widgetAPCompare(const auto\_ptr<Widget>& lhs, const auto\_ptr<Widget>& rhs) { return \*lhs < \*rhs; // Widget  $}$  //  $n$  operator< vector<auto\_ptr<Widget> > widgets; // wector // Widget auto\_ptr // 记住这将不能编译! sort(widgets.begin(), widgets.end(),  $\qquad\qquad$  //  $\qquad$  vector widgetAPCompare); widgets auto\_ptr NULL vector  $\text{sort}$  ——  $\mu$  , and the sympathetic sympathetic sympathetic sympathetic sympathetic sympathetic sympathetic sympathetic sympathetic sympathetic sympathetic sympathetic sympathetic sympathetic sympathetic sympathetic sympathetic sy  $\text{sort}$ template< class RandomAccessIterator,  $\frac{1}{100}$  sort class Compare> // void sort(RandomAccessIterator first, RandomAccessIterator last, Compare comp) { // typedef typedef typename iterator\_traits<RandomAccessIterator>::value\_type ElementType; RandomAccessIterator i; ...  $\frac{1}{1}$  i  $ElementType pivotValue(*)$ ; // // 局部临时变量中;参见 // 下面的讨论 ... *... // Website the main form* }

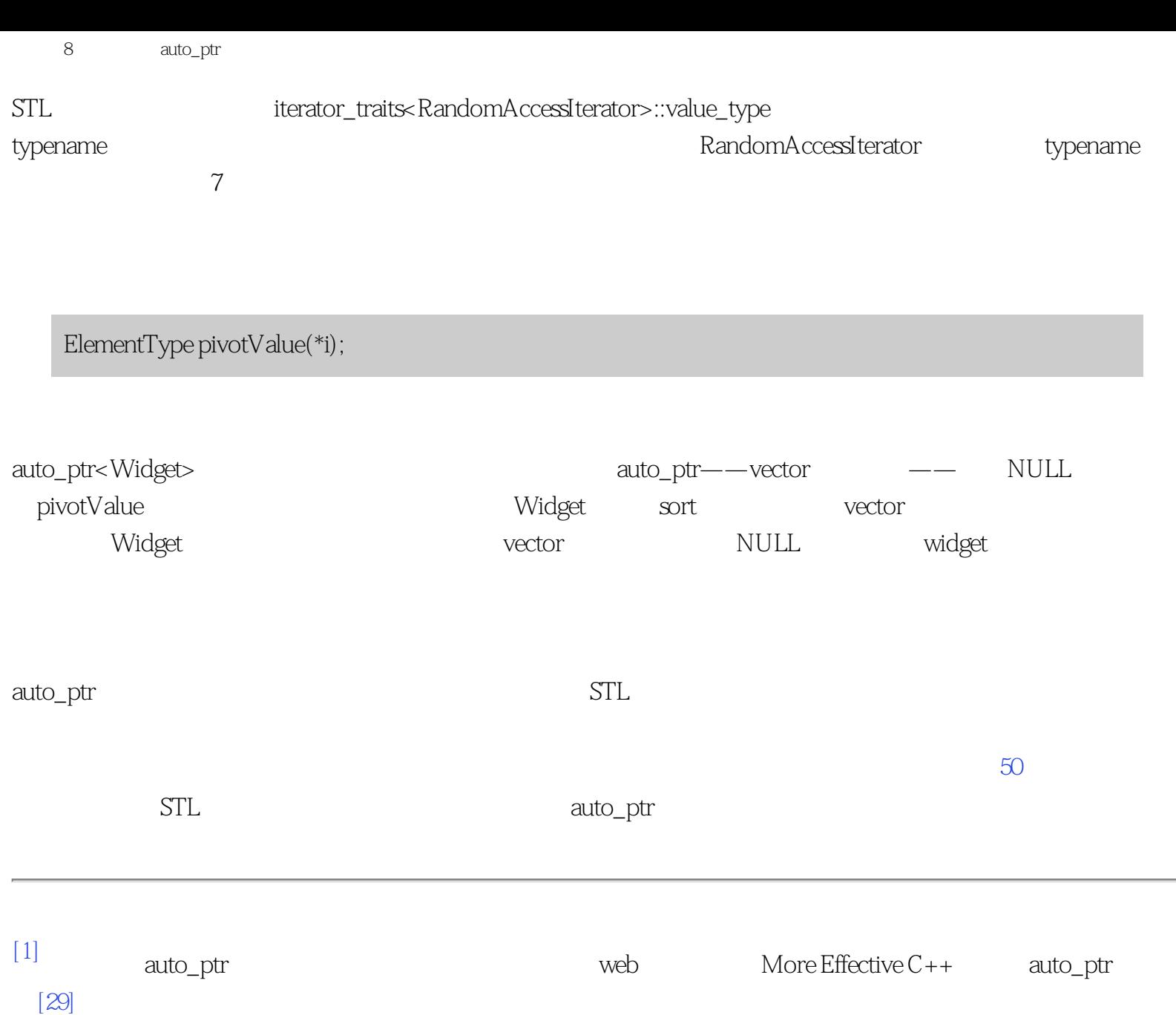

<span id="page-44-0"></span>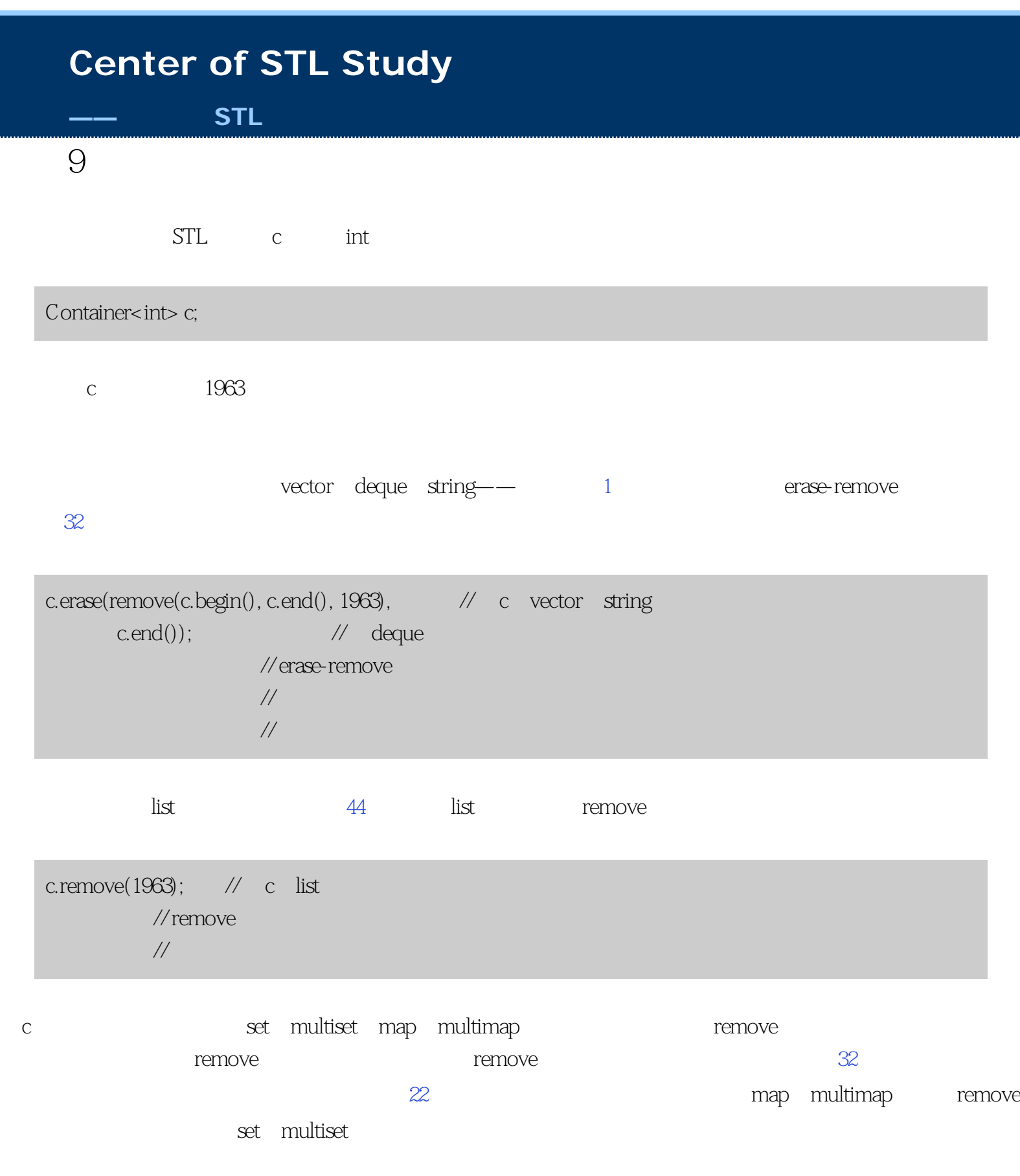

erase:

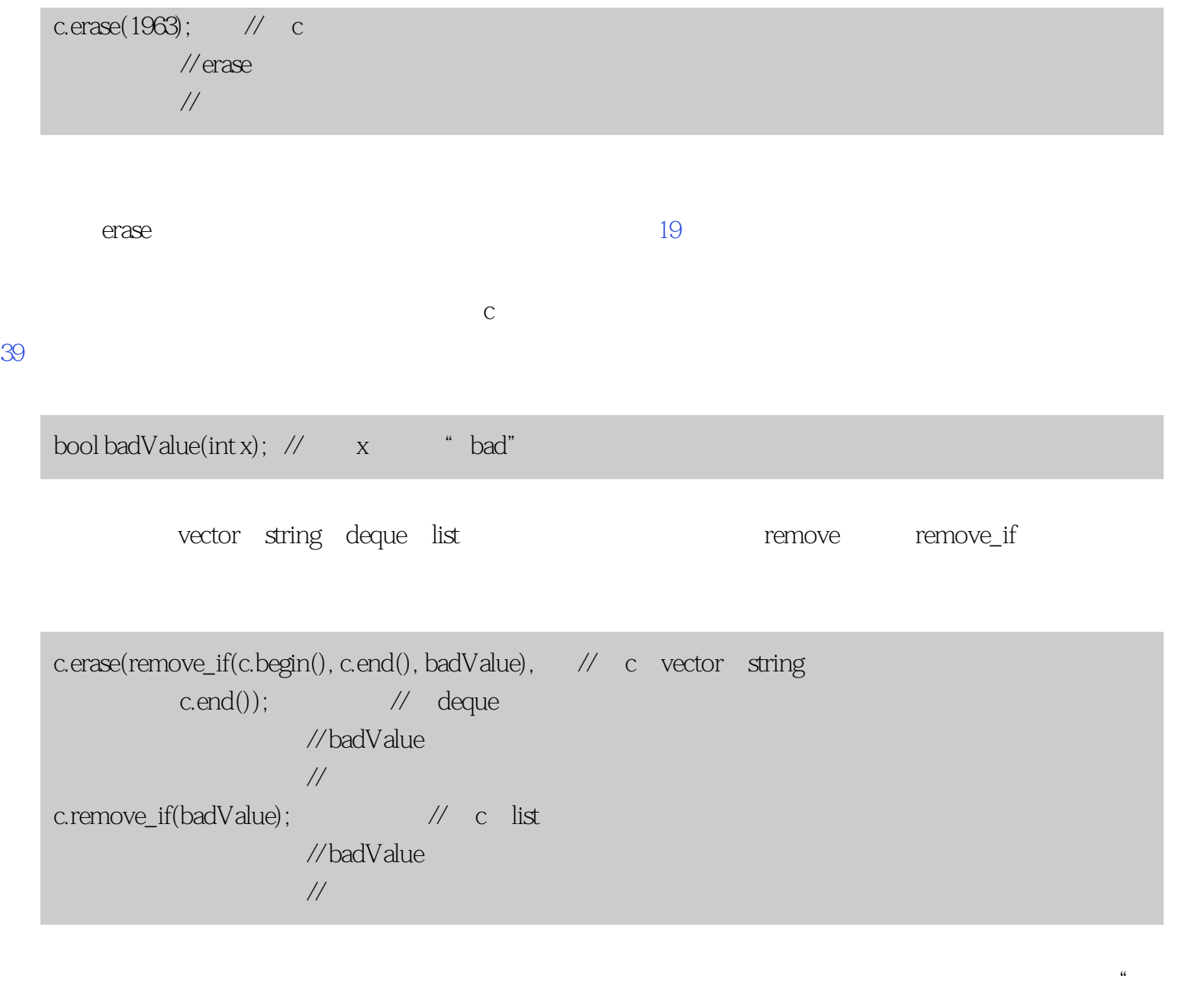

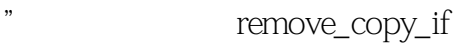

 $\text{Assoc} \text{Container} \times \text{int} > c;$  // c ... // 标准关联容器 AssocContainer<int> goodValues; // // 的值的临时容器 remove\_copy\_if(c.begin(), c.end(),  $\qquad$  // c inserter(goodValues, // goodValues.end()), //goodValues badValue); c.swap(goodValues); // c goodValues

// 的内容

, and  $\mathbb{C}$ 

 $r$ emove\_if

AssocContainer
$$
\times
$$
int> c;

\n...

\nfor (AsooContainer $\times$ int>::iterator i = c.begin();

\nii = c.end();

\n++i) { // c badValue

\nif (badValue(\*i)) c.erase(i);

\n//

\n}

\ncrase

\ni for ++i

$$
\qquad \qquad \text{erase} \qquad \qquad c
$$

```
AssocContainer<int> c;
...
for (A\text{ssoc}C\text{ontainer} \text{sim}:iterator i = c.begin(); // for
       \begin{array}{ccc} i \mathrel{!} = \mathsf{c}.\mathsf{end}(); & \end{array} \qquad \begin{array}{ccc} \mathcal{U} & \mathrel{!} \\ \mathcal{U} & \mathrel{!} \end{array}\gamma^*nothing*/\} //
       if (badValue(*i)) c.erase(i++); //
        else++i; //i erase
} and \mathbb{Z}/\mathbb{Z} is a set of \mathbb{Z}/\mathbb{Z} if the set of \mathbb{Z}/\mathbb{Z} is a set of \mathbb{Z}/\mathbb{Z} is a set of \mathbb{Z}/\mathbb{Z} is a set of \mathbb{Z}/\mathbb{Z} is a set of \mathbb{Z}/\mathbb{Z} is a set of \mathbb{Z}/\mathbb{Z} is a set 
 // 对于好的值,
                                               // i
```
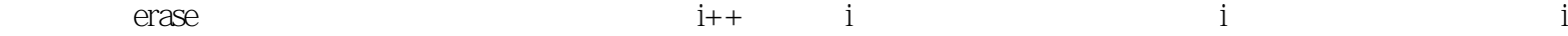

# $\mu$ bad $V$ alue $\mu$

```
ofstream logFile; \frac{1}{2} //
Associationer<sub>c</sub>;...
for (A\text{ssoc}C\text{ontainer} \text{int}:iterator i = c\text{.begin}ii = c.end();){
      if (badValue(*i)){ 
          \text{logFile} << \text{"Erasing"} << {^*{\rm i}} << {^*{\rm n}}; \quad \text{/} \text{/}c. \text{erase}(i++); //
      }
     else++i;}
```

|        |  | vector string deque |       | erase-remove |             |                     | erase |  |
|--------|--|---------------------|-------|--------------|-------------|---------------------|-------|--|
| remove |  |                     |       |              |             | vector string deque |       |  |
|        |  |                     | erase |              |             |                     |       |  |
|        |  |                     |       |              | $i++$ $++i$ |                     |       |  |
|        |  |                     |       |              |             |                     |       |  |
|        |  |                     |       |              |             |                     |       |  |

vector string deque erase

```
for (SeqContainer<int>:iterator i = c.begin();i := c.end();){
    if (badValue(*i)){
       logFile << "Erasing" << "i << "n';i = c.\text{erase}(i); // erase
   } \frac{1}{x} // i i
    else
       ++i;}
```
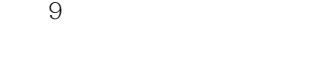

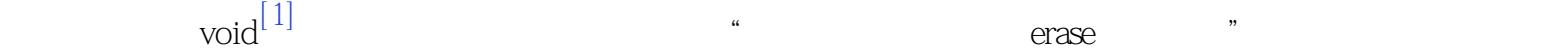

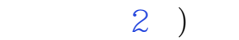

list; list

list list

vector string deque erase-remove

list.:remove

erase

在为序列容器编码和为关联容器编码之间的这种差别是为什么写容器无关代码一般缺乏考虑的一个例子——

vector string deque erase-remove\_if

list list::remove\_if

remove\_copy\_if swap

erase

如果容器是标准序列容器,写一个循环来遍历容器元素,每当调用erase时记得都用它的返回值更新你

erase

 $\rho$  and  $\rho$ 

[\[1\]](#page-44-0) 这仅对带有迭代器实参的erase形式是正确的。关联容器也提供一个带有一个值的实参的erase形式,而那种

<span id="page-50-0"></span>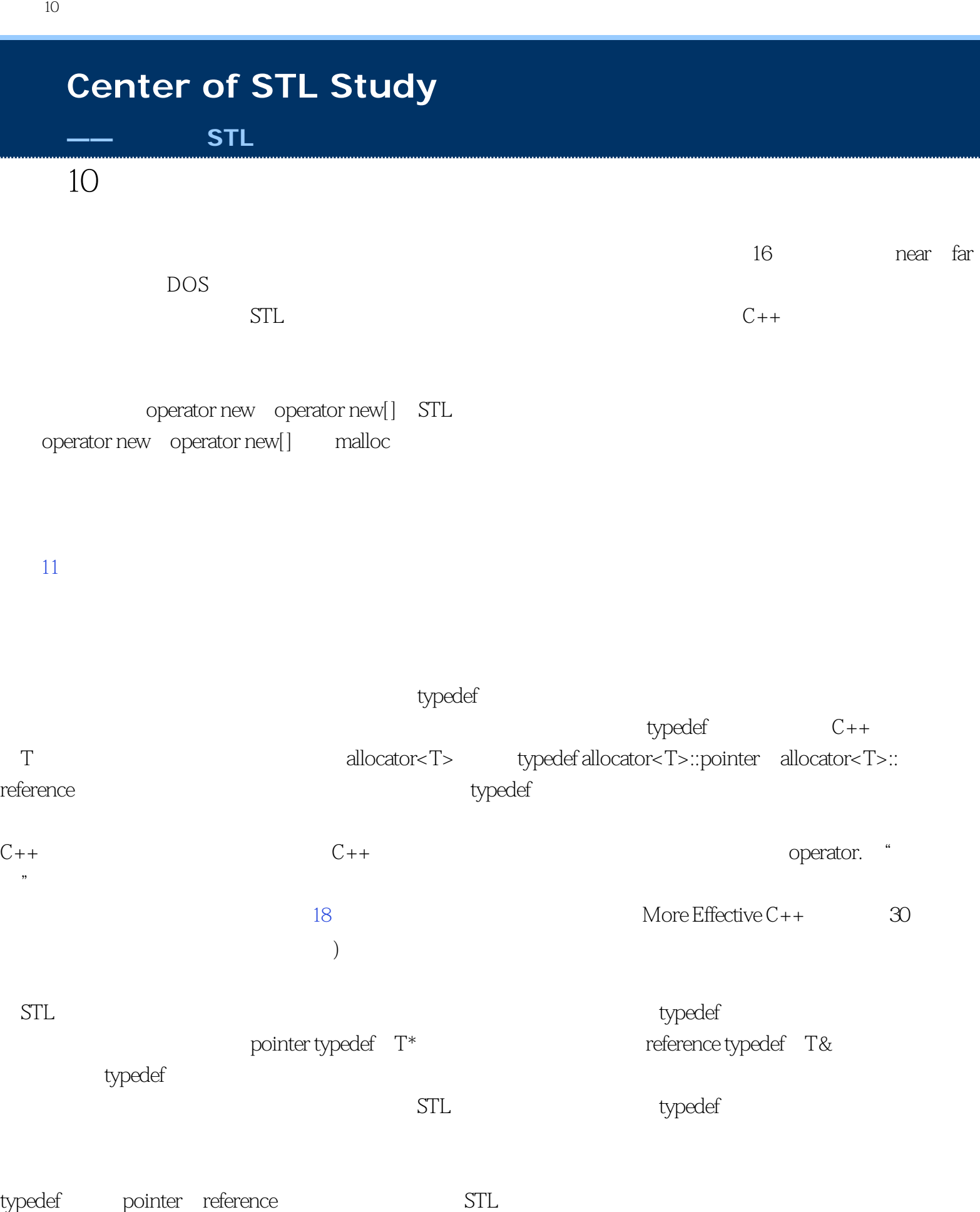

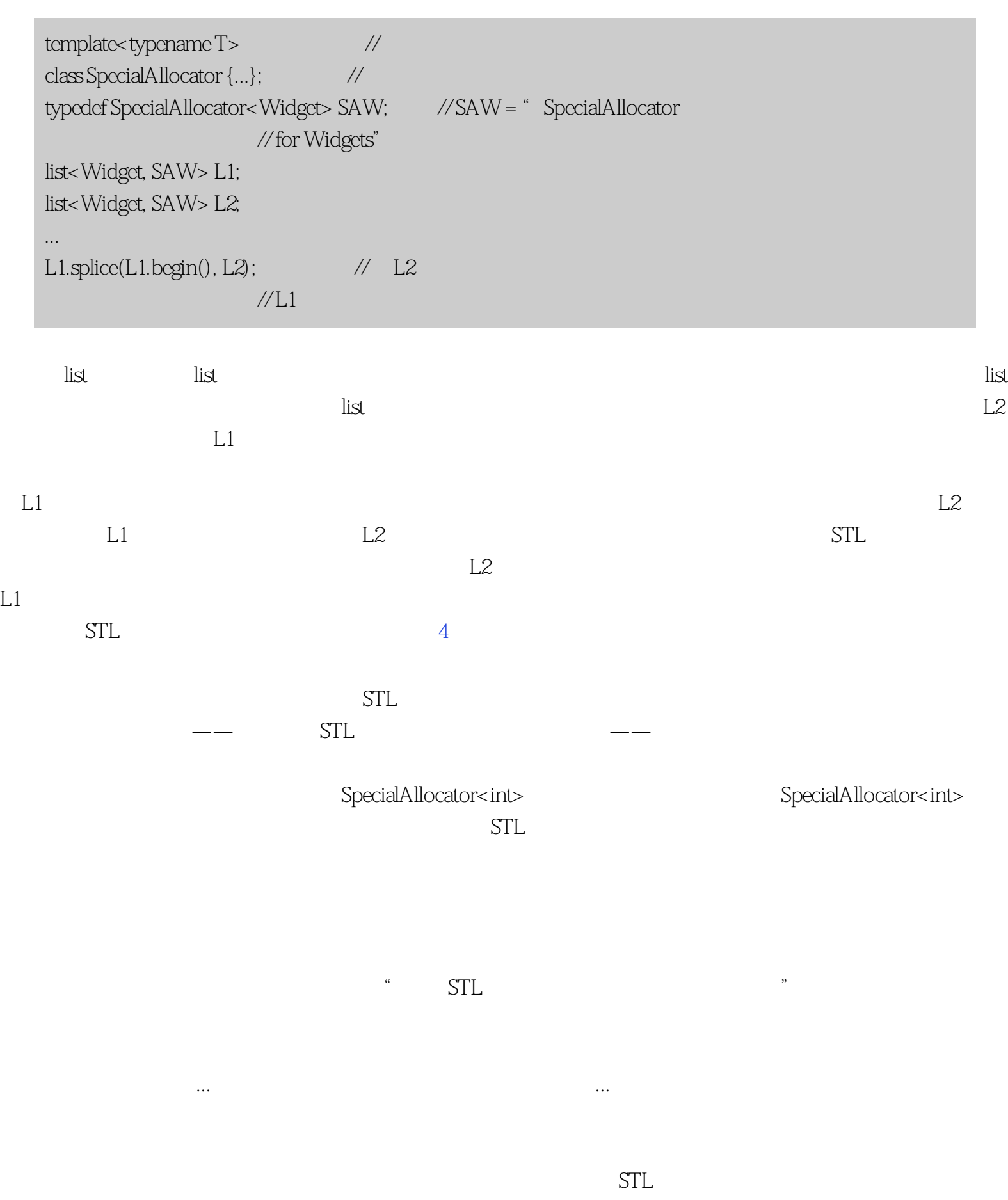

 $\text{1}$  STL $\text{2}$ 

条款10:注意分配器的协定和约束

- $STL$   $\qquad \qquad -20.15$   $5$   $\qquad \qquad -20.15$ 
	- I have a dream"

operator new, and the operator new, and the operator new  $\alpha$ 

allocator<T>::allocate

void\* operator new(size\_t bytes); pointer allocator<T>::allocate(size\_type numObjects); // <sup>"</sup> pointer"  $//T*$  typedef

operator new allocator<T>::allocate and  $\Gamma$  and  $\Gamma$  are sizeof(int) == 4 int allocator new, the allocator  $\lt$ int  $\lt$ :allocate operator new size\_t, allocate, allocator<T>::size\_type allocator<T>::size\_type size\_t typedef operator new allocator<T>::allocate  $\blacksquare$ 

operator new allocator<T>::allocate operator new void\*  $C++$ allocator<T>::allocate T\* pointer typedef allocator<T>::allocate T T T STL allocator<T>::allocate and  $\overline{T}$  allocator<T>:: construct, auninitialized\_fill raw\_storage\_iterator and construct vector::reserve string::reserve 14 operator new allocator<T>::allocate operator new

 $STL$  and  $\frac{1}{\sqrt{3}}$  and  $\frac{1}{\sqrt{3}}$  and  $\frac{1}{\sqrt{3}}$  and  $\frac{1}{\sqrt{3}}$  and  $\frac{1}{\sqrt{3}}$  and  $\frac{1}{\sqrt{3}}$  and  $\frac{1}{\sqrt{3}}$  and  $\frac{1}{\sqrt{3}}$  and  $\frac{1}{\sqrt{3}}$  and  $\frac{1}{\sqrt{3}}$  and  $\frac{1}{\sqrt{3}}$  and  $\frac{1}{\sqrt{3}}$  and  $\frac{1}{\sqrt$ 

 $list < int > L;$   $//$   $list < int;$  allocator $< int >$  $\mathcal{N}$ allocator<int> // 分配内存! set<Widget, SAW> s; // SAW //SpecialAllocator<Widget> typedef  $\frac{\text{N}}{\text{N}}$ 

 $\operatorname{list}$ 

$$
list < T > list \t\t T \t\t list
$$

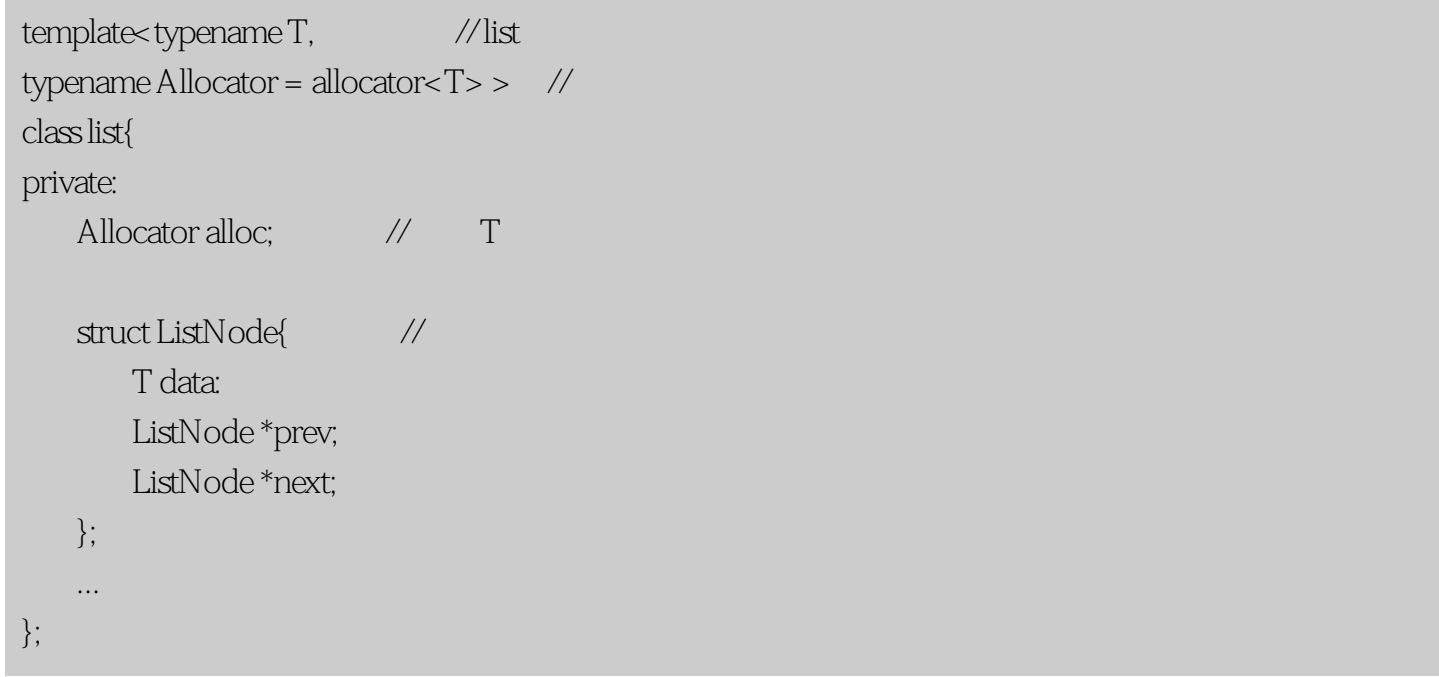

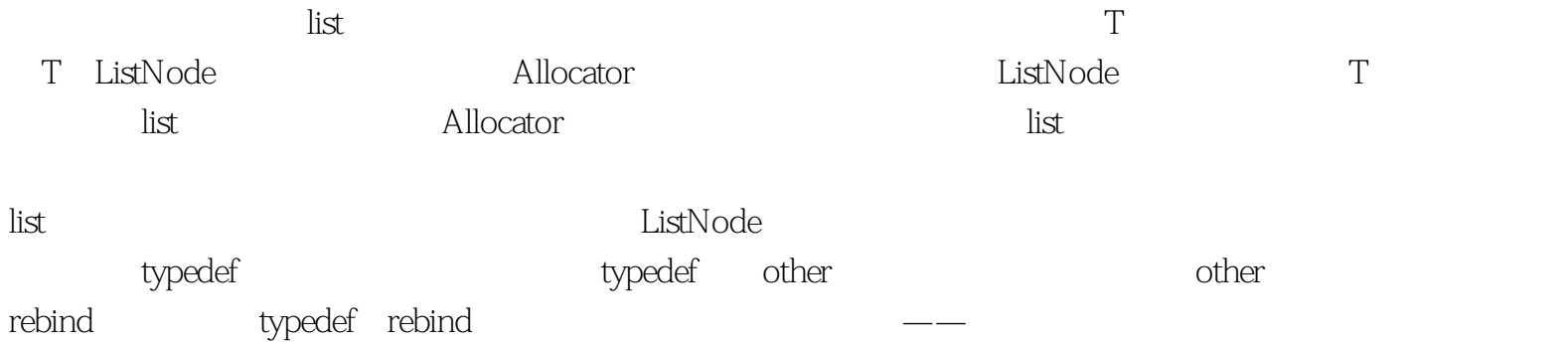

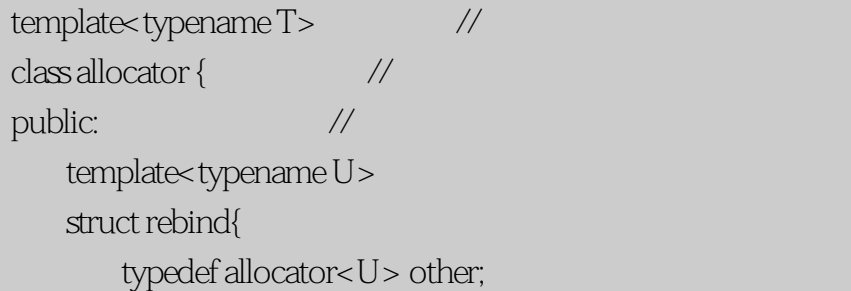

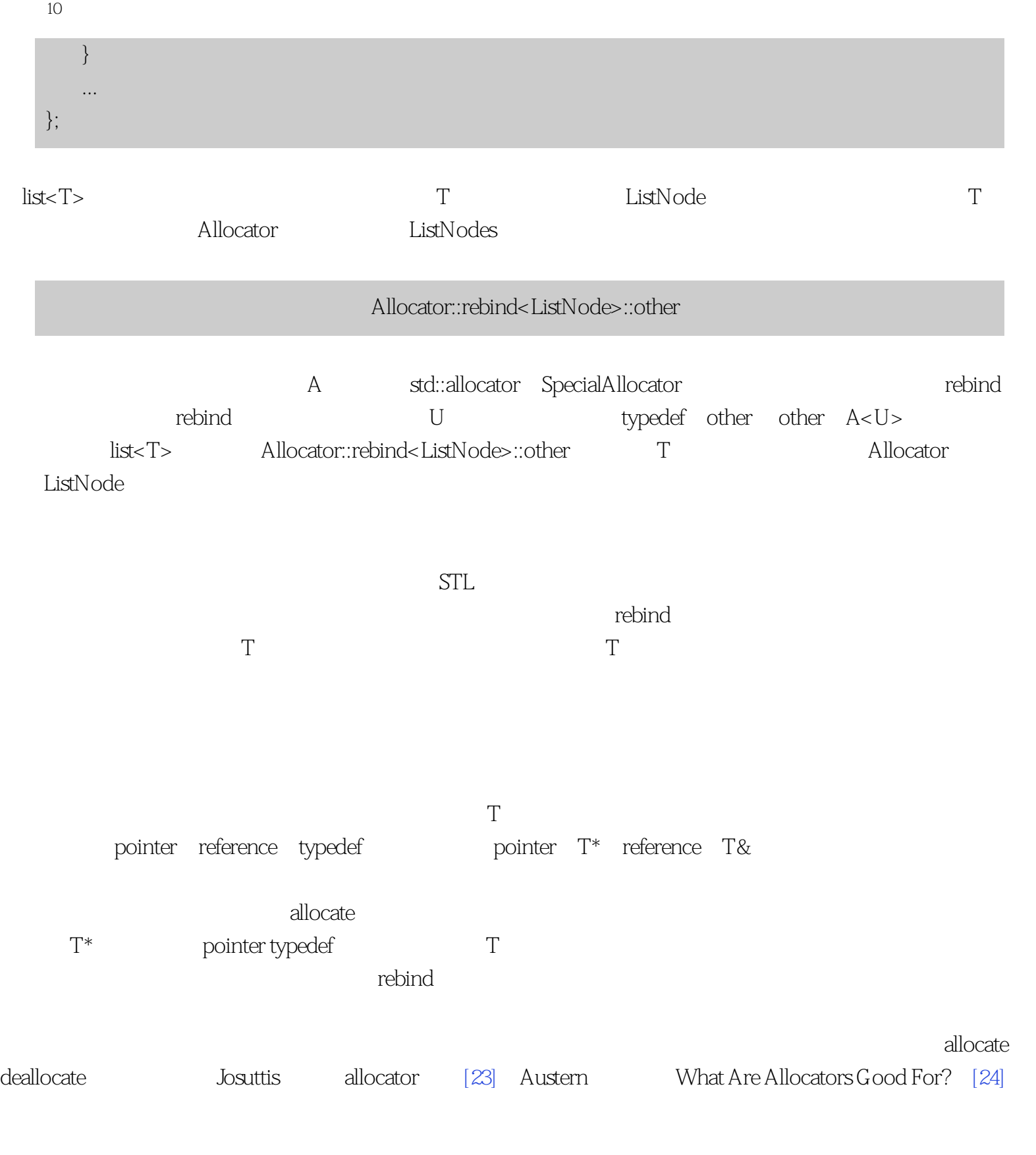

# **[Center of STL Study](http://stl.winterxy.com/) ——**最优秀的**STL**学习网站  $11$  $STL$  allocator < T> STL  $\,$  allocator $<\!{\rm T}\!>$ malloc free void\* mallocShared(size\_t bytesNeeded); void freeShared(void \*ptr);  $STL$ template<br/><typename T> class SharedMemoryANocator { public: ... pointer allocate(size\_type numObiects, const void \*localityHint = 0)  $\left\{\begin{array}{c} \end{array}\right\}$  return static\_cast<pointer>(mallocShared(numObiects \* sizeof(T))); } void deallocate(pointer ptrToMemory, size\_ type numObjects) { freeShared(ptrToMiemory); } ... };

<span id="page-55-0"></span> $11$ :

## SharedMemoryAllocator

// typedef typedef vector<double, SharedMemoryAllocator<double> > SharedDoubleVec; ...  $\{$  //  $\}$  //  $\}$  //  $\}$  //  $\}$  //  $\}$  //  $\}$  //  $\}$  //  $\}$  //  $\}$  //  $\}$  //  $\}$  //  $\}$  //  $\}$  //  $\}$  //  $\}$  //  $\}$  //  $\}$  //  $\}$  //  $\}$  //  $\}$  //  $\}$  //  $\}$  //  $\}$  //  $\}$  //  $\}$  //  $\}$  //  $\}$  SharedDoubleVec v; //  $\sqrt{}/$   $\sqrt{}$   $\sqrt{}$   $\sqrt{$  ... // 结束这个块 } version version version version version version version version version version version version version version version version version version version version version version version version version version version versio  $V \t — \t — \t — \t — \t V$ 存。为了把v的内容和v本身放进共享内存,你必须做像这样的事情: void \*pVectorMemory =  $\frac{1}{2}$ mallocShared(sizeof(SharedDoubleVec)); // //SharedDoubleVec  $\Delta$ SharedDoubleVec \*pv =  $\angle$  //  $\angle$  = placement new" new (pVectorMemory) SharedDoubleVec;  $\qquad$  // // SharedDoubleVec // 参见下面  $\gamma$ //  $\gamma$  and pv  $\gamma$ ...  $pv \rightarrow \sim$ SharedDoubleVec();  $\frac{1}{2}$  // 中的对象 freeShared(pVectorMemory); // // 共享内存块

vector vector vector

反)在共享内存里,否则我希望你能避免这个手工的四步分配/建造/销毁/回收的过程。

 $11$ :

```
11:
                                     mallocShared null
                                    vector \qquad \qquad \text{"}\quad \text{placement new"}new, C++ More Effective C++条款8兑现。
                                              Heap1 Heap2
    class Heap1 {
    public:
        ...
       static void* alloc(size_t numBytes, const void *memoryBlockToBeNear);
       static void dealloc(void *ptr);
        ...
    };
    class \text{Heap2} \{ ... \}; // alloc/deallocSTLHeap1 Heap2
    template<typenameT, typename Heap>
    class SpecificHeapAllocator {
    public:
        pointer allocate(size_type numObjects, const void *localityHint = 0)
        {
           return static_cast<pointer>(Heap::alloc(numObjects * sizeof(T), 
                          localityHint));
        }
        void deallocate(pointer ptrToMemory, size_type numObjects)
        {
           Heap::dealloc(ptrToMemory);
        }
```
...

};

SpecificHeapAllocator

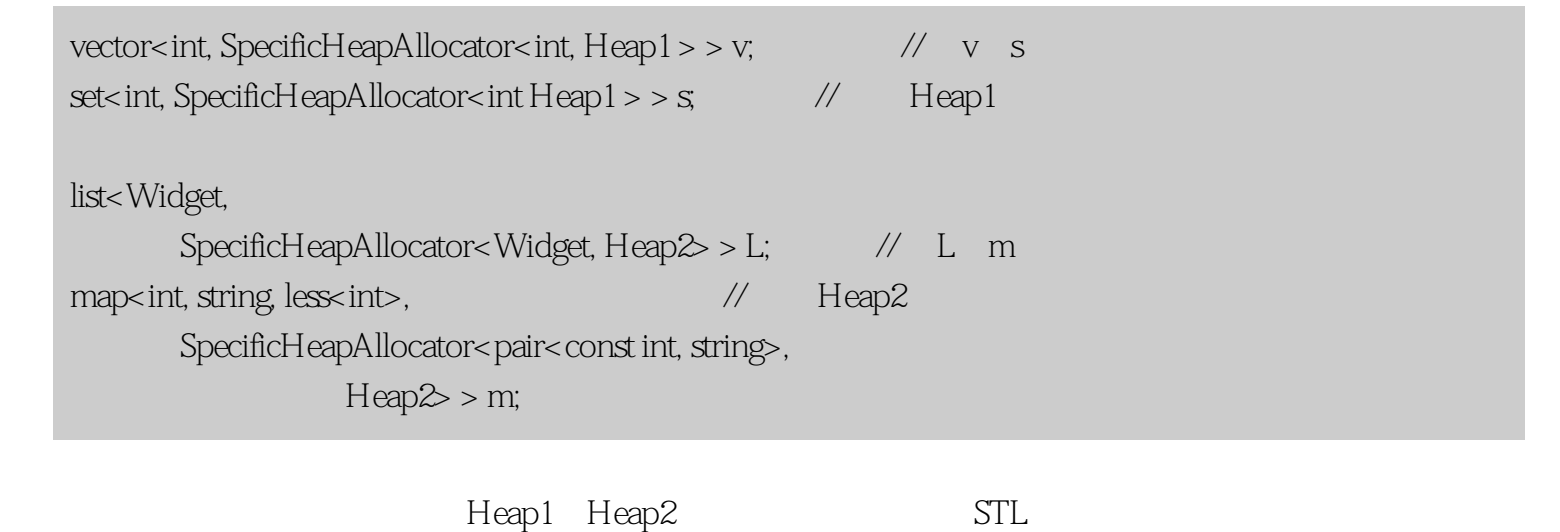

型的不同STL容器提供了语法,但是我将不让你看它是什么。那是因为如果Heap1和Heap2是对象而不是类  $10$ 

<span id="page-59-0"></span>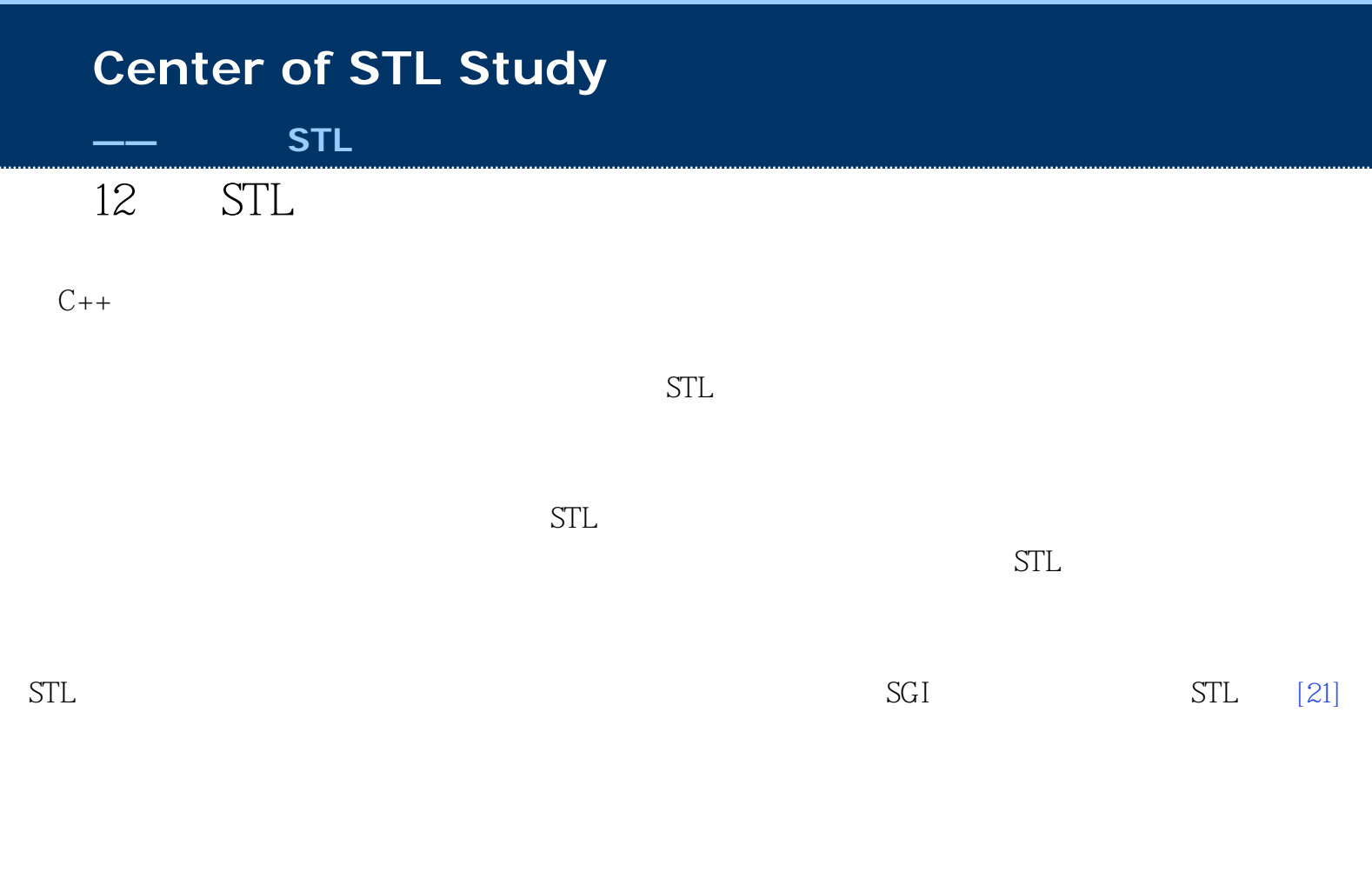

 $STL$ 

begin end

 $\frac{32}{\sqrt{2}}$ 

```
12 STL
```

```
vector<int> v;
 vector<int>::iterator first5(find(v.begin(), v.end(), 5)); // 1
 if (first5!= v.end()){ \frac{1}{2}*first5 = 0, // 3
 }
             1 v v 2 first5 v.end
where v is a set of 11\qquad2\qquad\qquad first5
内存。(那将使vector全部的迭代器失效。关于重新分配行为的细节,参见条款14。)类似的,行3中对*first5
2 \t 3 first5
                1 begin end
, the contraction of the find \operatorname{find}v = 1 3 STL
-- -- -- 1-3STL
```

```
vector<int> v;
...
getMutexFor(v);
vector<int>::iterator first5(find(v.begin(), v.end(), 5));
if (first5 != v.end()) { //
   *first5 = 0; //
}
releaseMutexFor(v);
```

```
{\rm Lock}
```

```
getMutexFor releaseMutexFor
```

```
12 STL
```

```
\operatorname{classLock} { \qquad \qquad \text{/} \text{/}public: \frac{1}{2} // \frac{1}{2} // \frac{1}{2} // \frac{1}{2} // \frac{1}{2} // \frac{1}{2} // \frac{1}{2} // \frac{1}{2} // \frac{1}{2} // \frac{1}{2} // \frac{1}{2} // \frac{1}{2} // \frac{1}{2} // \frac{1}{2} // \frac{1}{2} // \frac{1}{2} // \frac{1 Lock(const Containers container)
                        : c(container)
         {
               getMutesFor(c); //
         }
       \negLock() {
               r\text{e} }
private:
        const Container& c;
};
```
 ${\rm Lock}$ 

```
[7]
Stroustrup 6. The Stroustrup term of the More Effective C++
{\rm Lock} examples the contract {\rm STL}而且这个最小化的Lock已经足够看出我们可以怎么把它用于我们一直考虑的例子:
```

```
vector<int> v;
...
\{ // \} // \{ // \} // \{ // \} // \{ // \} // \{ // \} // \{ // \} // \{ // \} // \{ // \} // \{ // \} // \{ // \} // \{ // \} // \{ // \} // \{ // \} // \{ // \} 
      Lock < vector < into > lock(v); //
      vector<int>::iterator first5(find(v.begin(), v.end(), 5));
      if (first5!= v.end()) {
             *first5 = 0; }
\} // \, // \, // \, // \, // \, // \, // \, // \, // \, // \, // \, // \, // \, // \, // \, // \, // \, // \, // \, // \, // \, // \, // \, // \, // \, // \, // \, 
 // 释放互斥量
```
因为Lock对象在Lock的析构函数里释放容器的的互斥量,所以在互斥量需要释放是就销毁Lock是很重要的。

 ${\rm Lock}$ releaseMutexFor

 ${\sf Lock}$  and the contract  ${\sf lock}$  and the contract  ${\sf lock}$  and the contract of the contract of the contract of the contract of the contract of the contract of the contract of the contract of the contract of the contract of th

12 STL

releaseMutexFor

 $Lock$   $C++$  ${\rm Lock}$  . The contract  ${\rm Lock}$ getMutexFor releaseMutexFor and getMutexFor releaseMutexFor

 $STL$ 

 $STL$ 

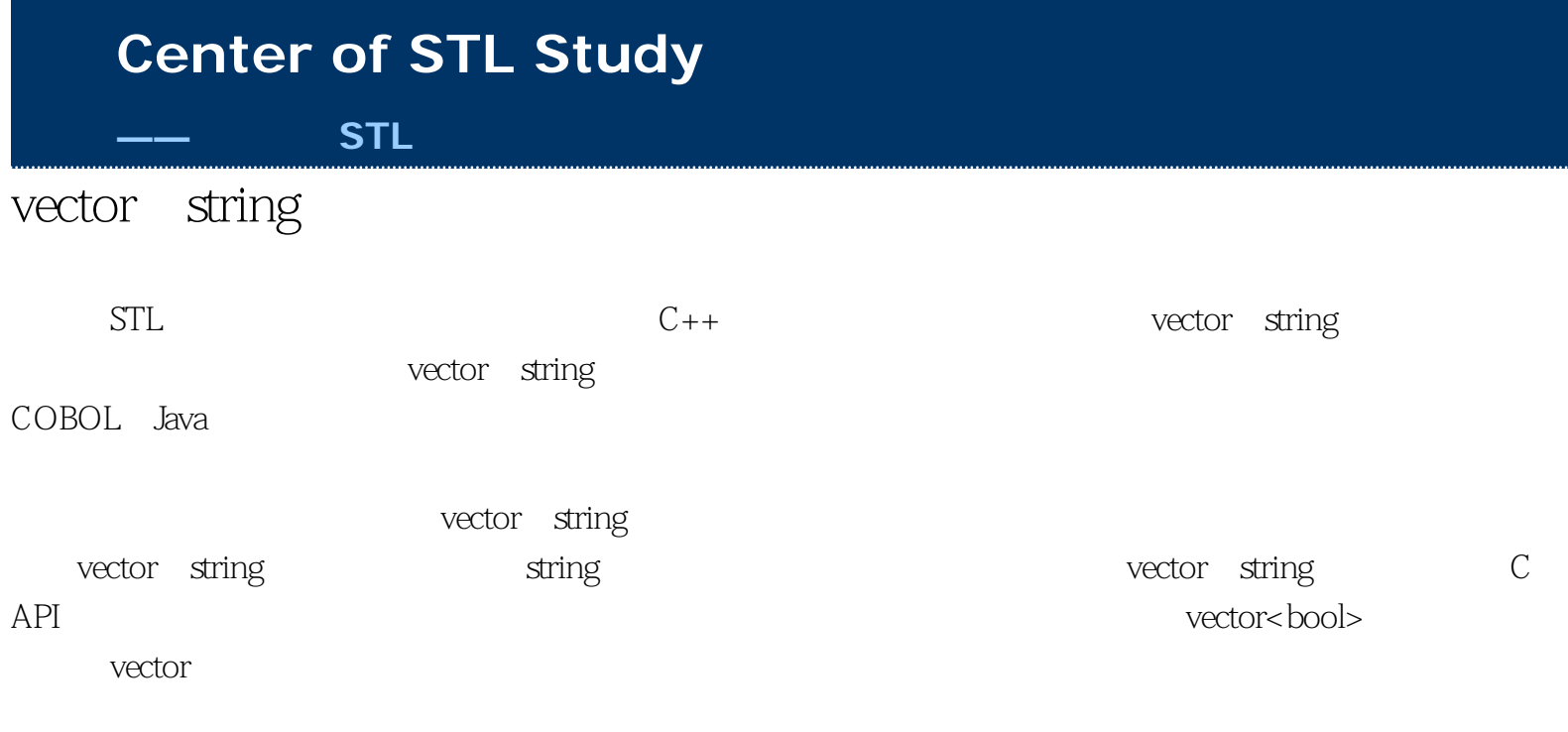

 $STL$ 

# <span id="page-64-0"></span>条款13:尽量使用vector和string来代替动态分配的数组

 $new$ 

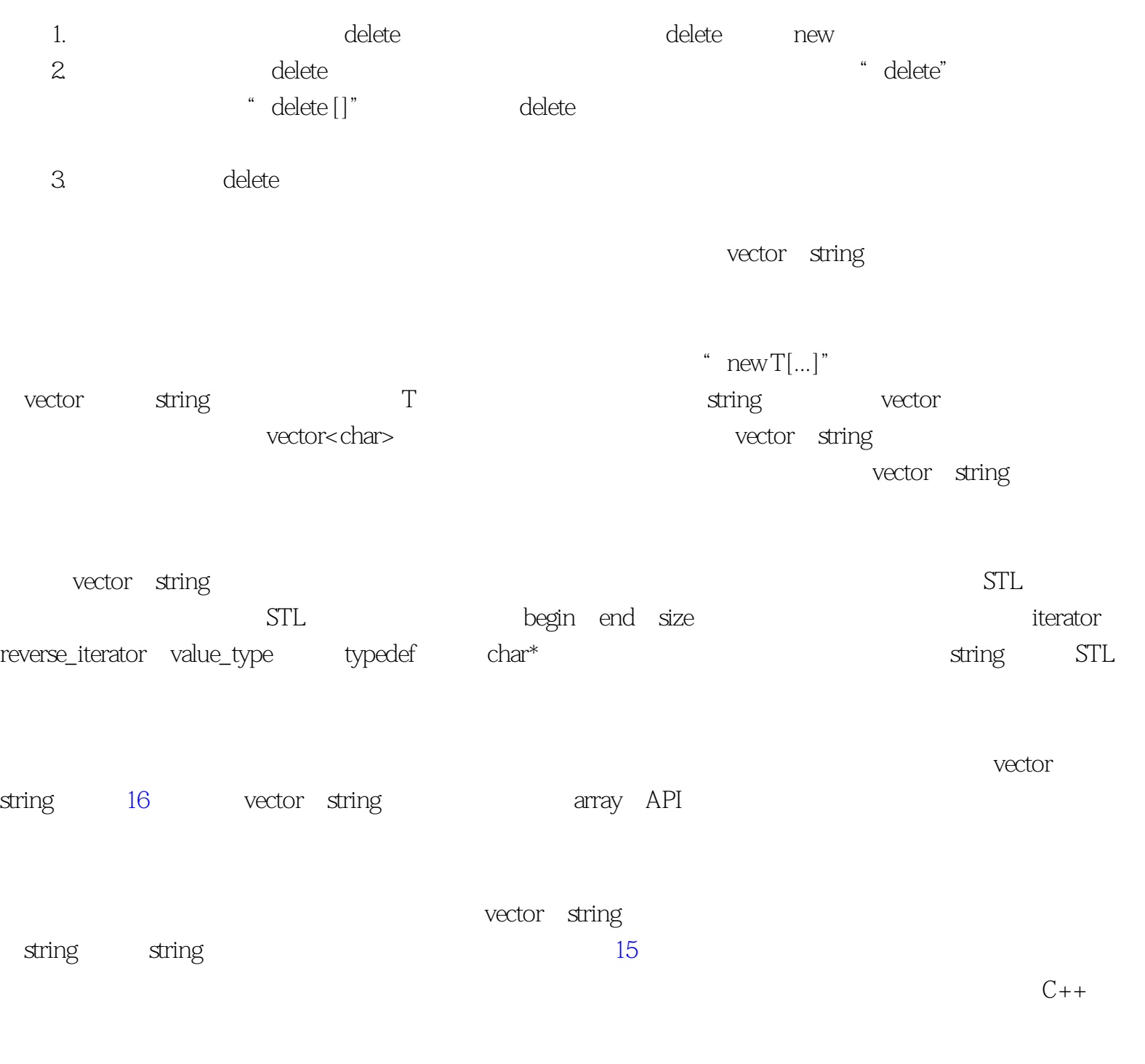

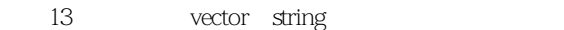

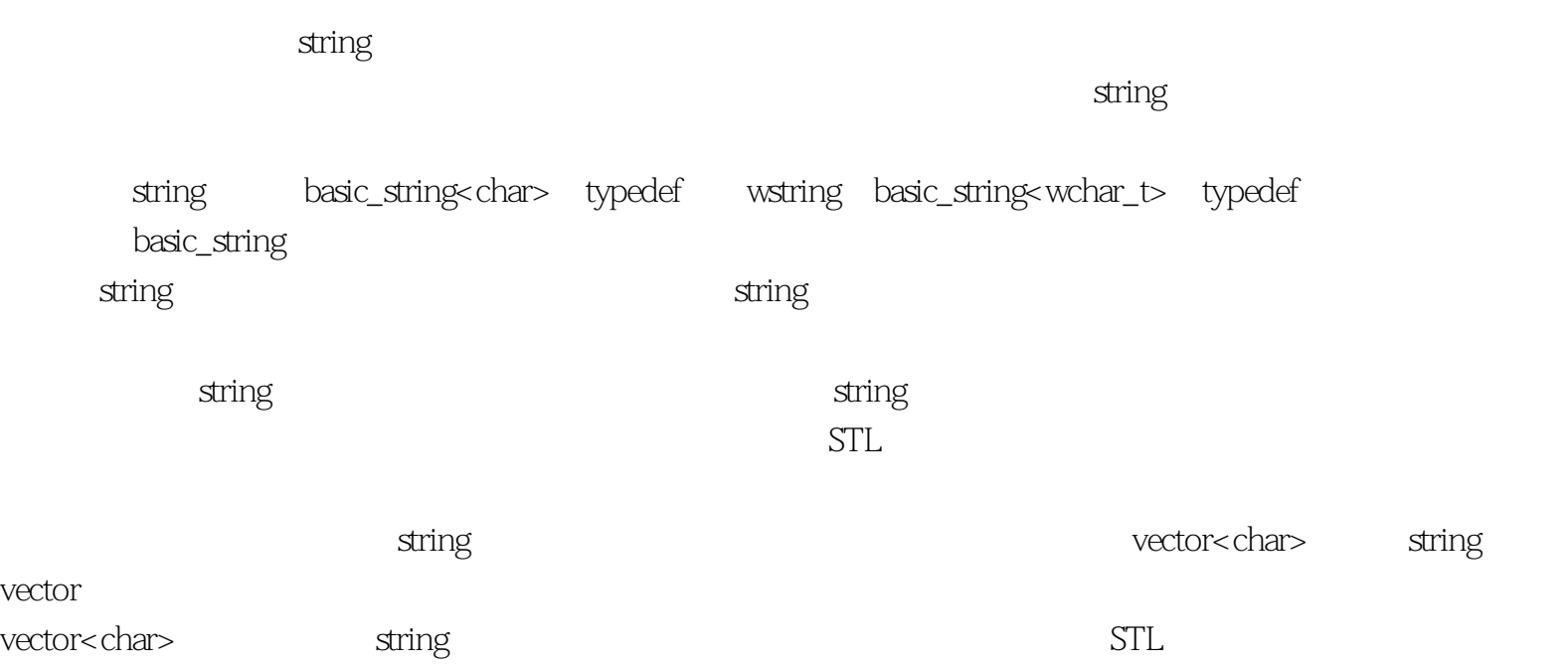

vector string

<span id="page-66-0"></span>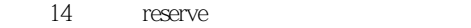

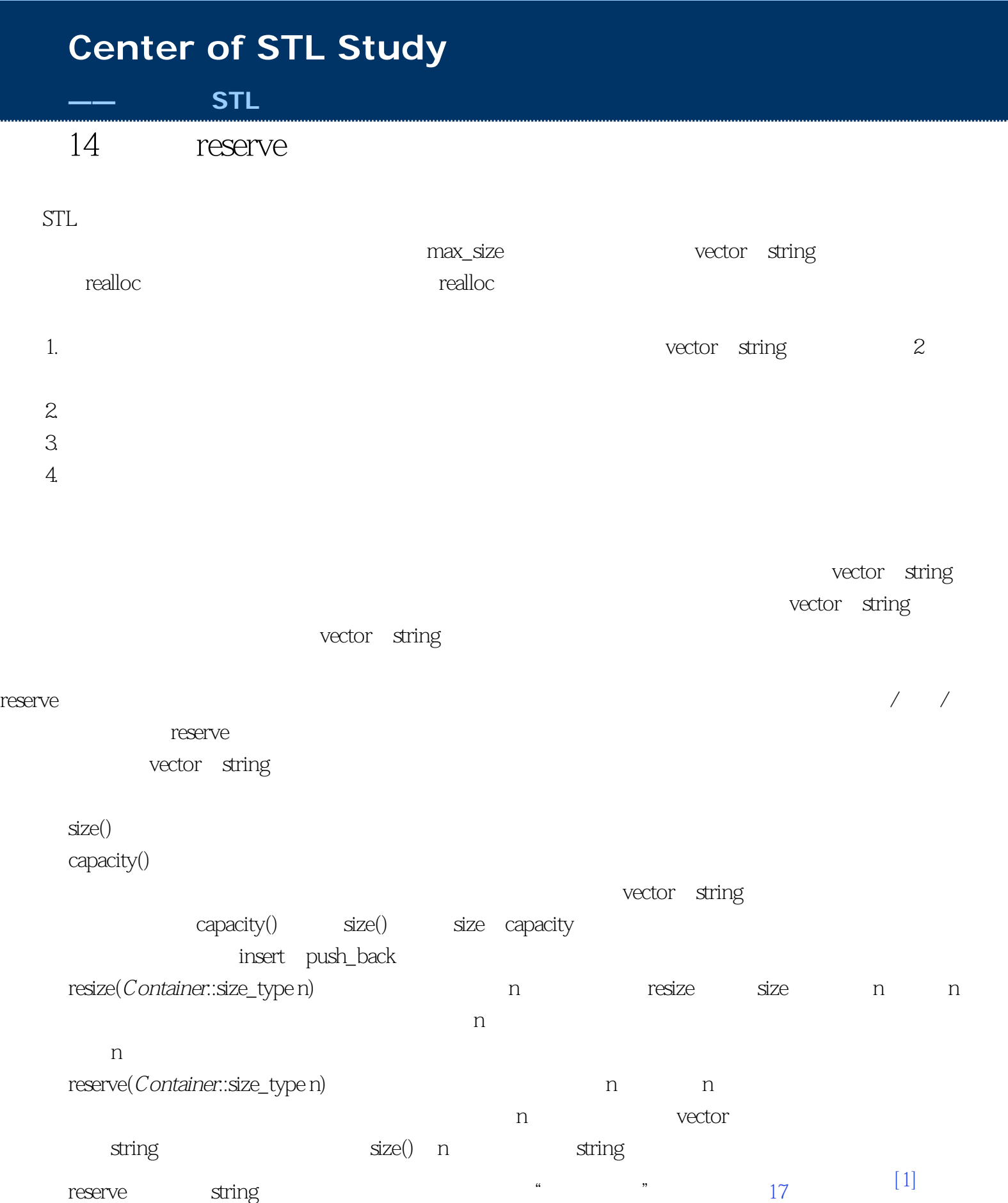

### reserve

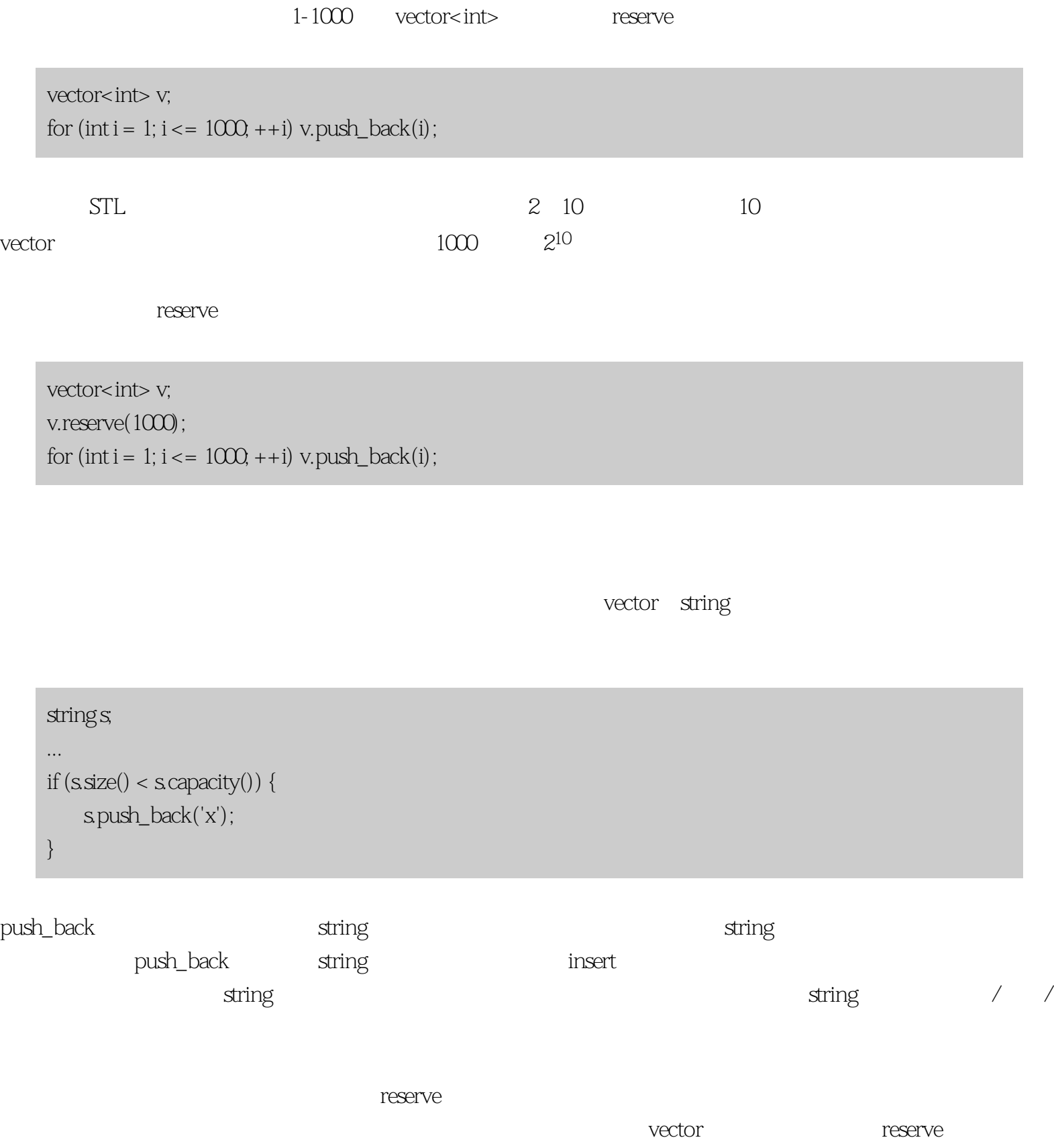

 $[1]$  reserve

<span id="page-69-0"></span>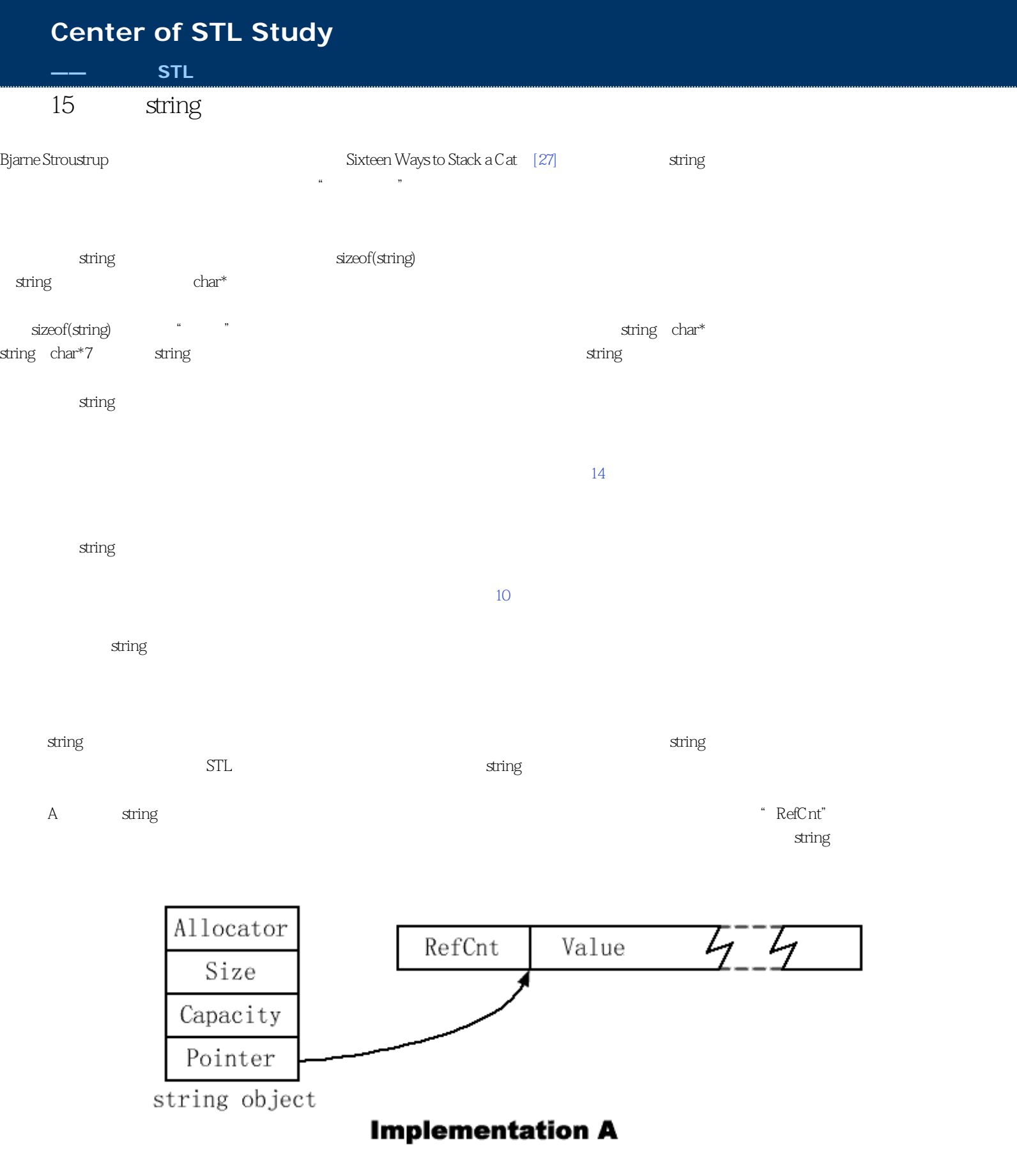

#### B的string指向的对象包含字符串的大小、容量和引用计数,以及容纳字符串值的动态分配缓冲区的指针。对象也包含在多线程系统中与并发控制有

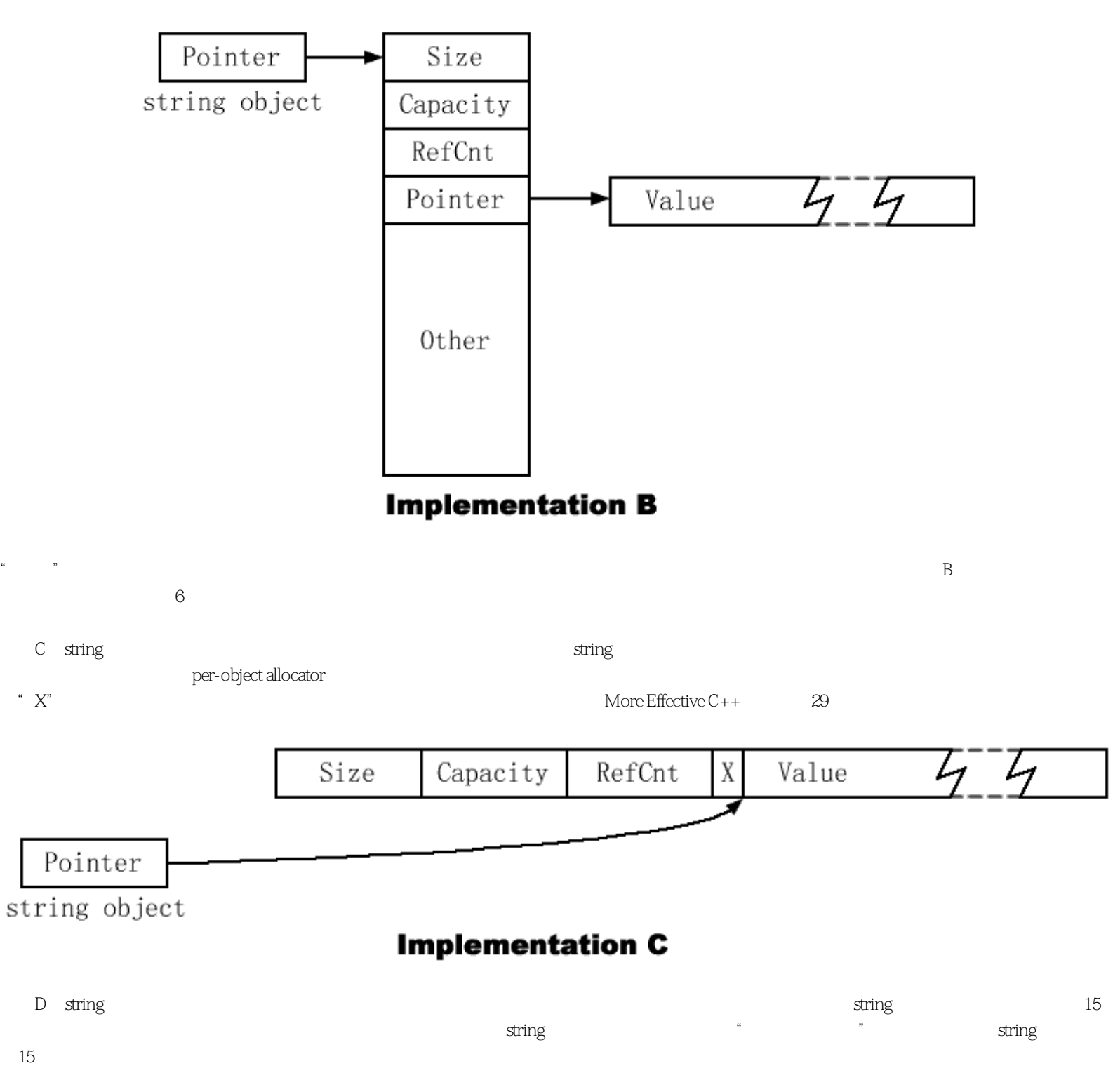

 $\frac{a}{\sqrt{a}}$ 

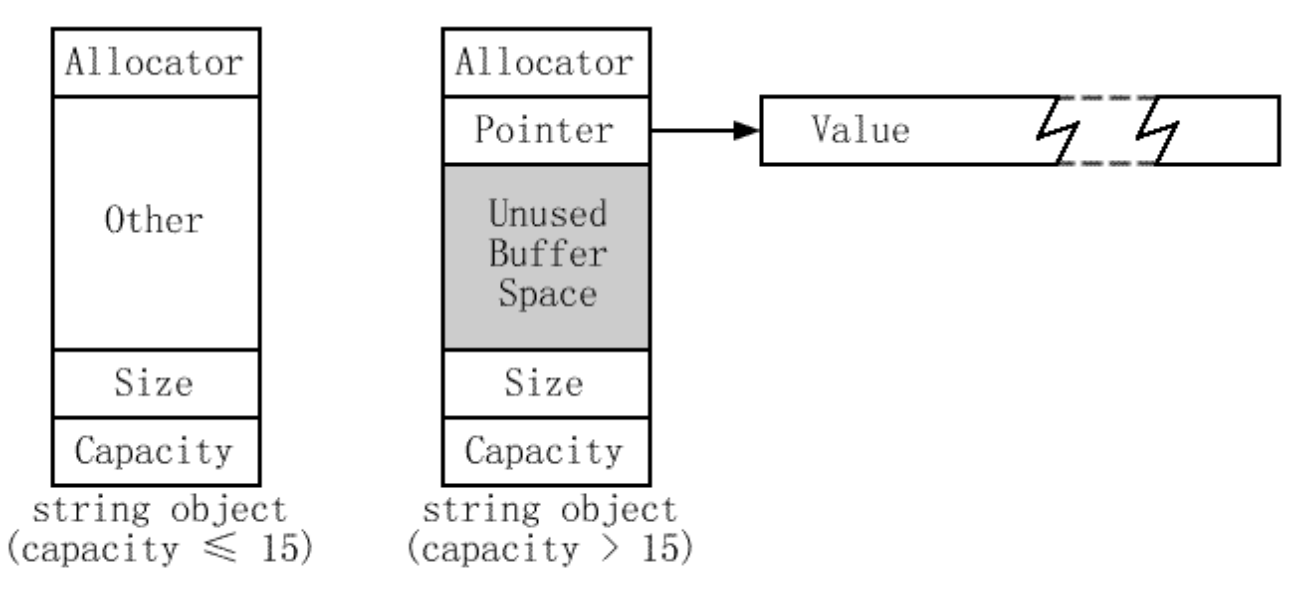

**Implementation D** 

 $\pi$  string, the counterpart of  $\pi$ 

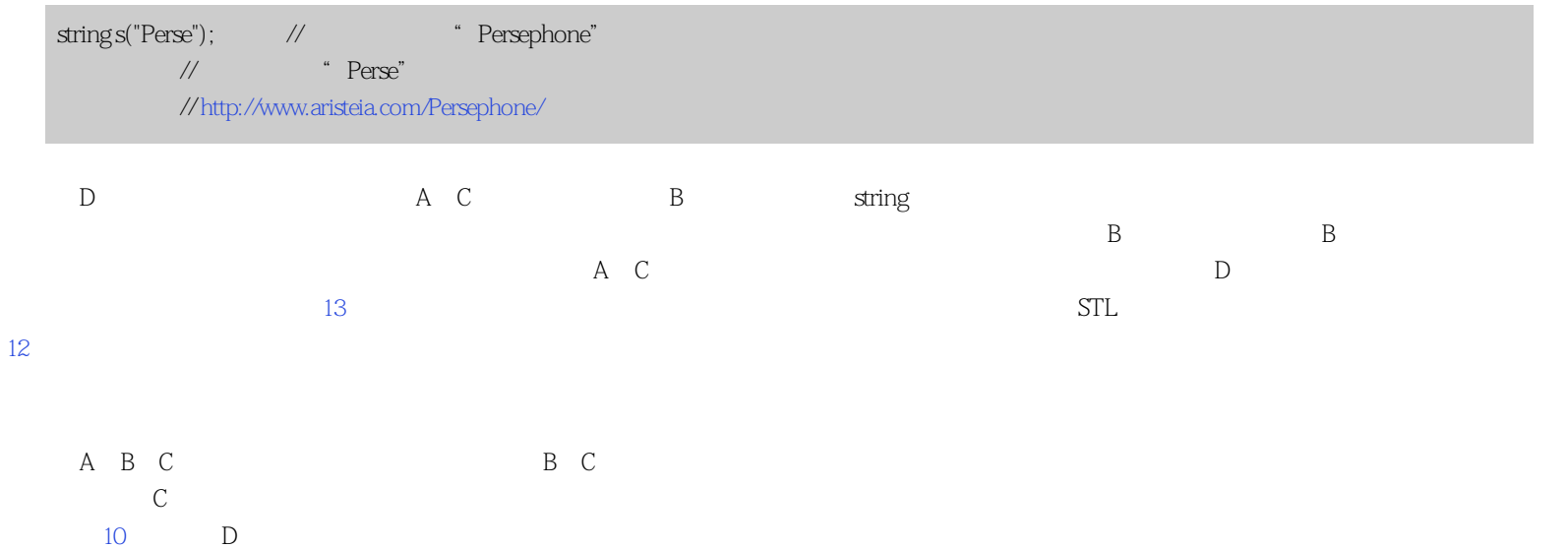

### C D

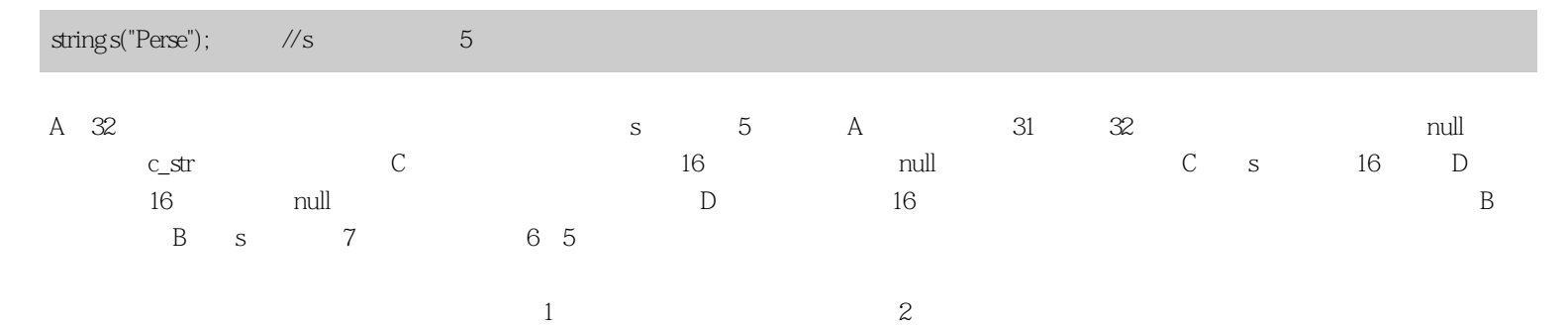

 $\bf A$
#### 条款15:小心string实现的多样性

#### $13$

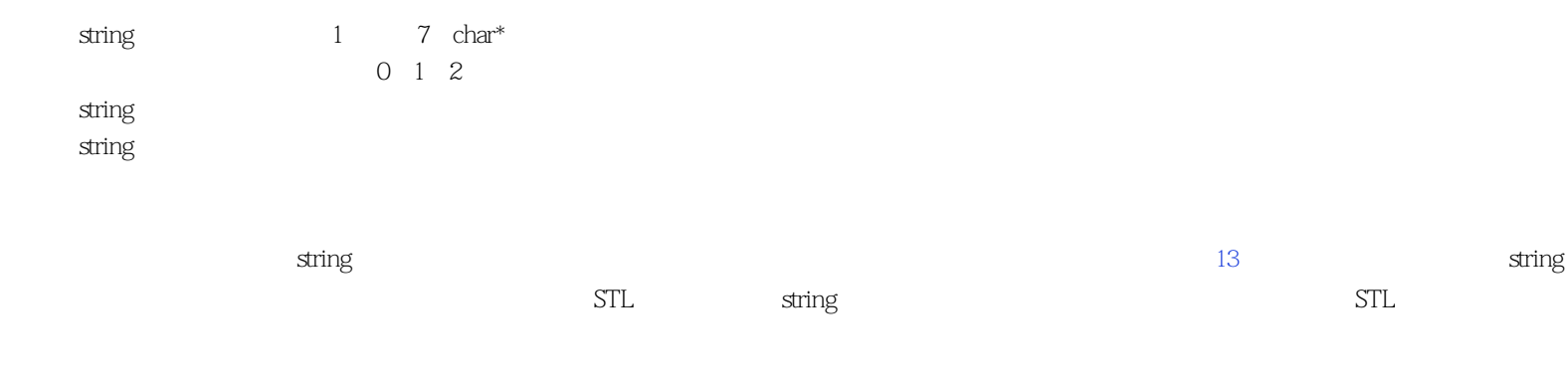

string

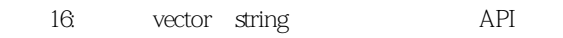

<span id="page-73-0"></span>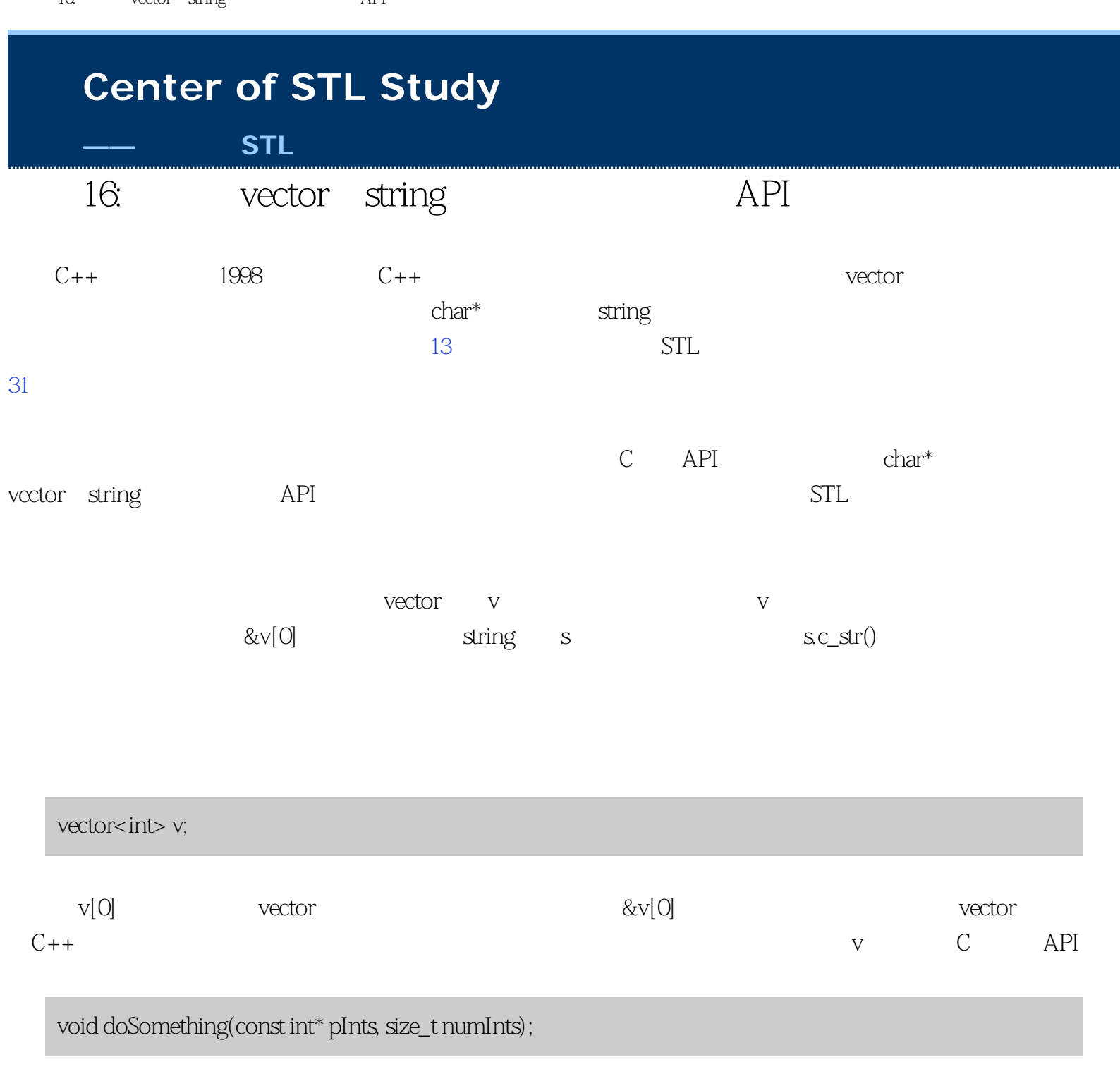

doSomething(&v[0], v.size());

v  $v \sim$  v.size() 0 &v[0]

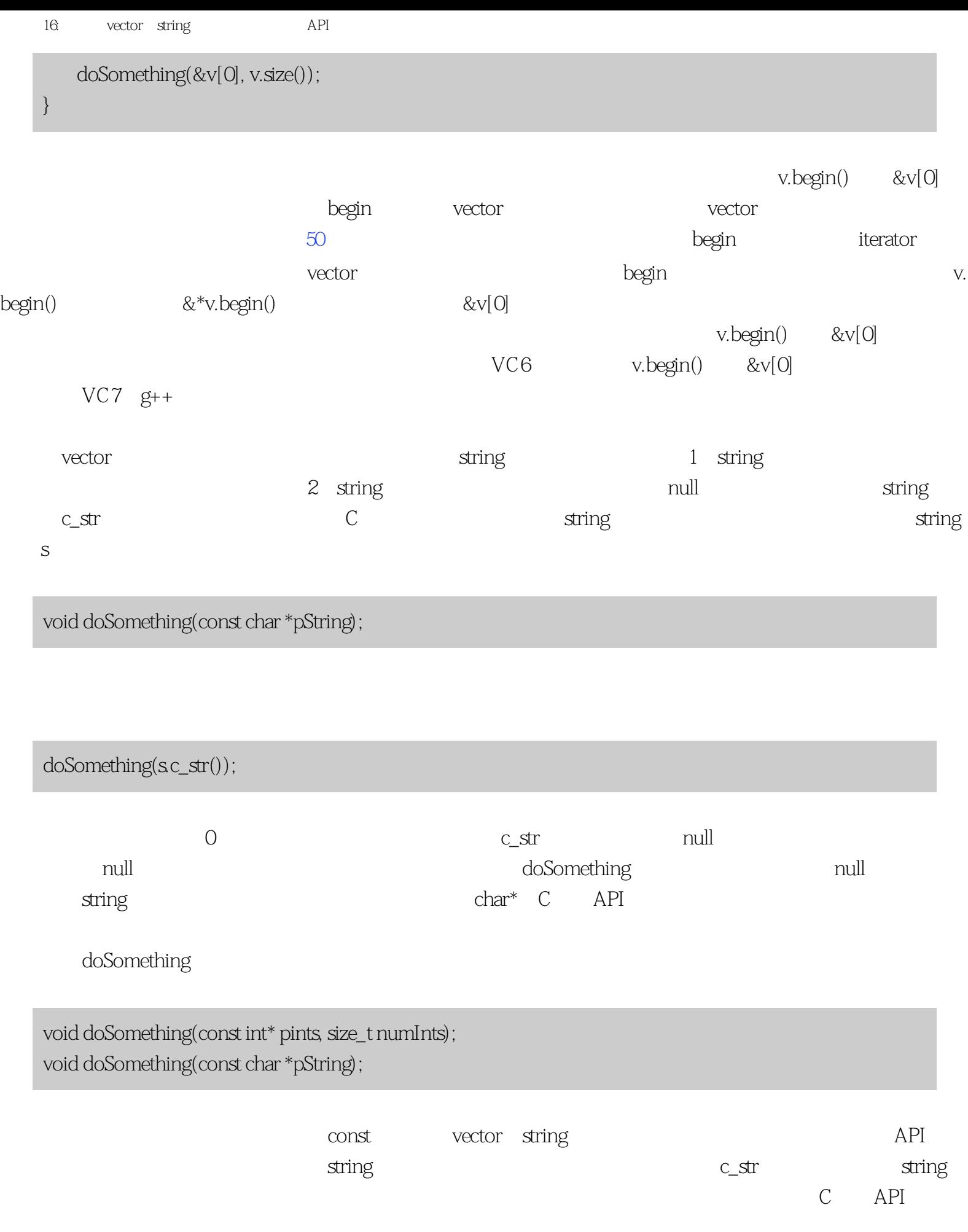

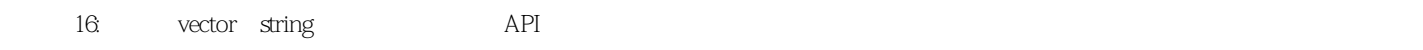

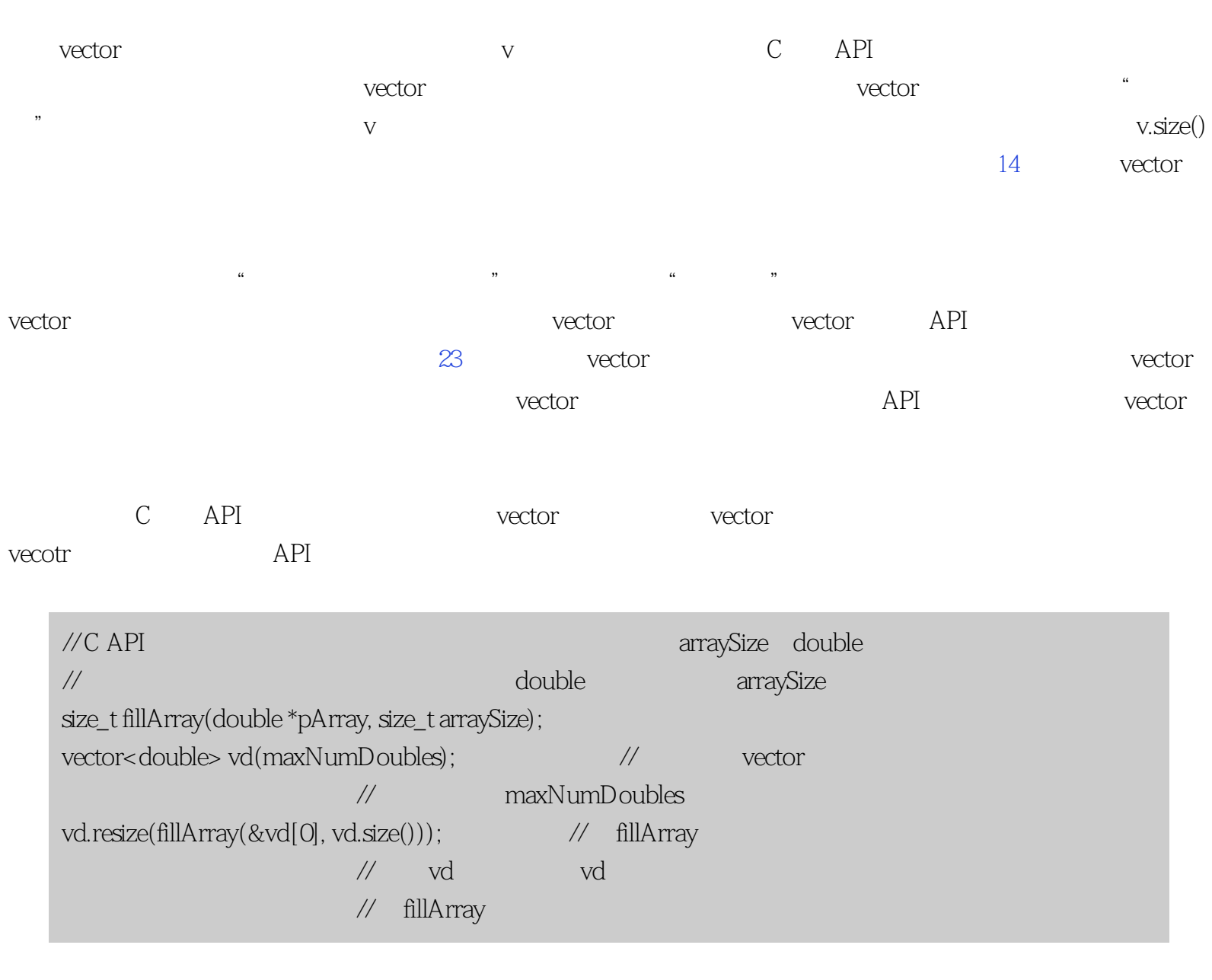

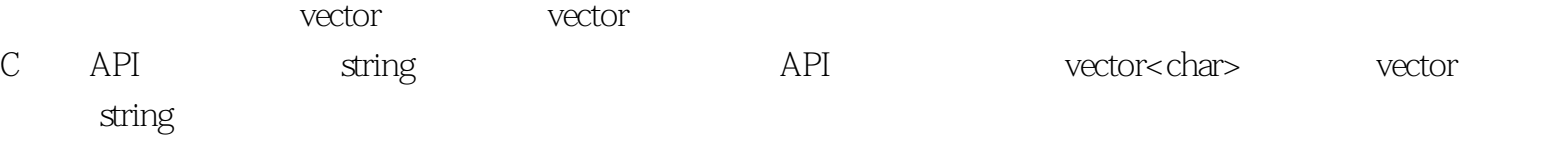

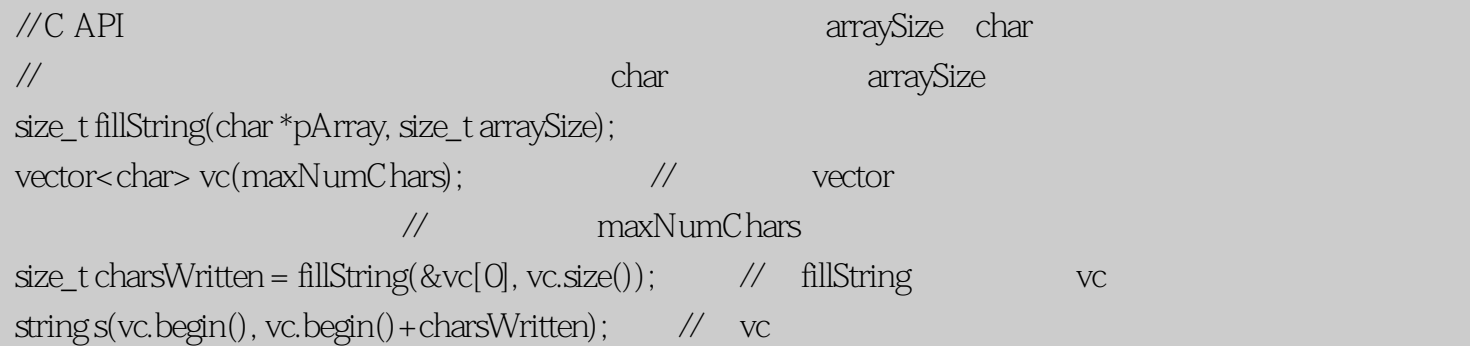

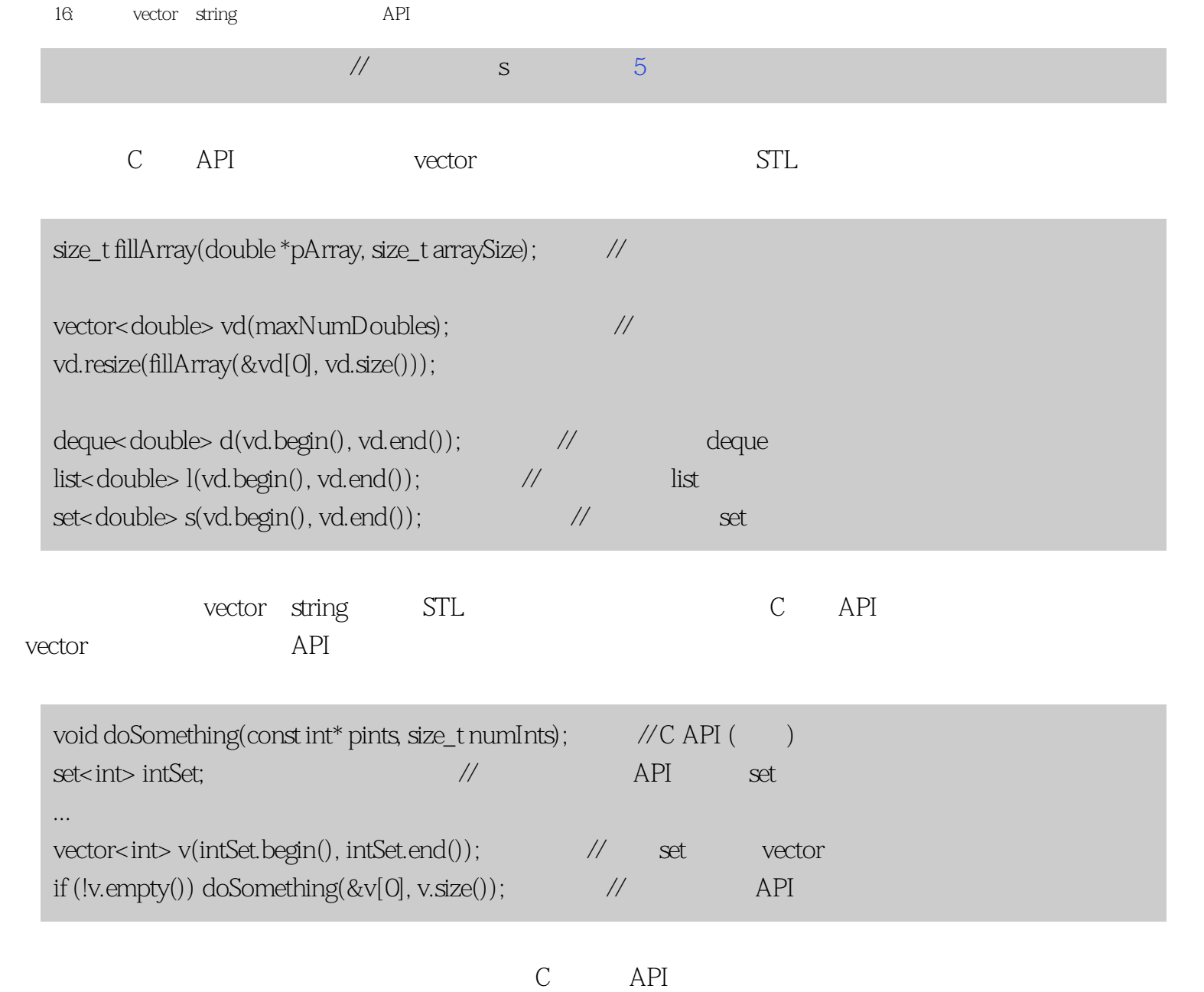

 $13$  vector

<span id="page-77-0"></span>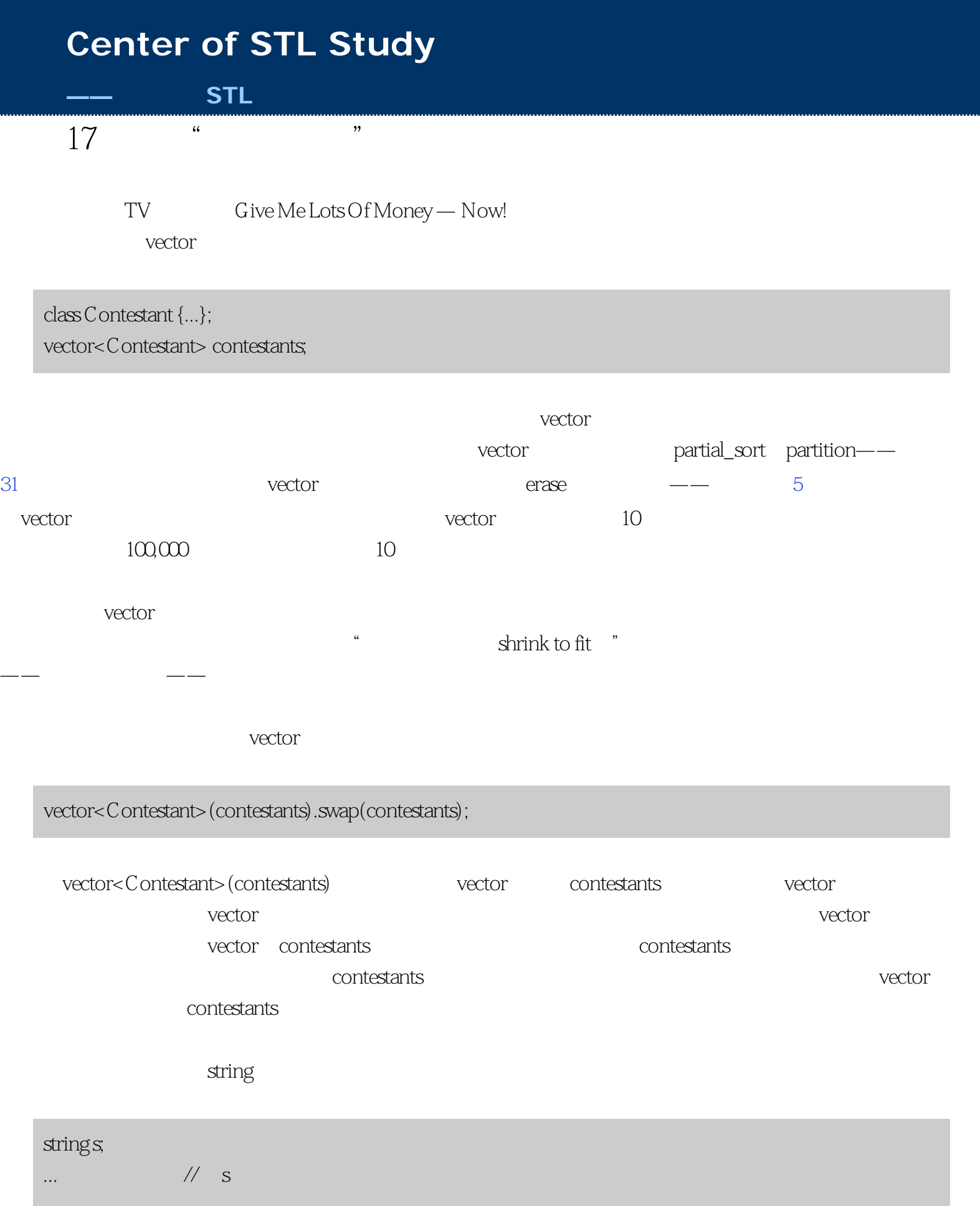

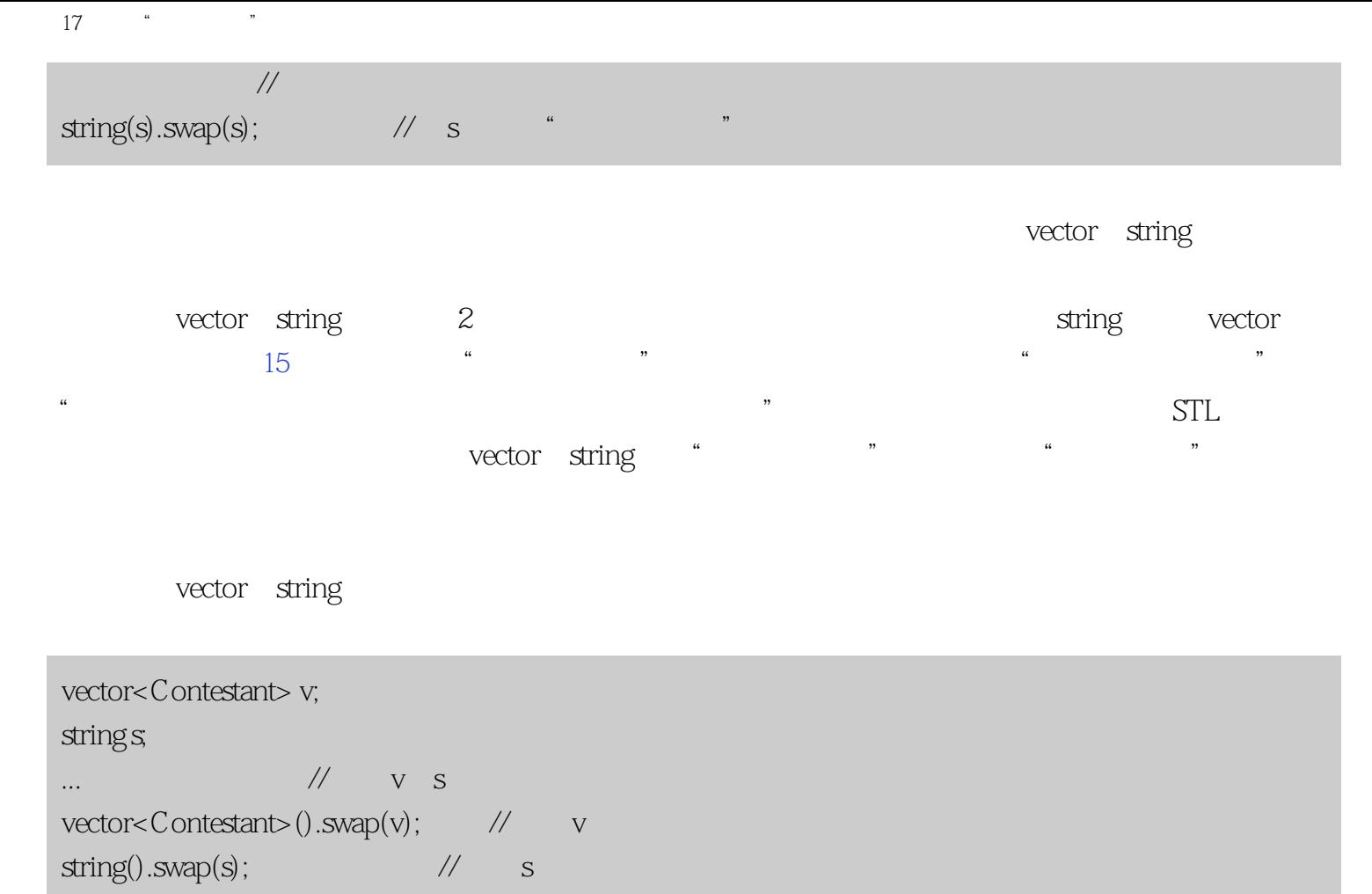

<span id="page-79-0"></span>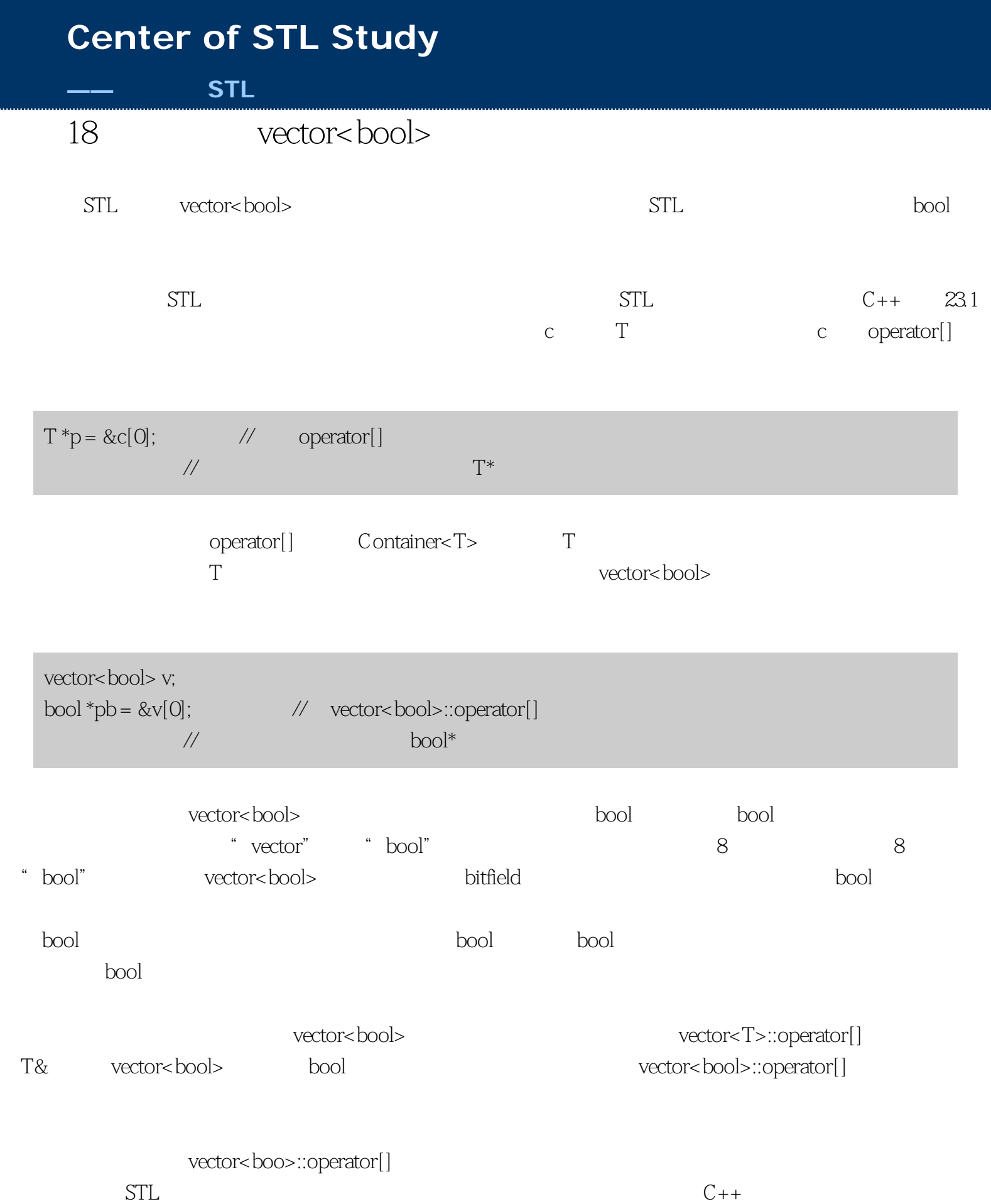

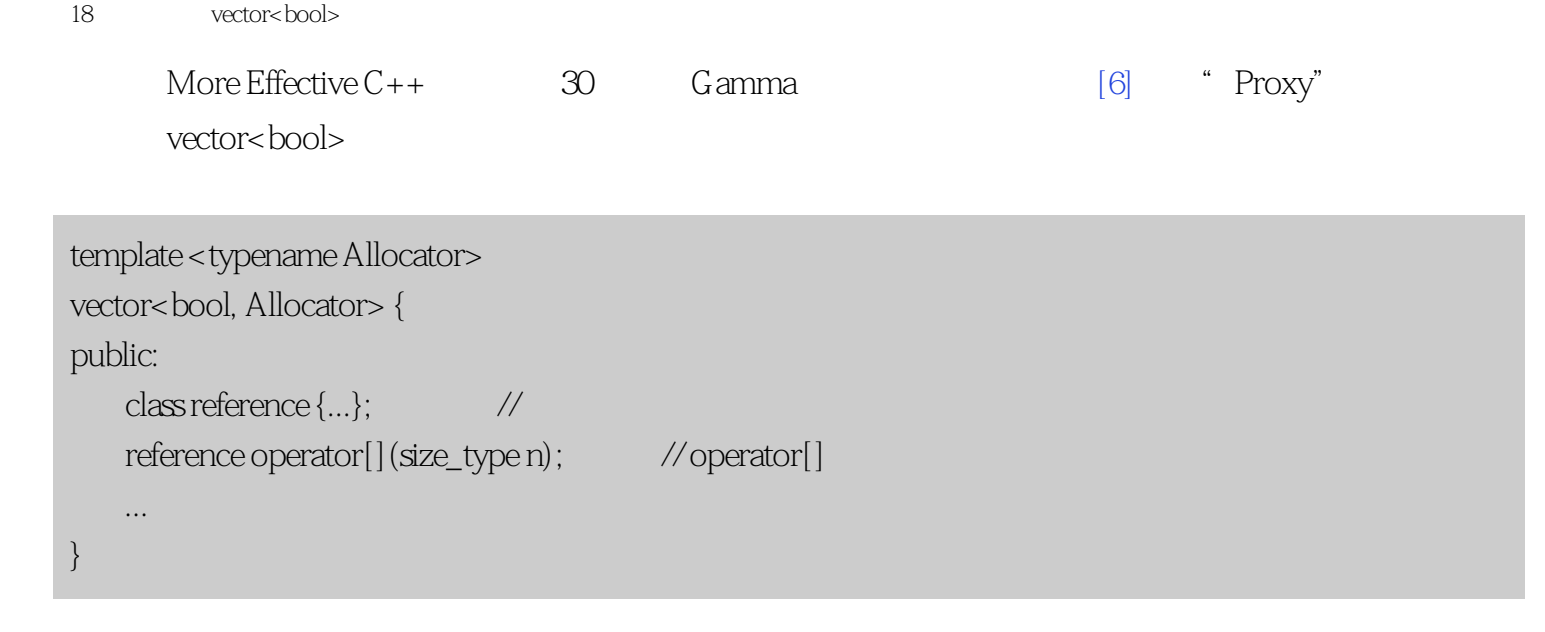

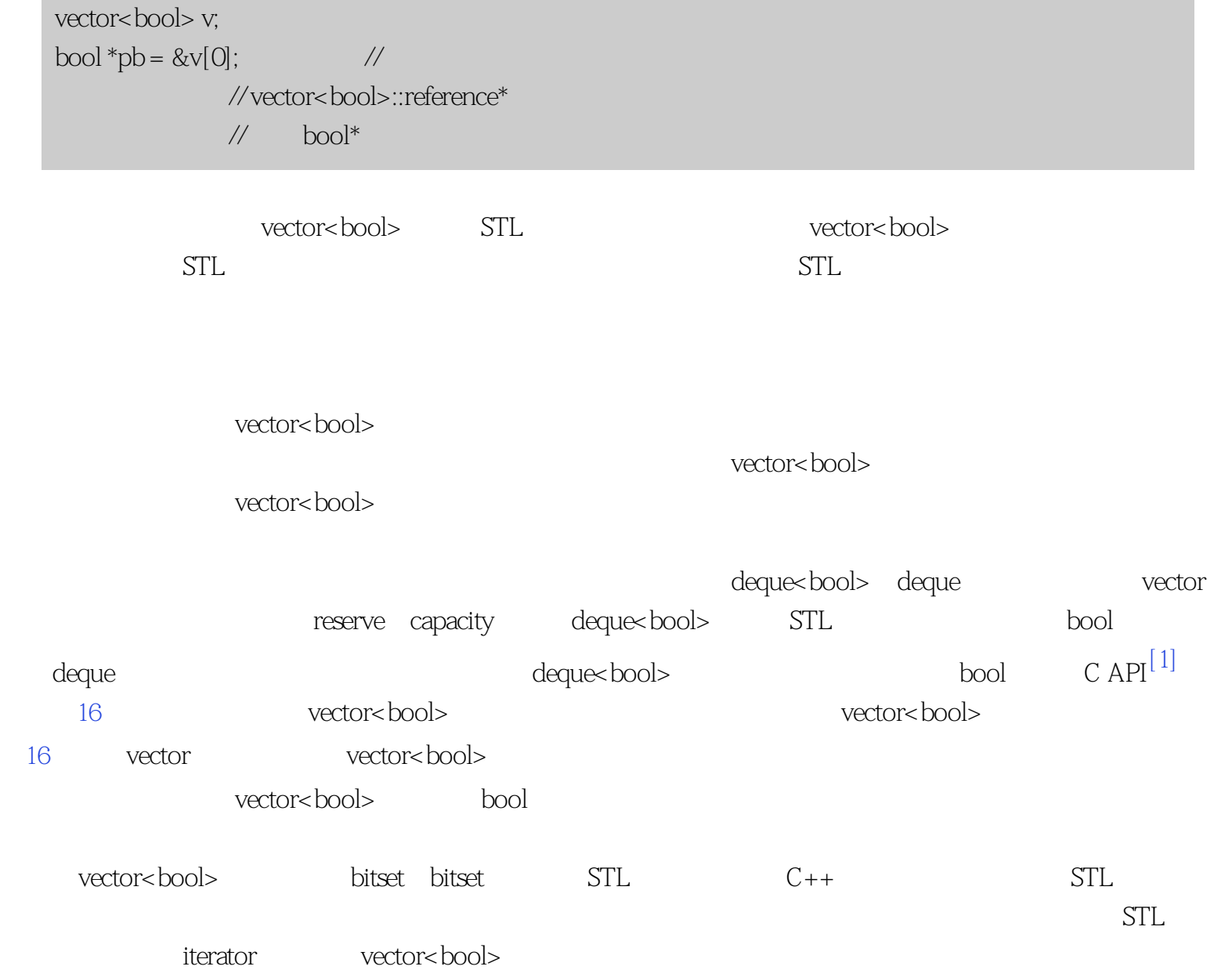

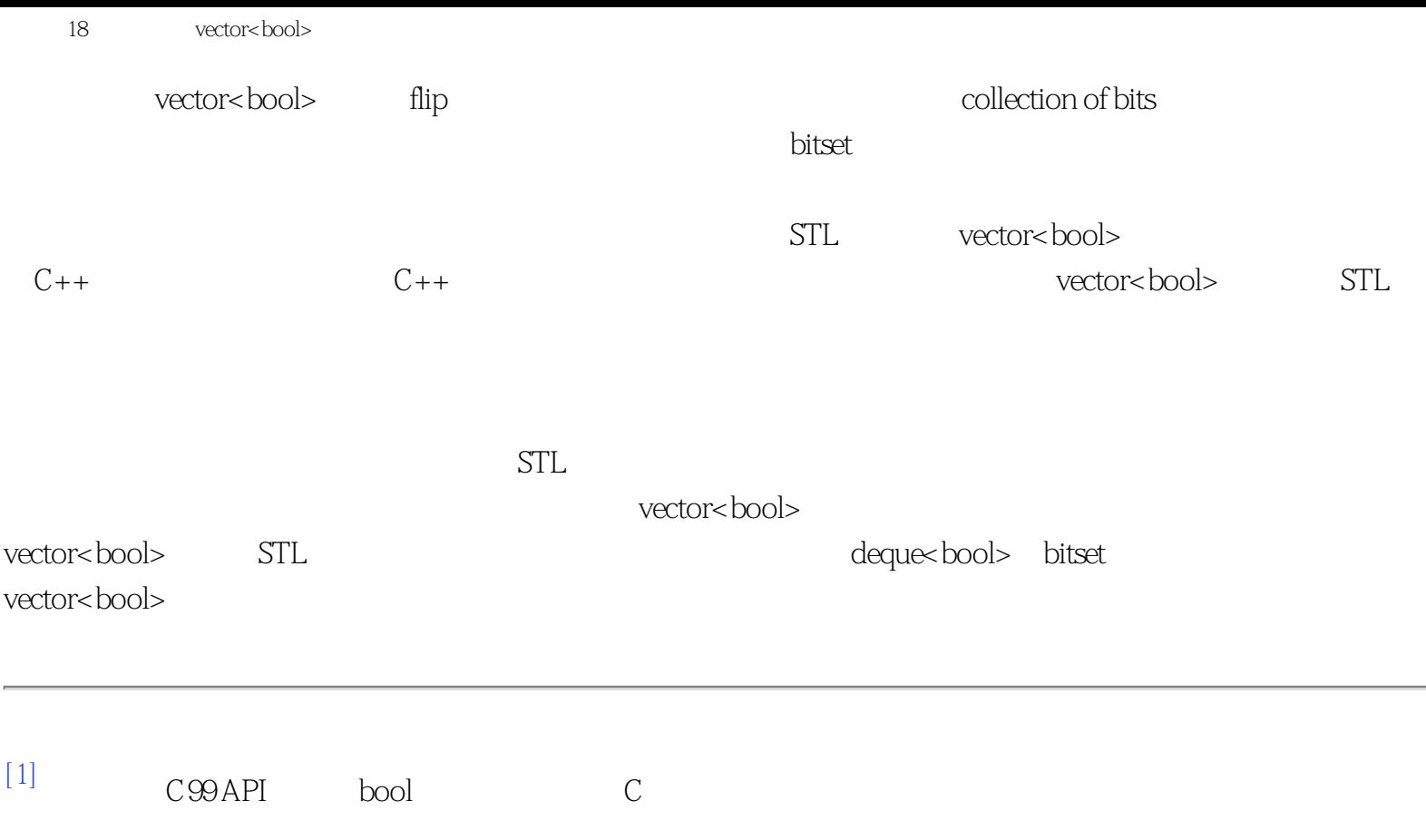

## **[Center of STL Study](http://stl.winterxy.com/)**

**——**最优秀的**STL**学习网站

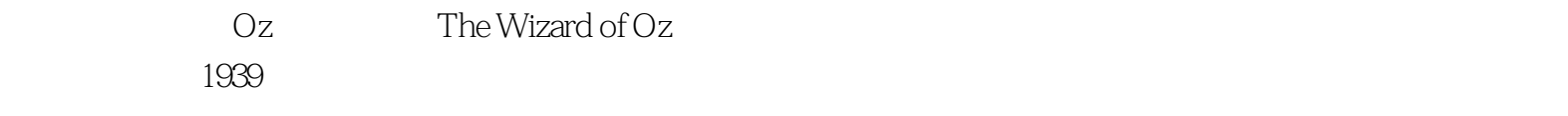

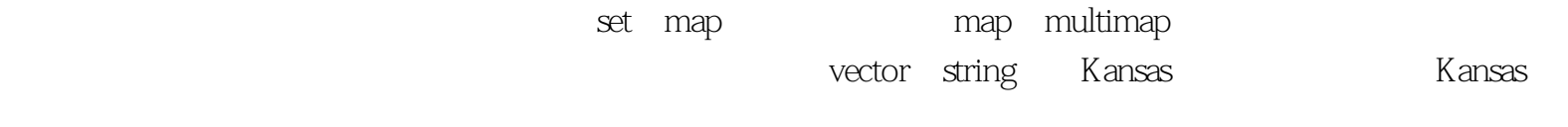

 $STL$   $STL$ 

<span id="page-83-0"></span>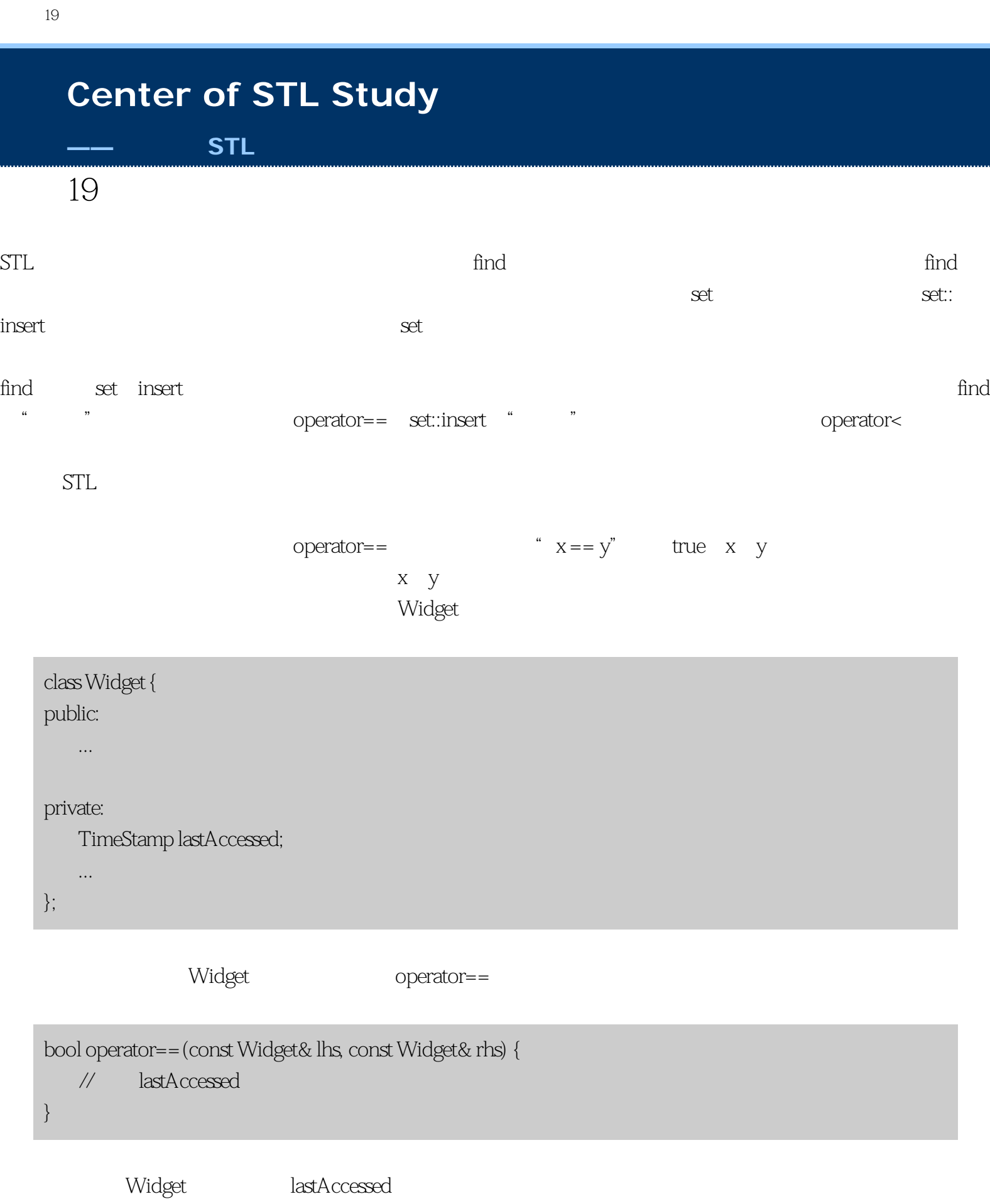

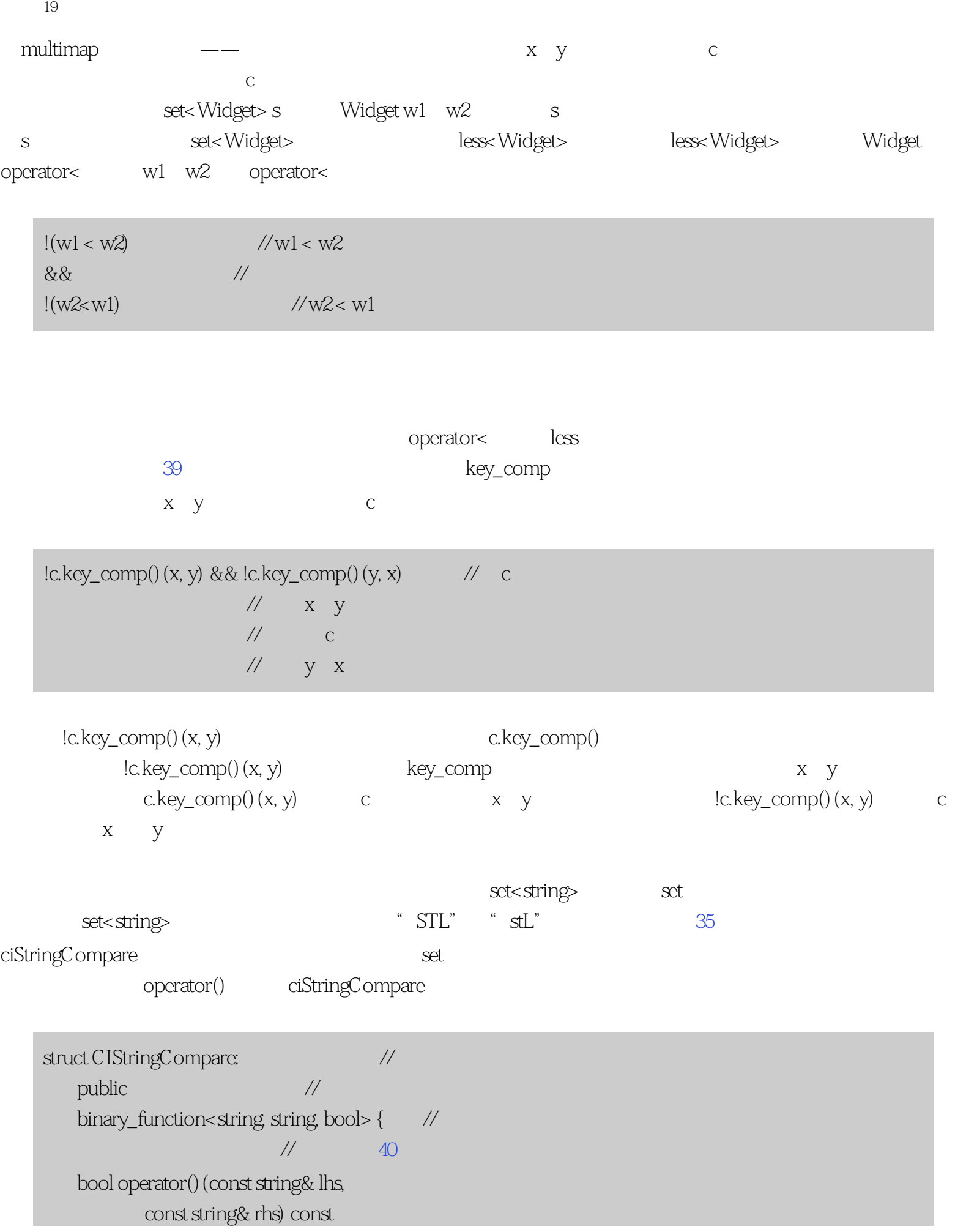

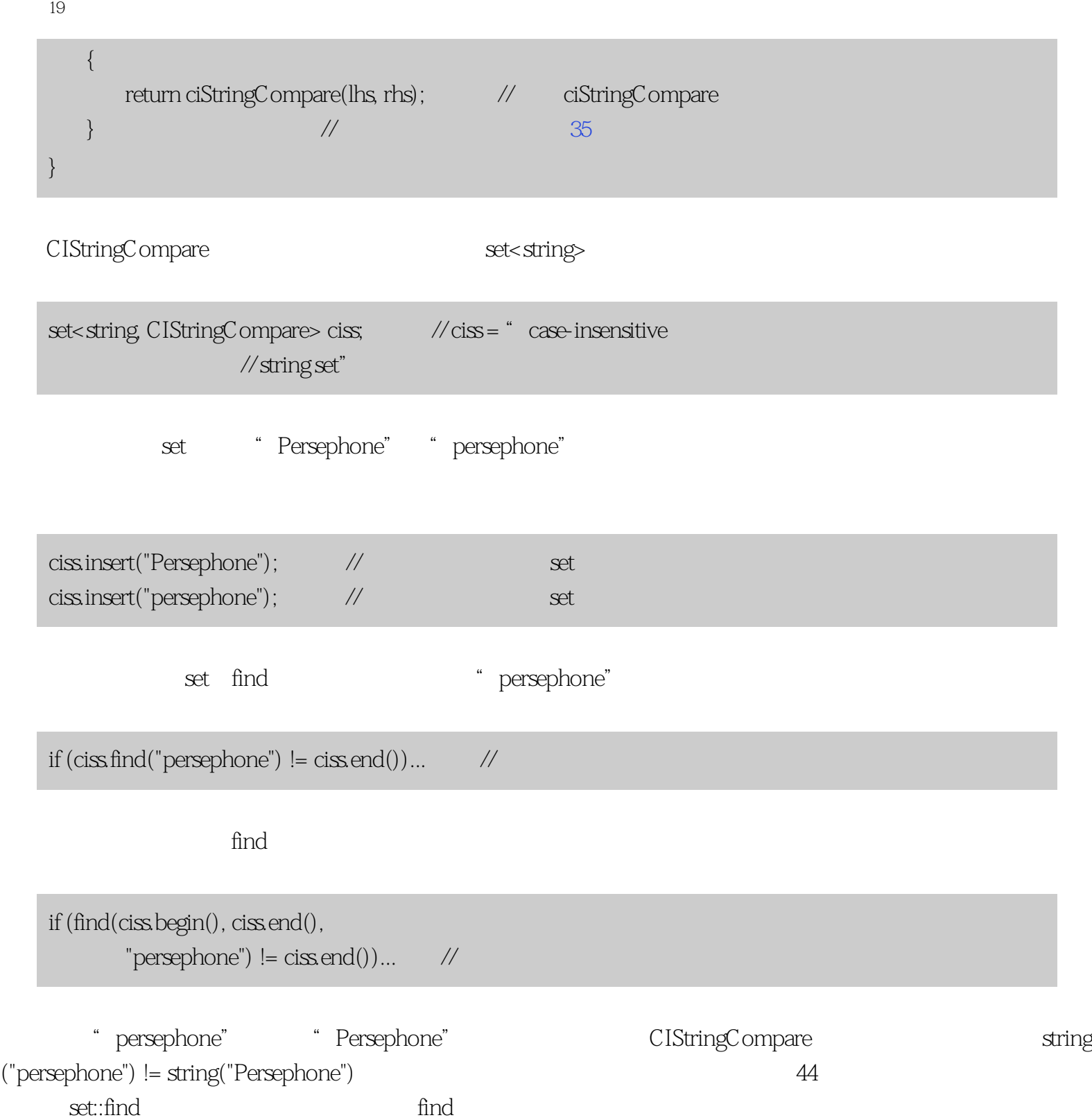

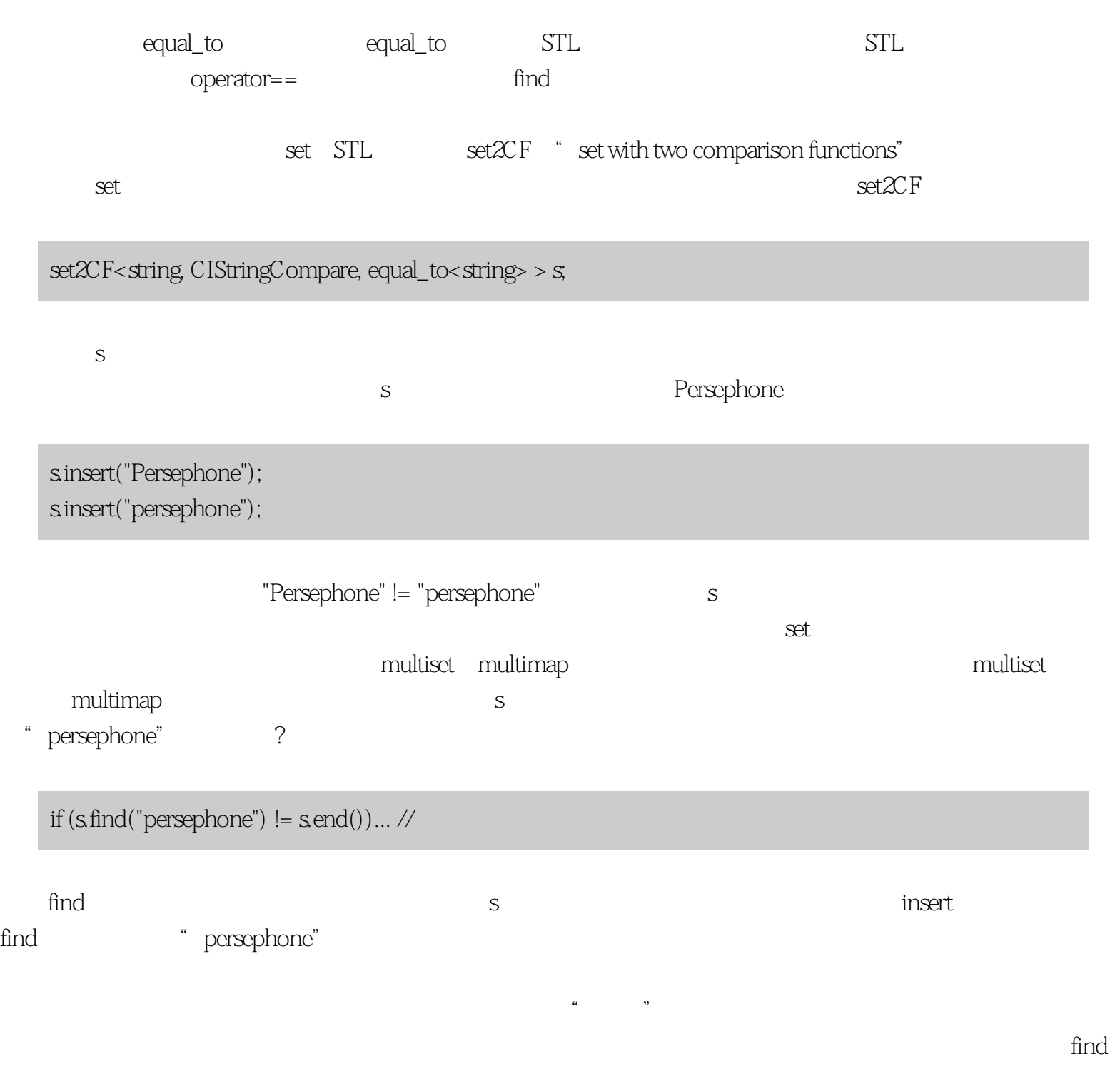

, and the contract of the contract of the contract of the contract of the contract of the contract of the contract of the contract of the contract of the contract of the contract of the contract of the contract of the con

# <span id="page-87-0"></span>**[Center of STL Study](http://stl.winterxy.com/)**

#### **——**最优秀的**STL**学习网站

 $\infty$ 

string\* set, executive set, and the set  $set <$ string\*> ssp;  $\angle$  // ssp = "set of string ptrs" ssp.insert(new string("Anteater")); ssp.insert(new string("Wombat")); ssp.insert(new string("Lemur")); ssp.insert(new string("Penguin")); 然后你写了下列代码打印set的内容,希望字符串按字母顺序出现。毕竟,确定set保持它们的内容有序。 for (set<string\*>::const\_iterator i =  $\text{ssp}.\text{begin}()$ ; //  $i != ssp.end();$  //  $*$  Anteater" ++i) // "Lemur", "Penguin" cout << \*i << endl; // "Wombat" set \*i string string, 23 and 43 copy copy(ssp.begin(), ssp.end(),  $\frac{1}{2}$  // ssp  $ostream\_iterator < string > (cout, "n"))$ ; //  $\qquad$  cout // 不能编译)

copy copy ostream\_iterator  $\pi$  $\mathrm{ssp}$  and  $\mathrm{sfring}^*$  $*$ i,  $*$ i,  $*$ i,  $*$ i,  $*$ i,  $*$ i,  $*$ i,  $*$ i,  $*$ i,  $*$ i,  $*$  $24$  1 ssp

指针的值排序,而不以string值。对于四个指针值可能有24种排列(译注:4! = 4 \* 3 \* 2 \* 1 = 24),所以指针被

 $\infty$ 

set<string\*> ssp;

set<string\*, less<string\*> > ssp;

set<string\*, less<string\*>, allocator<string\*> > ssp;

string\* string\*>  $\pi$ string\* struct StringPtrLess: public binary\_function<const string\*,  $\qquad\qquad$  //  $const \text{ string}^*$ ,  $\frac{1}{40}$ bool $>\{$  bool operator()(const string \*ps1, const string \*ps2) const { return \*ps1 < \*ps2; } }; StringPtrLess ssp typedef set<string\*, StringPtrLess> StringPtrSet; StringPtrSet ssp;  $\frac{1}{4}$  // // StringPtrLess

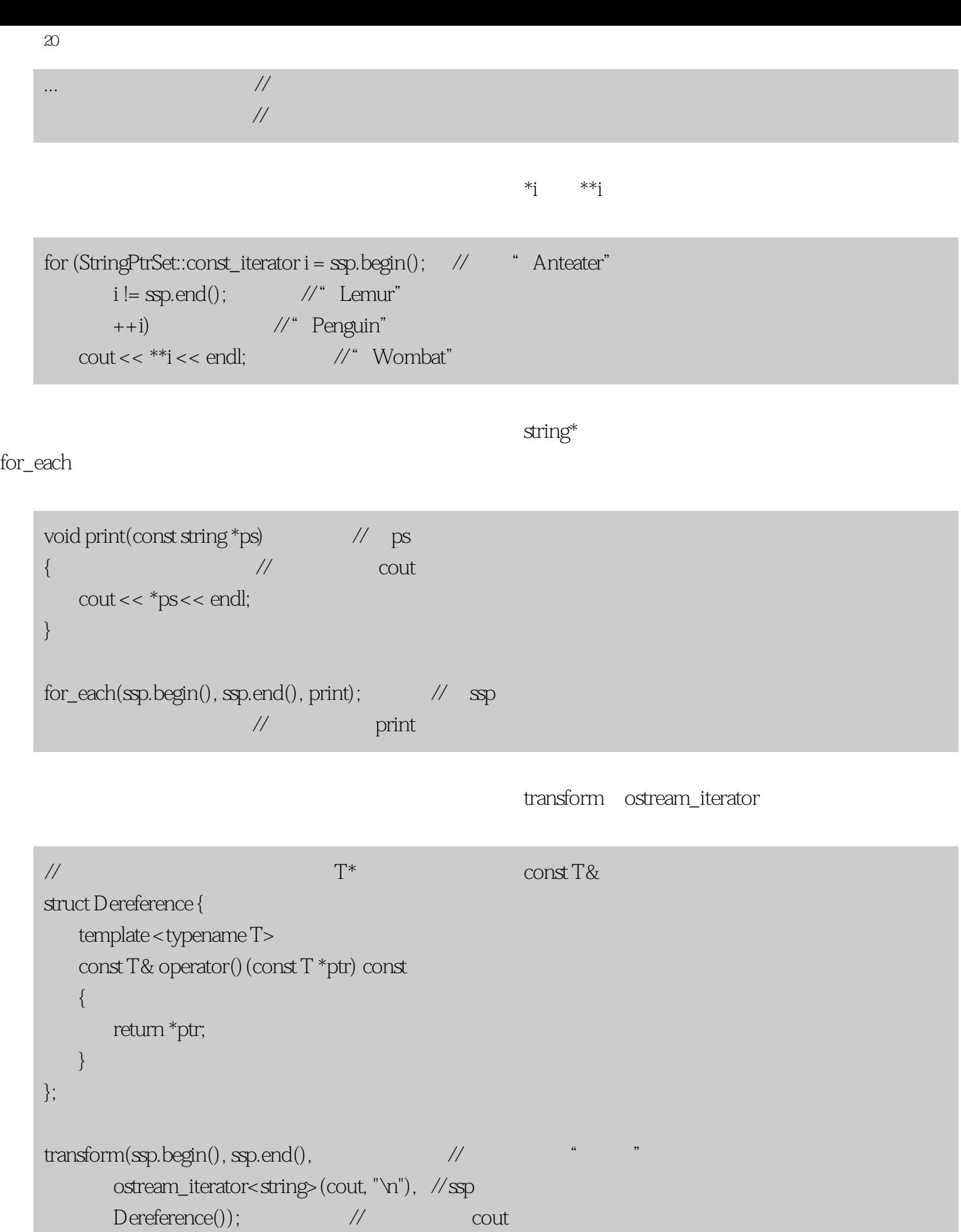

bool stringPtrLess(const string\* ps1, // 将成为用于 const string\* ps2) // 按字符串值 { // 排序的string\*指针 return \*ps1 < \*ps2; // 的比较函数 } set<string\*, stringPtrLess> ssp; // 假设使用stringPtrLess // 作为ssp的比较函数; // 这不能编译

 $43$ 

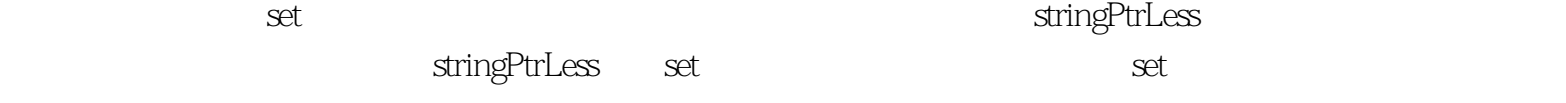

StringPtrLess

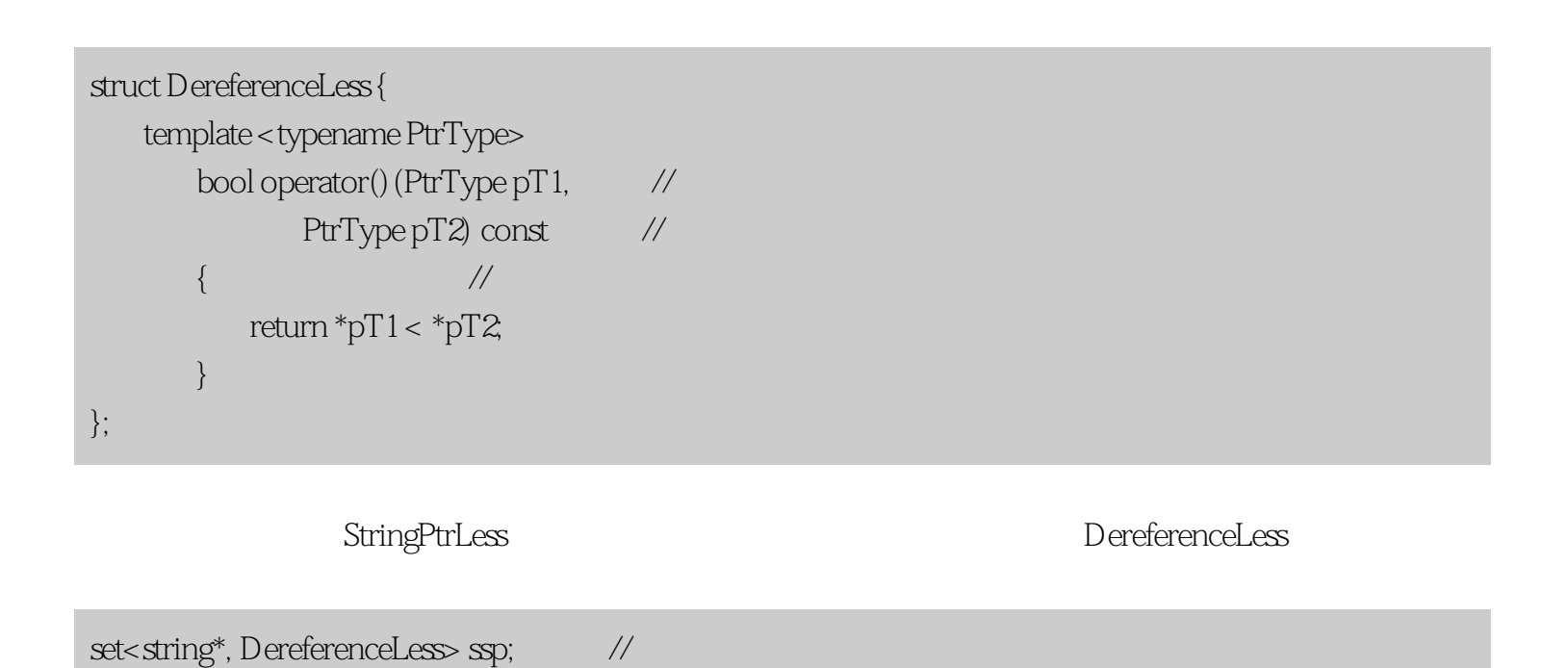

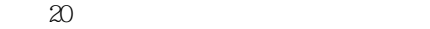

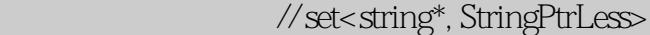

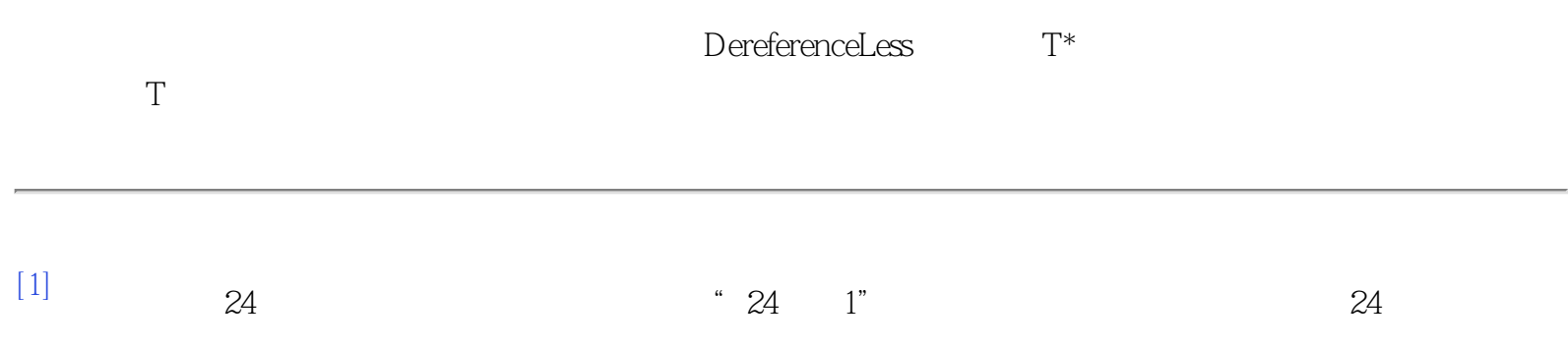

### **[Center of STL Study](http://stl.winterxy.com/)**

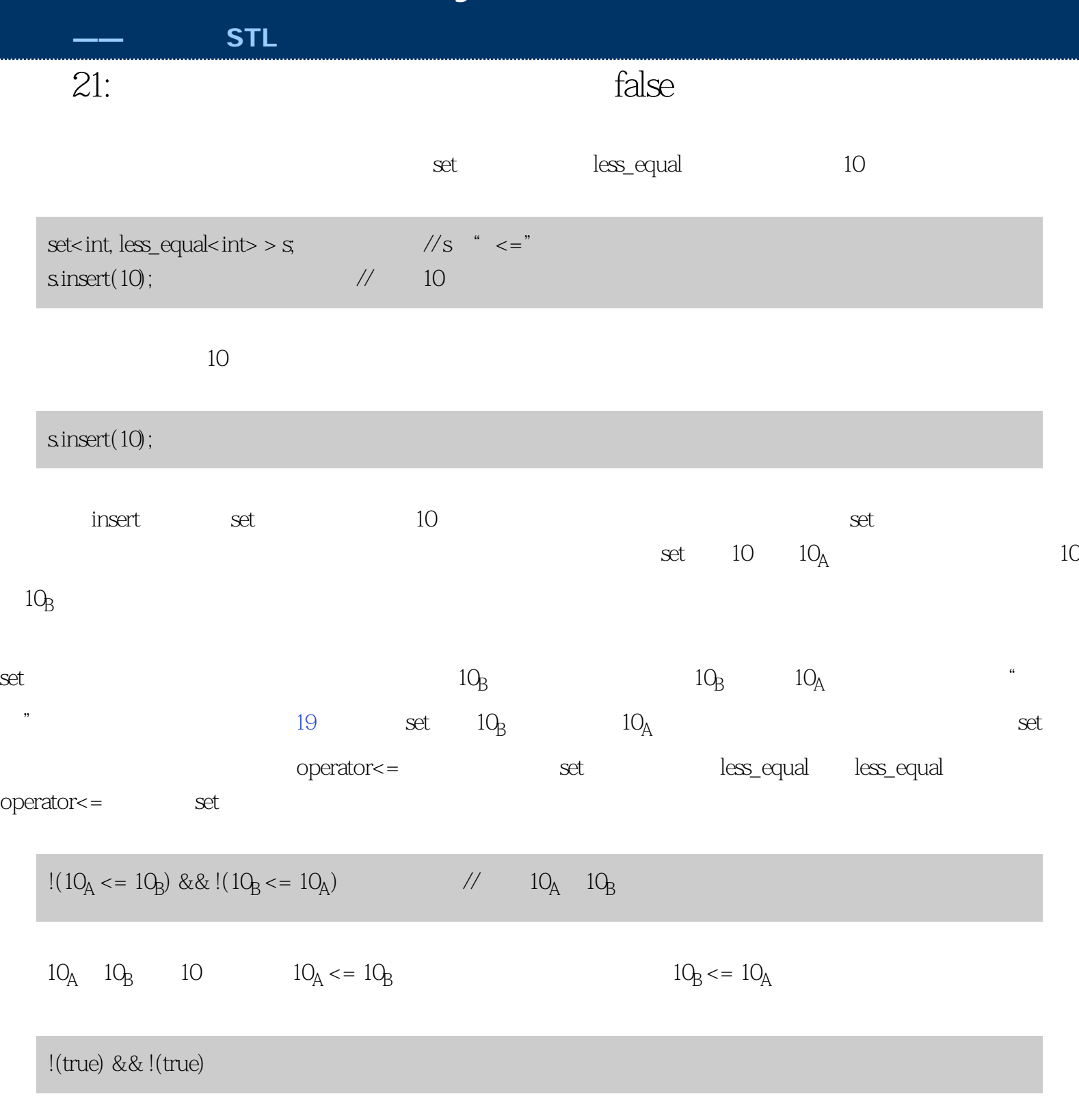

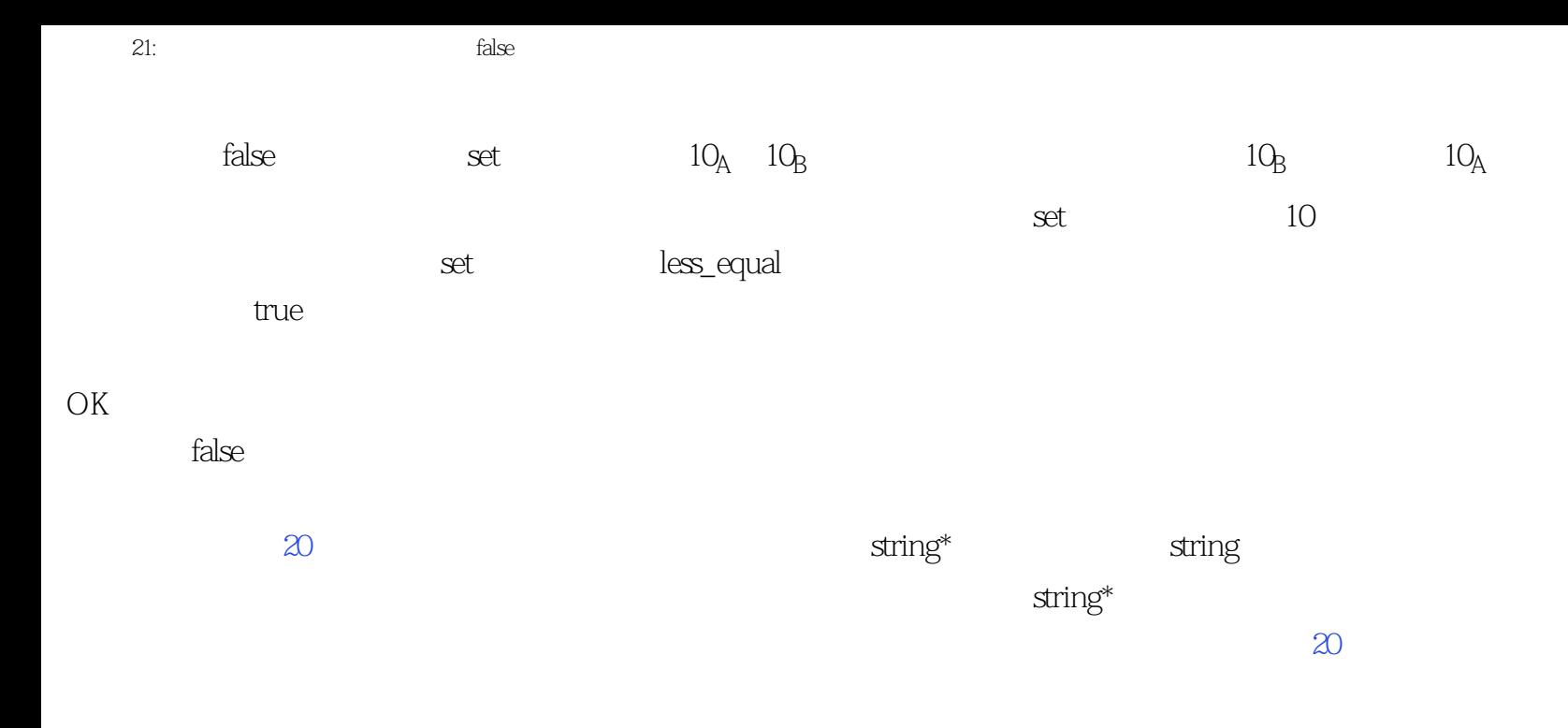

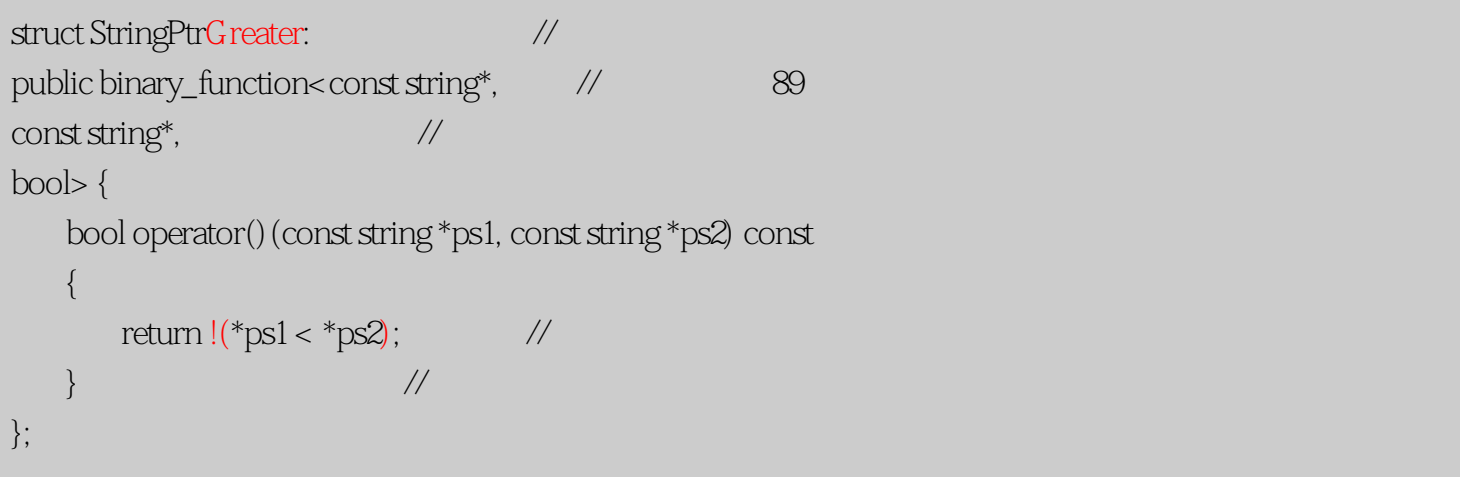

 $\frac{u}{\sqrt{m}}$ "  $>$ ", "  $>$  =", true, true,  $\mathbb{R}$ 

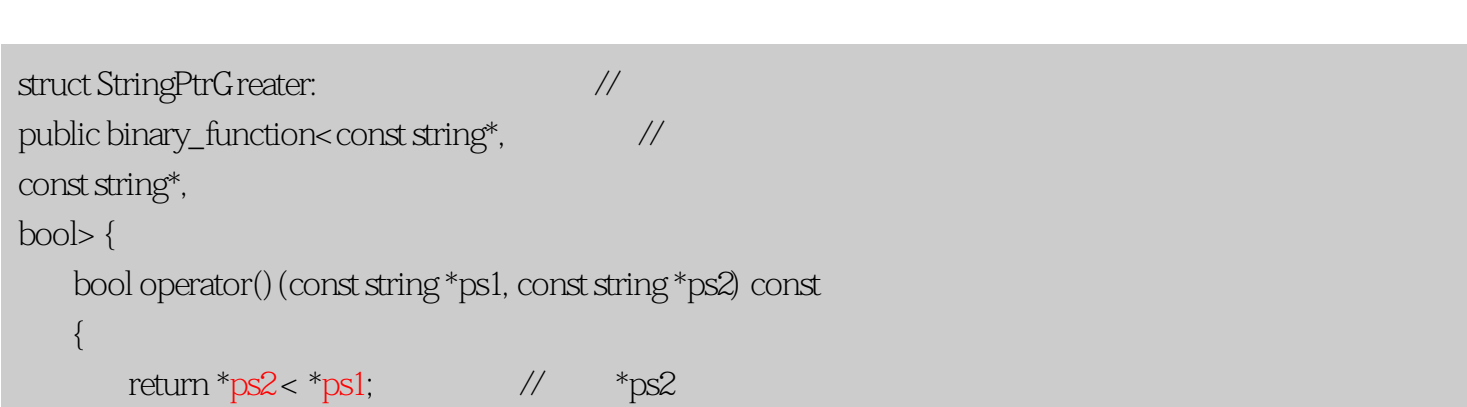

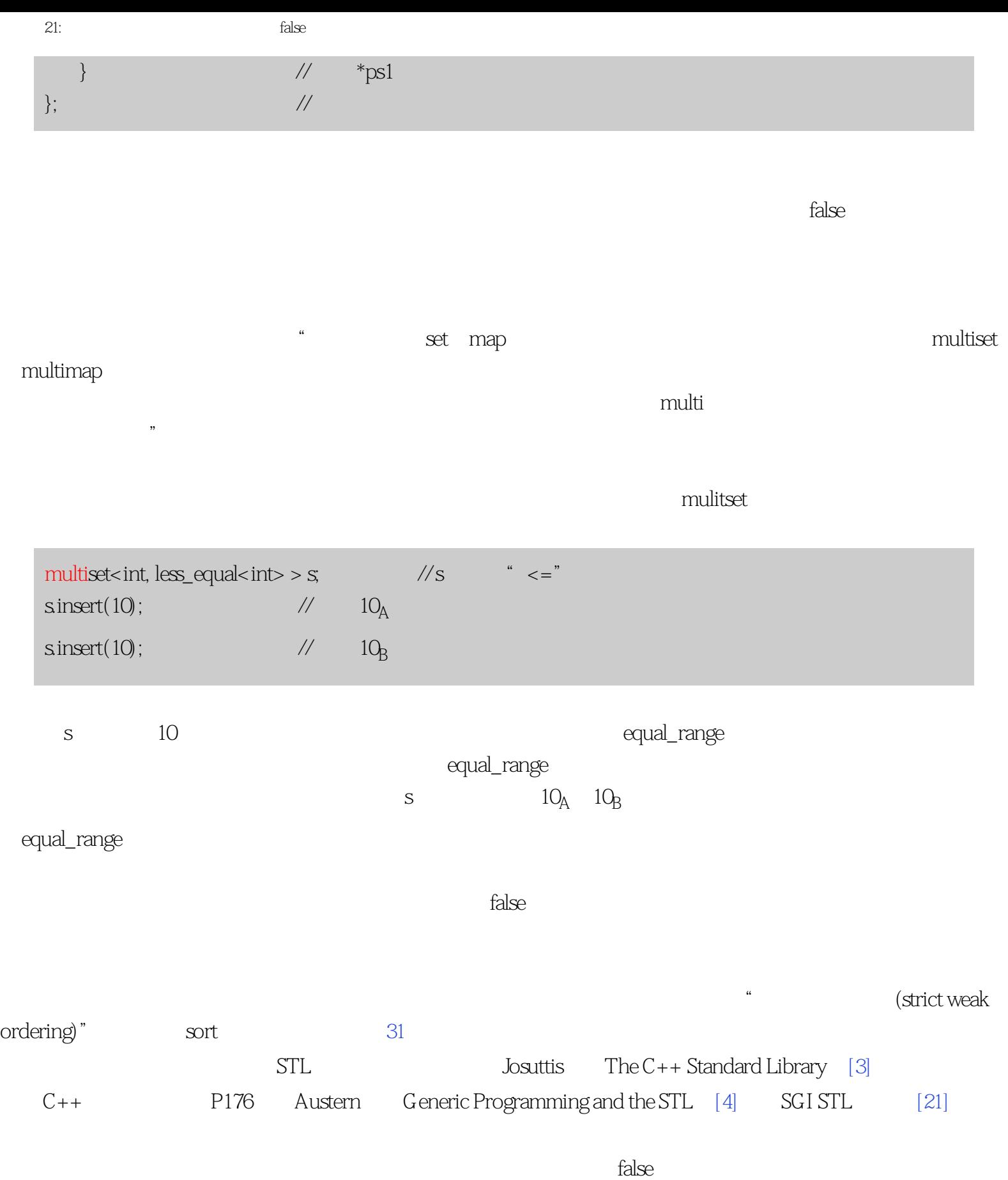

嗨! 这就是这个条款!

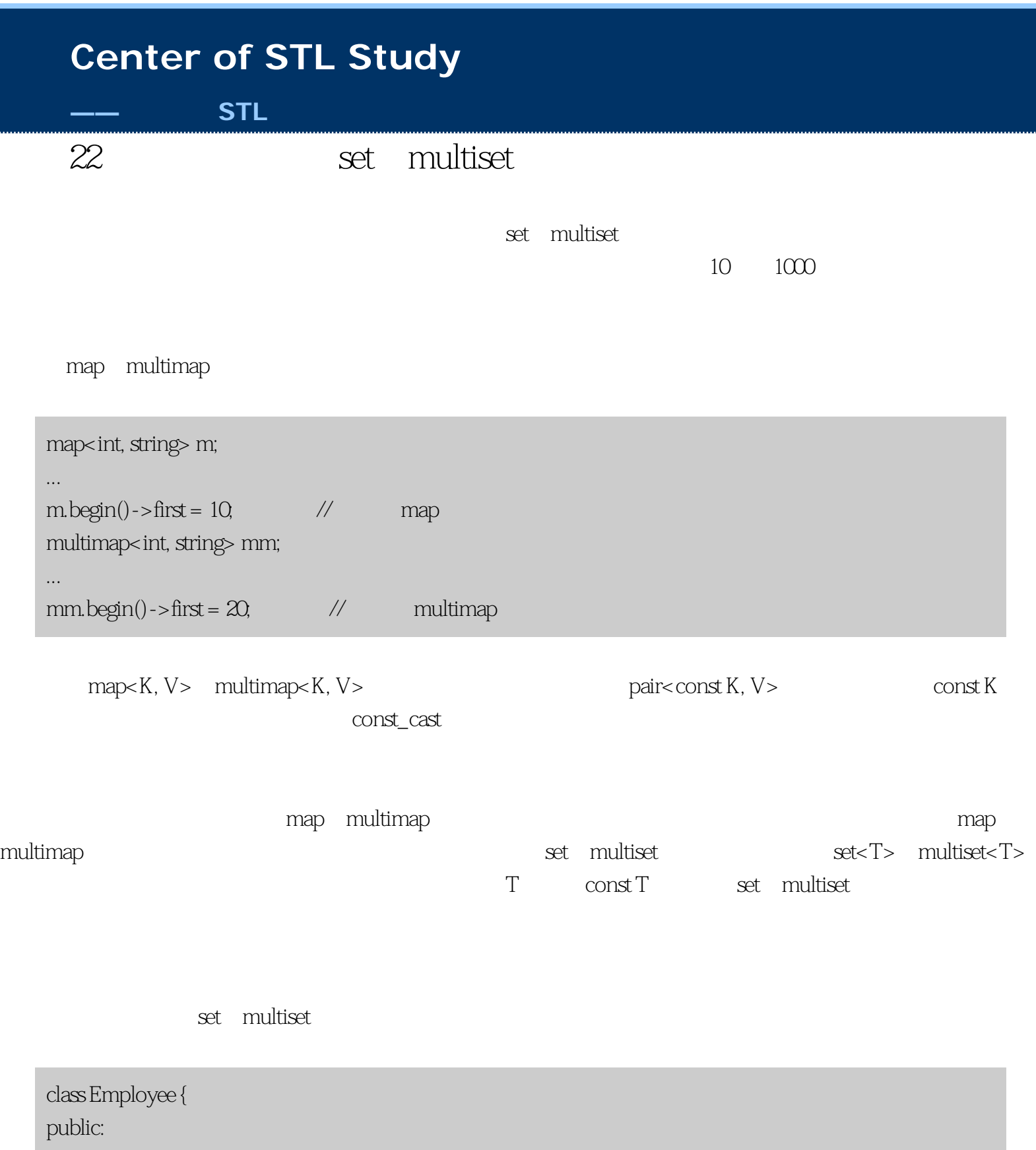

 ... const string& name() const;  $\frac{1}{1}$  $void setName(const string& name);$  // const string& getTitle() const; //

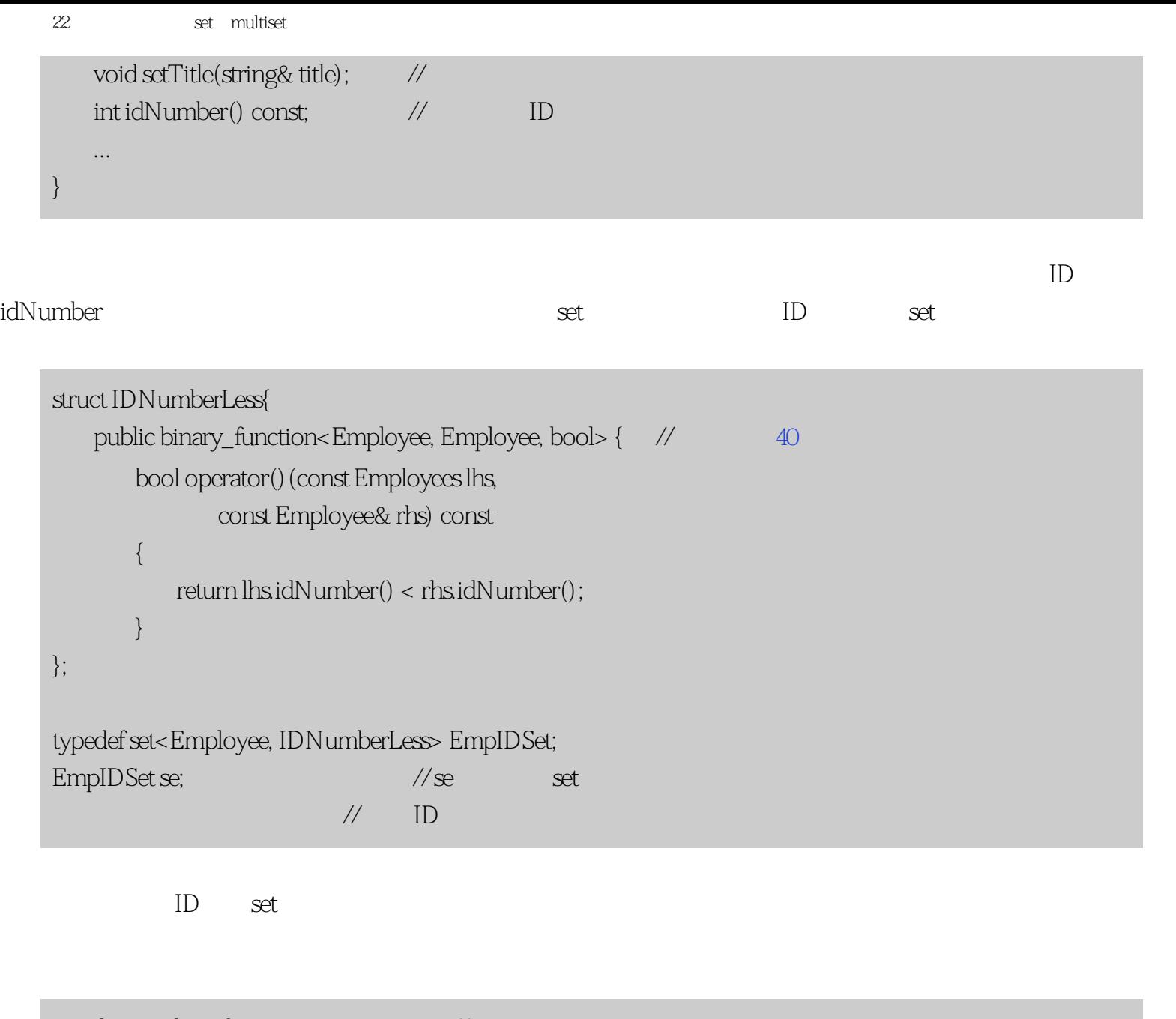

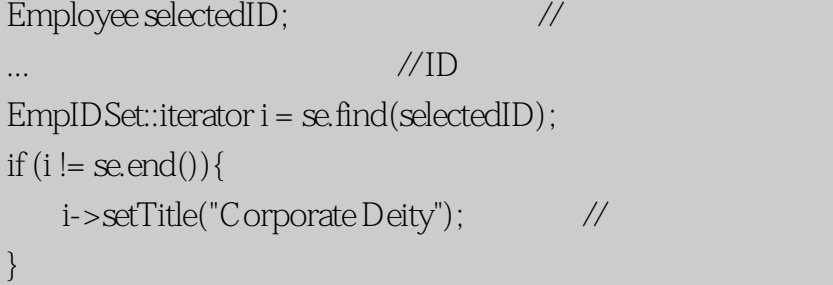

 $\operatorname{set}$ 

会破坏set。那是它合法的原因。但它的合法排除了set/multiset的元素是const的可能。而且那是它们为什么不

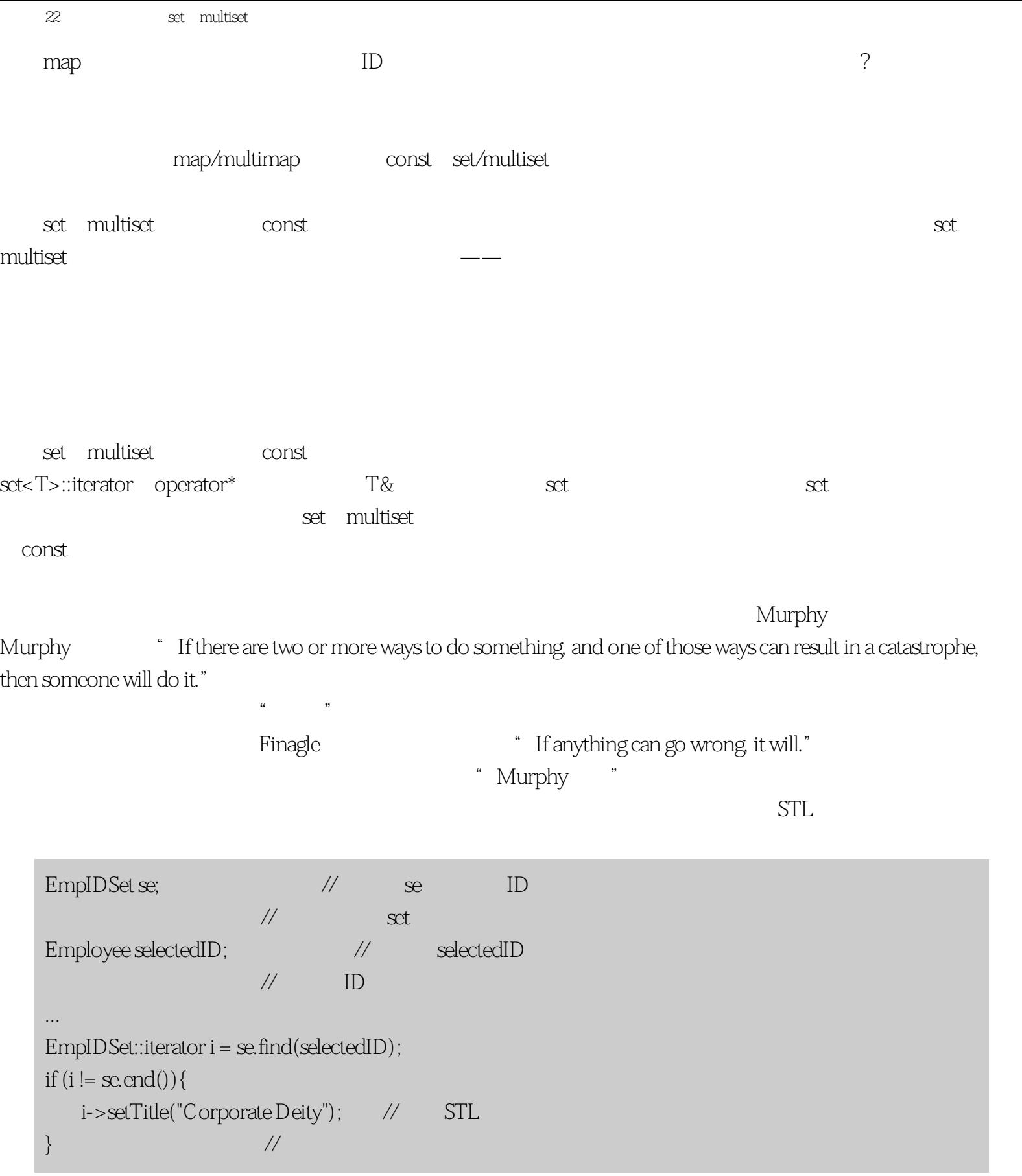

```
条款22:避免原地修改set和multiset的键
    et multiset \sim STL
                                 set multiset
we are the multiset of the set of multiset \mathbb{R}^n and \mathbb{R}^n and \mathbb{R}^n\operatorname{setTitle}EmpIDSet::iterator i = se.find(selectedID);
    if (i != se.end()) {
       i->setTitle("Corporate Deity"); // STL
    } \frac{1}{2} \frac{1}{2} \frac{1}{2} \frac{1}{2} \frac{1}{2} \frac{1}{2} \frac{1}{2} \frac{1}{2} \frac{1}{2} \frac{1}{2} \frac{1}{2} \frac{1}{2} \frac{1}{2} \frac{1}{2} \frac{1}{2} \frac{1}{2} \frac{1}{2} \frac{1}{2} \frac{1}{2} \frac{1}{2} \frac{1}{2} \frac{1}{2}*_iif (i != \text{se.end}()) { //
        const_cast<Employee&>(*i).setTitle("Corporate Deity"); //*i
    } // 常量性
i enterpretation of the Employee Employee
etTitle。<br>在大型的方法和特性人们经常期望的方法,
    if (i != \text{se.end}()){ \frac{1}{i} \frac{1}{i} \frac{1}{i} \frac{1}{i} \frac{1}{i} \frac{1}{i} \frac{1}{i} \frac{1}{i} \frac{1}{i} \frac{1}{i} \frac{1}{i} \frac{1}{i} \frac{1}{i} \frac{1}{i} \frac{1}{i} \frac{1}{i} \frac{1}{i} \frac{1}{i} \frac{1}{i} \frac{1}{i} \frac{1static_cast<Employee>(*i).setTitle("Corporate Deity"); //
    \} Employee
```

```
if (i != se.end()) { //
      ((Employee)(*i)).setTitle("Corporate Deity"); // C
\} // \, // \, // \, // \, // \, // \, // \, // \, // \, // \, // \, // \, // \, // \, // \, // \, // \, // \, // \, // \, // \, // \, // \, // \, // \, // \, // \,
```
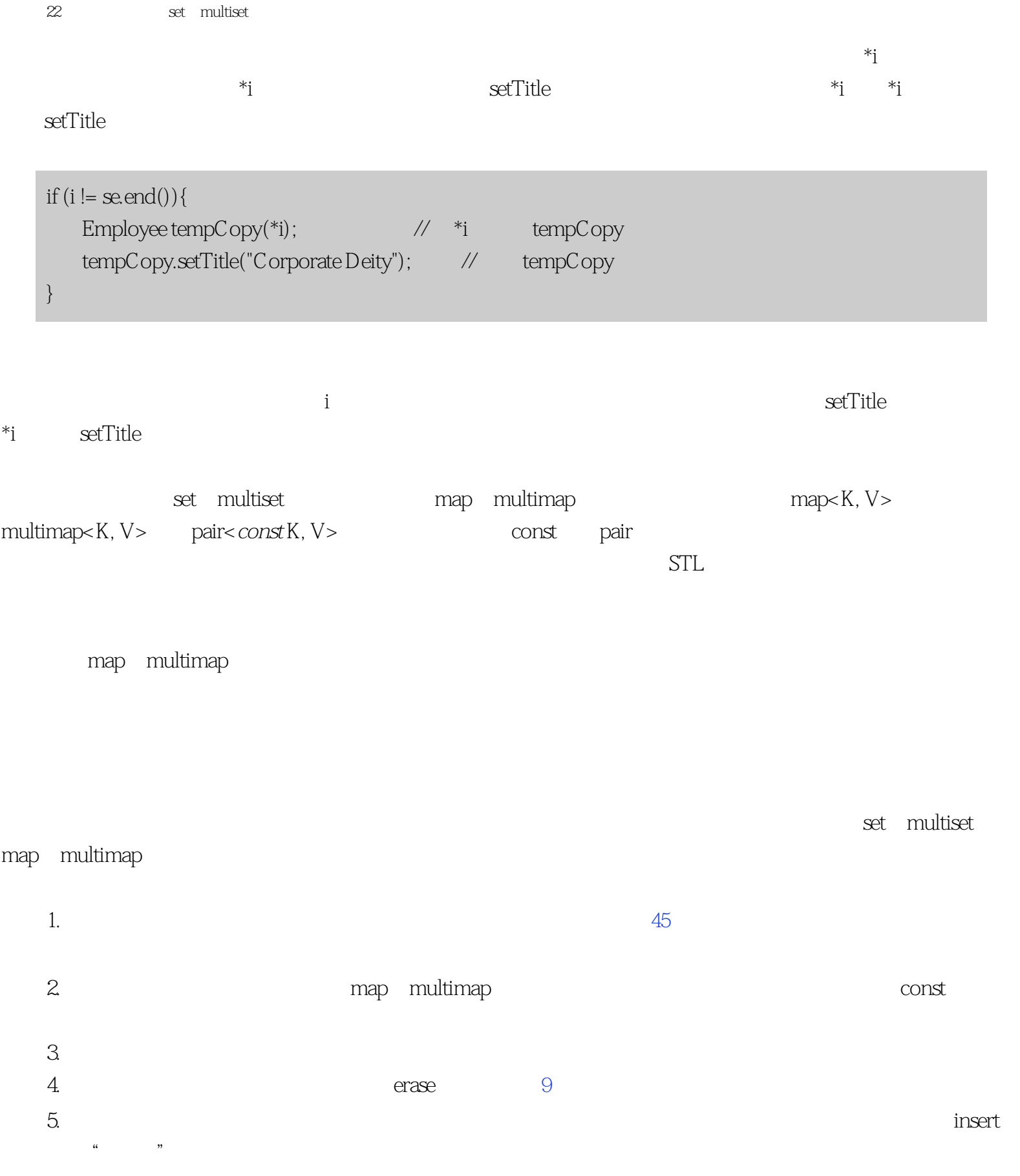

条款22:避免原地修改set和multiset的键

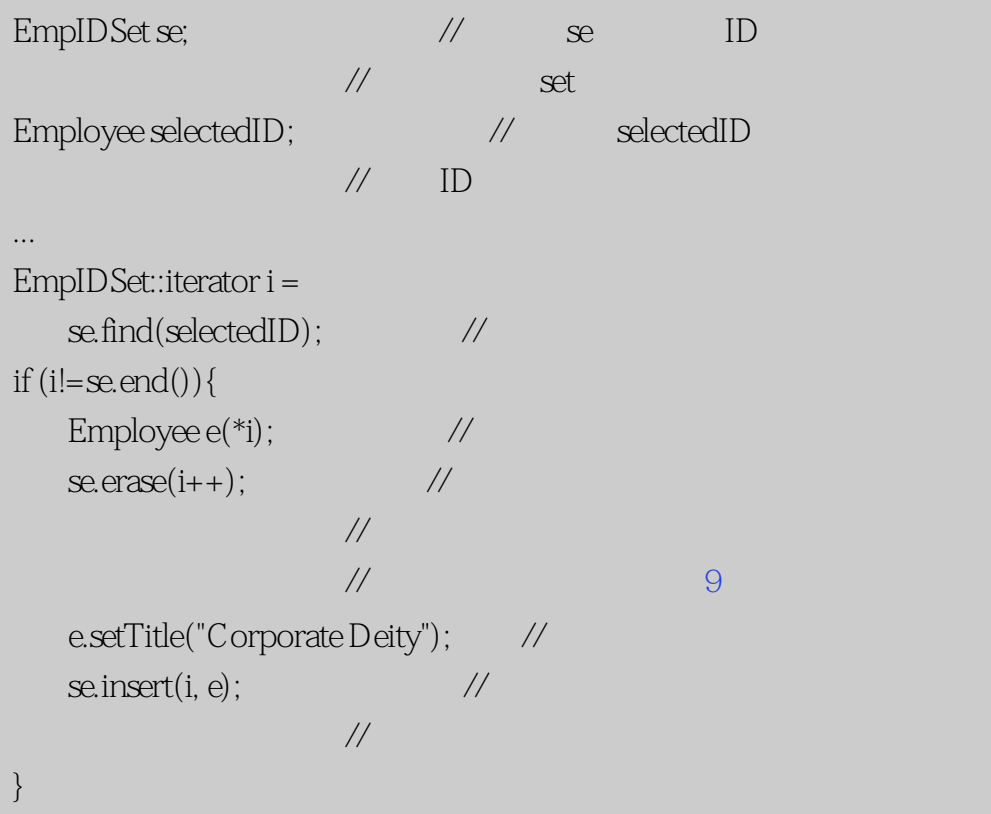

set multiset

<span id="page-101-0"></span>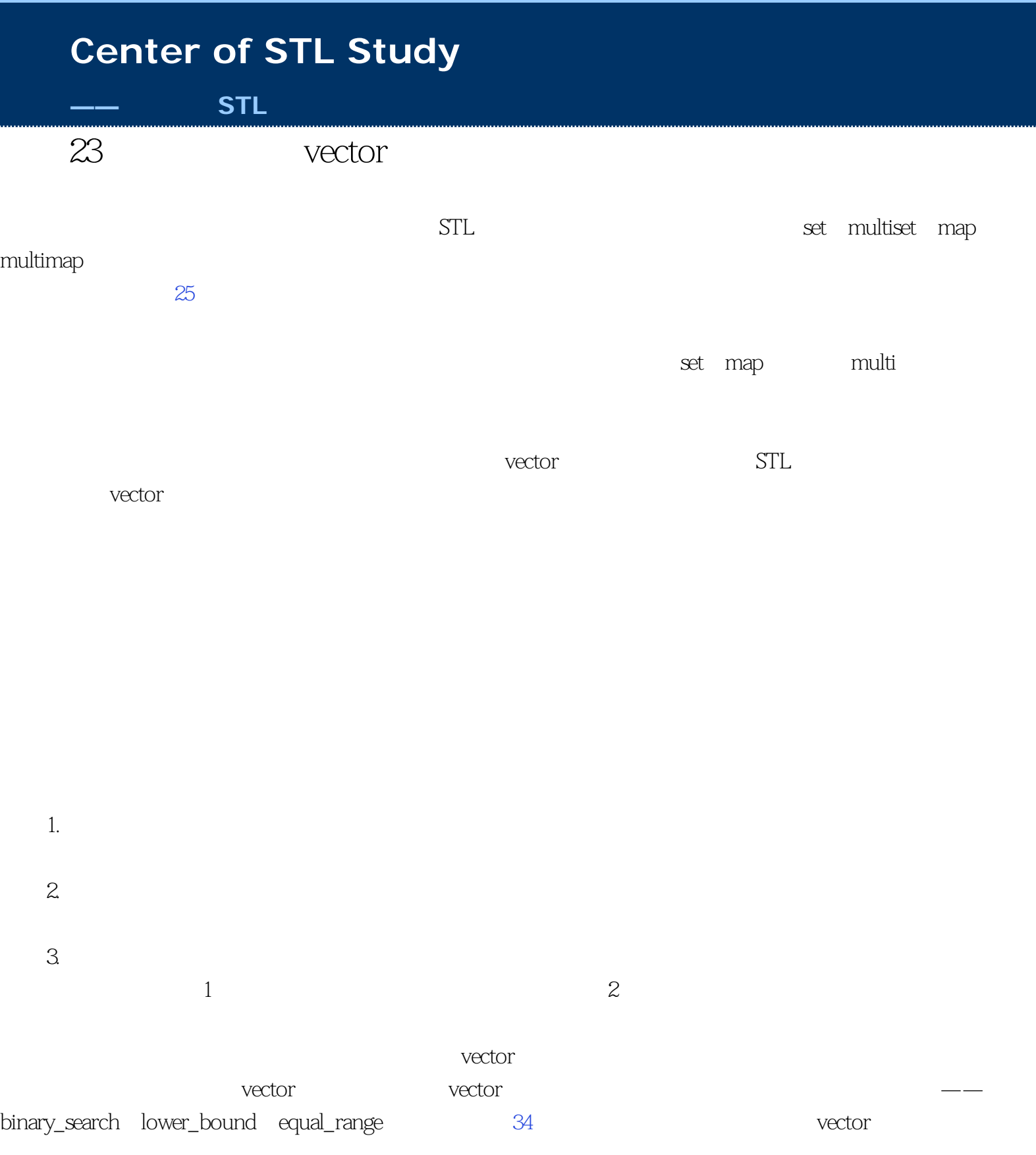

条款23:考虑用有序vector代替关联容器

Widget wector<Widget>  $Widget$ 

#### Widget

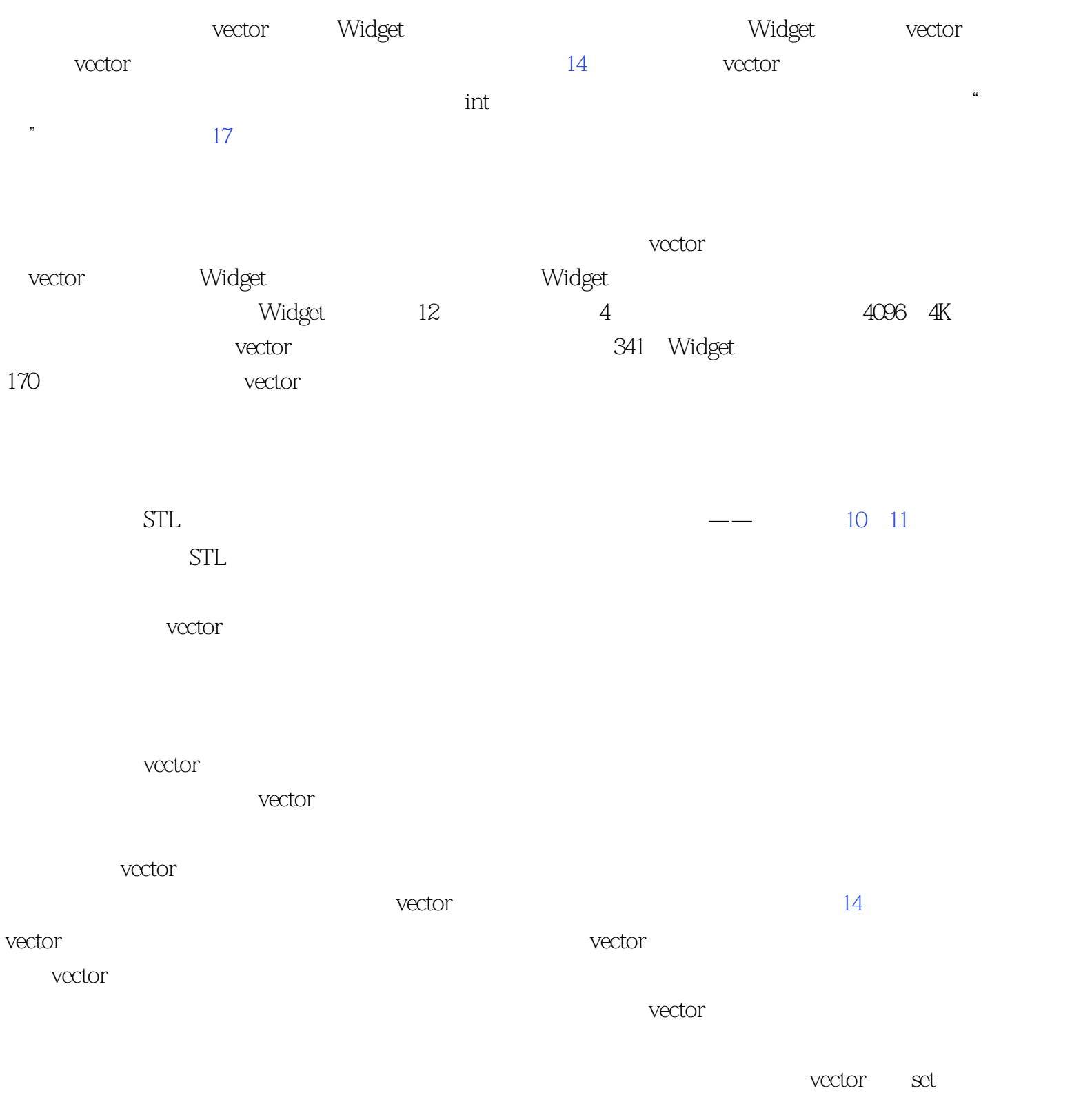

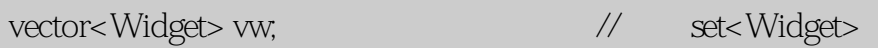

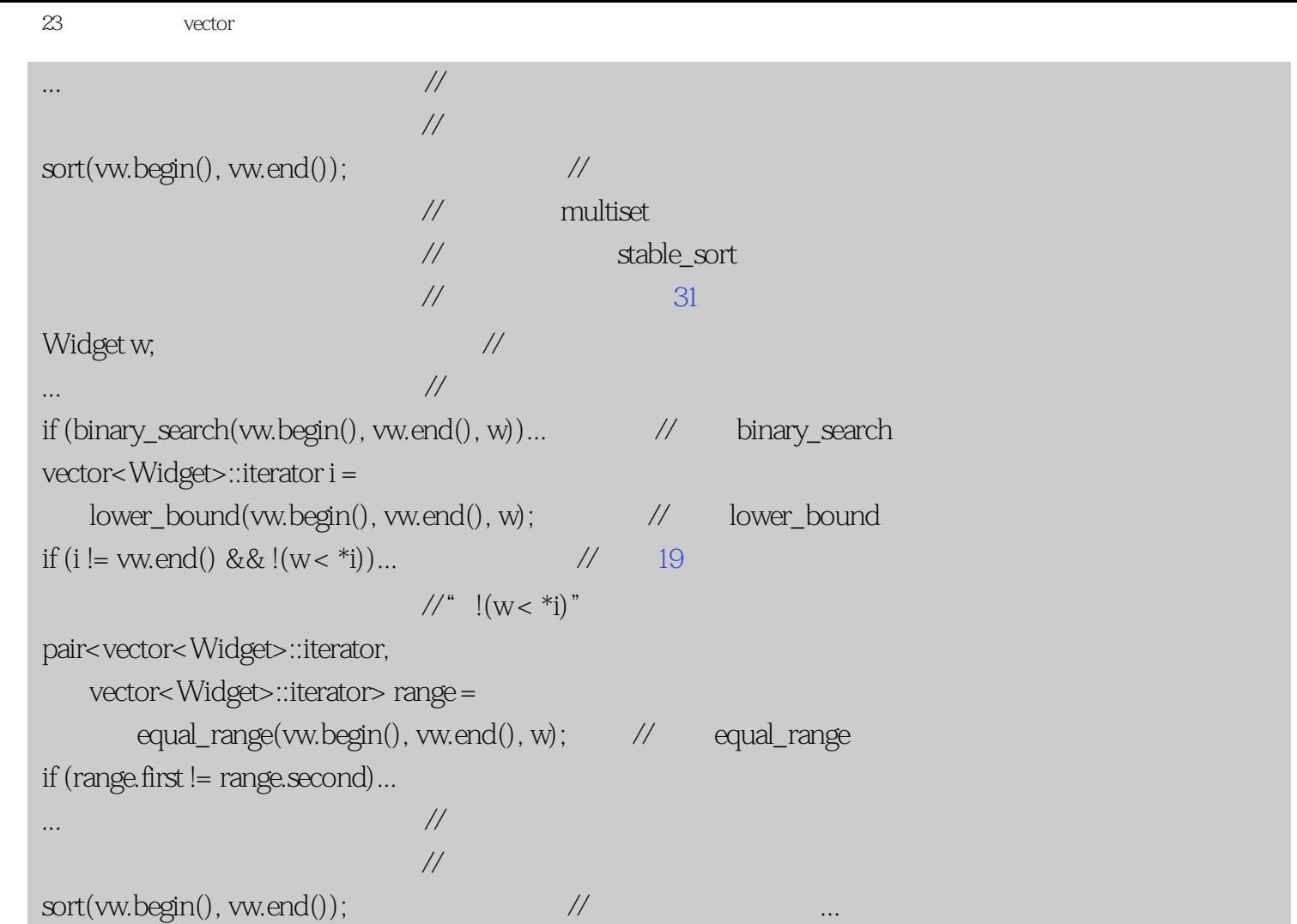

binary\_search lower\_bound 45

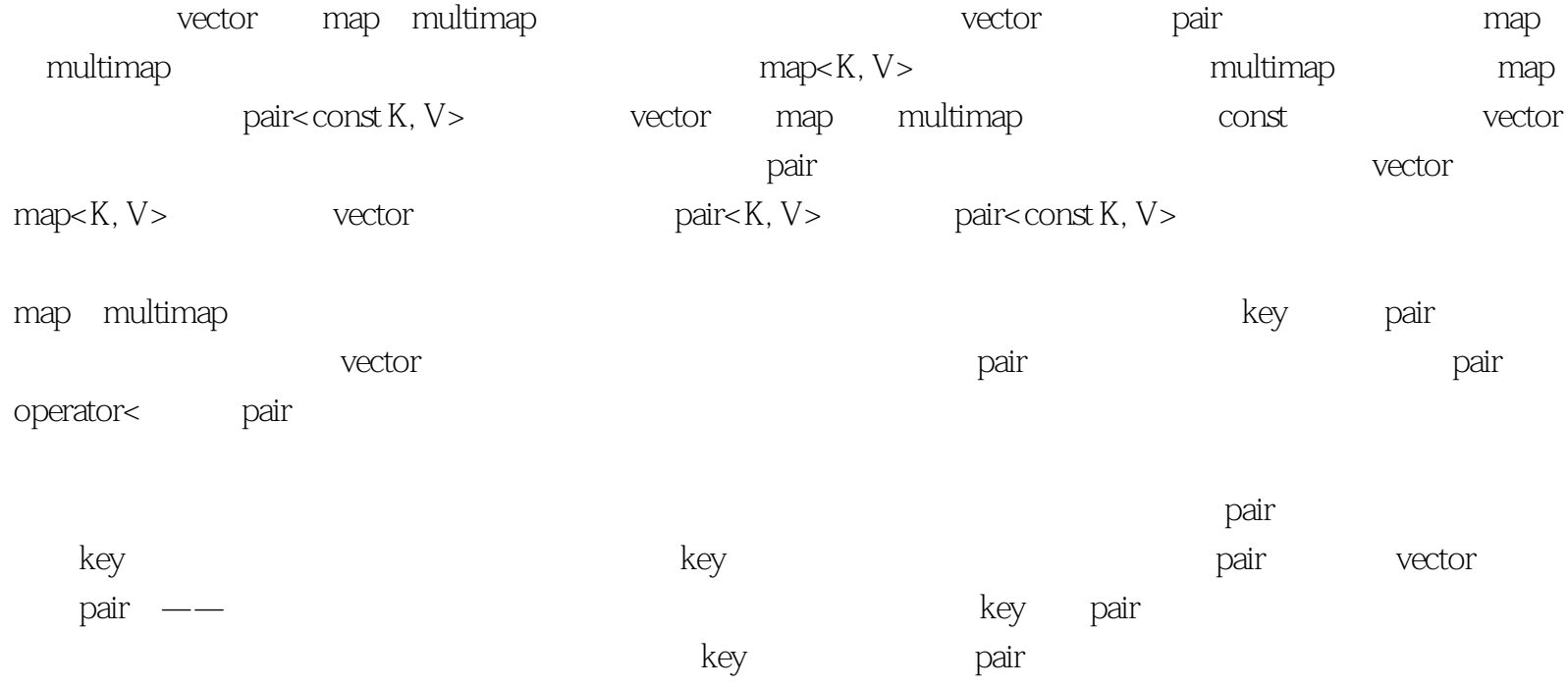

```
typedef pair<string, int> Data; \frac{1}{4}\frac{1}{\sqrt{2}}" map"
class DataCompare { \frac{1}{4} //
public:
    bool operator() (const Data& lhs, \frac{1}{4} const Data& rhs) const
     {
        return keyLess(lhs.first, rhs.first); //keyLess
     } 
    bool operator()(const Data& Ihs, \frac{1}{4}const Data::first_type& k) const // 1
     {
         return keyLess(lhs.first, k);
     } 
    bool operator()(const Data::first_type& k, \qquad\qquad //
            const Data& rhs) const \frac{1}{2} {
         return keyLessfk, rhs.first);
     }
private:
    bool keyLess(const Data::first_type& k1, \frac{1}{4}const Data::first_type& k2) const //
     {
        return k1 < k2;
```
#### };

}

vector map<string, int> 成员函数keyLess。那个函数的存在是用来保证几个不同的operator()函数之间的一致性。每个这样的函数只是 简单地比较两个key的值,所以我们把这个测试放在keyLess中并让operator()函数返回keyLess所做的事情,这 DataCompare  $\alpha$  operator() and  $\alpha$   $\alpha$   $\beta$ 

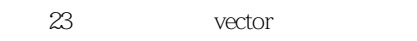

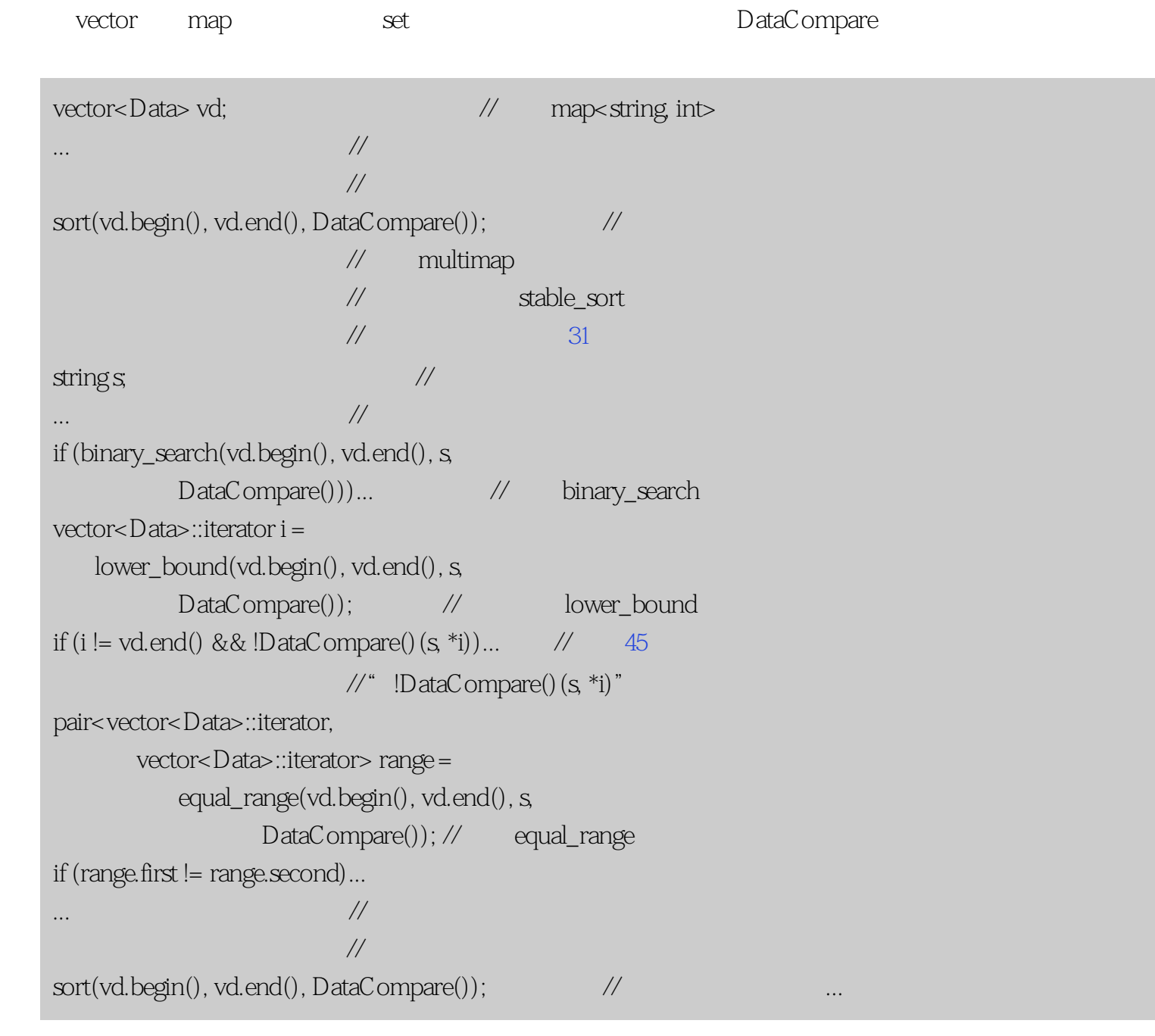

DataCompare

 $101$  map wector

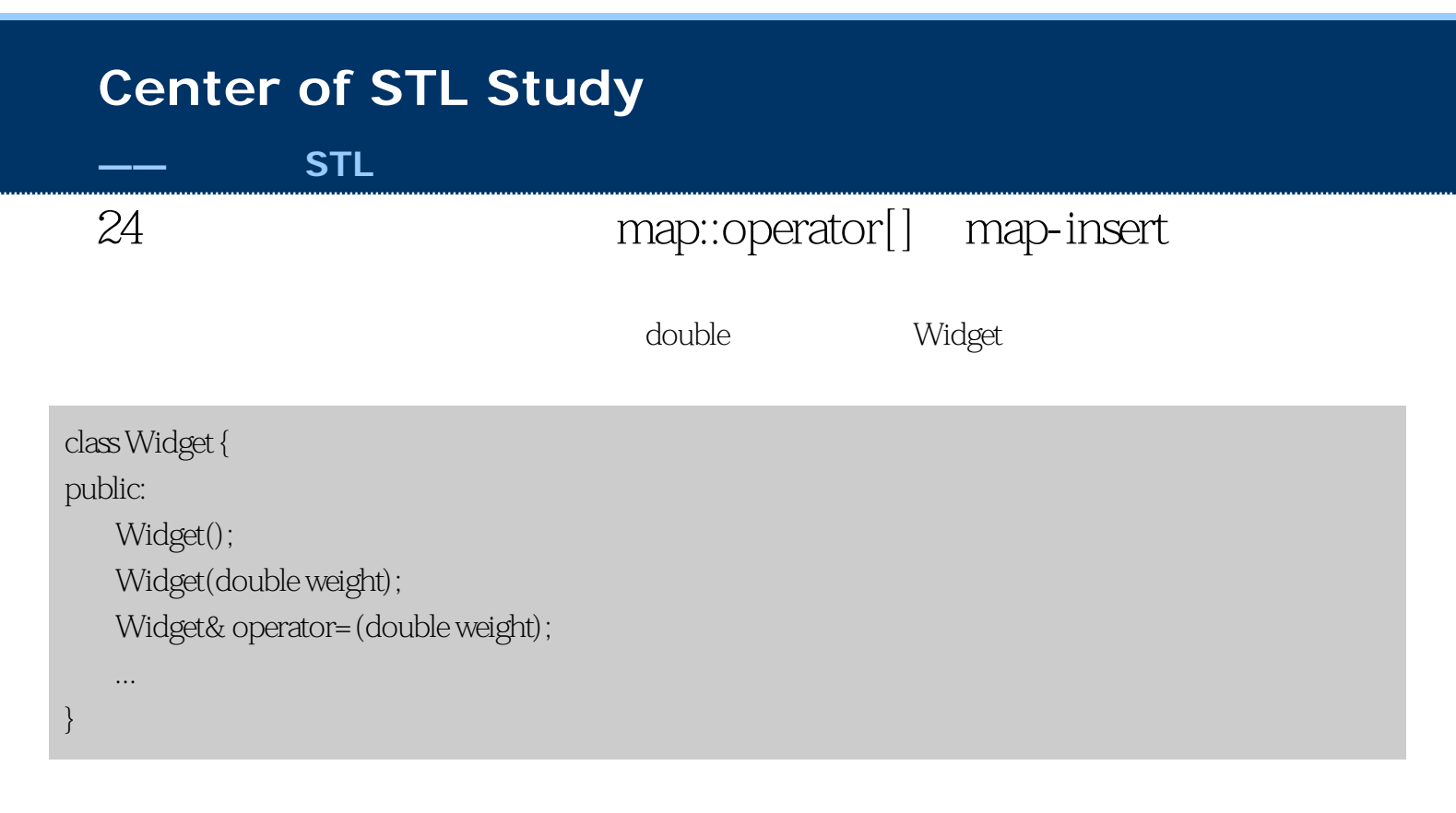

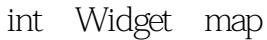

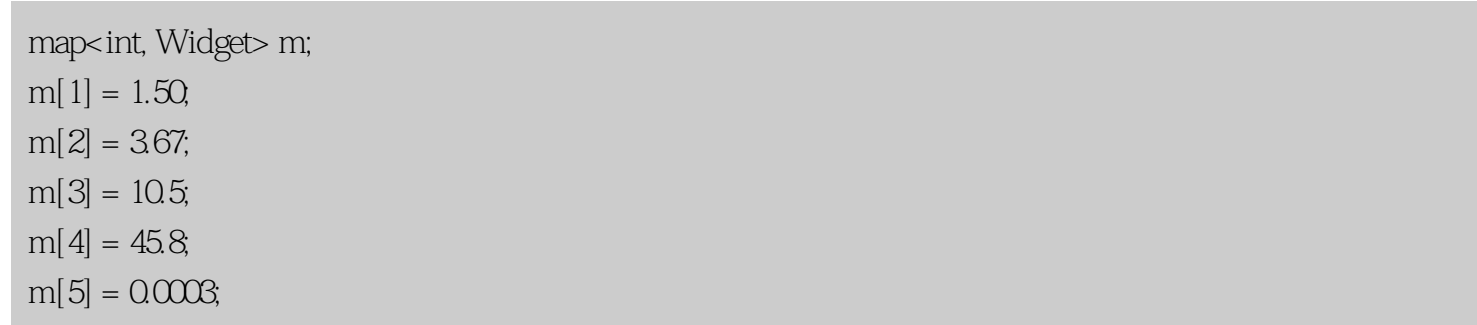

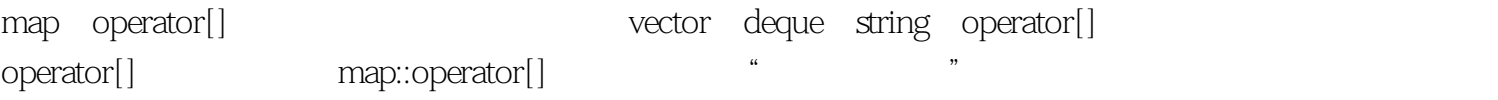

map<K, V> m;

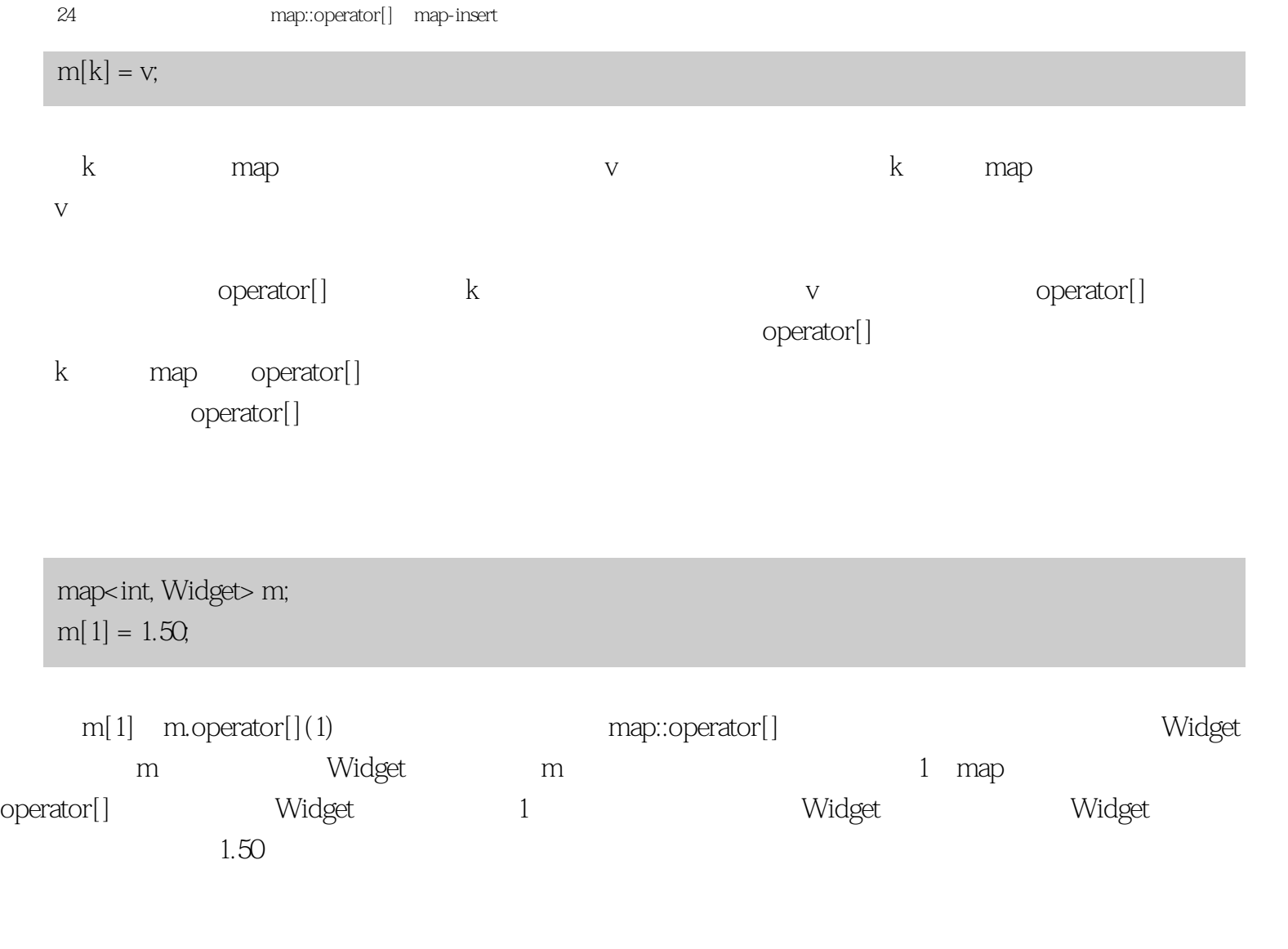

 $m[1] = 1.50$ 

| typedef map $\times$ int, Widge $\times$ IntWidge $\times$ | // |
|------------------------------------------------------------|----|
| pair $\times$ IntWidge $\times$ linearity                  | // |
| minisert(IntWidge $\times$ linearity                       | // |
| //                                                         | // |
| //                                                         | // |
| //                                                         | // |
| result-first $\times$ second = 1.50;                       | // |
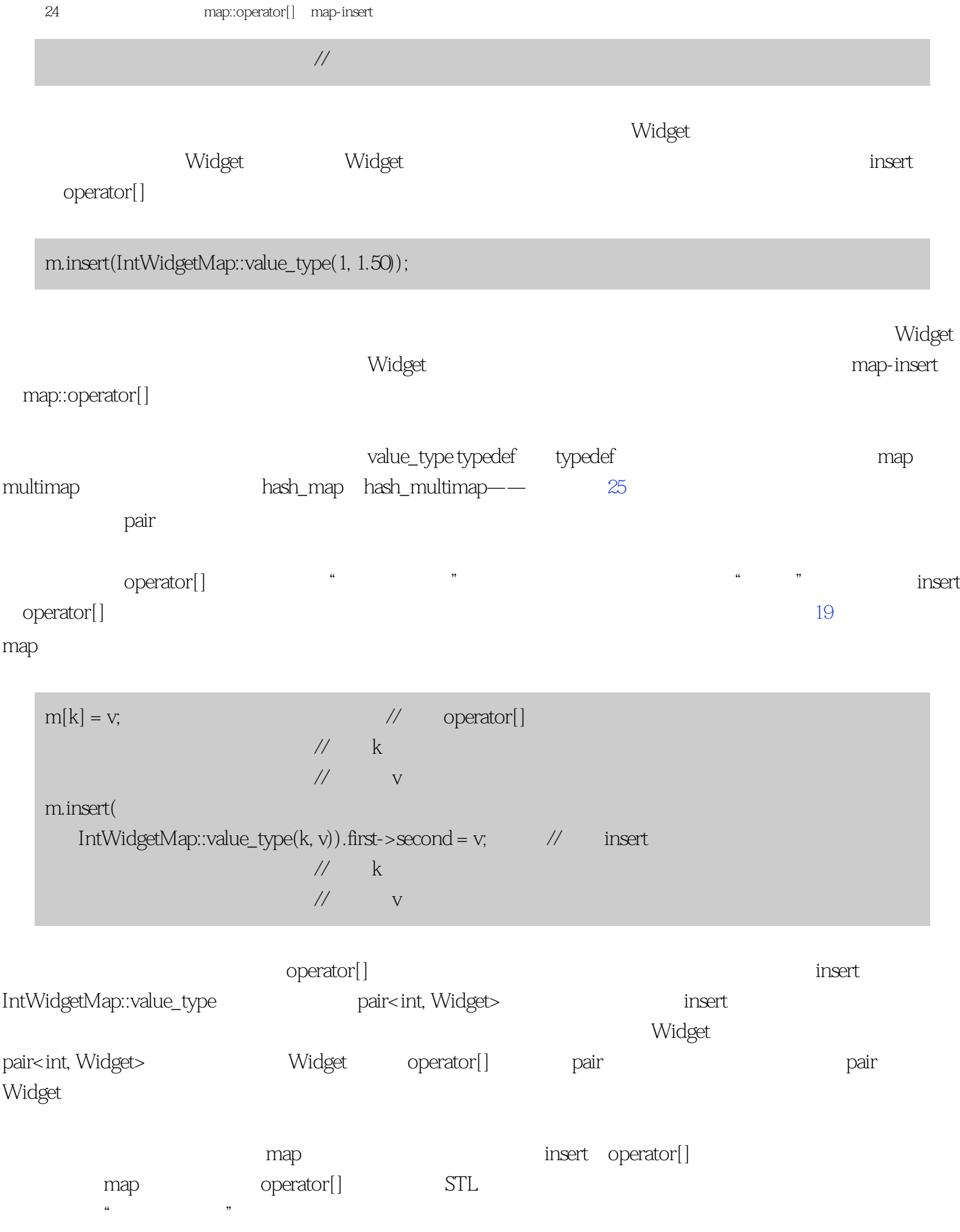

 $\text{interator affectedPair} =$  //  $\text{kr} =$  map m efficientAddOrUpdate(m, k, v); // pair(k, v) m // 高效地把和k关联  $\gamma$  // the value of  $\gamma$  // the value of  $\gamma$  // 指向添加或修改的  $//$  pair

 $STL$ 

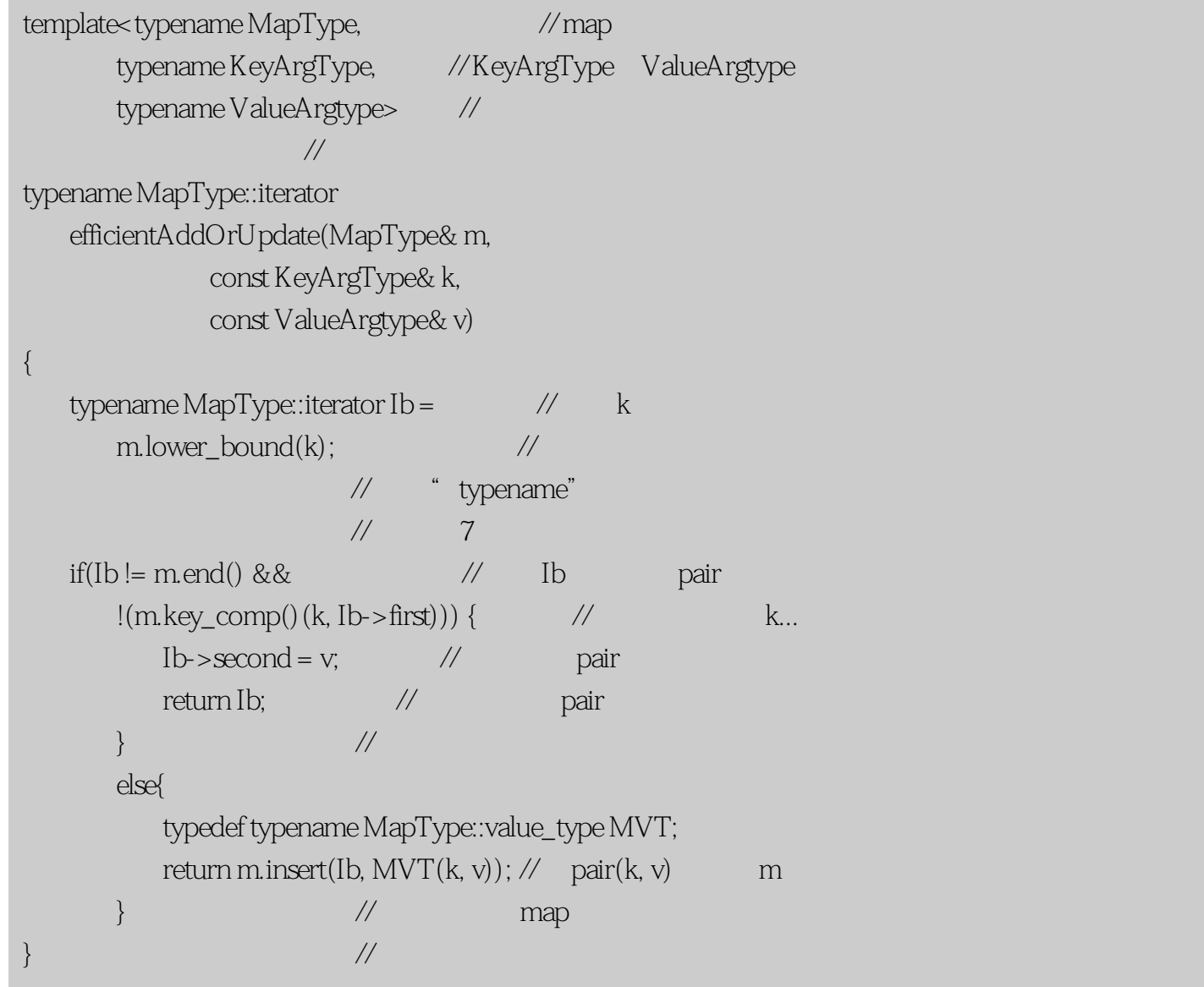

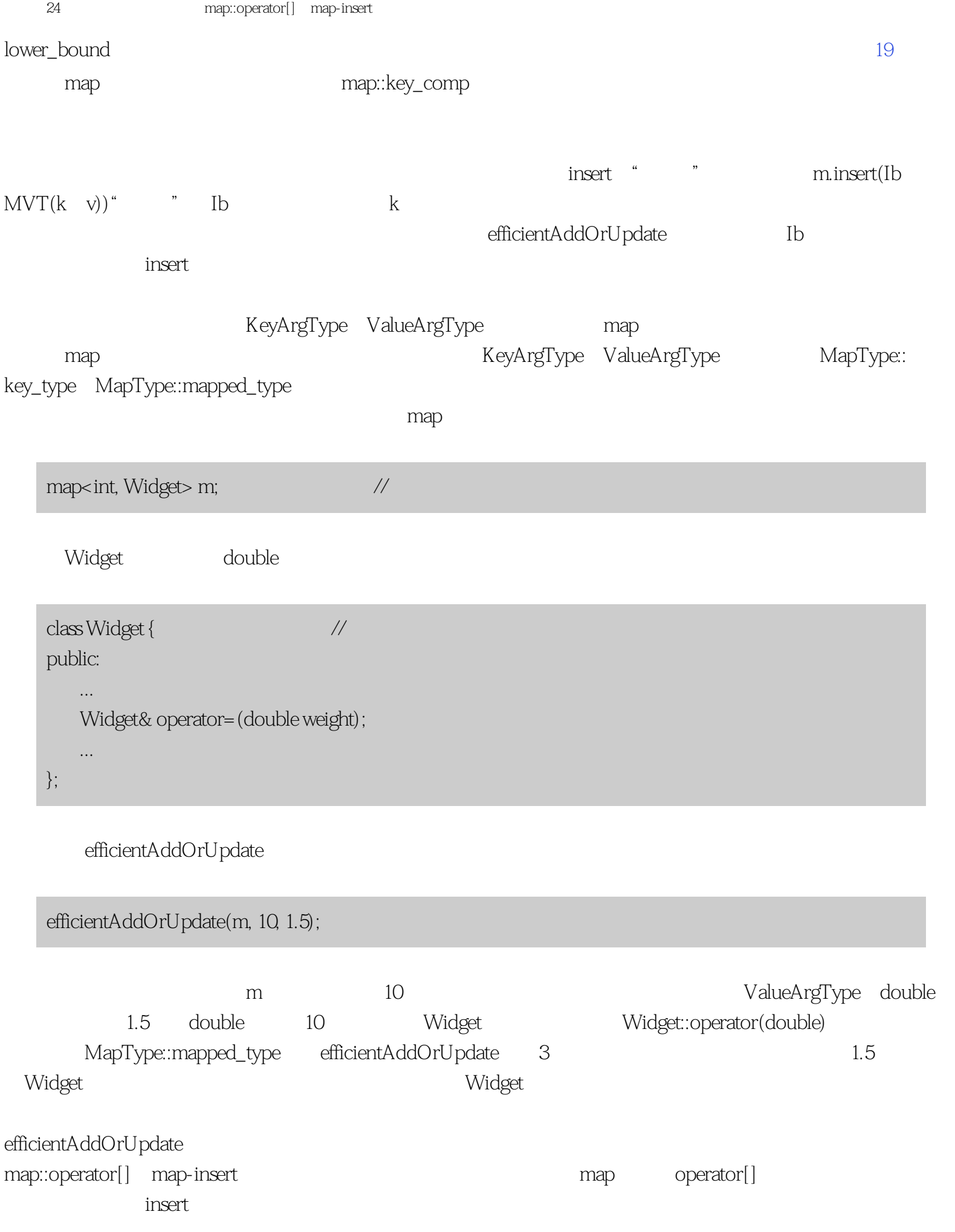

<span id="page-112-0"></span>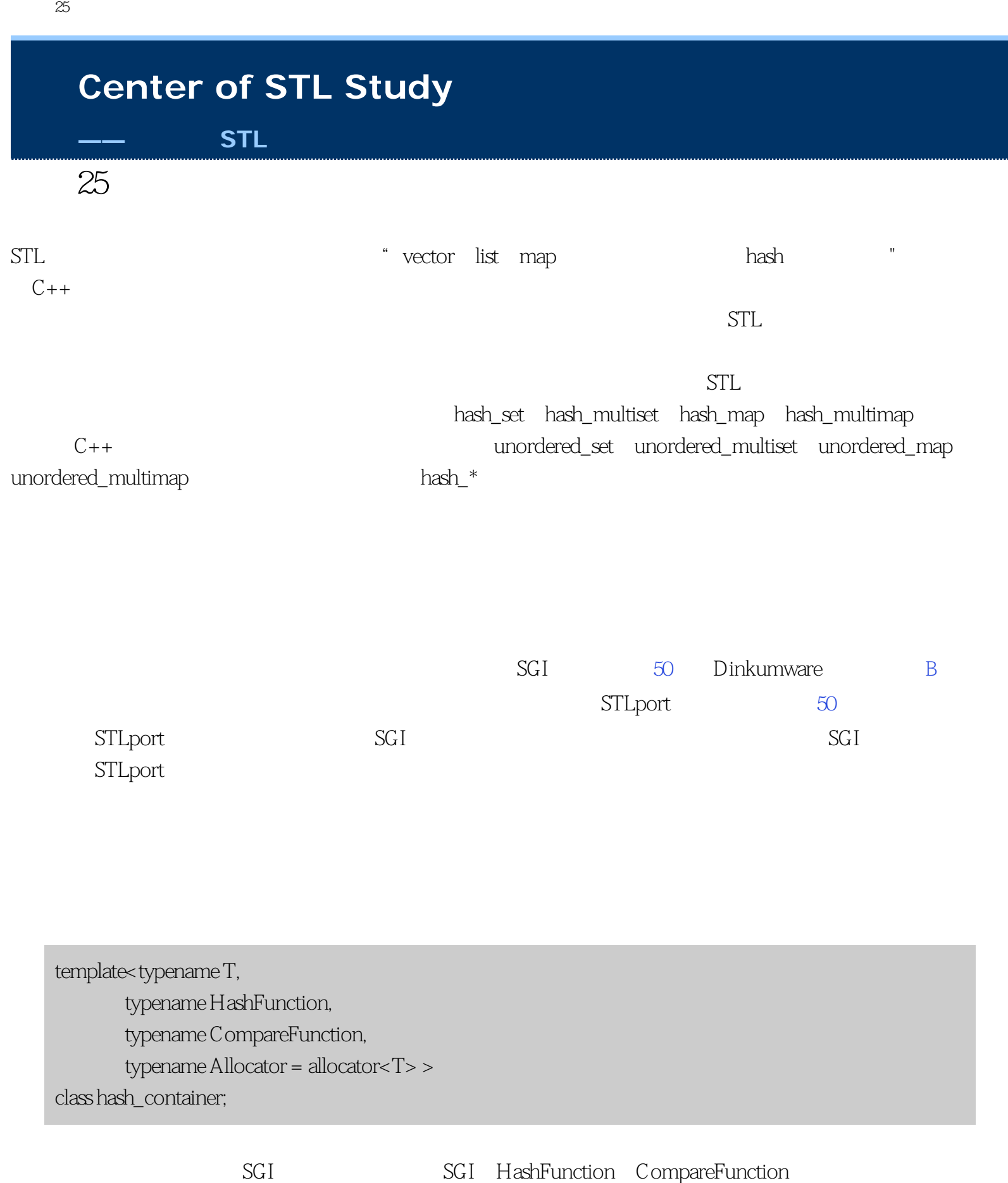

hash\_set SGI

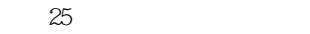

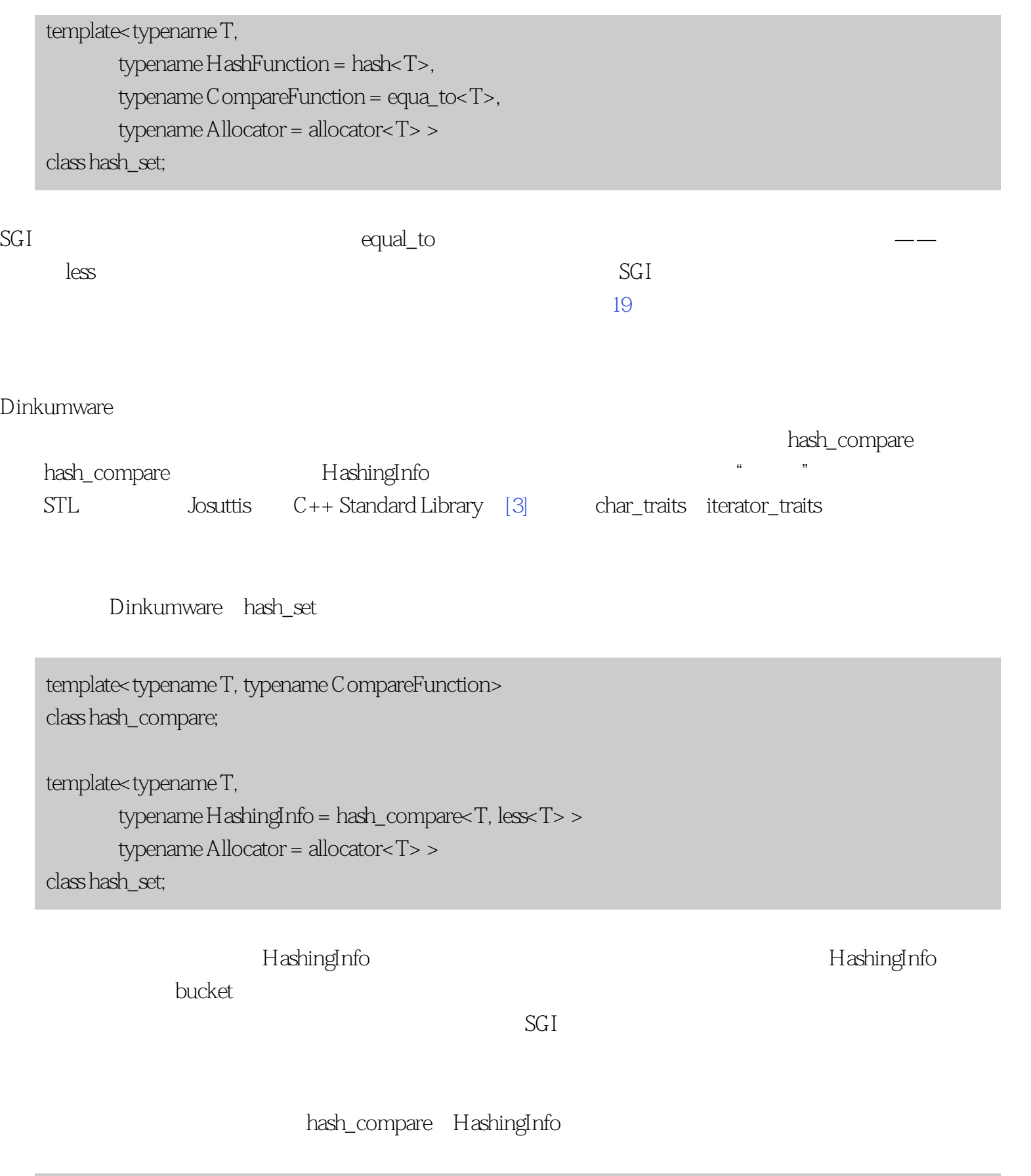

template<typename T, typename CompareFunction = less<T>> class hash\_compare { public:

条款25:熟悉非标准散列容器

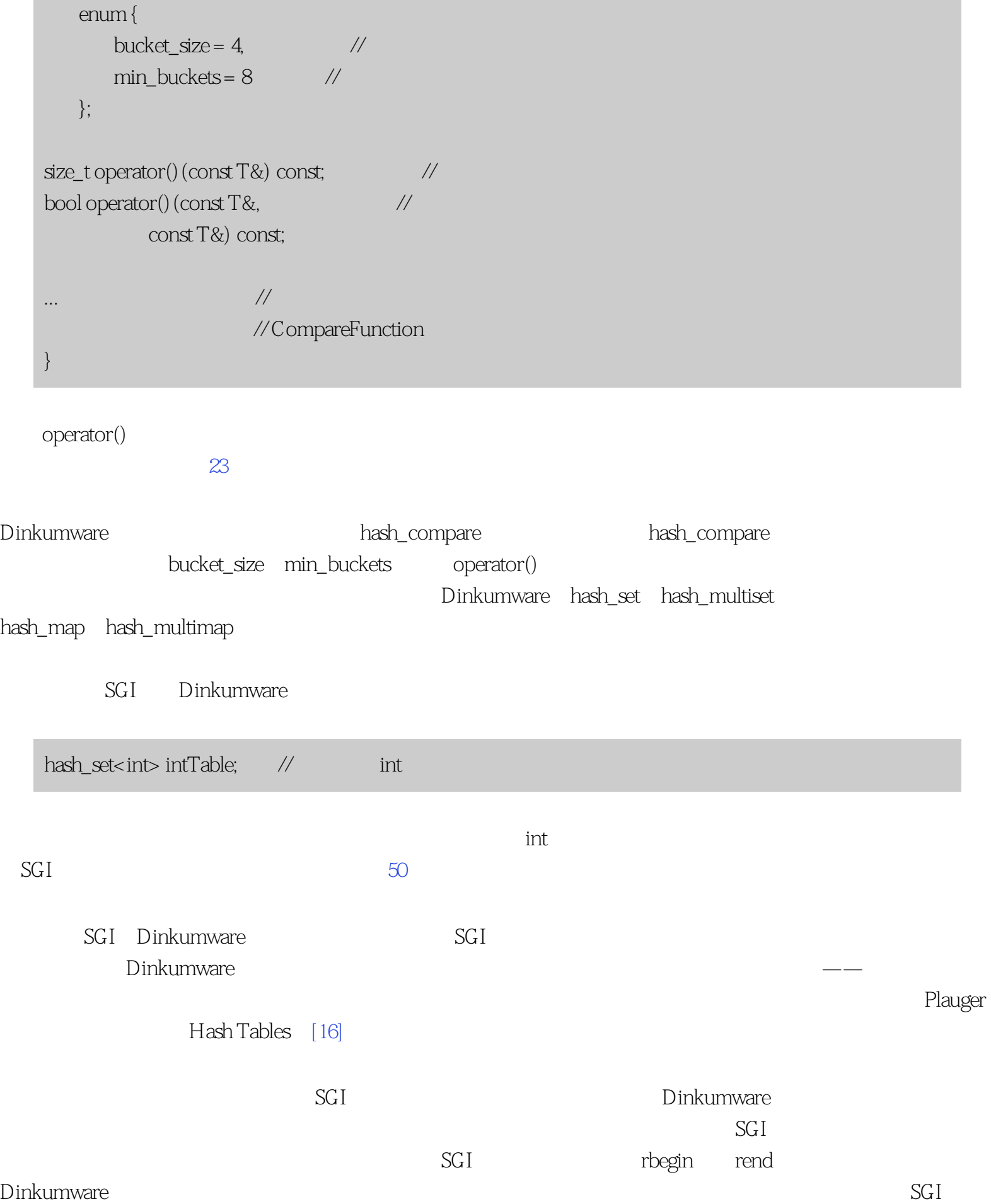

Dinkumware

 $STL$  and  $STL$ SGI STLport

# **[Center of STL Study](http://stl.winterxy.com/)**

#### **——**最优秀的**STL**学习网站

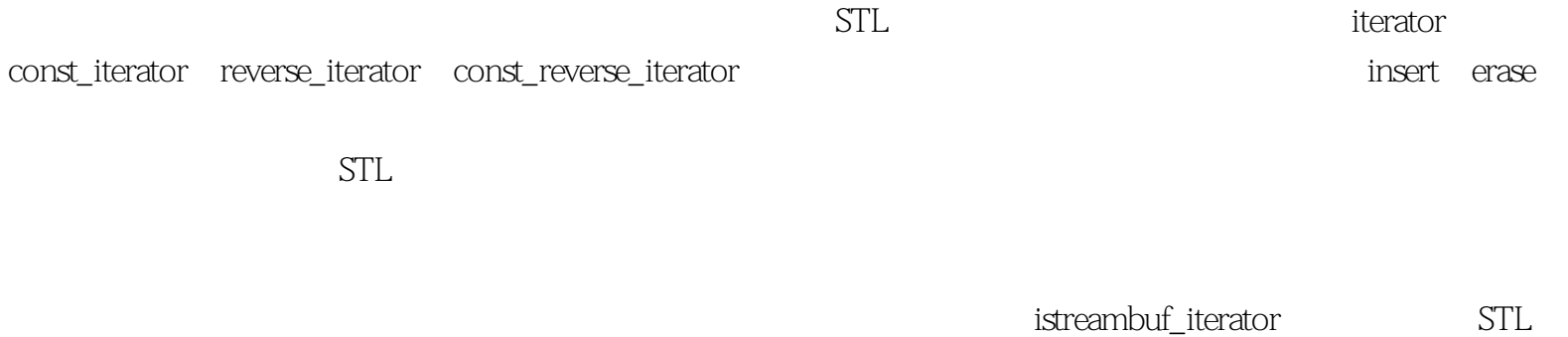

istream\_iterator istreambuf\_iterator

<span id="page-117-0"></span>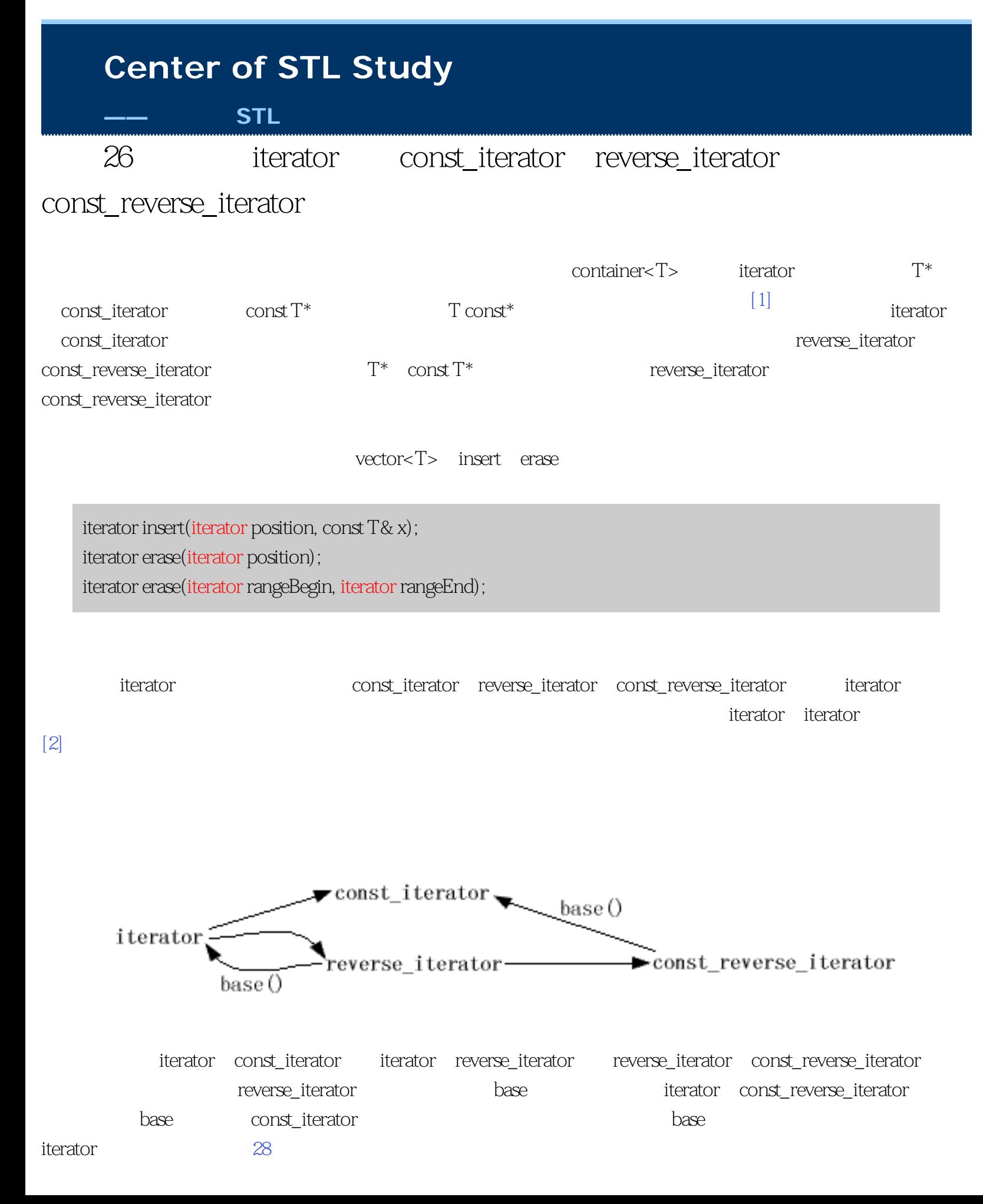

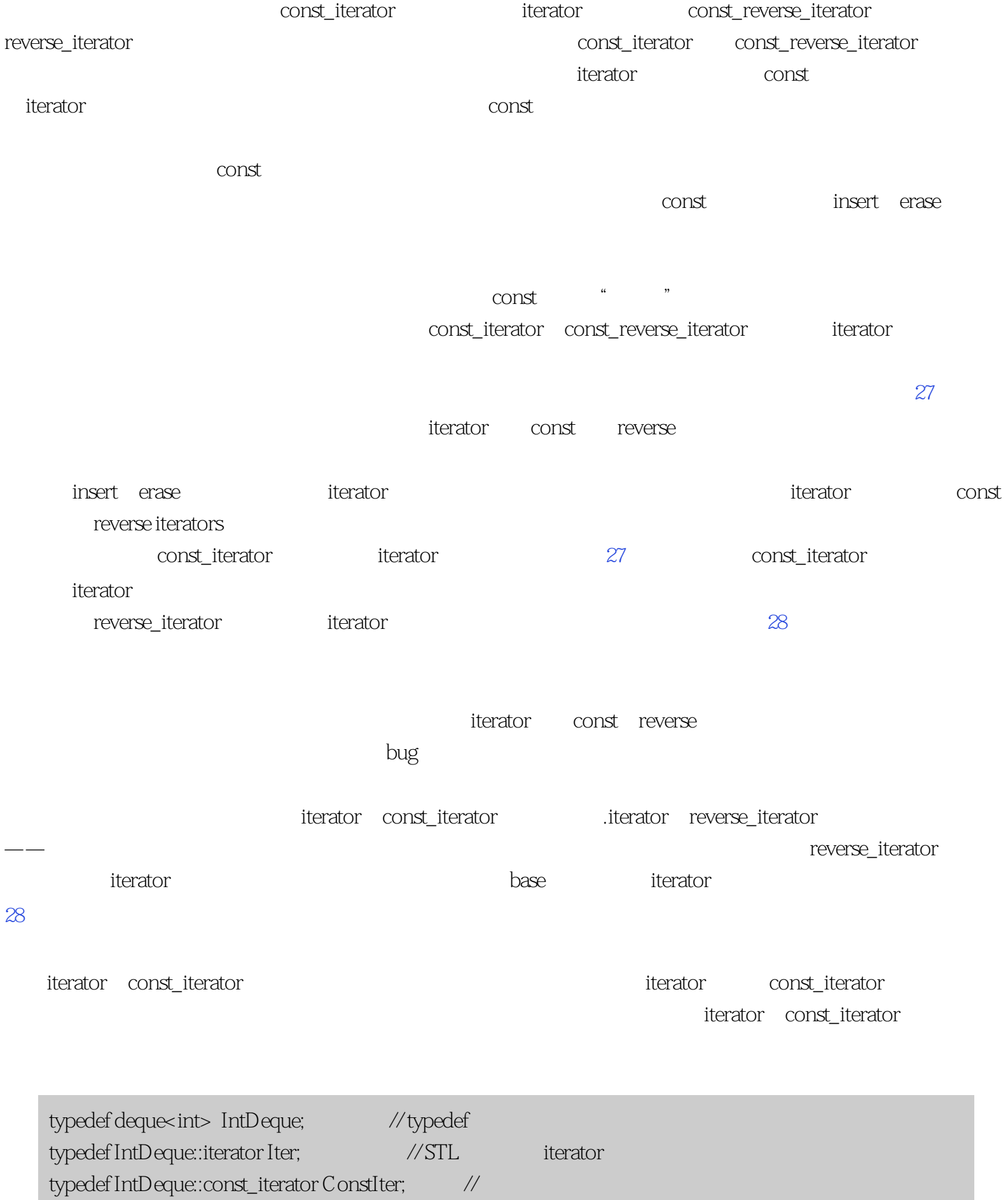

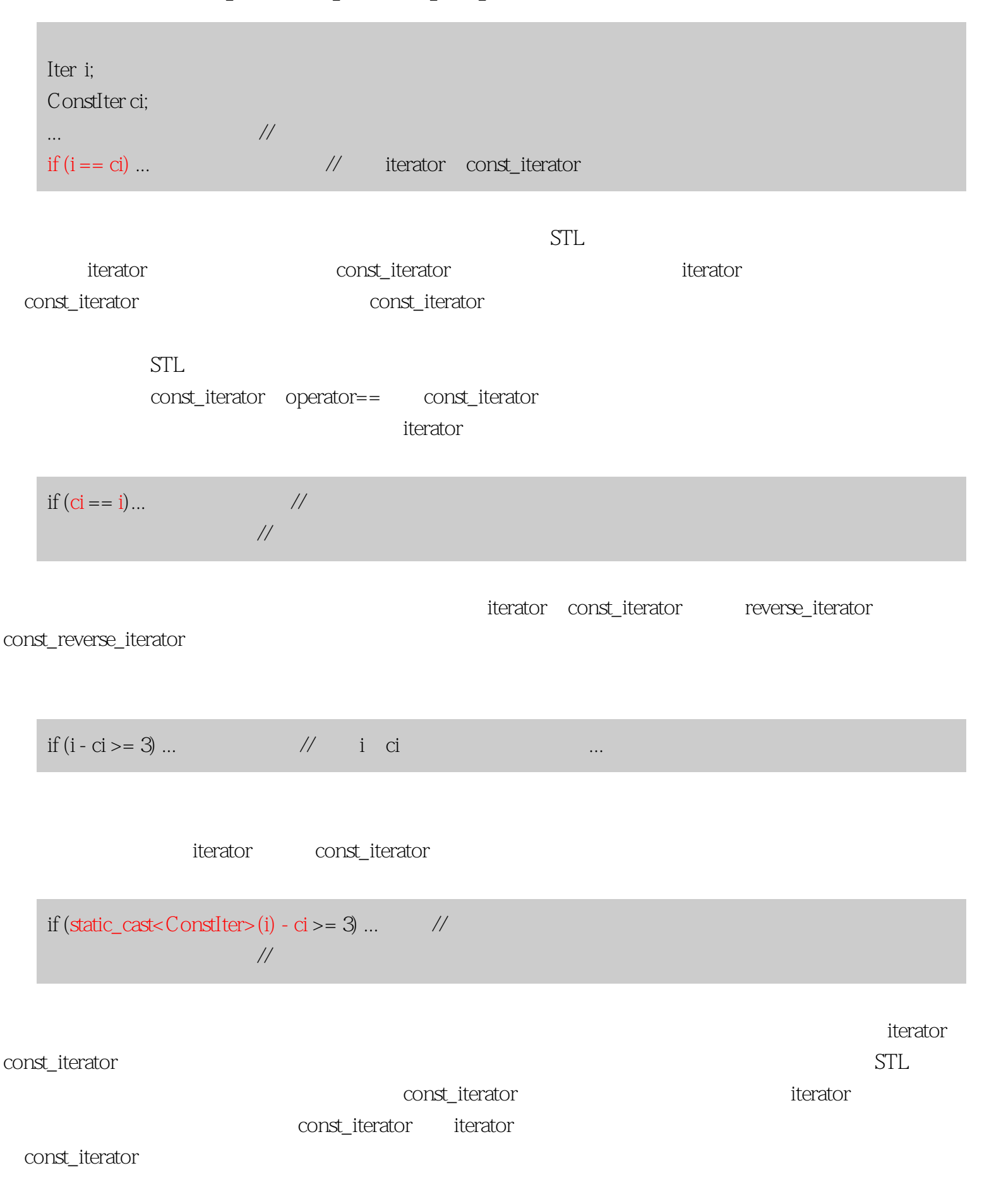

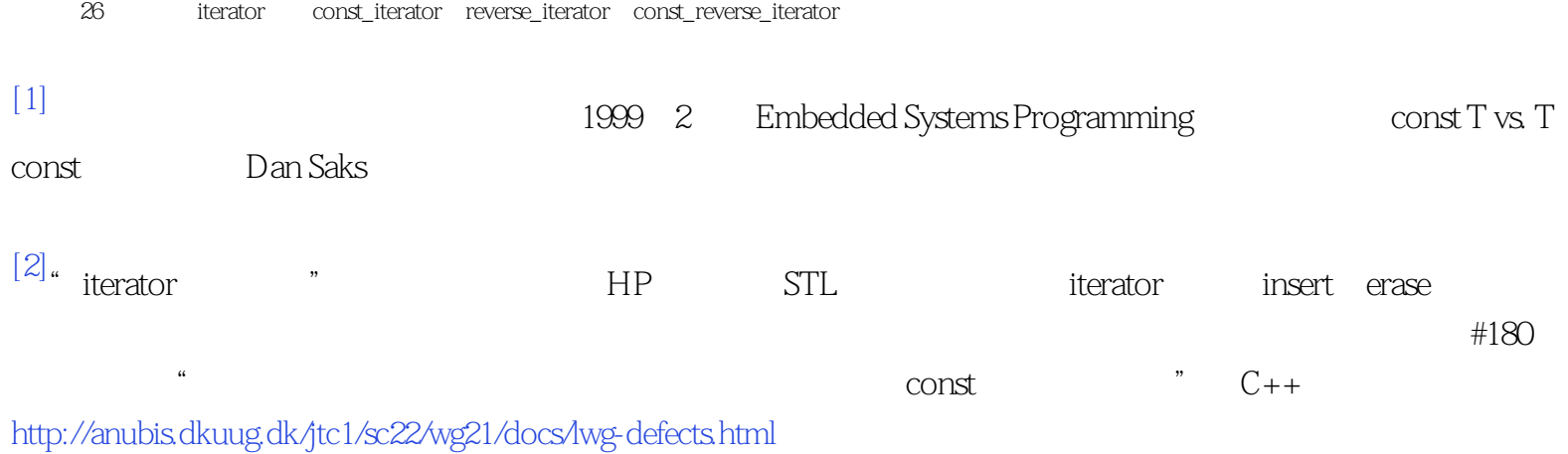

<span id="page-121-0"></span>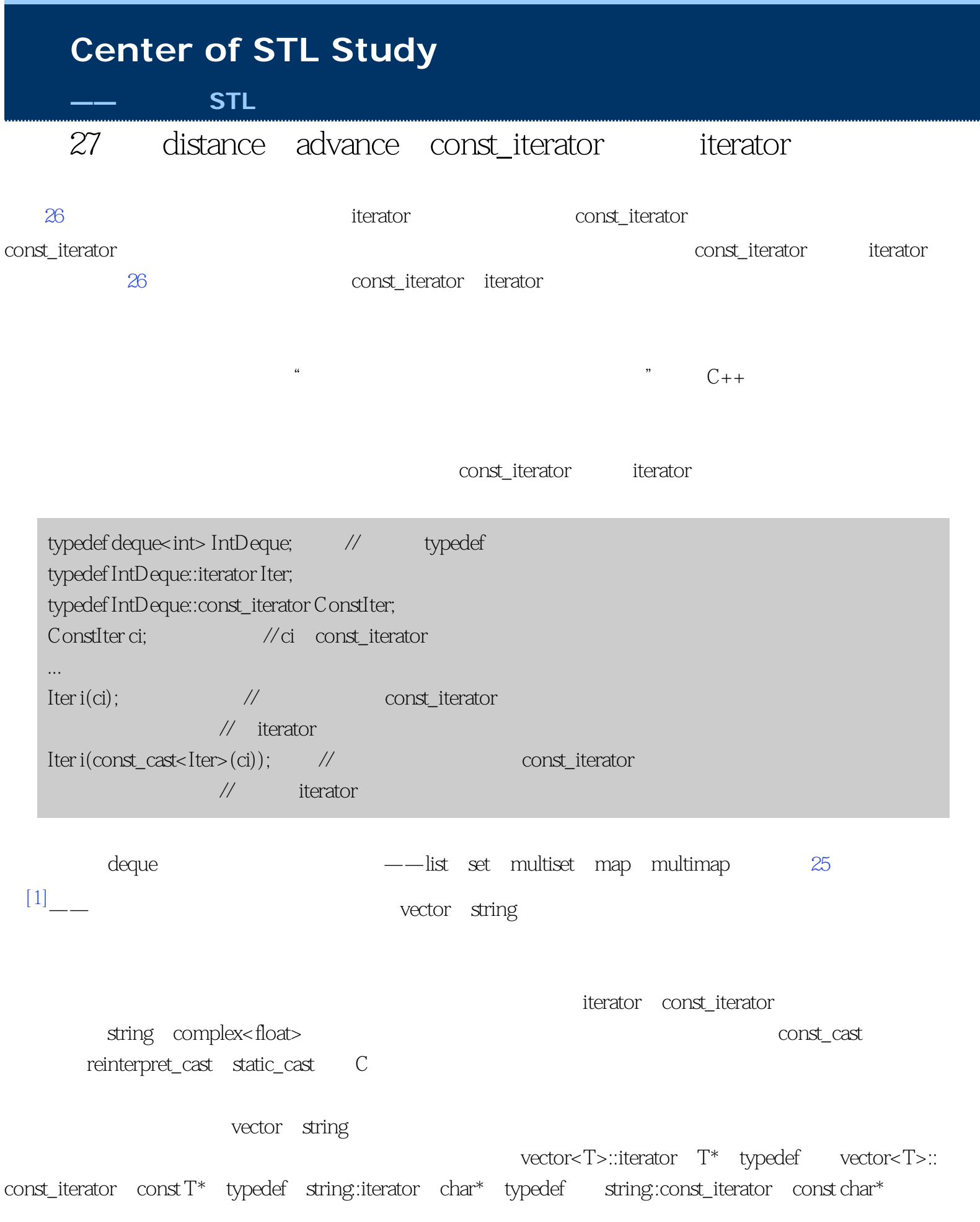

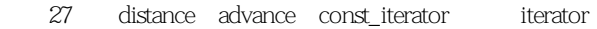

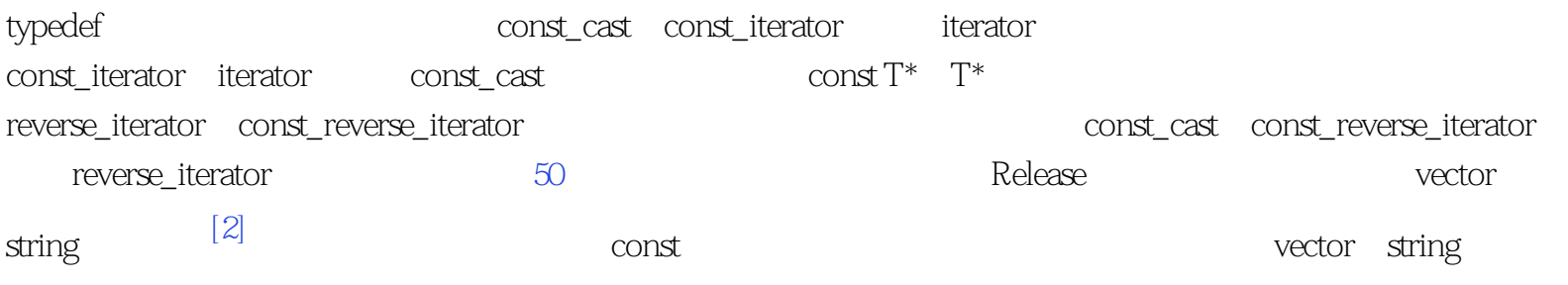

const\_iterator

 $\arctan^{[3]}$ 

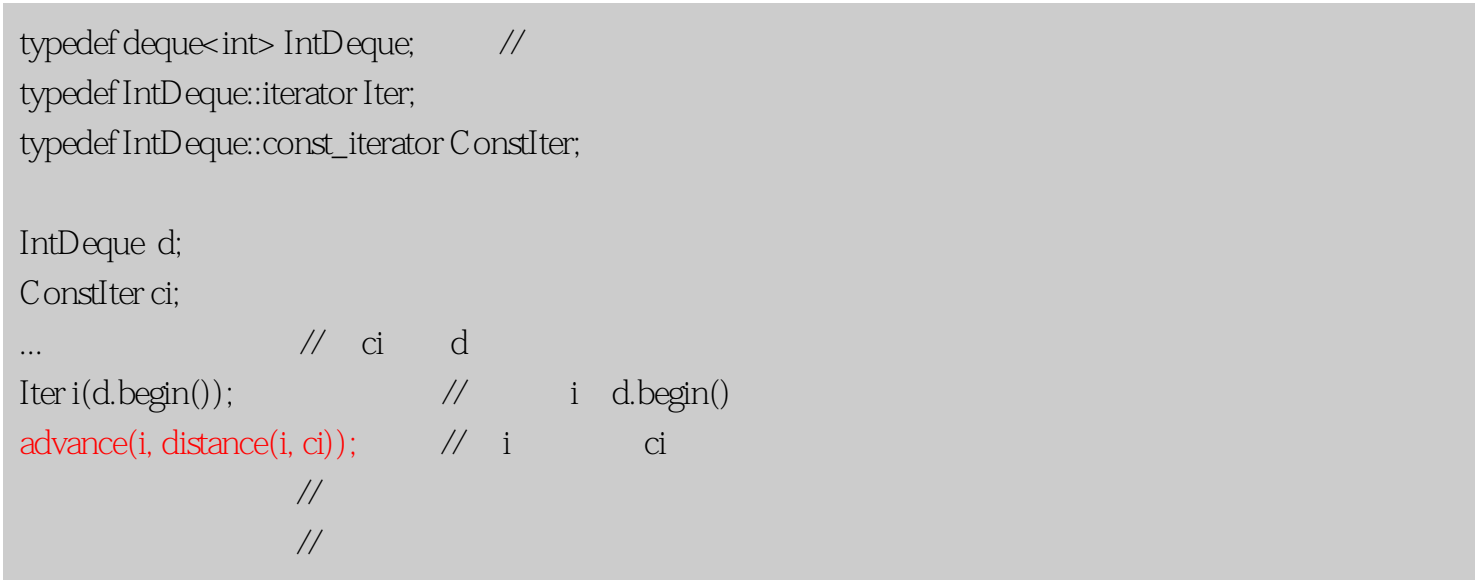

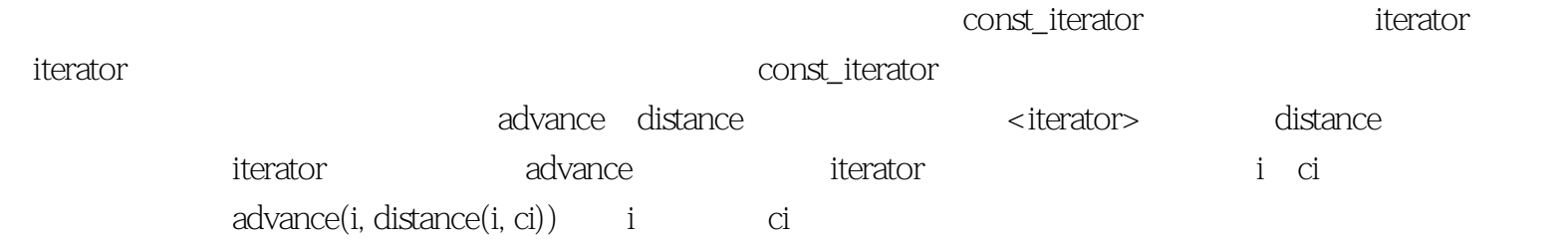

distance

template<typename InputIterator> typename iterator\_traits<InputIterator>::difference\_type distance(InputIterator first, InputIterator last);

#### InputIterator

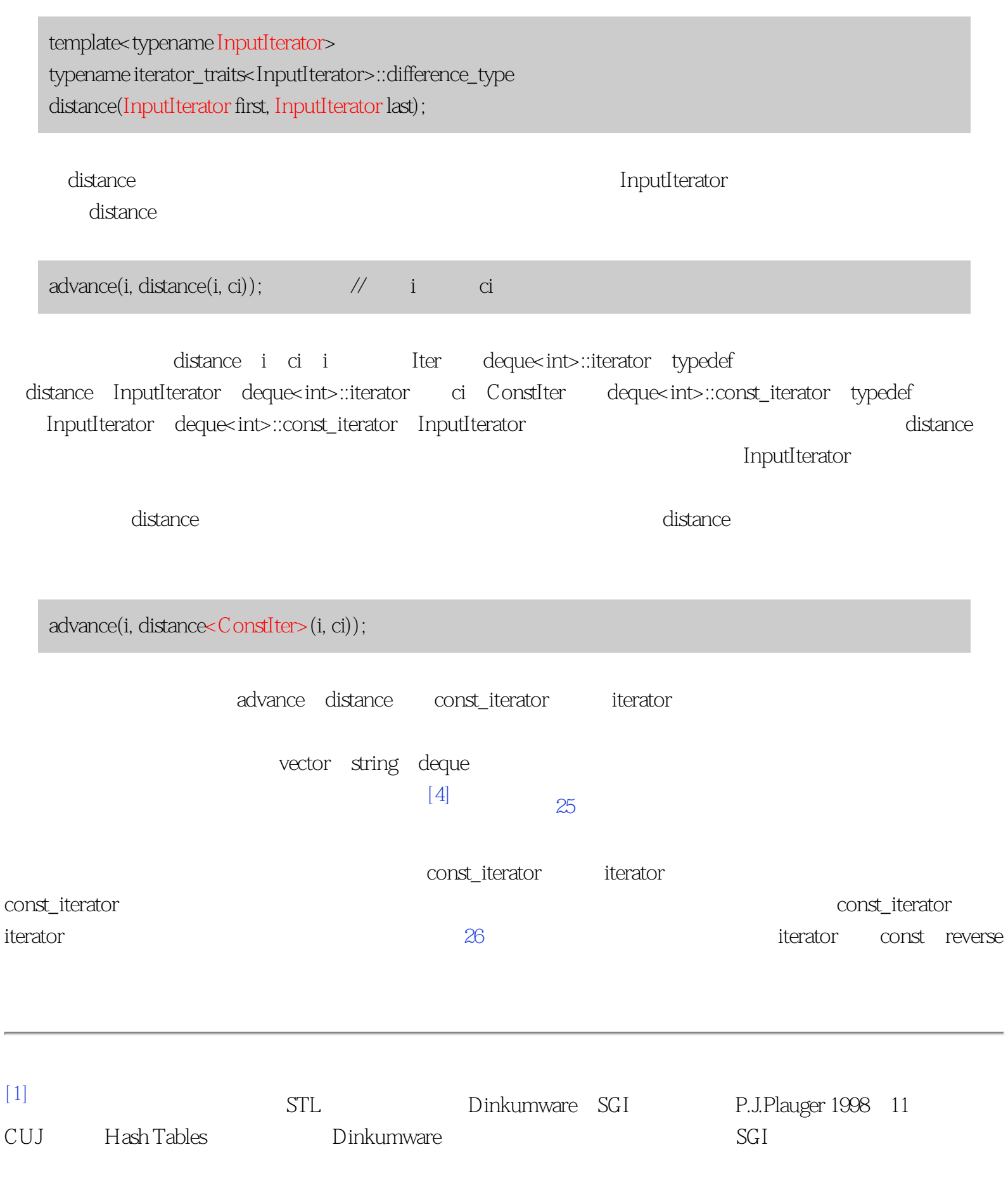

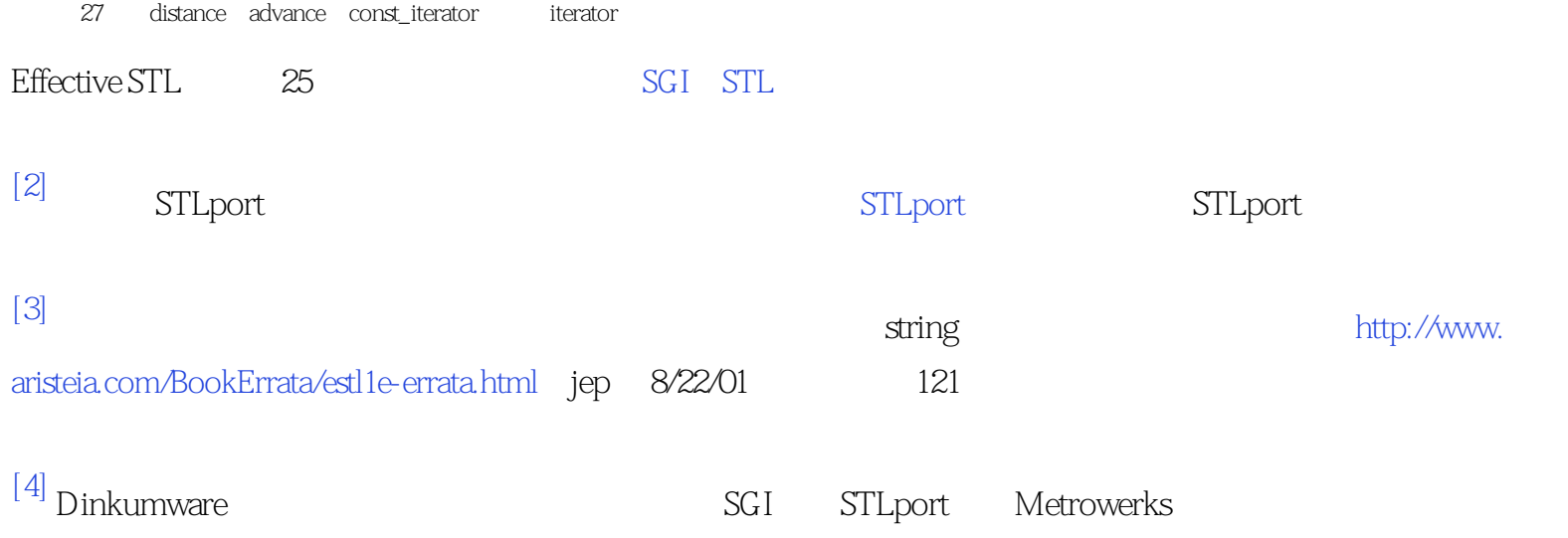

### <span id="page-125-0"></span>**[Center of STL Study](http://stl.winterxy.com/)**

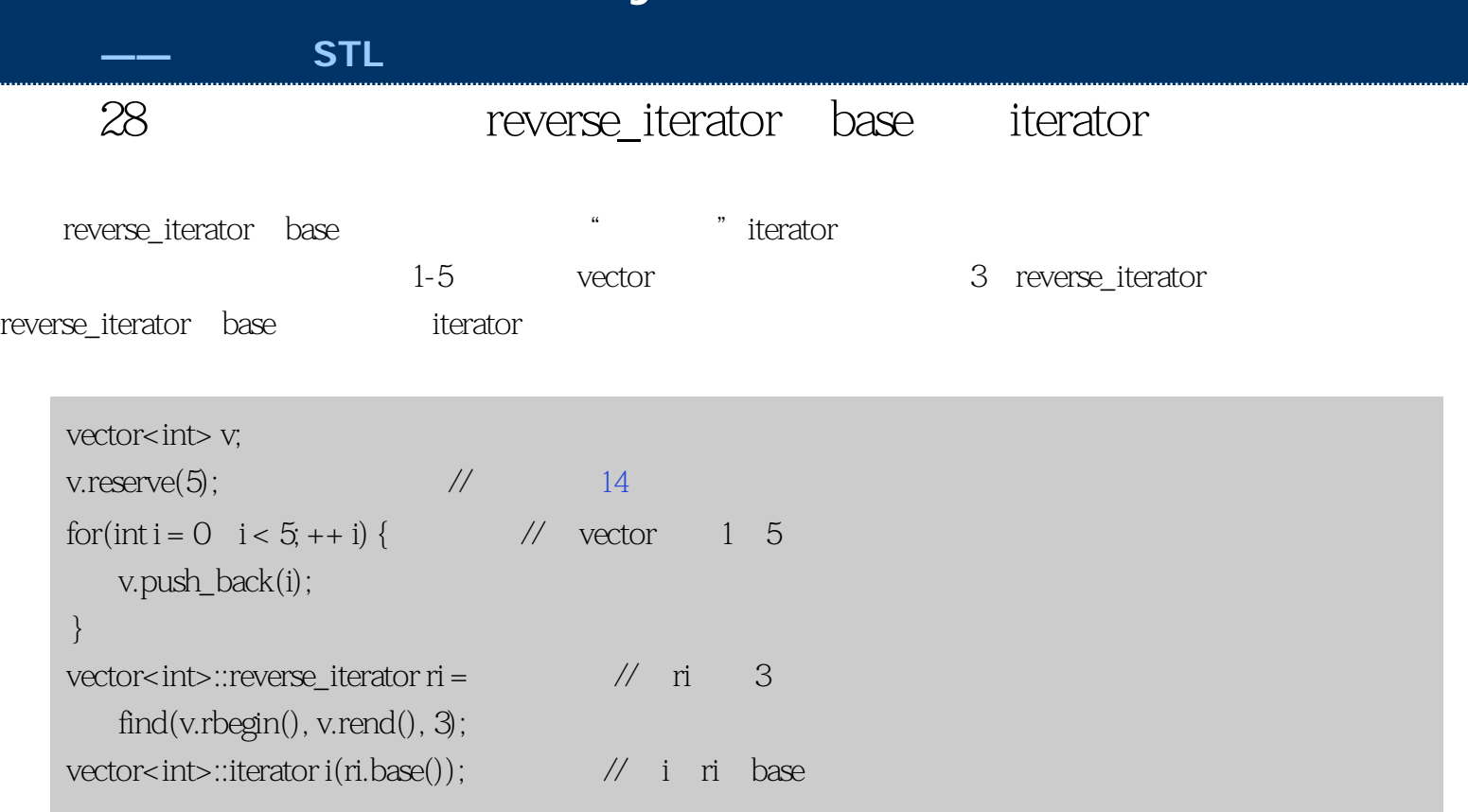

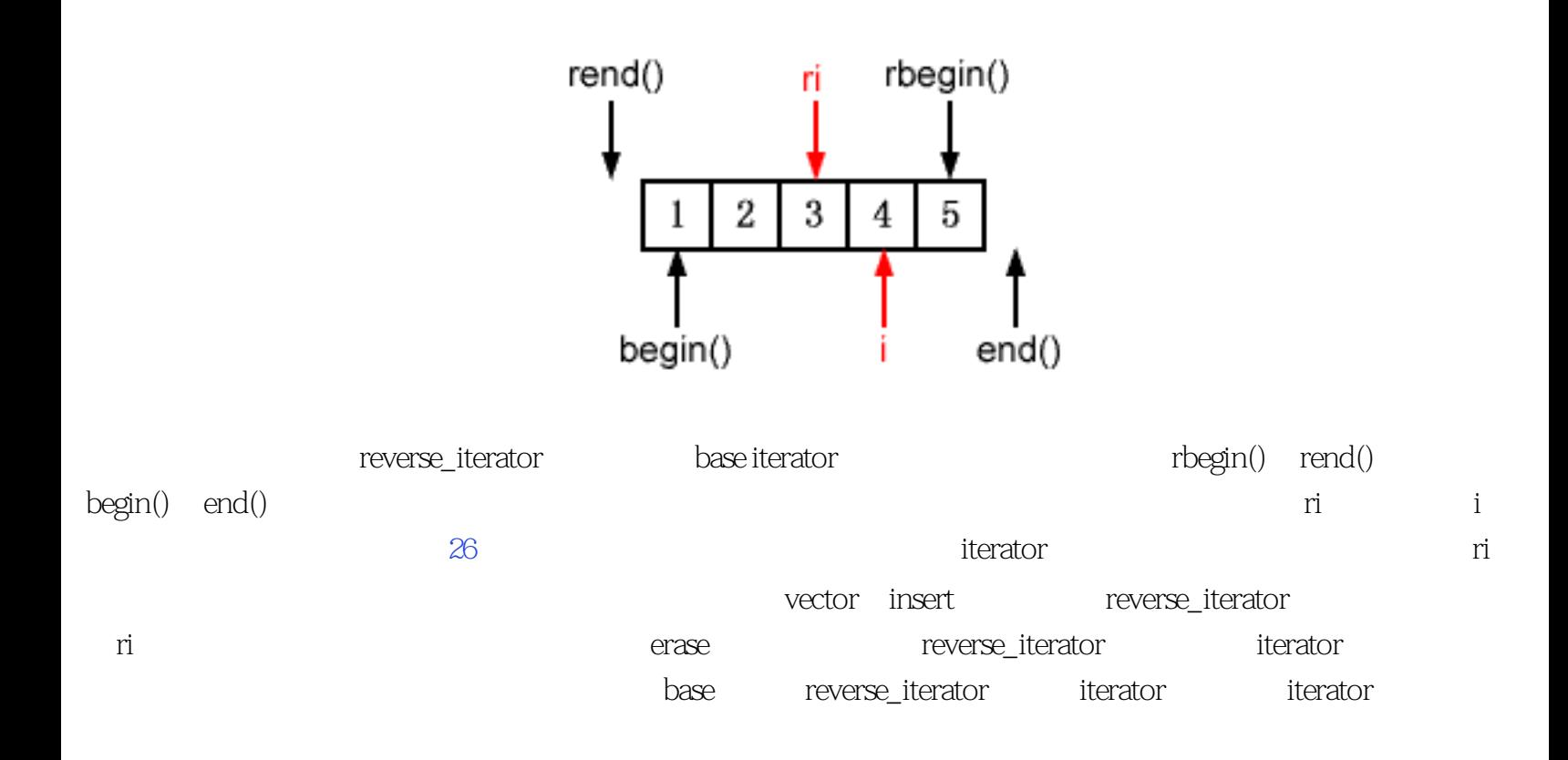

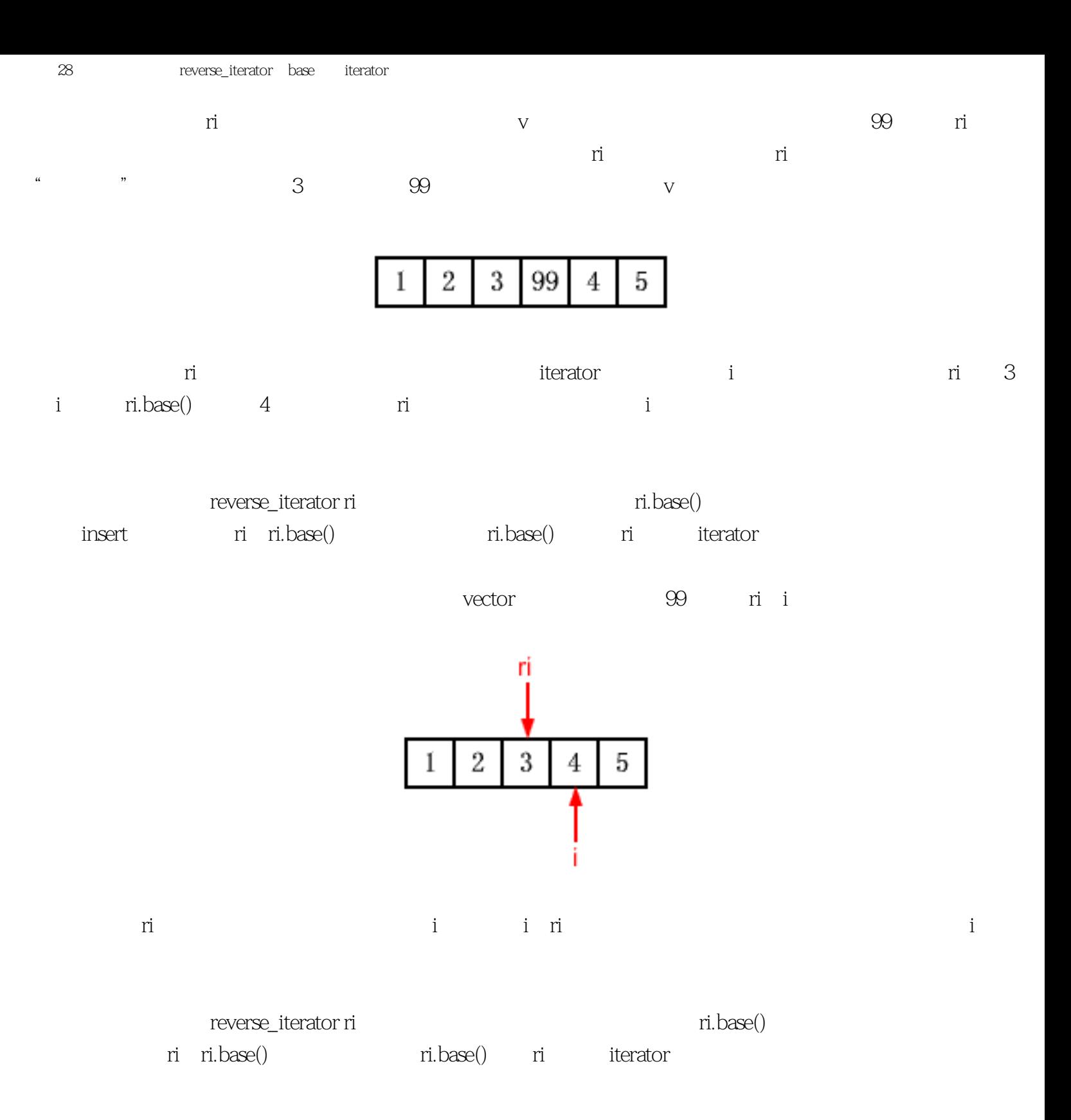

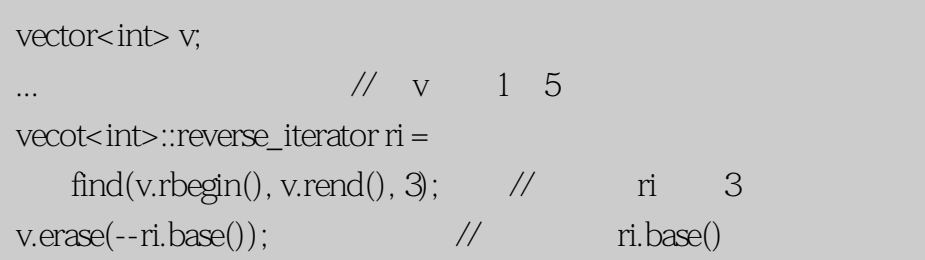

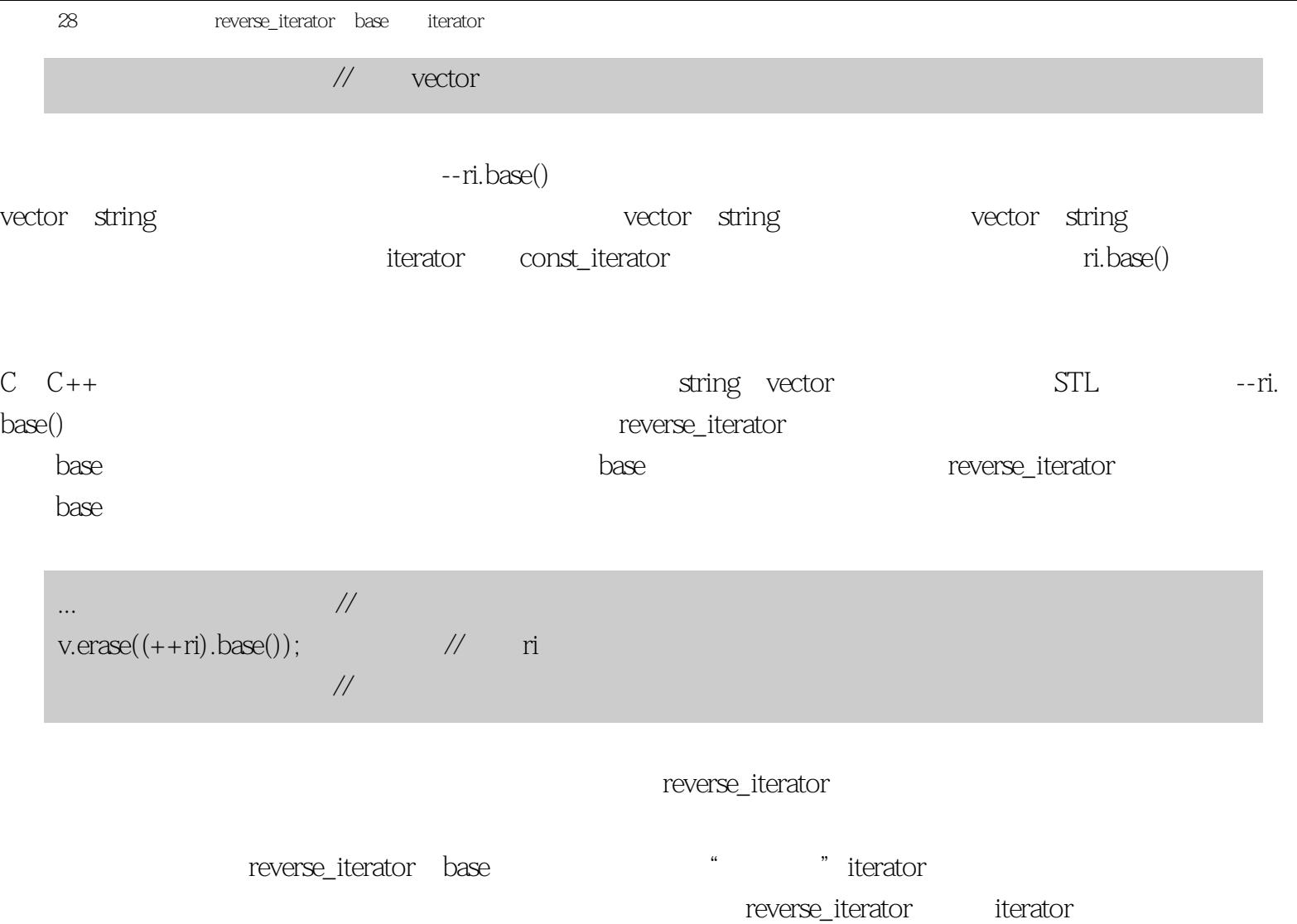

extends the interator iterator, which is the interator iterator,  $\frac{1}{2}$ 

### **[Center of STL Study](http://stl.winterxy.com/)**

**——**最优秀的**STL**学习网站

条款29:需要一个一个字符输入时考虑使用istreambuf\_iterator

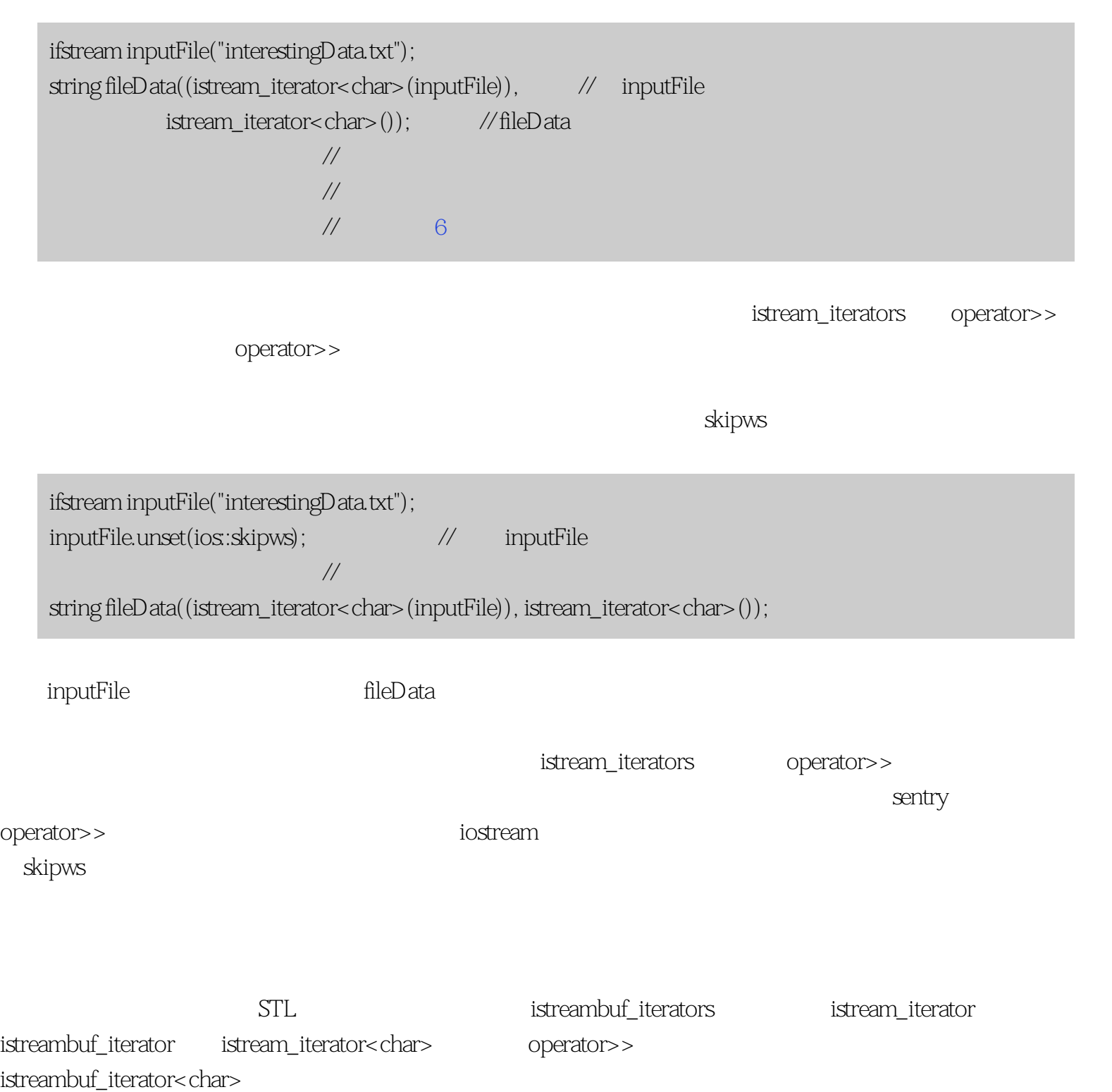

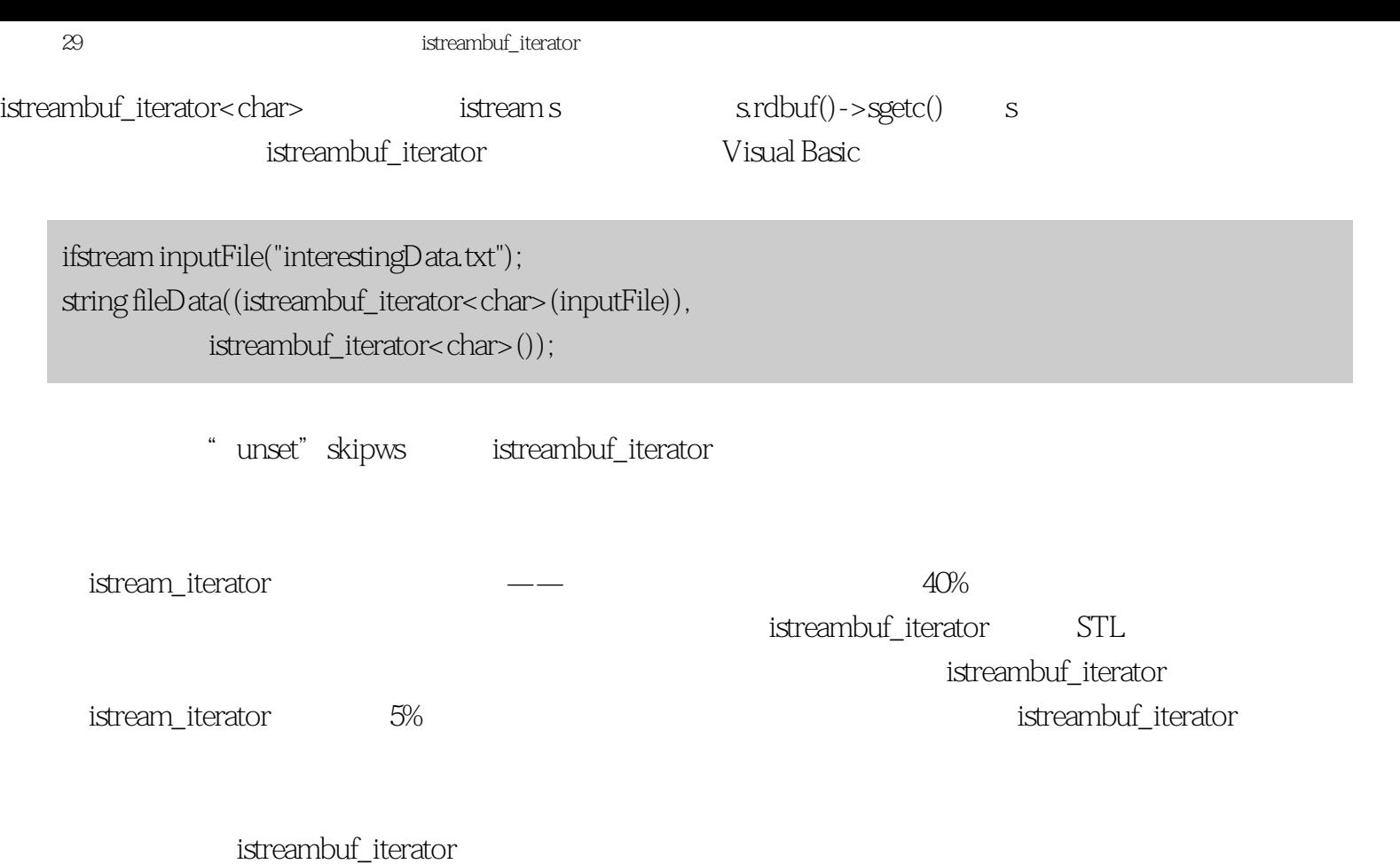

ostreambuf\_iterator

ostream\_iterator

# **[Center of STL Study](http://stl.winterxy.com/)**

**——**最优秀的**STL**学习网站

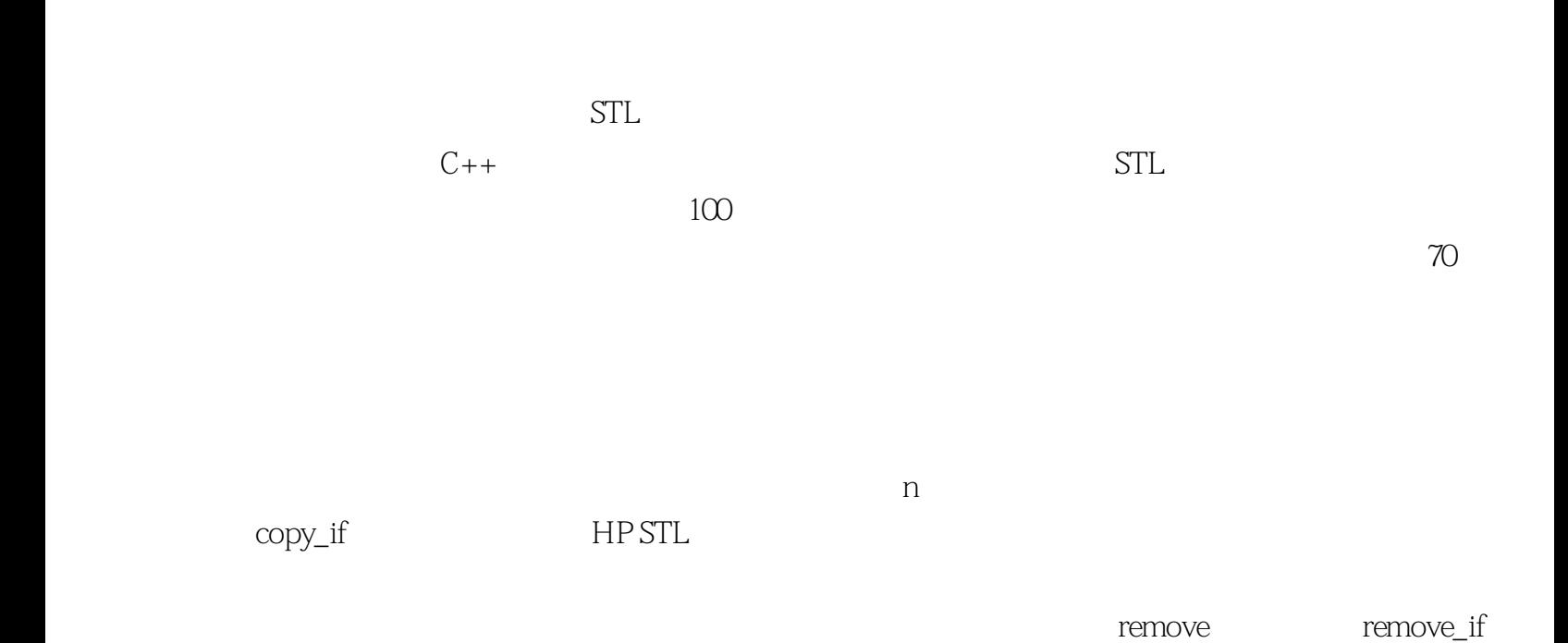

 $unique$ 

### $30$ **[Center of STL Study](http://stl.winterxy.com/) ——**最优秀的**STL**学习网站  $30$ STL insert push\_front push\_back  $STL$ int transmogrify(int x);  $\frac{1}{2}$  //  $\frac{1}{2}$  x // 产生一些新值 vector<int> values; ...  $\hspace{0.1cm}$   $\hspace{0.1cm}$  vector<int>results;  $\frac{1}{2}$  transmogrify transform(values.begin(), values.end(), // values results.end(),  $\frac{1}{2}$  values transmogrify);  $\frac{1}{2}$  results // 这段代码有bug! transform, transform, the sults.end() transform  $\alpha$  results.end() the state  $\alpha$ transmogrify transmogrify transform transmogrify values[0] \*results.end() transmogrify value[1]  $*(resultsend() + 1)$  \*  $resultsend() + 1)$ 没有!调用transform是错误的,因为它会给不存在的对象赋值。[\(条款50](#page-221-0)解释了STL的一个调试实现怎么在运  $STL$  transform that  $\mathcal{S}T$ results " back\_inserter vector<int> results;  $\frac{1}{2}$  transmogrify transform(values.begin(), values.end(), // values back\_inserter(results), // results transmogrify);  $\frac{1}{2}$  values 在内部,back\_inserter返回的迭代器会调用push\_back,所以你可以在任何提供push\_back的容器上使用

back\_inserter(也就是任何标准序列容器:vector、string、deque和list)。如果你想让一个算法在容器的前端插

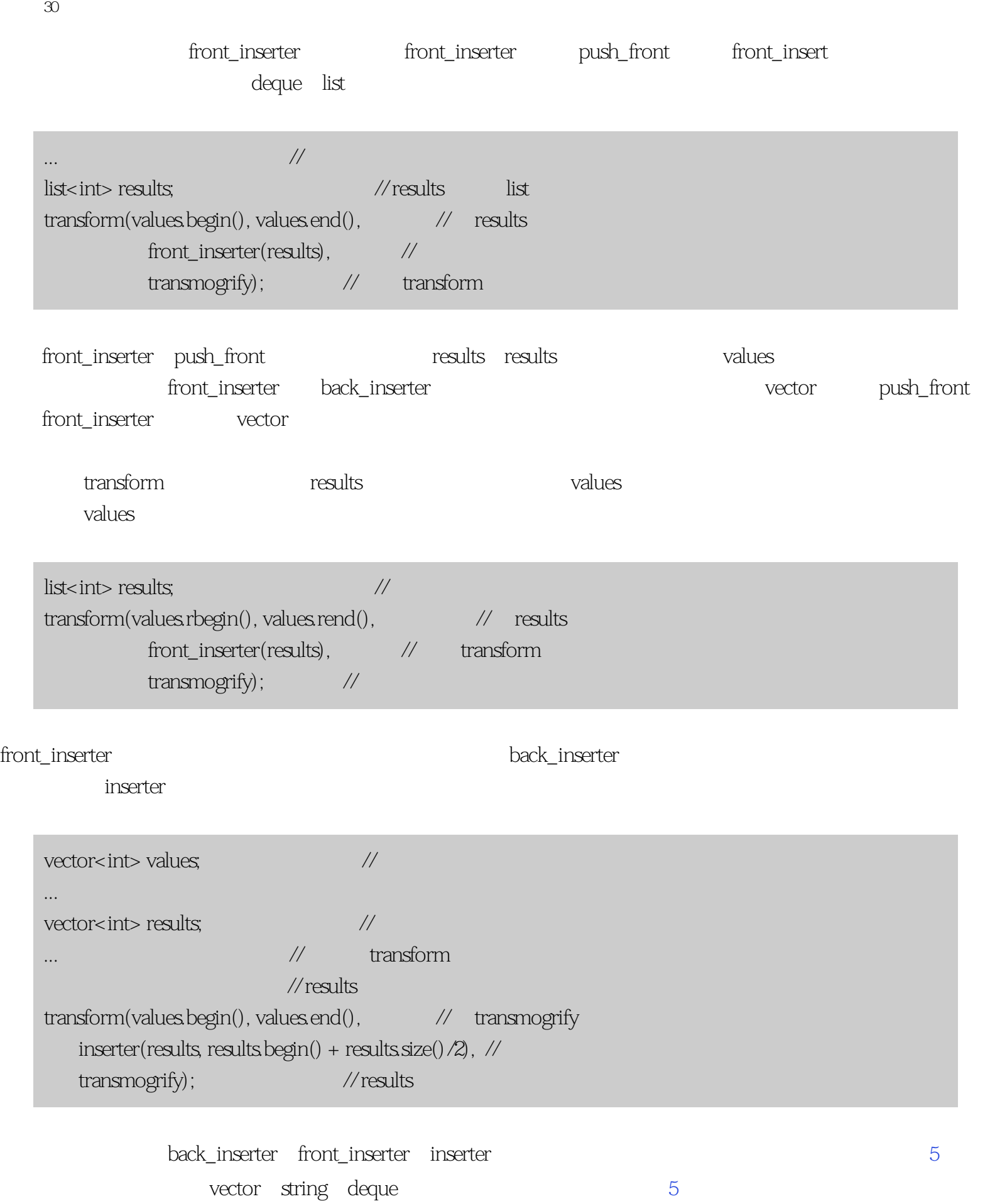

 ${\rm transform}$ 

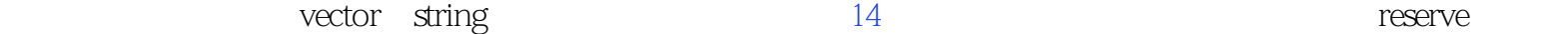

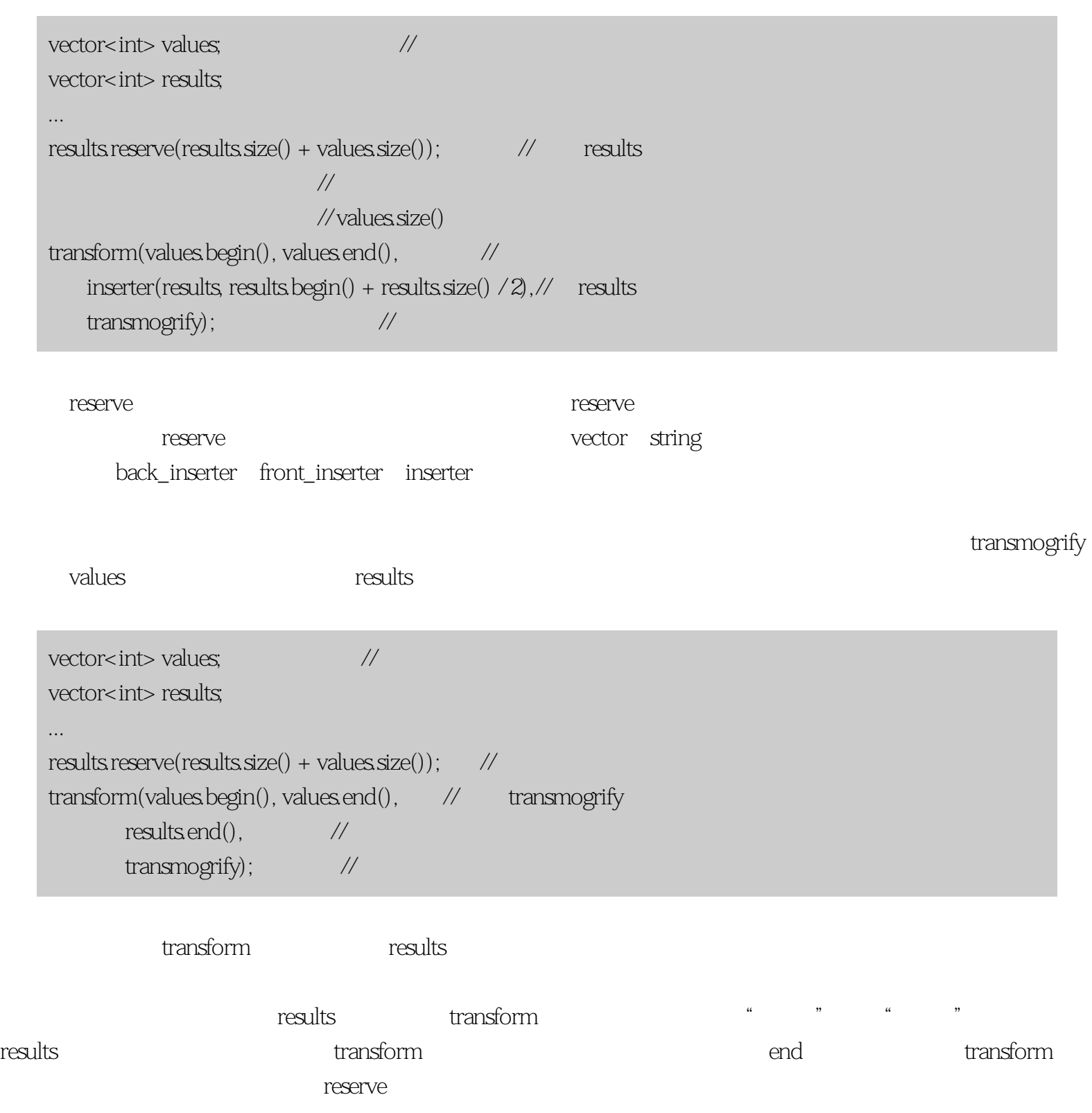

vector<int> values;  $\frac{1}{2}$  // vector<int> results;  $results$  reserve(results.size() + values.size()); //  $transform(valuesbegin()$ , values.end $()$ ,  $\quad \quad \quad \quad \quad \quad$  transmogrify back\_inserter(results), // results  $transm$  ogrify);  $\frac{1}{2}$ 

#### $\text{transform} = \text{transform}$

transform results results results values resize vector<int> values vector<int> results; ... if (results.size() < values.size()){  $\qquad$  //  $\qquad$  results results.resize(values.size()); // values }  $transform(valuesbegin()$ , values.end $()$ ,  $\qquad \qquad \vee$  values.size $()$ results.begin(), // results transmogrify);

assults

... results.clear(); // mesults // 的所有元素  $results$  reserve(values.size());  $\qquad\qquad\qquad$  $transform(valuesbegin)$ , values.end $()$ ,  $\mathcal{U}$  transform pack\_inserter(results), // results transmogrify);

 $C++$  322

# <span id="page-136-0"></span>**[Center of STL Study](http://stl.winterxy.com/) ——**最优秀的**STL**学习网站

#### $31:$

How can I sort thee? Let me count the ways.

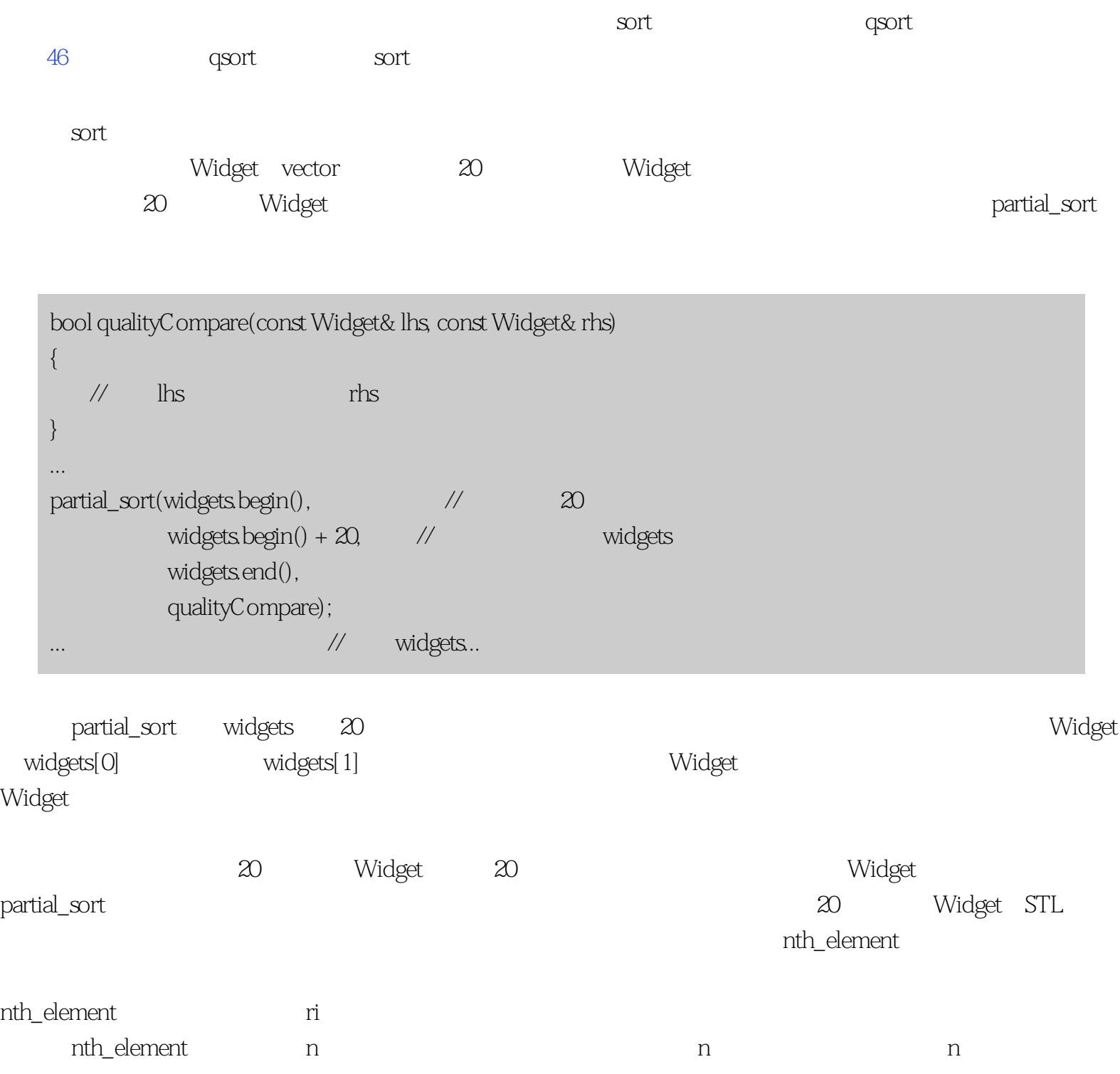

 $n$ 

#### nth\_element 20 Widget widgets vector

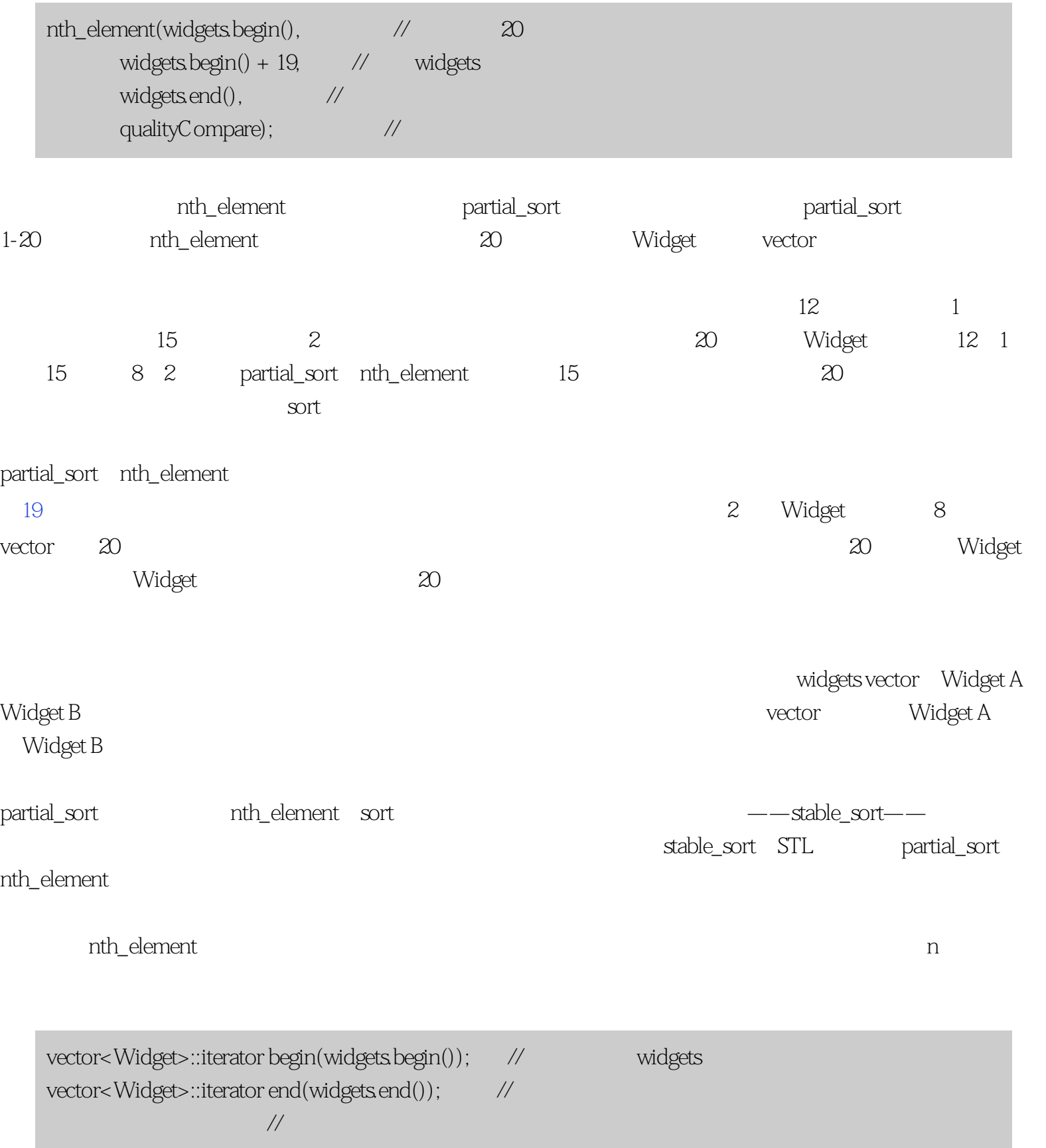

条款31:了解你的排序选择

 $31:$ vector<Widget>::iterator goalPosition; // // 下面代码要找的 // Widget // 的位置  $goalPosition = begin + widgets size() / 2;$  // Widget  $\frac{1}{2}$  vector nth\_element(begin, goalPosition, end,  $\qquad\qquad$  widgets qualityCompare); //  $\ldots$  // goalPosition // Widget // 下面的代码能找到 // 75% Widget vector<Widget>::size\_type goalOffset = // Widget  $0.25 *$  widgets.size();  $\frac{1}{2}$ nth\_element(begin, begin + goalOffset, end,  $\frac{1}{100}$ qualityCompare); //75% Widget  $\ldots$  // begin + goalOffset // 75% Widget

sort stable\_sort partial\_sort  $\cdots$  n nth\_element and  $\frac{1}{2}$  mth\_element a between the Widget and Widget and the South American state and the South American state of the South American South American state of the South American South American South American South American South American South A  $\vee$ ector,  $\infty$ Widget  $\blacksquare$ 

2 Widget widgets Widget

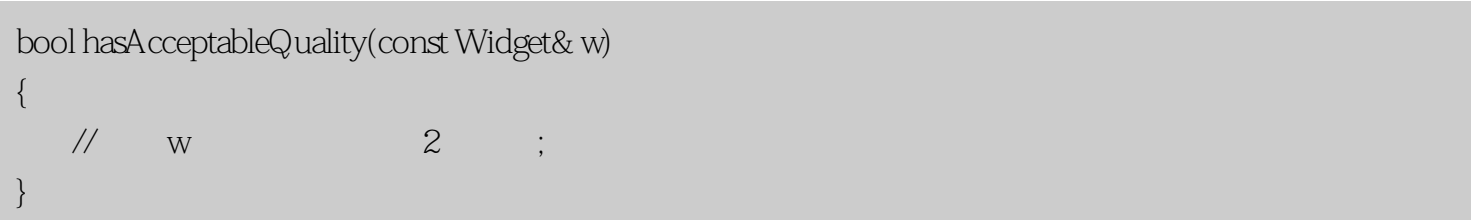

partition

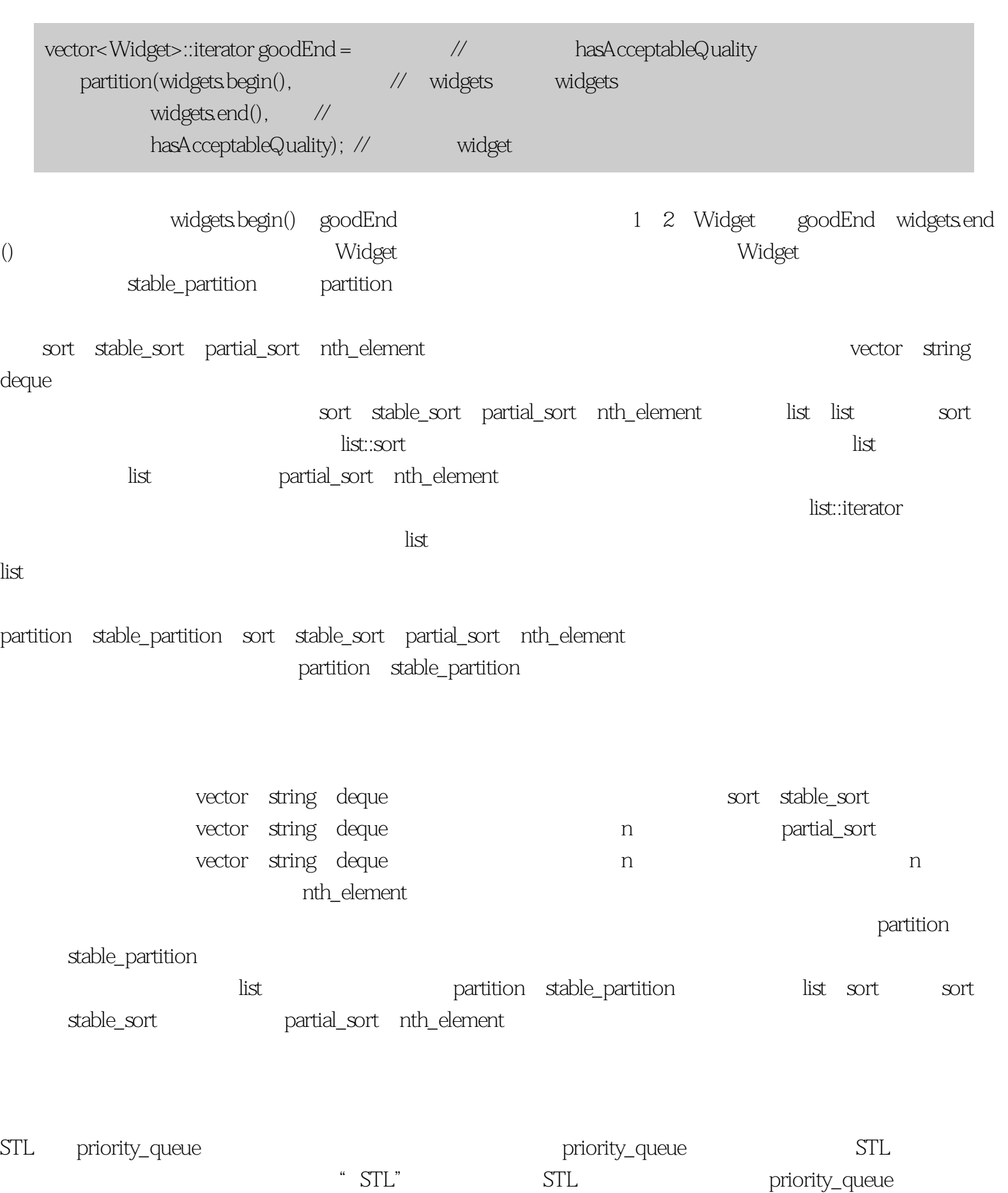

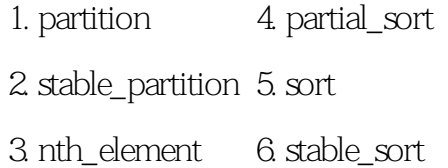

 $^{\prime\prime}$ , we are the contract of the contract term of the contract unit  $^{\prime\prime}$ , we are the contract term of the contract of the contract of the contract of the contract of the contract of the contract of the contract of

 $\blacksquare$  is a partition  $\blacksquare$ 

 $STL$ 

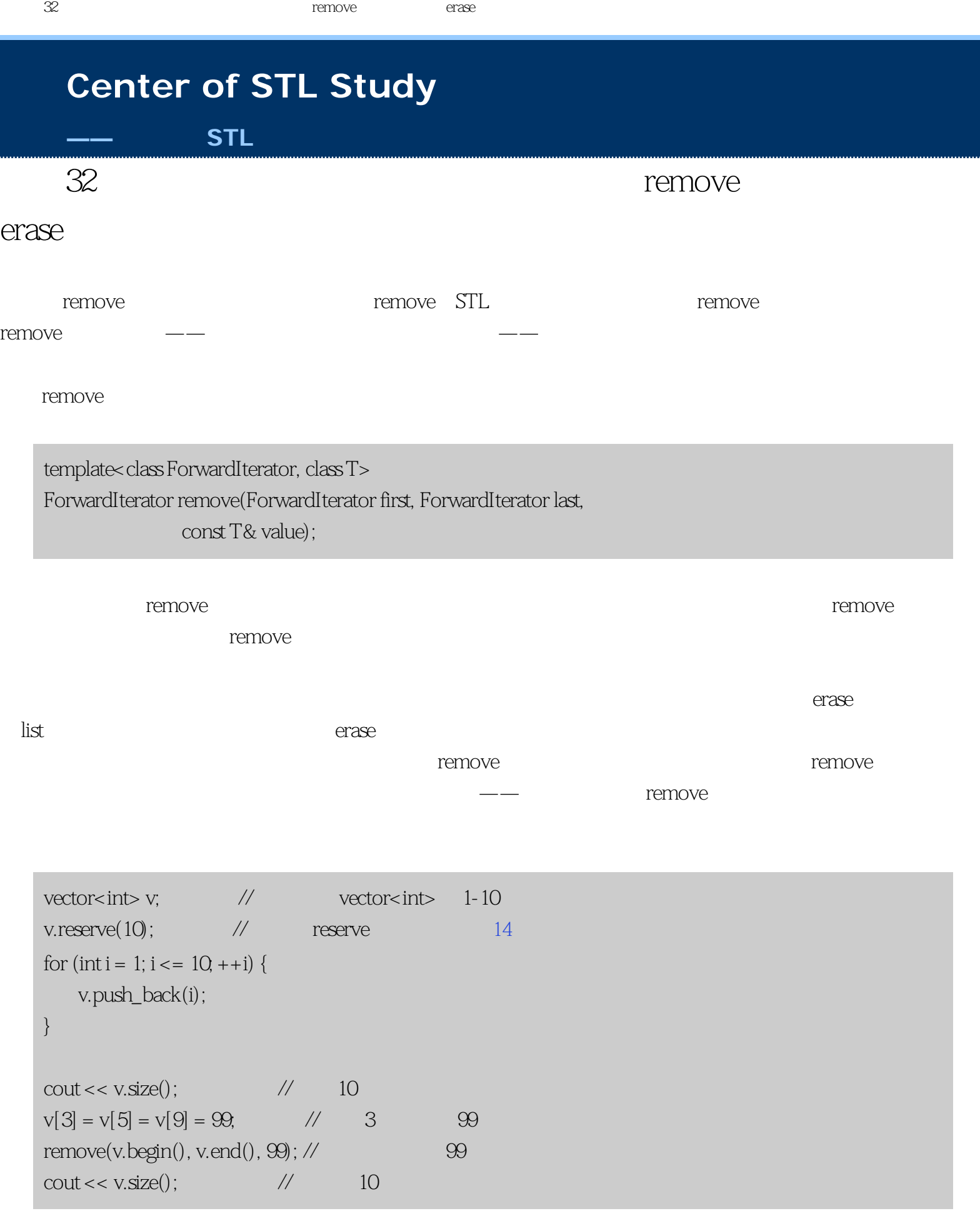

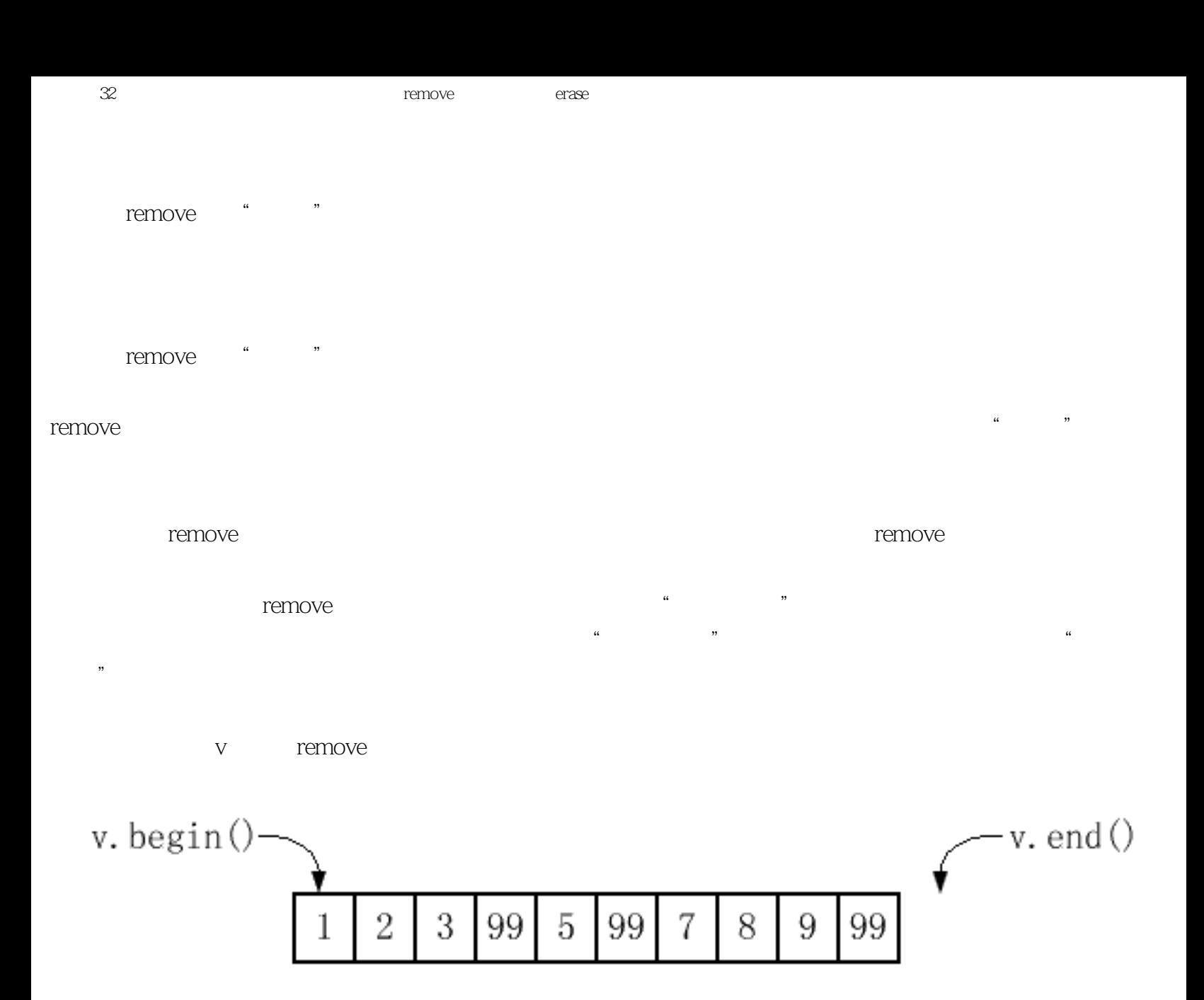

remove newEnd

vector<int>::iterator newEnd(remove(v.begin(), v.end(), 99));

这是调用后v看起来的样子:

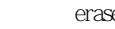

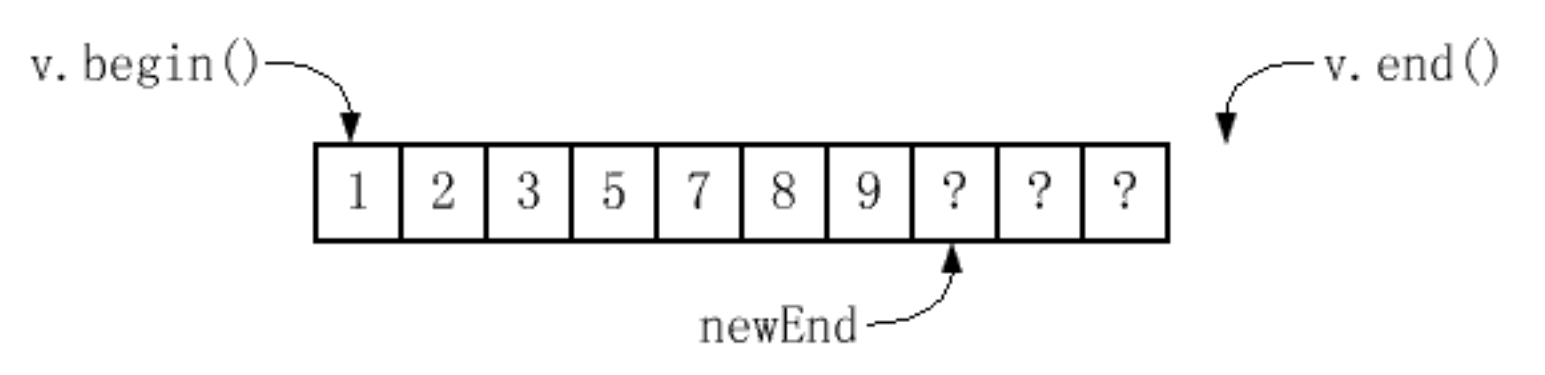

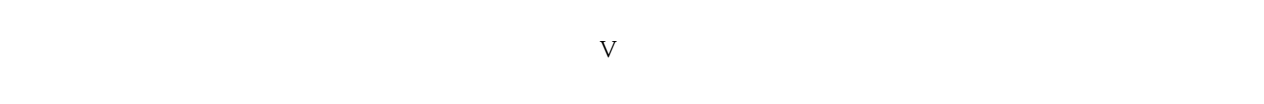

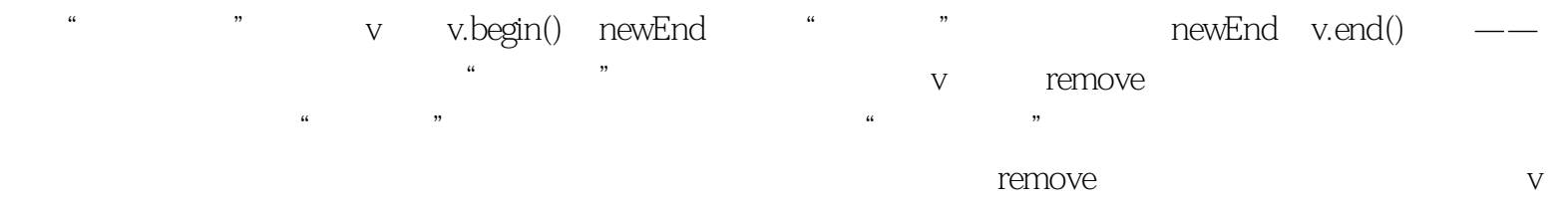

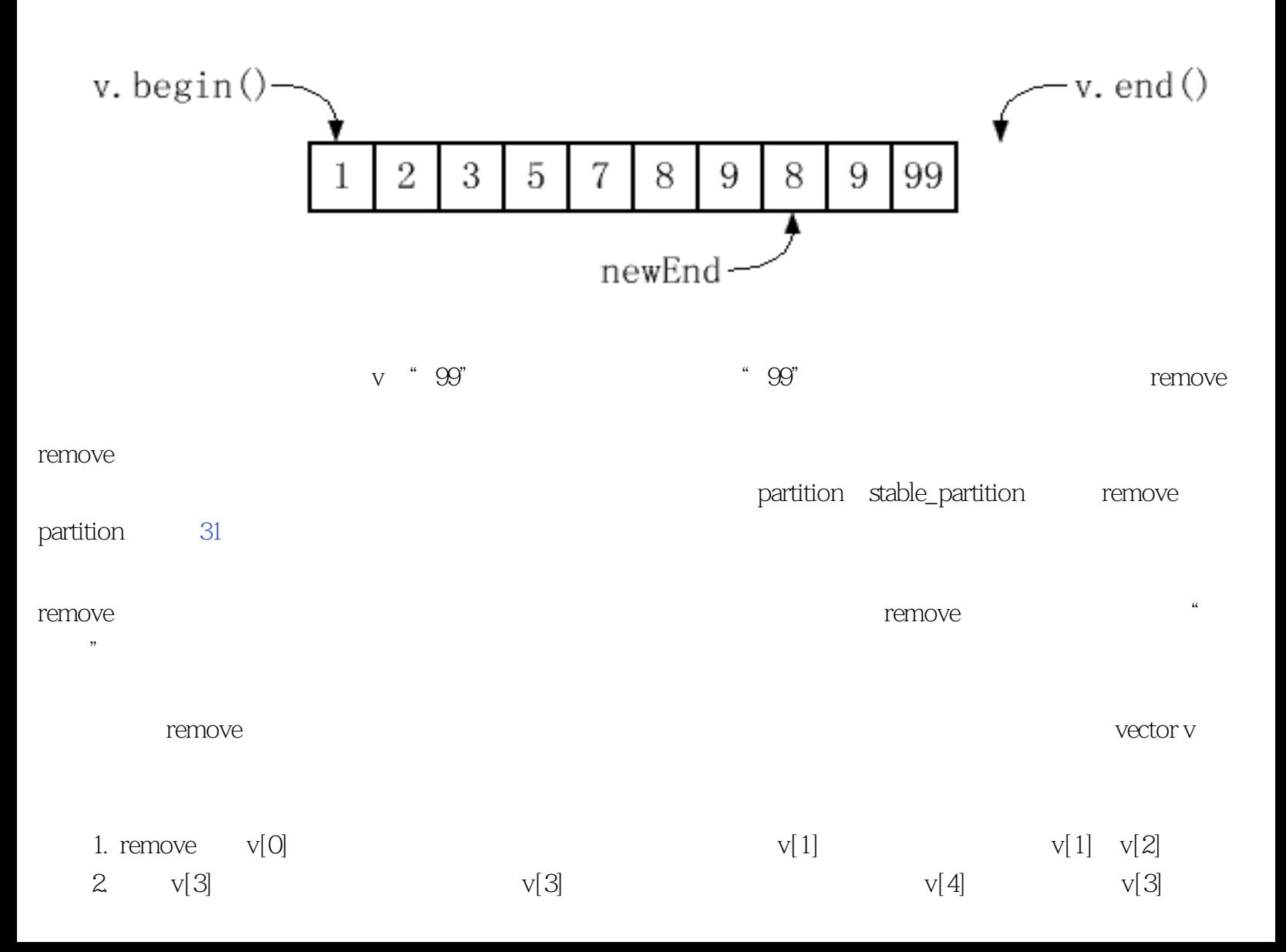
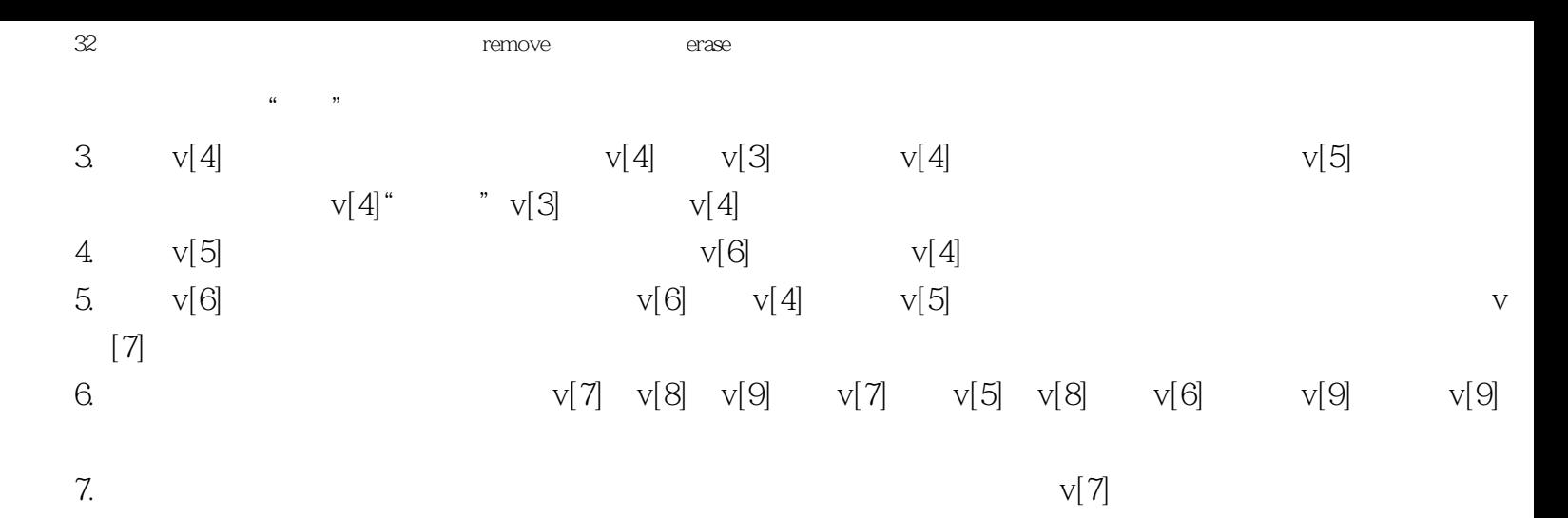

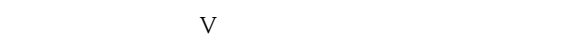

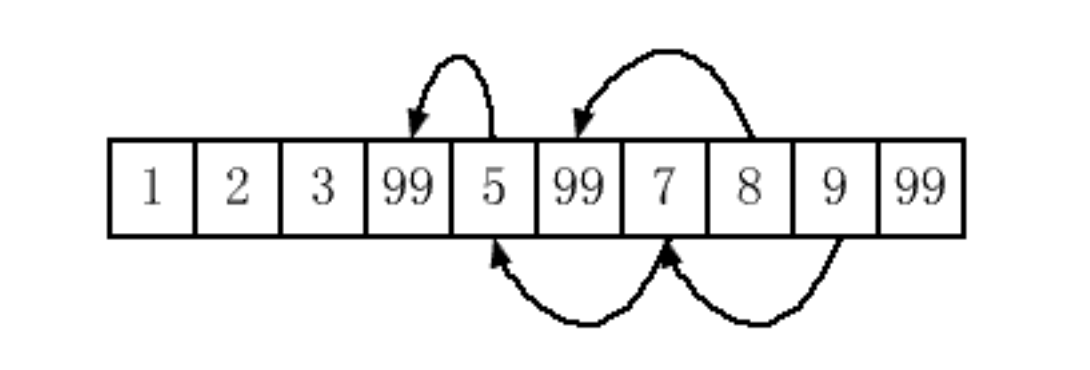

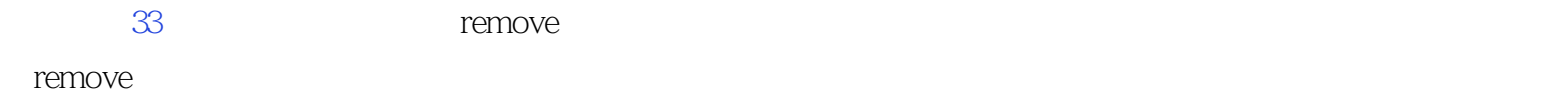

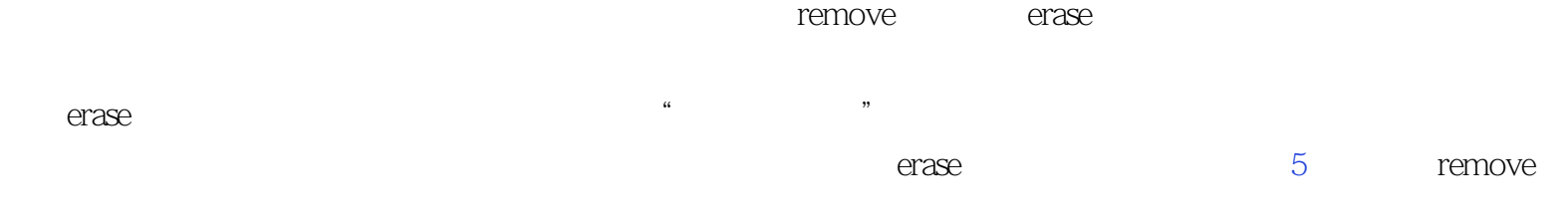

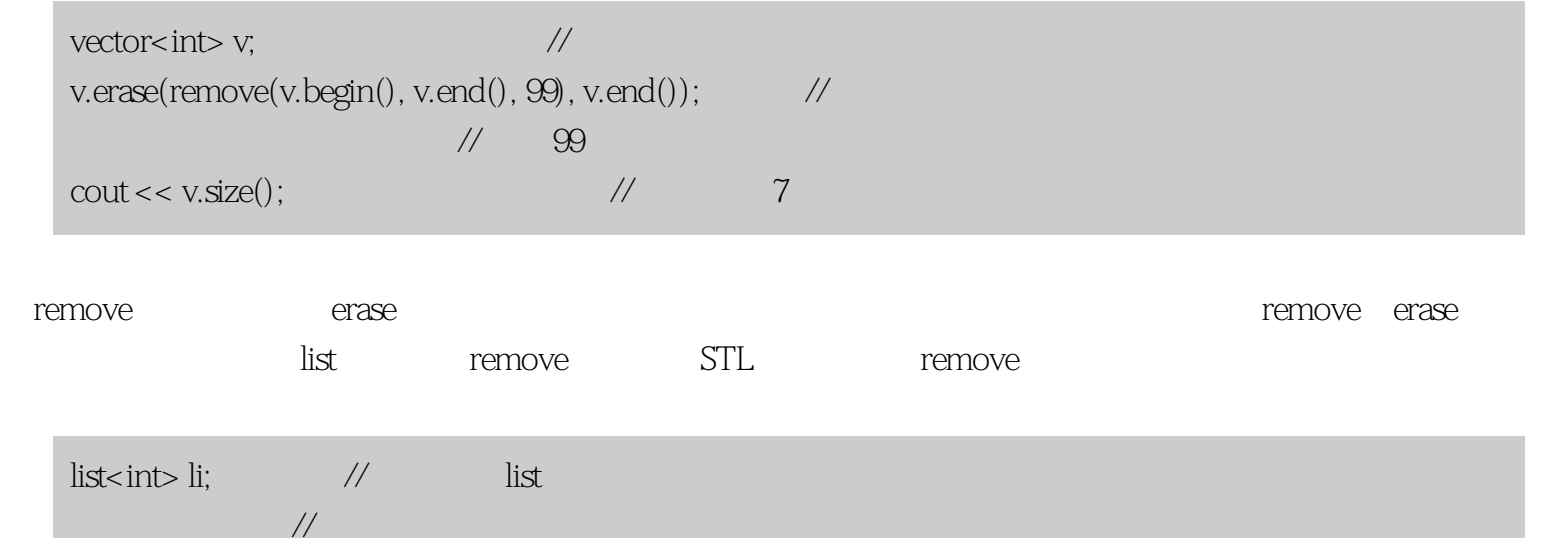

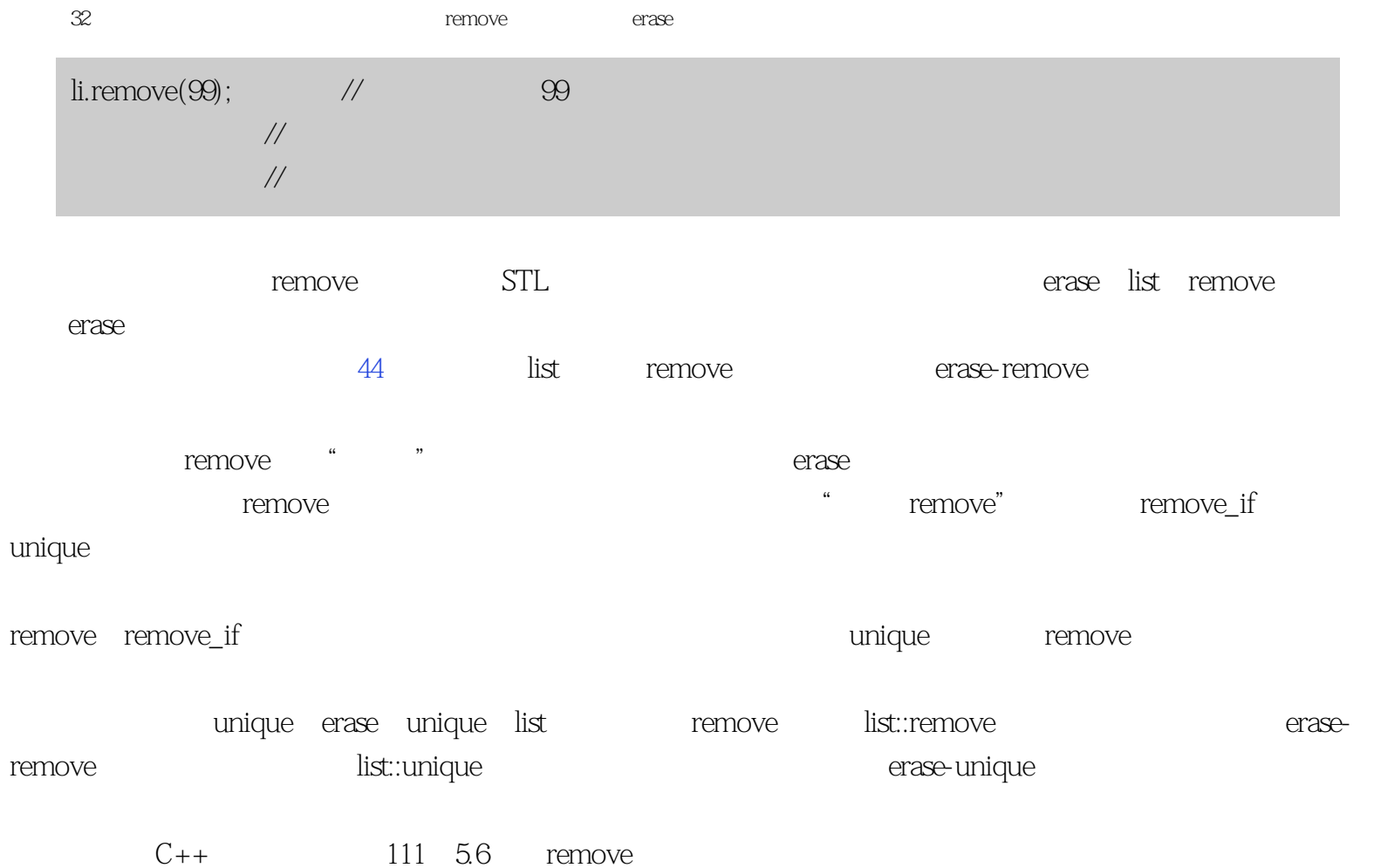

### <span id="page-146-0"></span>**[Center of STL Study](http://stl.winterxy.com/)**

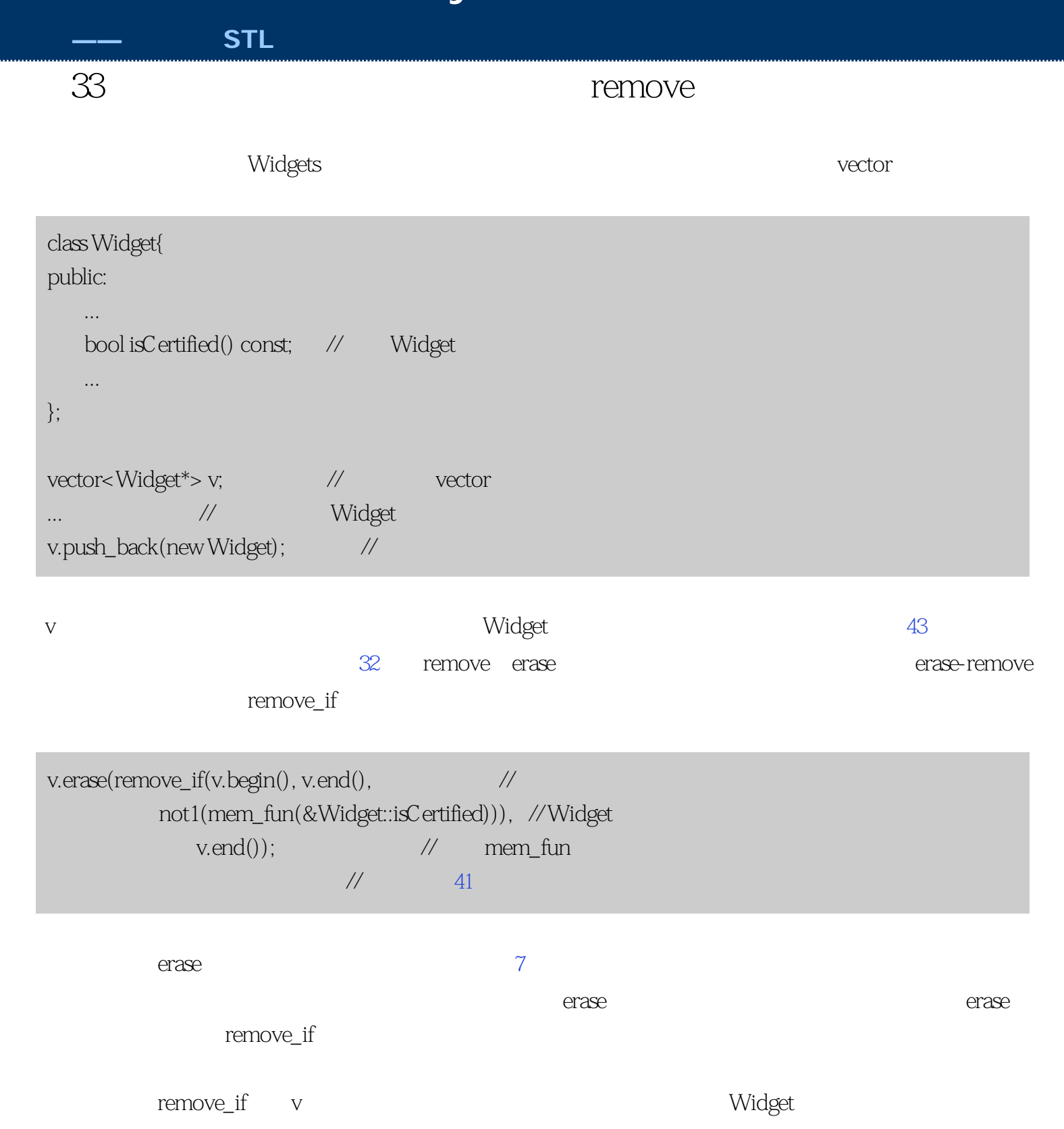

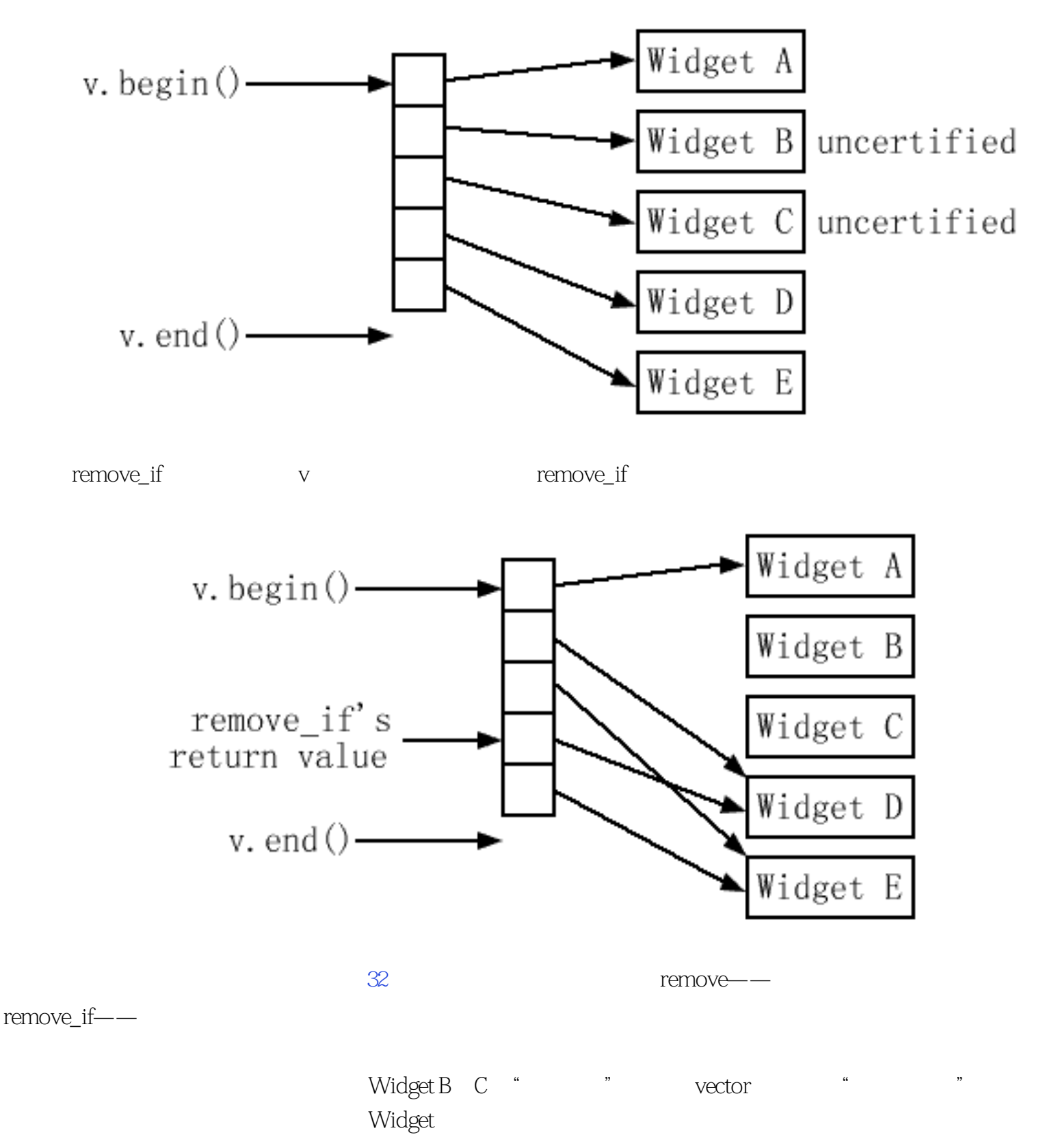

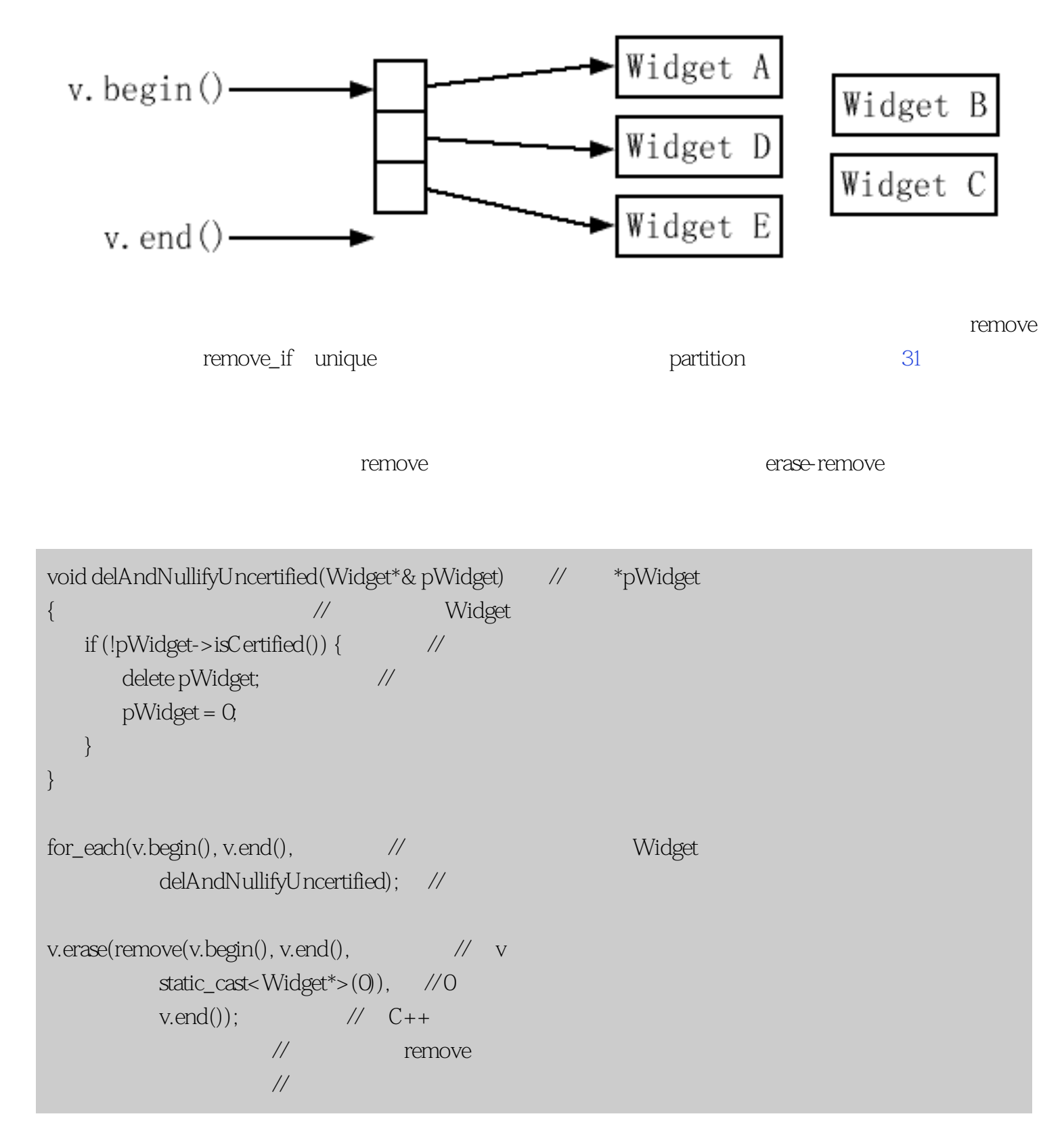

 $\vee$ ector  $\vee$ 

template<br/><typename T> //RCSP = " class RCSP { ...}; // 智能指针" typedef RCSP< Widget> RCSPW; // RCSPW = "RCSP to Widget"  $vectors<$ RCSPW  $>$  v;  $\qquad \qquad \qquad \qquad \qquad$  vector ... // 分配Widget的 v.push\_back(RCSPW(new Widget)); // ... v.erase(remove\_if(v.begin(), v.end(), // erase not1 (mem\_fun(&Widget::isCertified))), //Widget  $v.end();$  // RCSP<Widget> Widget\* https://widget/isCertified

we be a stated of the Boost that a shared\_ptr shared\_ptr

Boost 50

we have the contract of the contract of the move

 $R$ and  $R$  and  $R$  and  $R$  and  $R$  are move  $R$ 

# **[Center of STL Study](http://stl.winterxy.com/) ——**最优秀的**STL**学习网站 条款34:注意哪个算法需要有序区间 Temove(1),remove(1),remove(1),remove(1),remove(1),remove(1),remove(1),remove(1), map multimap set  $\,$  multiset  $22$   $\,$   $2$   $\,$   $\,$   $31$  $\lim$

 $49$ 

条款34:注意哪个算法需要有序区间

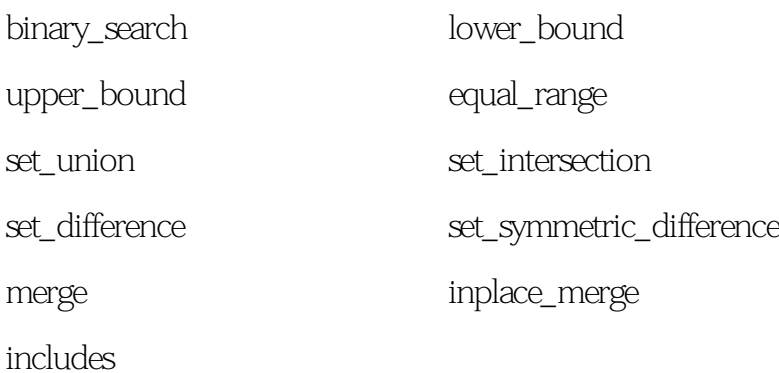

unique unique\_copy

 $\mu$ 

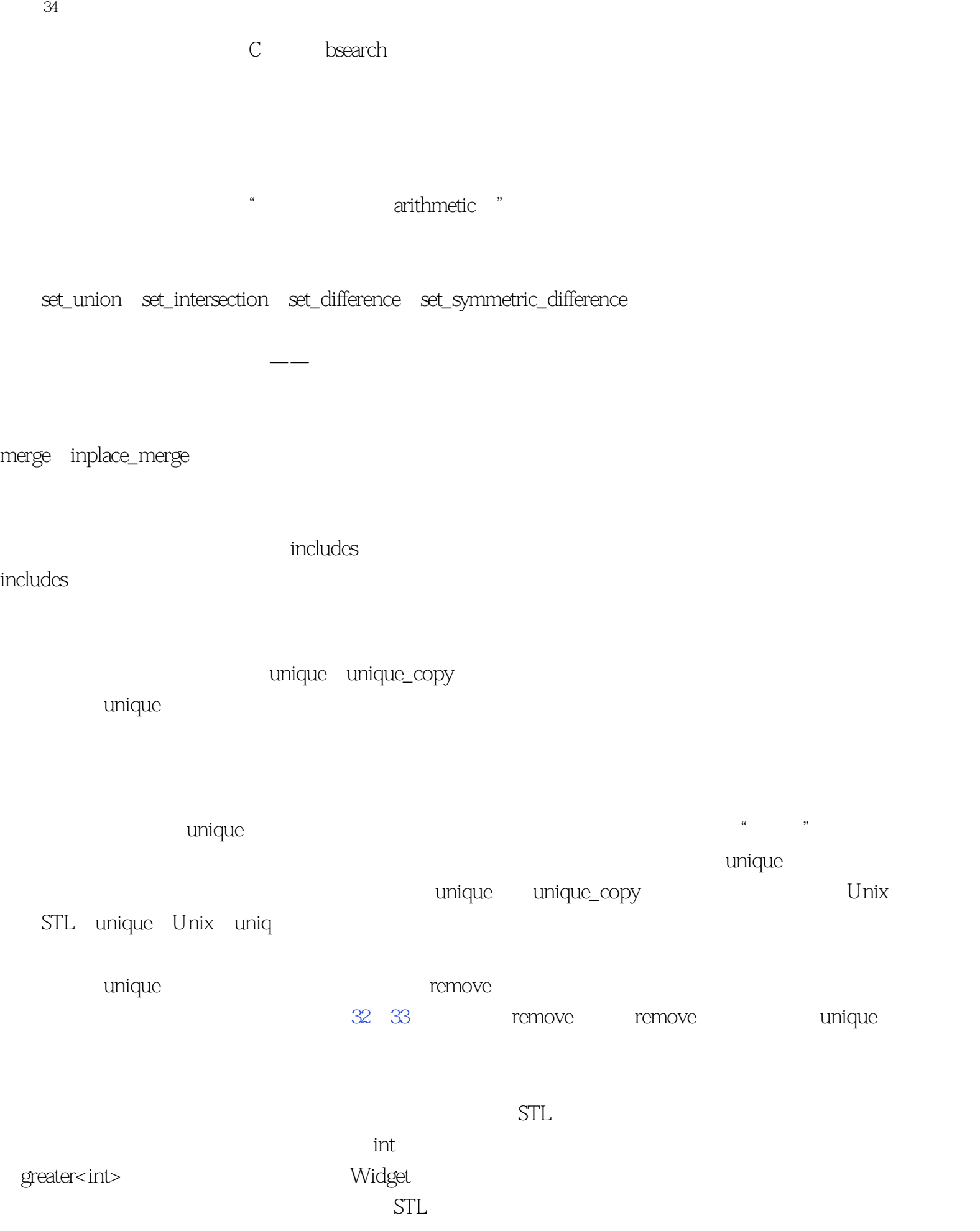

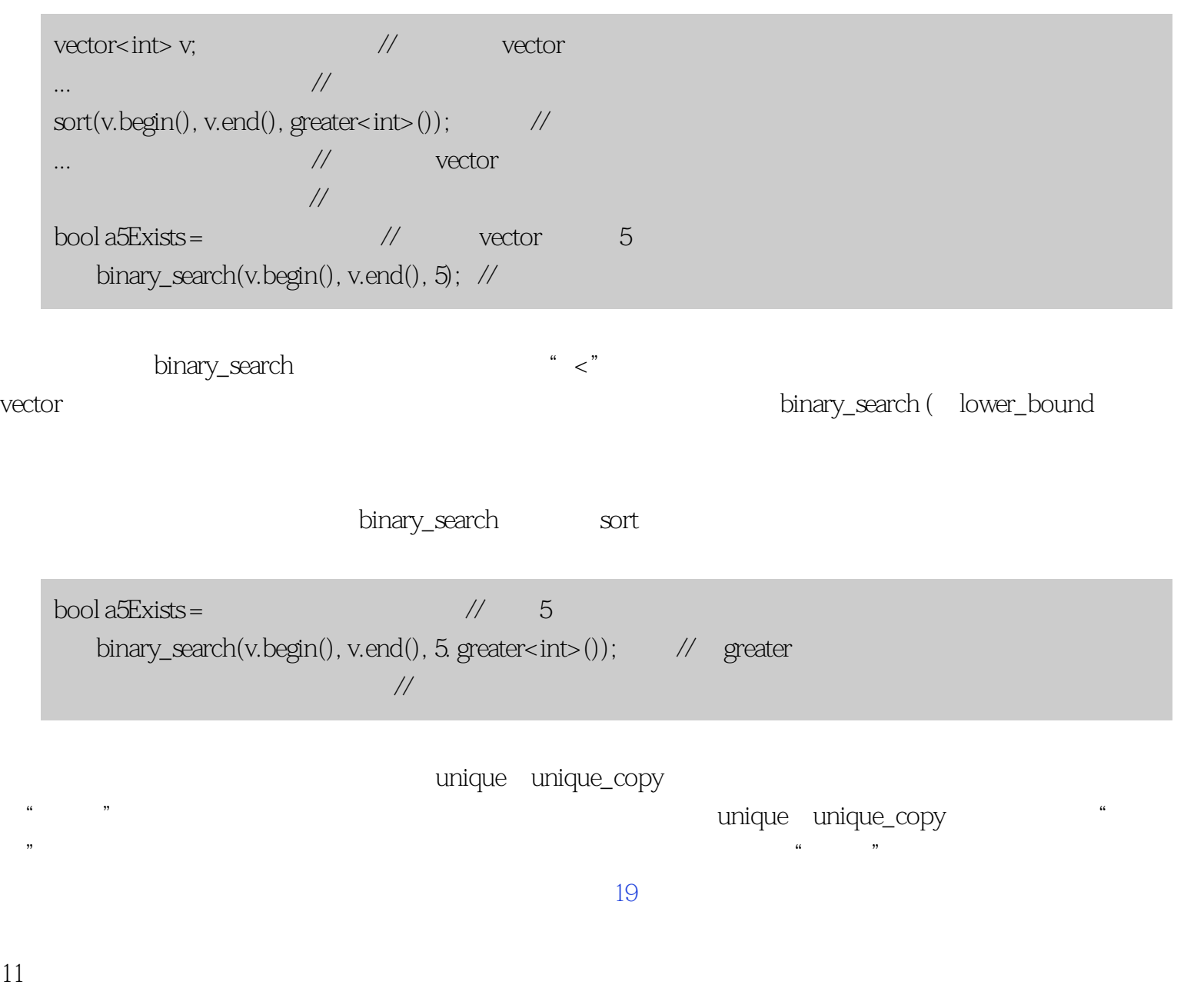

unique unique\_copy

条款34:注意哪个算法需要有序区间

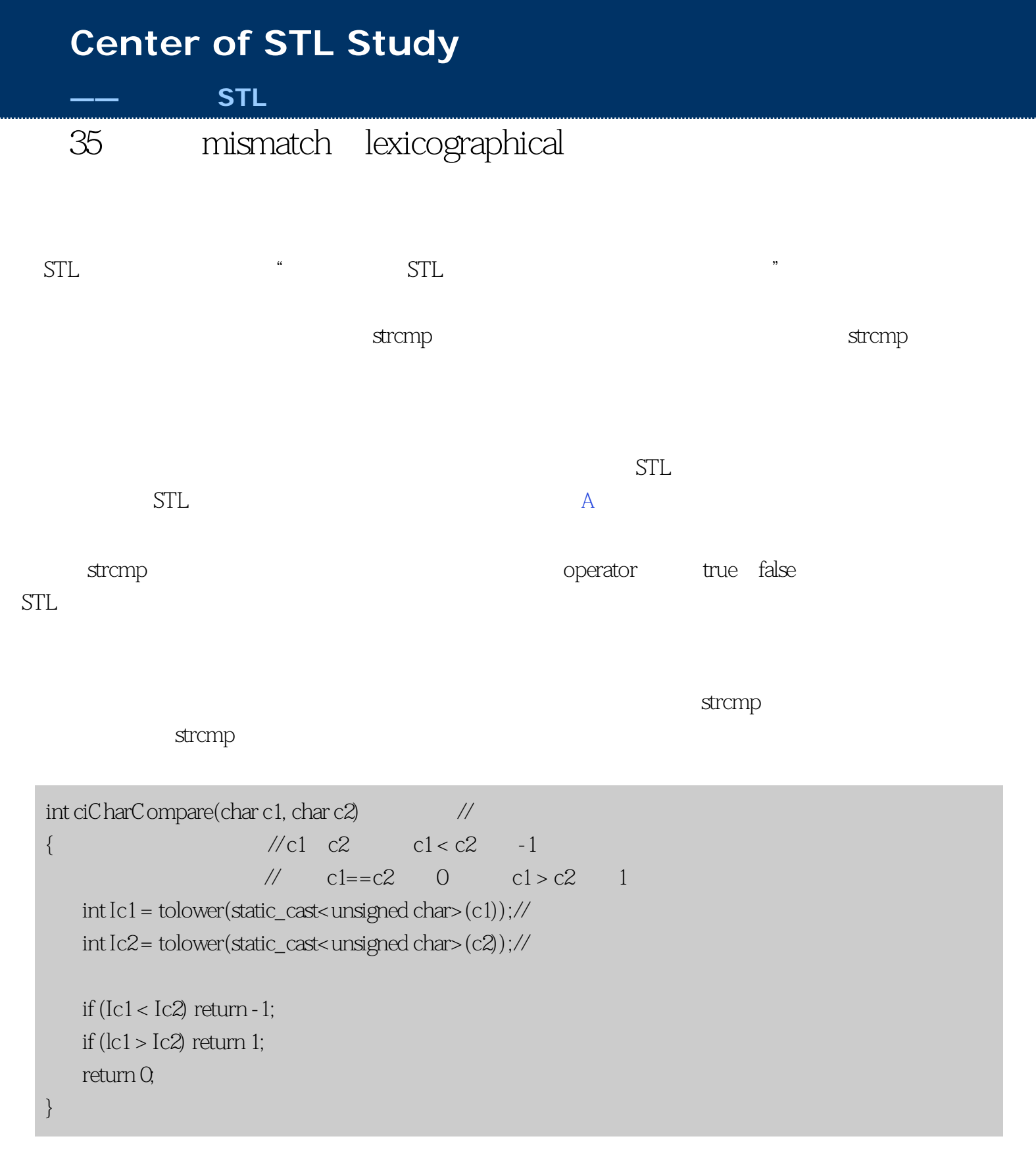

```
35 mismatch lexicographical
<cctype>    <ctype.h>        tolower         int      int EOF
                     unsigned char according to C_+ -characteristic characteristic characteristic characteristic characteristic characteristic characteristic characteristic characteristic characteristic characteristic characteristic characte
                                     unsigned charandower
charches tolower
int char
      ciCharCompare
strcmp ciStringCompare
于mismatch算法,因为mismatch确定了两个区间中第一个对应的不相同的值的位置。
在我们可以调用mismatch之前,我们必须先满足它的前提。特别是,我们必须确定一个字符串是否比另一个
                                                                           ciStringCompareImpl
          ciStringCompare
    int ciStringCompareImpl(const string& s1, \frac{1}{4} const string& s2);
    int ciStringCompare(const string& s1, const string& s2)
    {
        if (s1.size() \leq s2.size() return ciStringCompareImpl(s1, s2);
         else return -ciStringCompareImpl(s2, s1);
    }
  ciStringCompareImpl
    int ciStringCompareImpl(const string& si, const strings s2)
    {
        typedef pair<string::const_iterator, \frac{\text{NPSCI}}{2} = \text{``pair of} string::const_iterator> PSCI; // string::const_iterator"
        PSCI p = mismatch(\frac{1}{2}sl.begin(), sl.end(), //
               s2\text{begin}(), \qquad \qquad \text{mod}2not2(ptr_fun(ciCharCompare))); // 41
                             \frac{1}{\sqrt{2}} btr_fun
        if (p \text{. first} == s1 \text{. end})) { // s1
```

```
if (p.second == s2end()) return 0; //s2 s1 s2
```
else return -1;

```
 }
  return ciCharCompare(*p.first, *p.second); //
} // 和不匹配的字符一样
```
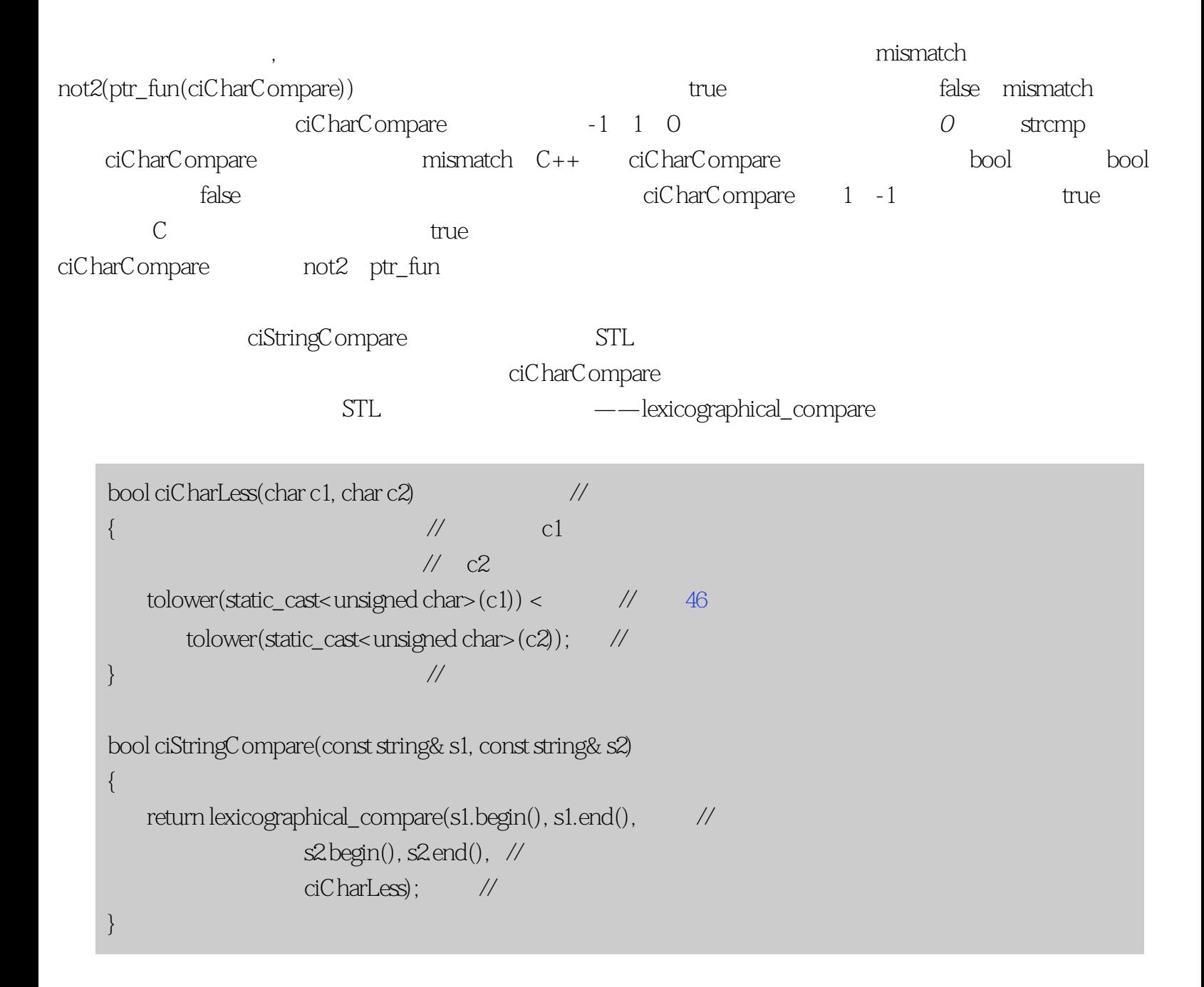

set\_symmetric\_difference

lexicographical\_compare

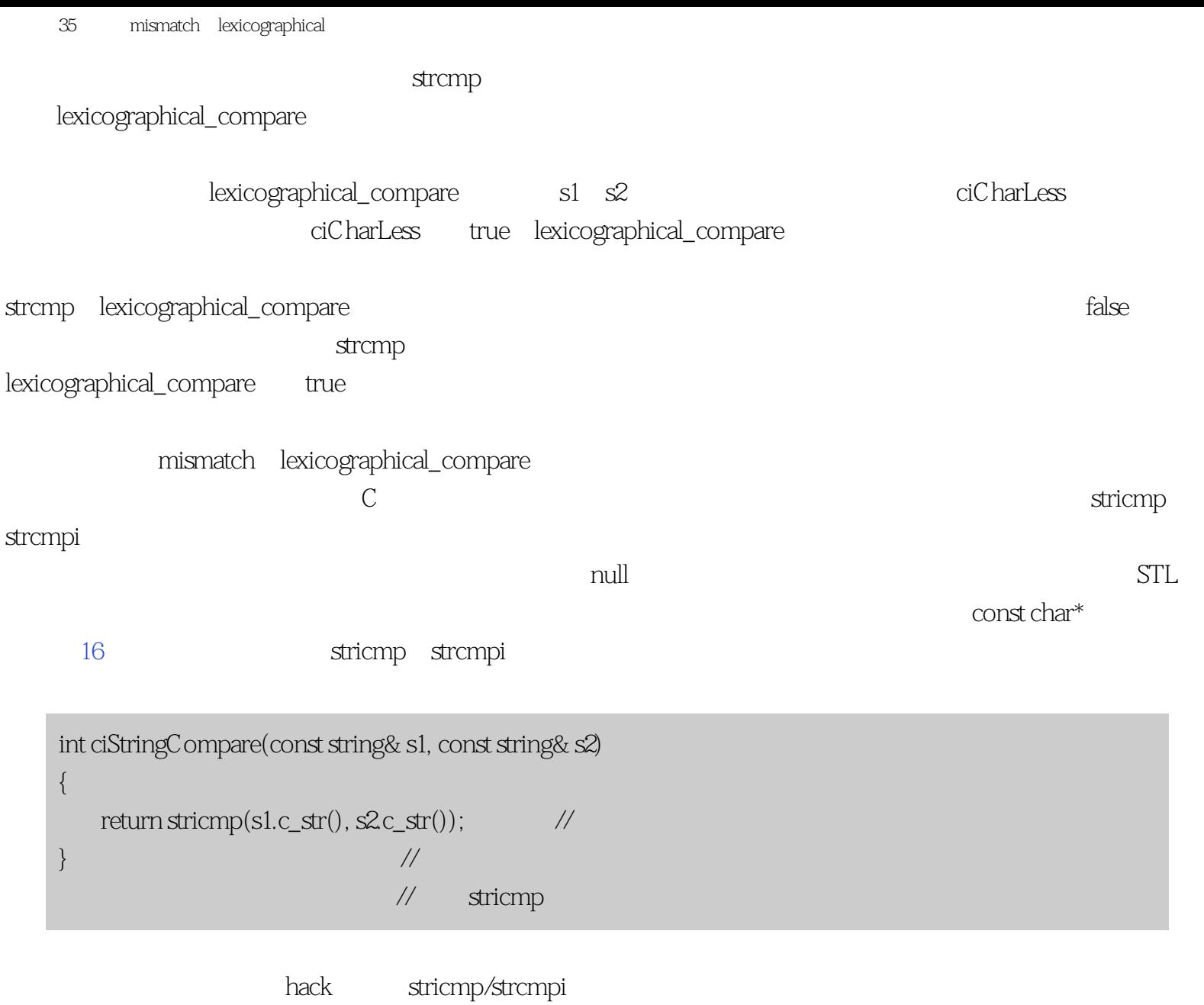

mismatch lexicographical\_compare 准STL算法。有时候最有效地使用STL的方法是认识到其他方法更好。

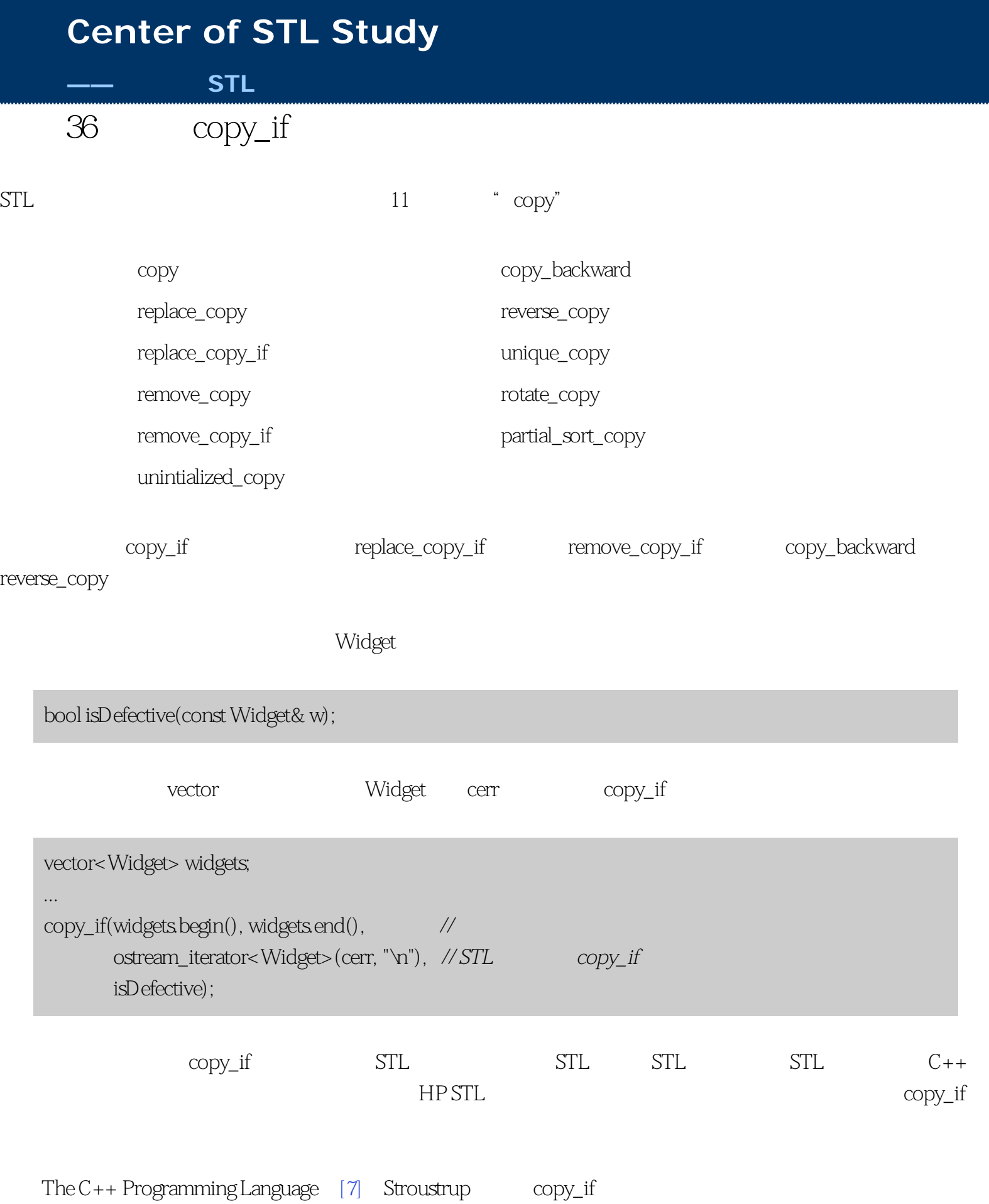

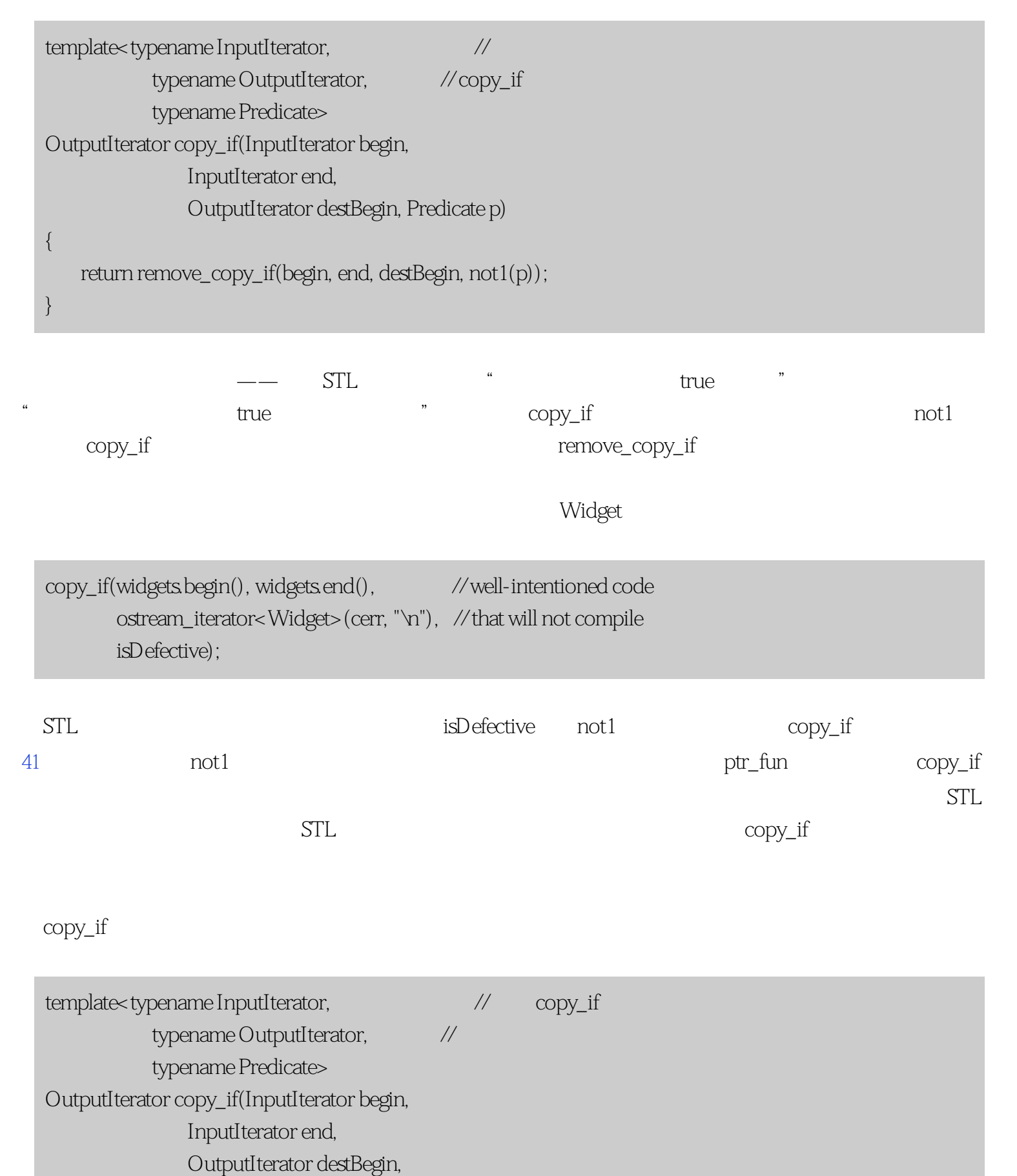

Predicate p) {

```
条款36:了解copy_if的正确实现
        while (begin != end) {
           if (p(*begin)) * destBegin++ = *begin; *begin; * \\ \hline \end{array} ++begin;
        }
        return destBegin;
    }
\operatorname{copy\_if} \qquad \qquad \qquad \text{STL} \qquad \qquad \qquad \text{copy\_if}——     ——           STL
```
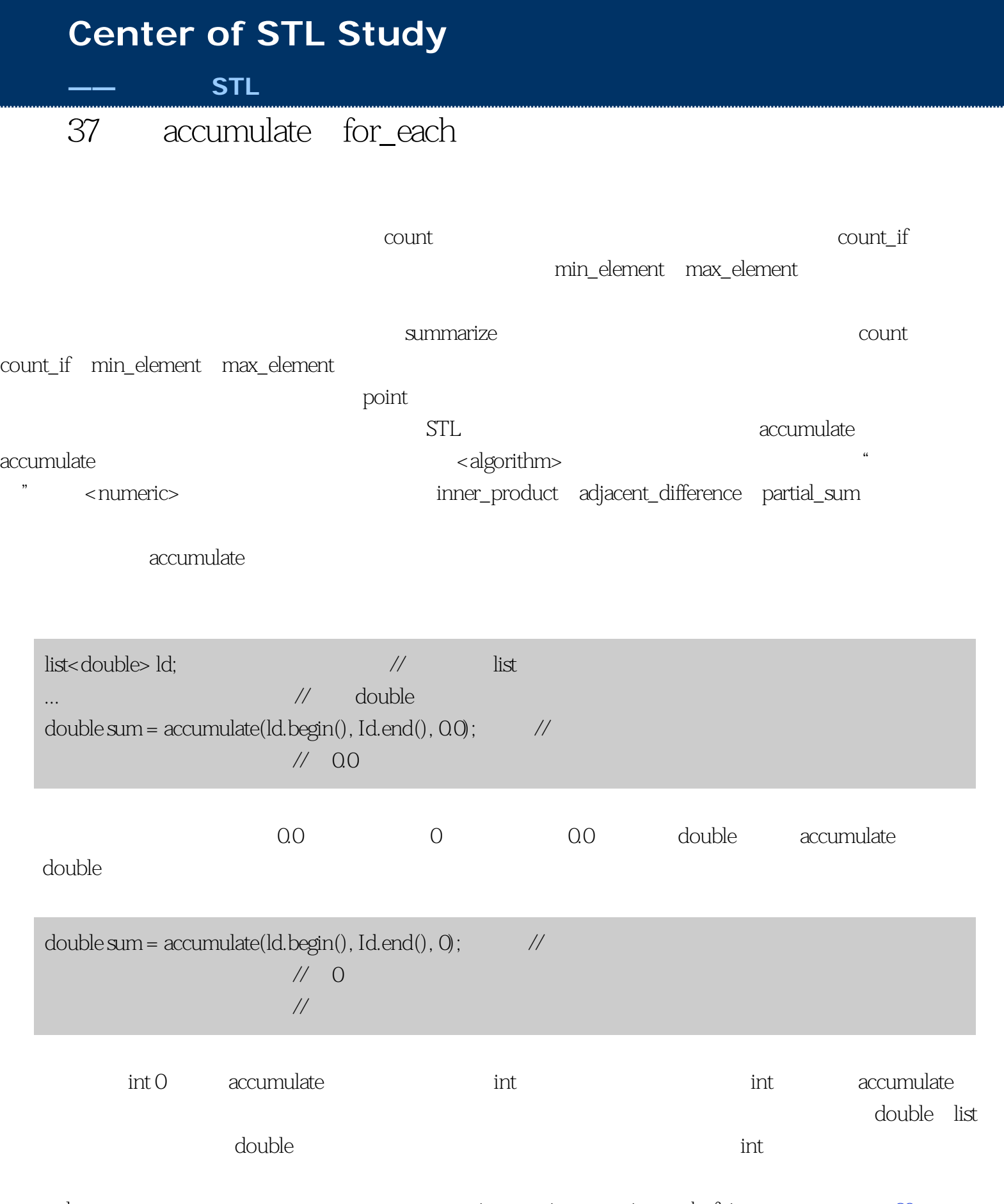

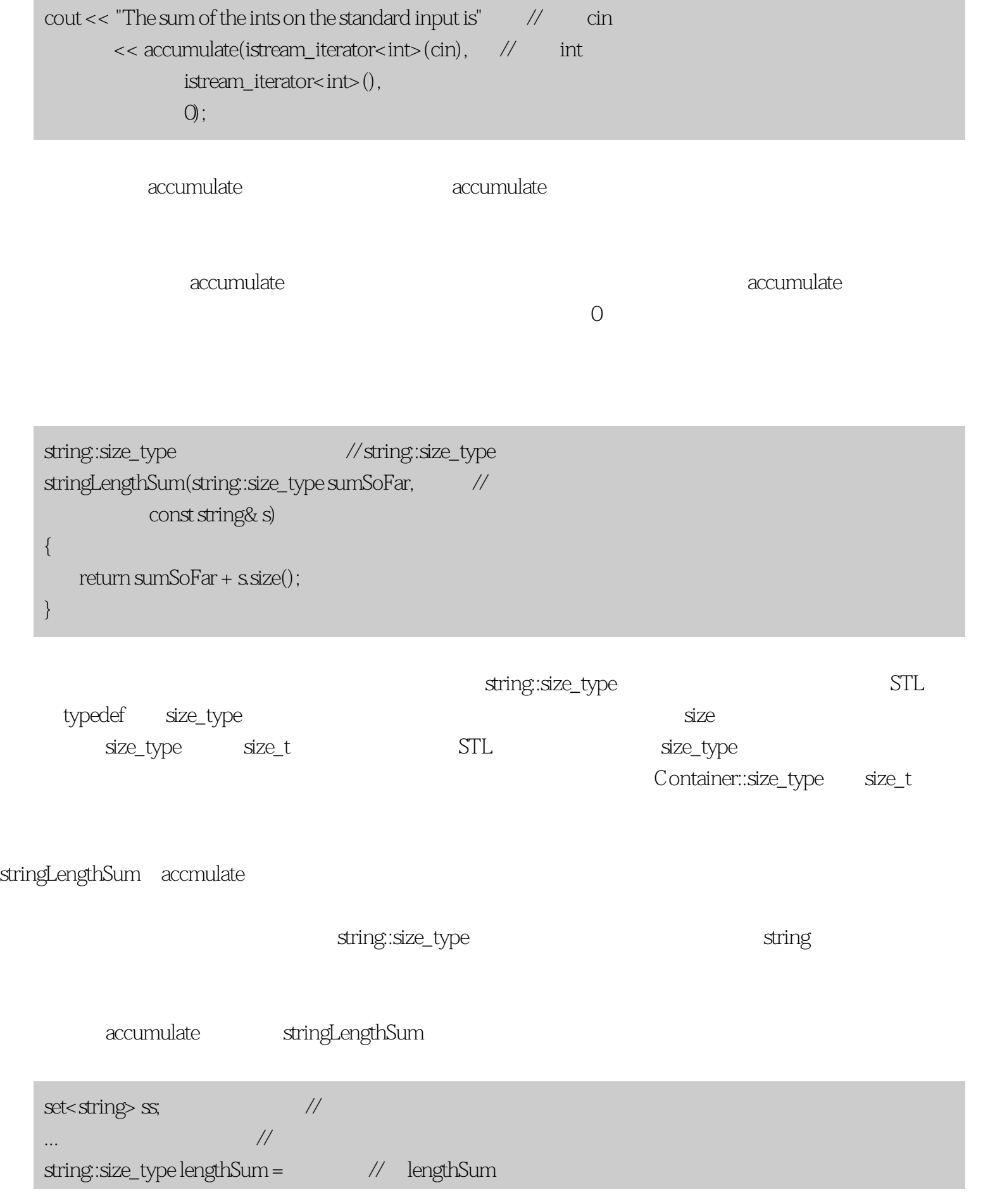

```
37 accumulate for_each
```

```
accumulate(ssbegin(),\text{ssend(),}\qquad \qquad \text{//ss}0, stringLengthSum); // stringLengthSum 0
 // 作为初始统计值
```
multiplies

```
vectors float \rightarrow vf; \rightarrow 100 \rightarrow 100 \rightarrow 100 \rightarrow... // \frac{1}{2} // \frac{1}{2} // \frac{1}{2} // \frac{1}{2} // \frac{1}{2} // \frac{1}{2} // \frac{1}{2} // \frac{1}{2} // \frac{1}{2} // \frac{1}{2} // \frac{1}{2} // \frac{1}{2} // \frac{1}{2} // \frac{1}{2} // \frac{1}{2} // \frac{1}{2} // \frac{1float product = \frac{1}{2} product vf
              accumulate(vf.begin(), vf.end(), //
                             1.0f, multiplies<float>()); // multiplies<float> 1.0f
         // 作为初始统计值
the contraction of the contraction of the contraction of the original of \alpha original \alpha or \alpha0\qquad0人们的是point to the point point point point point and point of the point of the point of the point of the point of the sum of the sum of the sum of the sum of the sum of the sum of the sum of the sum of the sum of the sum of
       struct Point {
                Point(double initX, double initY): x(initX), y(initY) {}
               double x, y;
        };
                                             PointAverage PointAverage PointAverage
       accumulate
        list<Point>lp;
        ...
        Point avg = \frac{1}{\sqrt{1-\frac{1}{1-\frac{1}{1-\ accumulate(lp.begin(), lp.end(),
                             Point(0, 0), PointAverage());
```
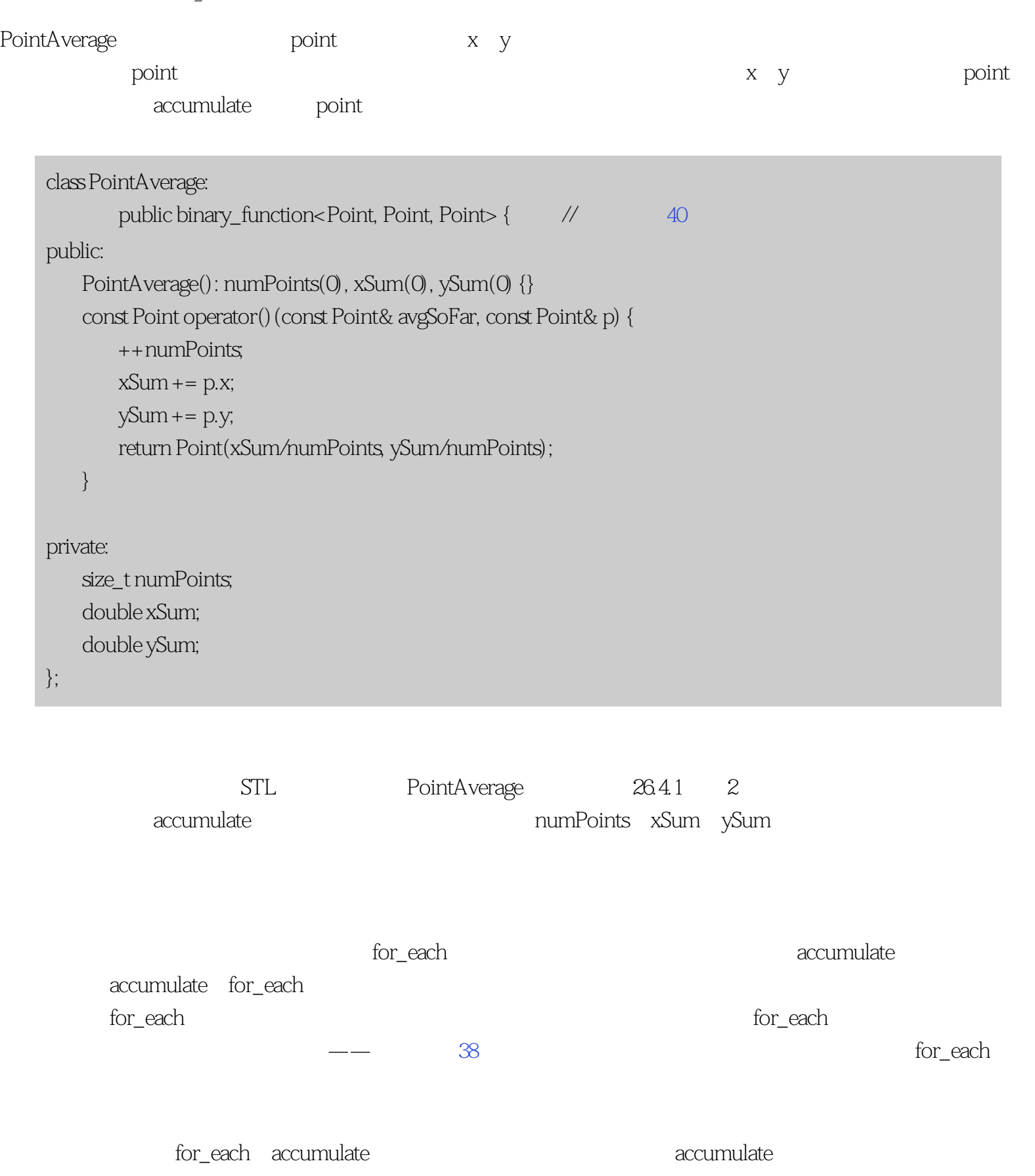

 $\Gamma$  for  $\epsilon$  each  $\epsilon$ for\_each accumulate

 $C++$ 

```
for_each accumulate
   struct Point \{...\}; //
   class PointAverage:
          public unary_function<Point, void> { \qquad\qquad // \qquad\qquad 40
   public:
       PointAverage(): xSum(0), ySum(0), numPoints(0) {}
       void operator()(const Point& p)
        {
           ++numPoints;
          xSum += p.x;ySum += p.y;
        }
        Point result() const
        {
           return Point(xSum/numPoints, ySum/numPoints);
        }
   private:
      size_t numPoints;
        double xSum;
       double ySum;
   };
   list<Point> Ip;
   ...
   Point avg = for_each(lp.begin(), lp.end(), PointAverage()).result;
accumulate \qquad \qquad \text{for\_each}accumulate,            for_each
```
for\_each accumulate structure  $\mathbb{S}^n$  and  $\mathbb{S}^n$ 

## **[Center of STL Study](http://stl.winterxy.com/)**

#### **——**最优秀的**STL**学习网站

 $-- ---$  STL  $find\_if$ not1 bind2nd  $STL$  $STL$  $STL$ ptr\_fun mem\_fun mem\_fun\_ref  $41$ 

 $STL$ 

<span id="page-166-0"></span>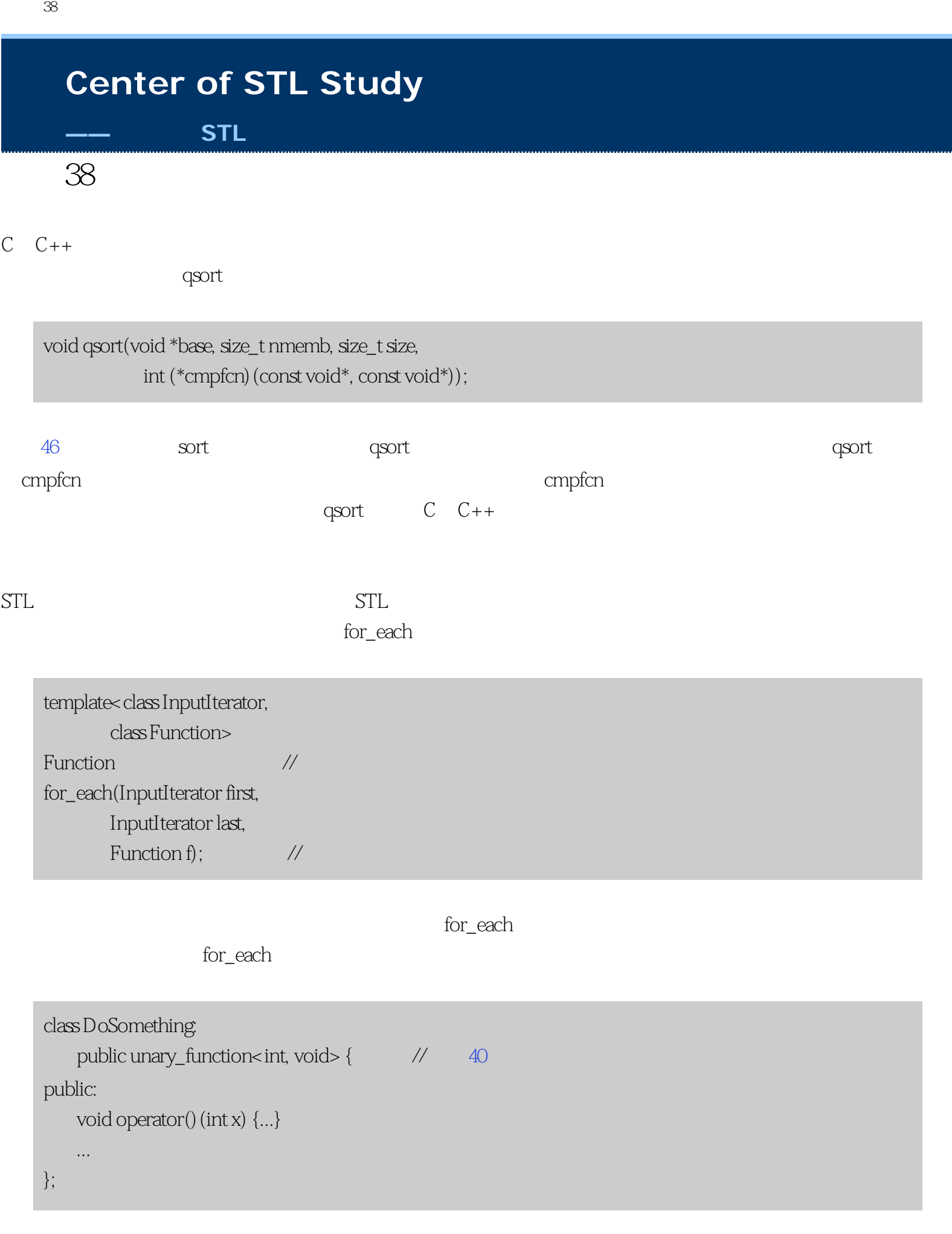

```
typedef deque<int>::iterator DequeIntIter; // typedef
deque<int> di;
...
DoSomething d; \frac{1}{4} //
...
\qquad \qquad \mbox{for\_each} \mbox{-} \mbox{Dequel} \mbox{ntiter}, \qquad \qquad \mbox{for\_each}DoSomething&>(di.begin(), \qquad \qquad \text{/}\text{/}\qquad \qquadDequeIntIter
        di.end(), \frac{1}{2} DoSomething&
        d); \qquad \qquad \mathcal{U} \qquad \qquad \mathrm{d} // 传递和返回
```
 $STL$  states  $STL$ 

 $\operatorname{STL}$ 

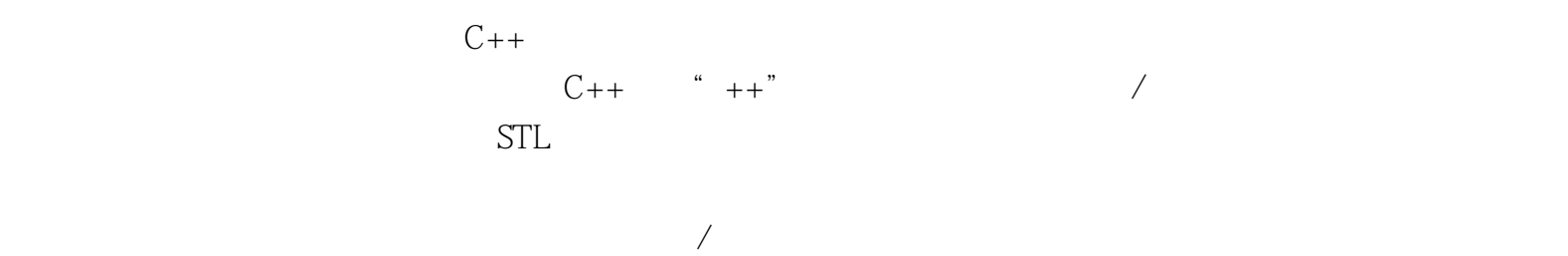

 $\leftarrow$ 

 $STL$  3

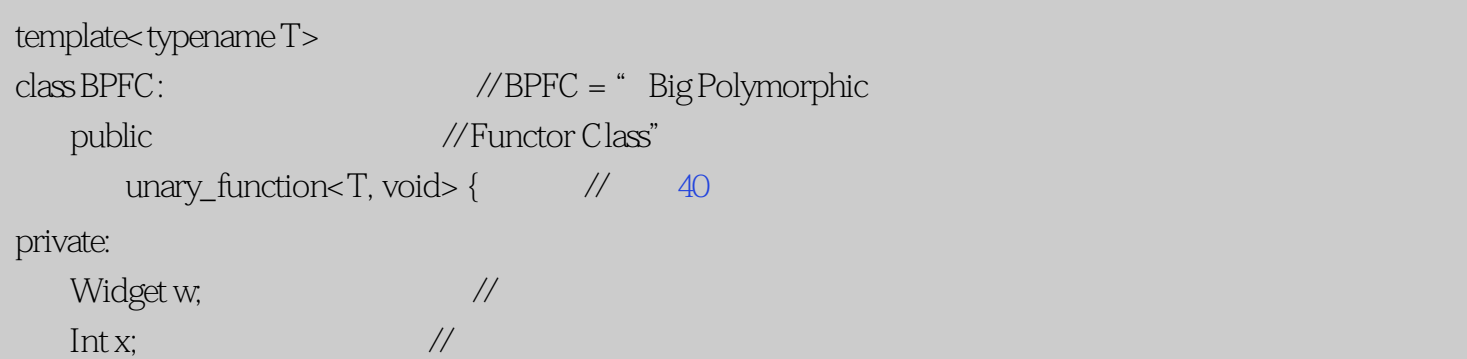

 $38:$ 

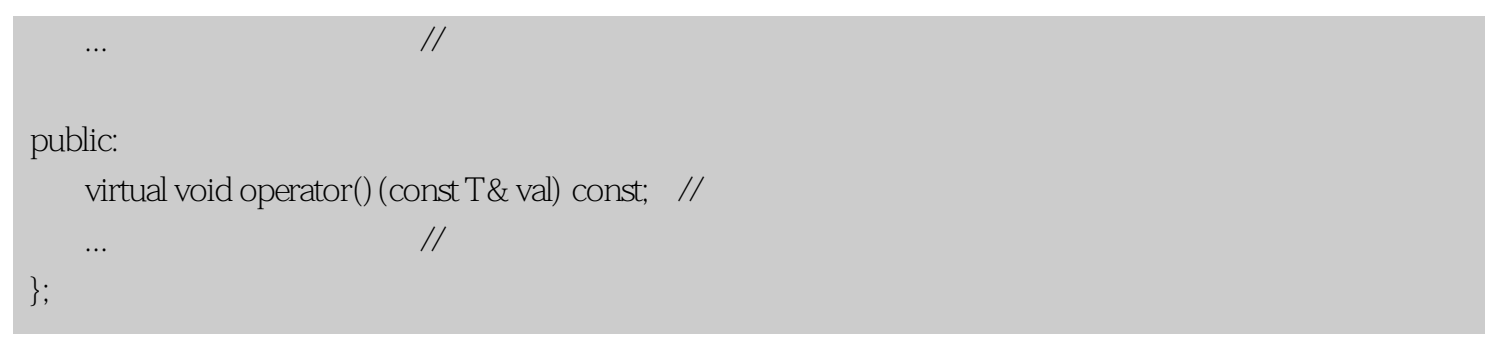

```
template<typename T> // BPFC
class BPFCImpl
   public unary_function<T, void>{ \frac{1}{2} //
private:
   Widget w; \frac{1}{4} BPFC
    int x; // 现在在这里
    ...
   virtual \sim \text{BPFCImpl}(); //
 // 虚析构函数
    virtual void operator()(const T& val) const;
   friend class BPFC<T>; // BPFC
};
template<br/><typename T>
classBPFC: \qquad \qquad \mathcal{U} BPFC
    public unary_function<T, void> {
private:
   BPFCImpl<T> *pImpl; // BPFC
public:
   void operator() (const T& val) const //
   \{ BPFCImpl
       pImpl->operator() (val);
    }
    ...
};
```
 $C++$  Effective  $C++$ 

34 Gamma [\[6\]](#page-226-0) "Bridge " Sutter Exceptional C++ [8] "Pimpl".

 $STL$ 

 $\emph{BPFC}$  BPFC BPFC  $\emph{BPFC}$ Boost shared\_ptr, 50 .

 $\overline{\text{B PFC}}$ ,  $\overline{\text{STL}}$ 

一个函数返回时,函数对象总是被拷贝——值传递,记得吗?那意味着两件事。让它们小,而且让它们单

 $38:$ 

### **[Center of STL Study](http://stl.winterxy.com/)**

# **——**最优秀的**STL**学习网站 条款39:用纯函数做判断式

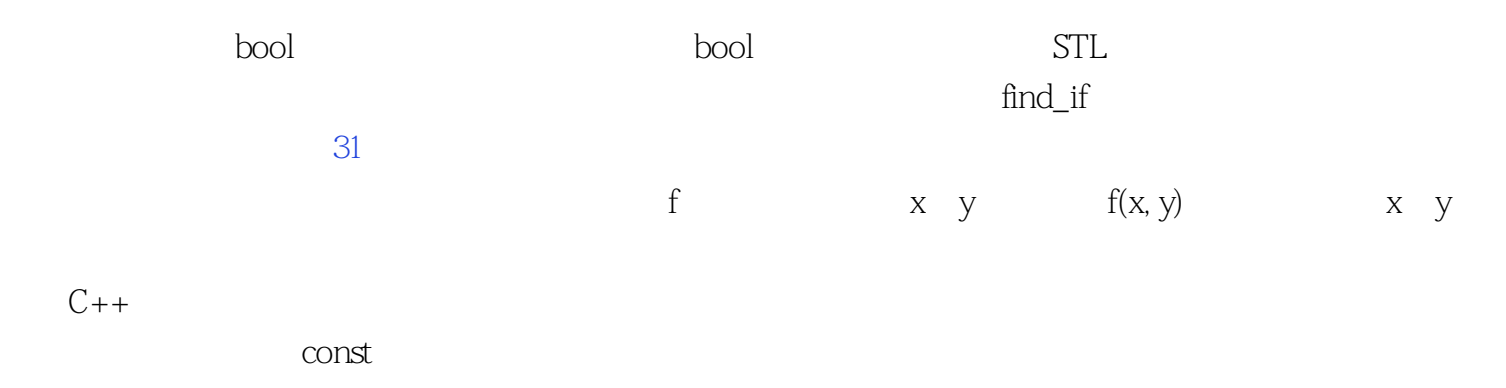

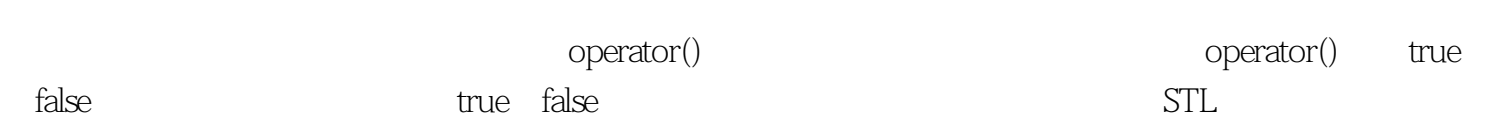

 $38$ 

true:  $T$ 

class BadPredicate: // public unary\_function<Widget, bool> { // 40 public:  $\emph{BadPredicted():} \emph{timesCalled(0) {} \qquad \qquad \text{\textit{}/}\qquad \qquad \emph{timesCalled}} \qquad \qquad \emph{0}$ bool operator()(const Widget&)

```
条款39:用纯函数做判断式
```

```
 {
        return ++timesCalled == 3;
     }
private:
     size_t timesCalled;
};
```
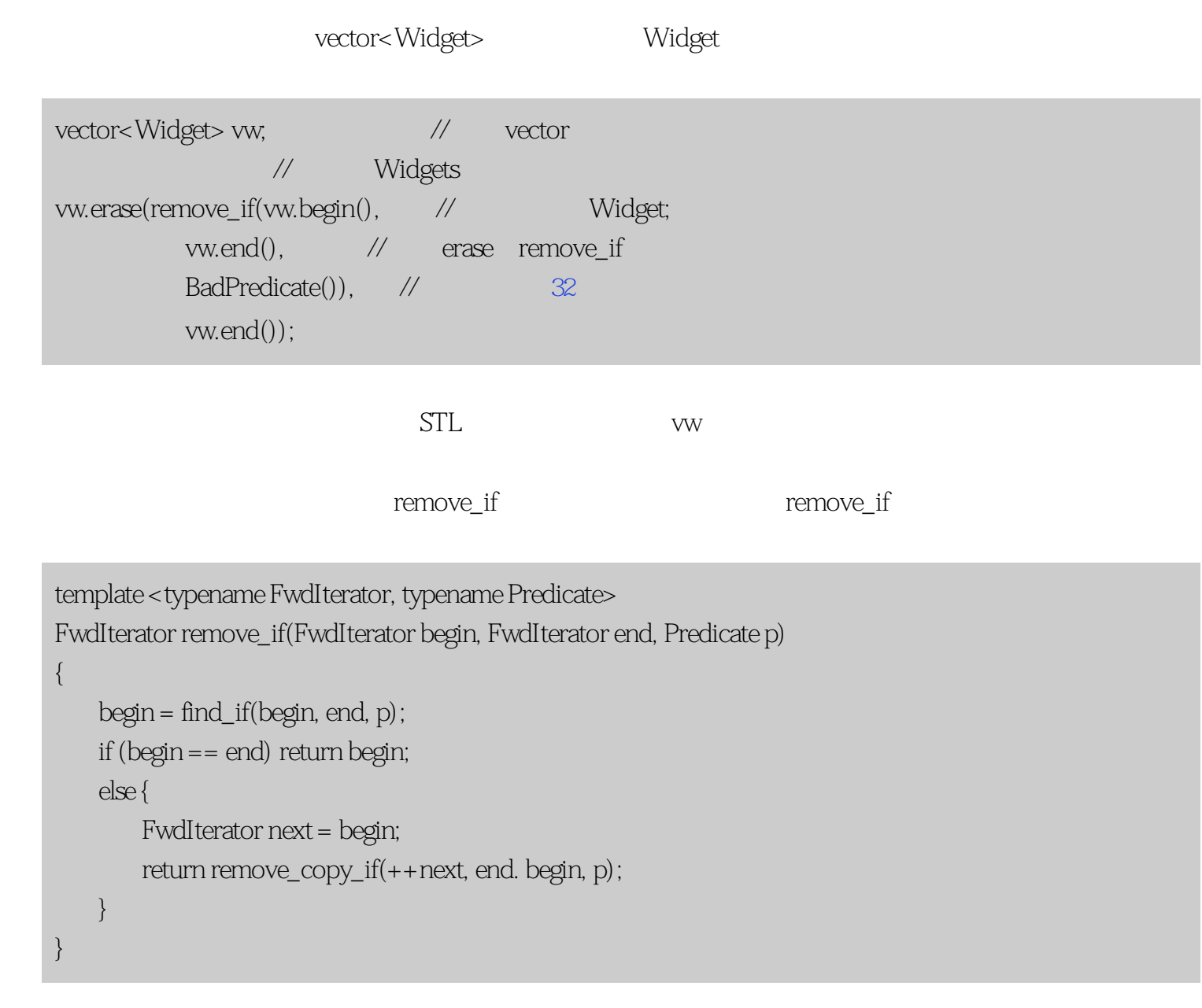

 $\rightarrow$ —— $\rightarrow$ —— $\rightarrow$ 

最初调用remove\_if(用户代码中要从vw中除去第三个元素的那次调用)建立一个匿名BadPredicate对象,它把 timesCalled remove\_if p find\_if find\_if timesCalled 0 BadPredicate find\_if" "
only true, find\_if remove\_if remove\_if  $r = r$  remove\_copy\_if p 式。但p的timesCalled成员仍然是0!find\_if没有调用p,它调用的只是p的拷贝。结果,第三次remove\_copy\_if true remove\_if vw Widgets

 $\text{operator}()$  const $\text{constant}$ 

```
class BadPredicate:
    public unary_function<Widget, bool> {
public:
    bool operator()(const Widget&) const
    {
      return + + timesCalled == 3; // const } // 不能改变局部数据
};
```
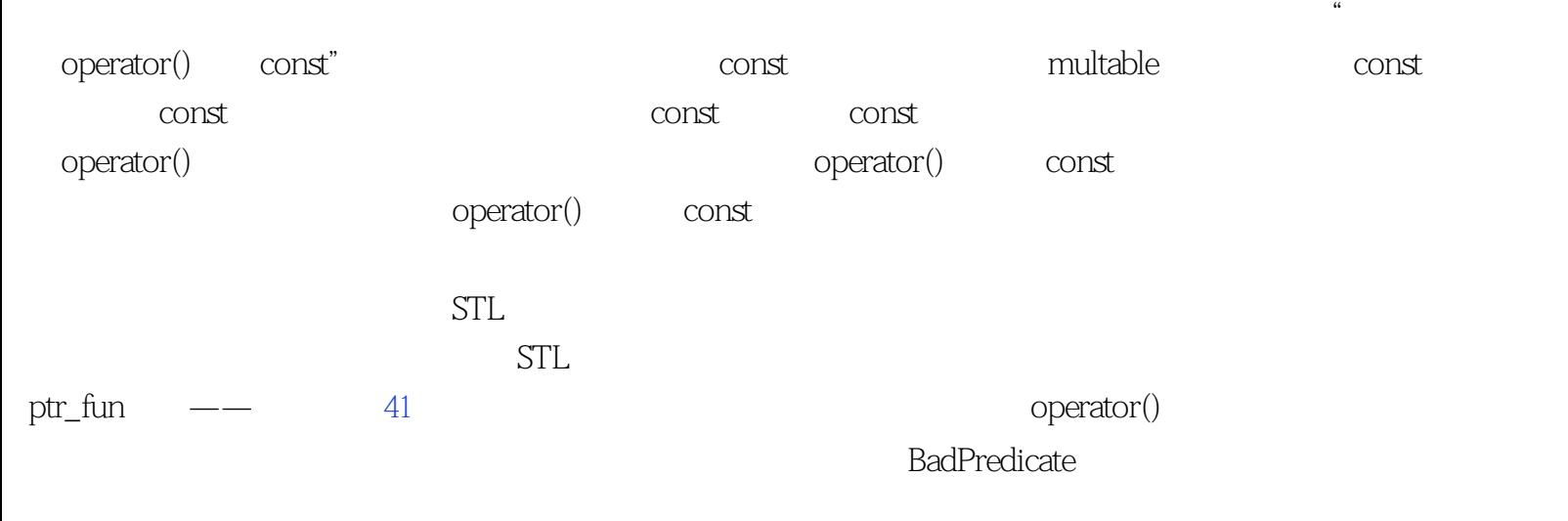

```
bool anotherBadPredicate(const Widget&, const Widget&)
{
  static int timesCalled = \alpha //
   return ++timesCalled == 3; //
} // 纯函数没有状态
```
条款39:用纯函数做判断式

<span id="page-173-0"></span>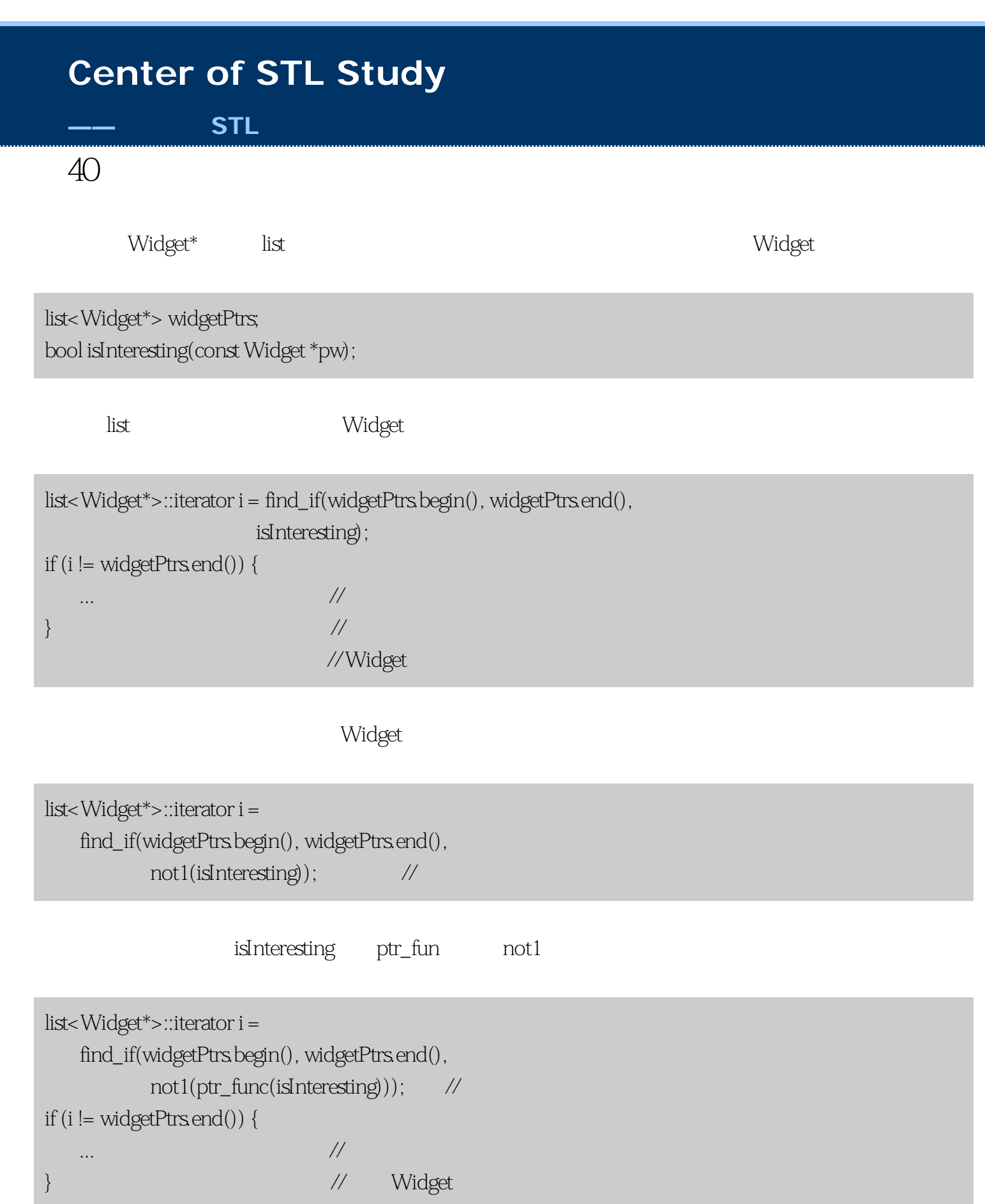

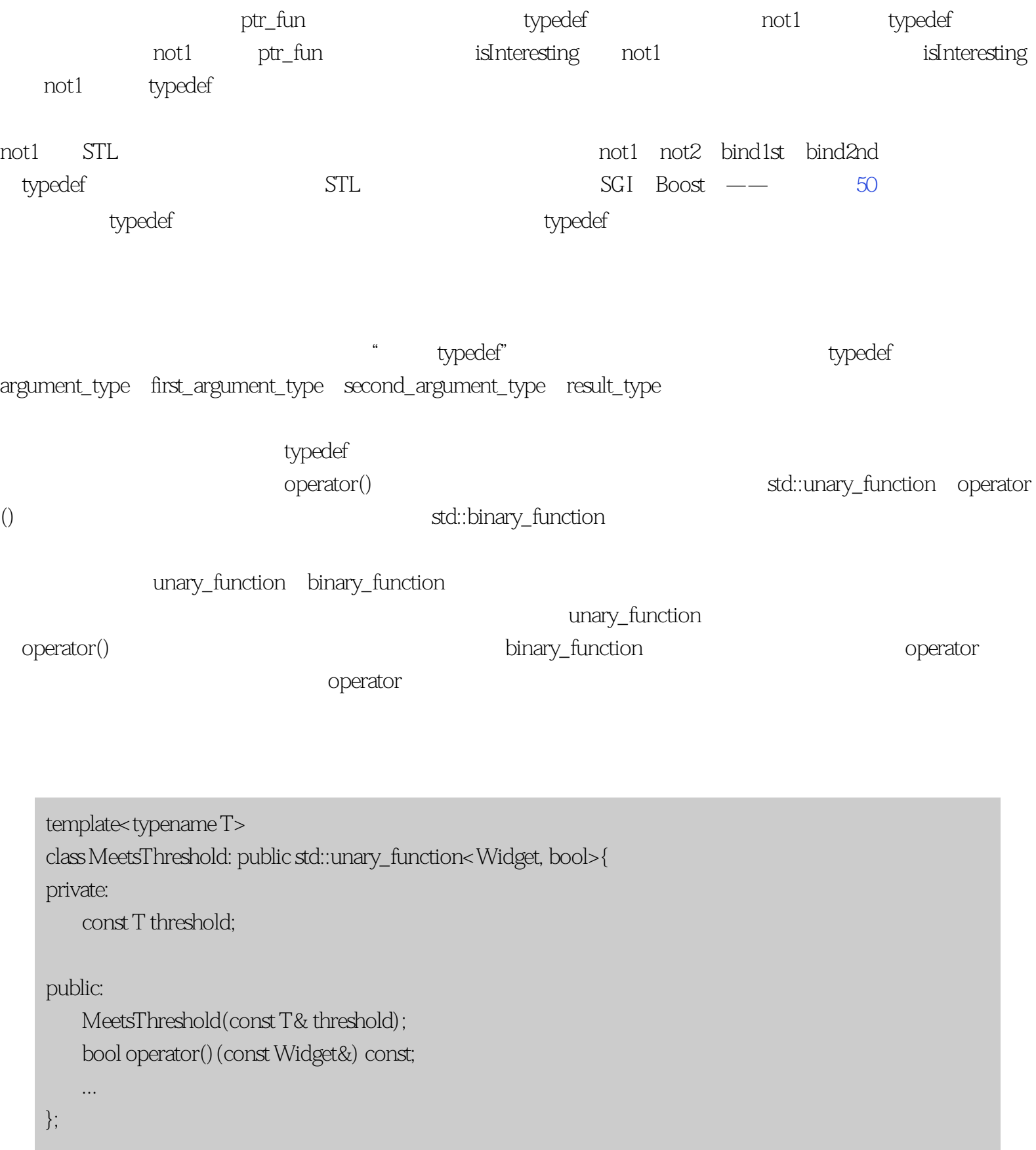

```
条款40:使仿函数类可适配
   struct WidgetNameCompare:
       public std::binary_function<Widget, Widget, bool>{
       bool operator()(const Widget& lhs, const Widget& rhs) const;
   };
                  unary_function binary_function \mathbf{C}operator the contraction contraction contraction binary_function contraction contraction contraction contraction
           MeetsThreshold       WidgetNameCompare       MeetsThreshold
                                            WidgetNameCompare
private public public class, public class, \mathbf{S}operator()       " public"          class struct
STLless<T>
plus<T>
struct
WidgetNameCompare
   struct WidgetNameCompare:
       public std::binary_function<Widget, Widget, bool> {
       bool operator()(cost Widget& lhs, const Widget& rhs) const;
   }
   operator       const Widget& binary_function Widget         unary_function
 binary_function const
boost.org 50
 operator() and the compare state of the WidgetNameCompare
Widget*
   struct PtrWidgetNameCompare:
       public std::binary_function<const Widget*, const Widget*, bool> {
       bool operator()(const Widget* lhs, const Widget* rhs) const;
   };
          binary_function operator()
     unary_function binary_function operator()
```
unary\_function binary\_function

 $\tt type def$ ,  $\qquad \qquad$ 

list<Widget> widgets; ... list<Widget>::reverse\_iterator i1 = // find\_if(widgets.rbegin(), widgets.rend(),  $\frac{1}{10}$  vidget not1(MeetsThreshold<int>(10)); // Widget w(
); list<Widget>::iterator i2 = // find\_if(widgets.begin(), widgets.end(), // WidgetNameCompare bind2nd(WidgetNameCompare(), w); // www.widget unary\_function binary\_function and provide the mot1 bind2nd STL  $C_{++}$   $C_{++}$   $C_{++}$ operator() and a set operator() and a set operator() and a set of the unary\_functional binary\_function operator() struct WidgetNameCompare PtrWidgetNameCompare binary\_function

有时候有必要给一个仿函数类多个调用形式(因此得放弃可适配性),[条款7](#page-36-0) [20](#page-87-0) [23](#page-101-0) [25给](#page-112-0)了这种情况的例

条款40:使仿函数类可适配

<span id="page-177-0"></span>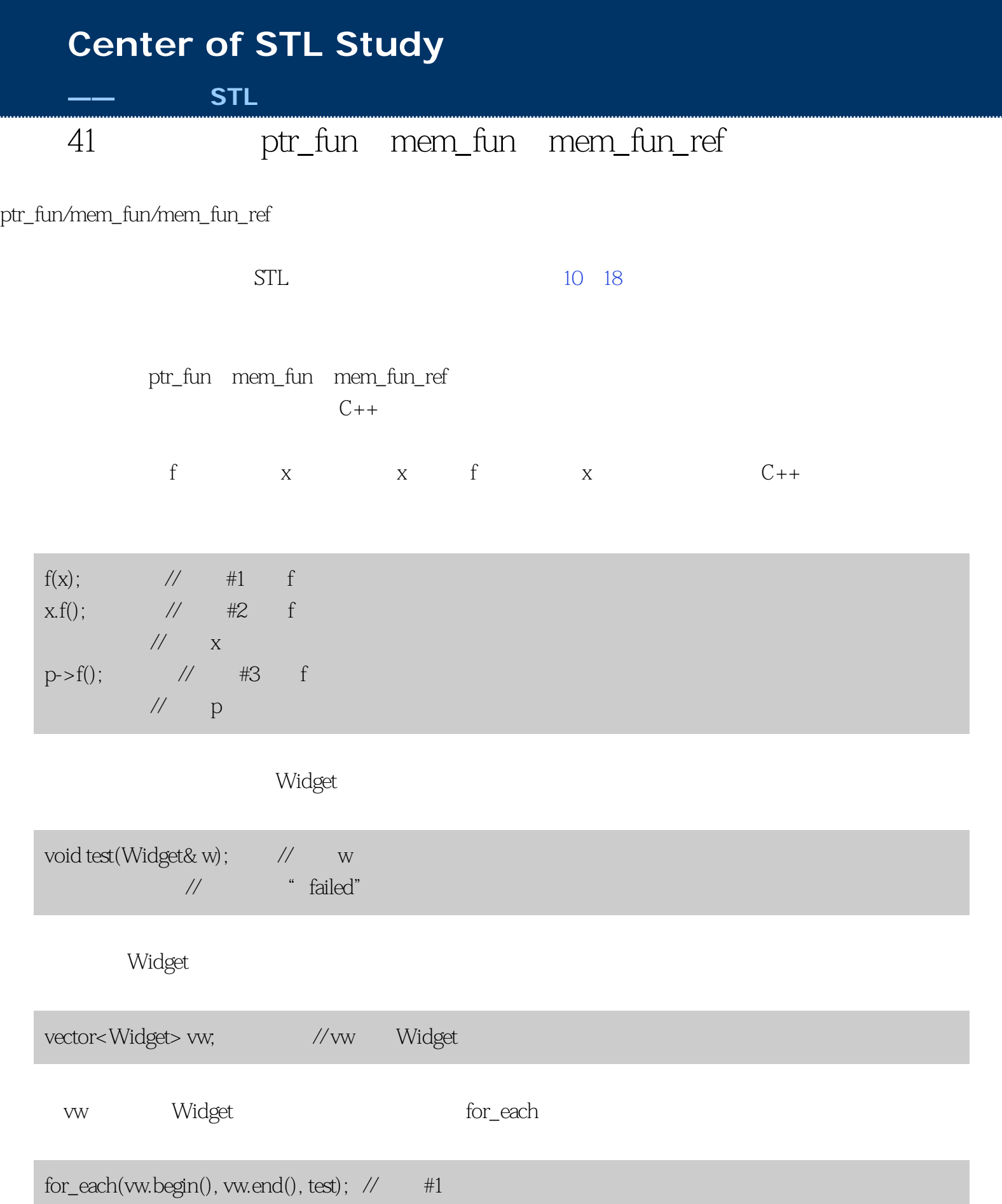

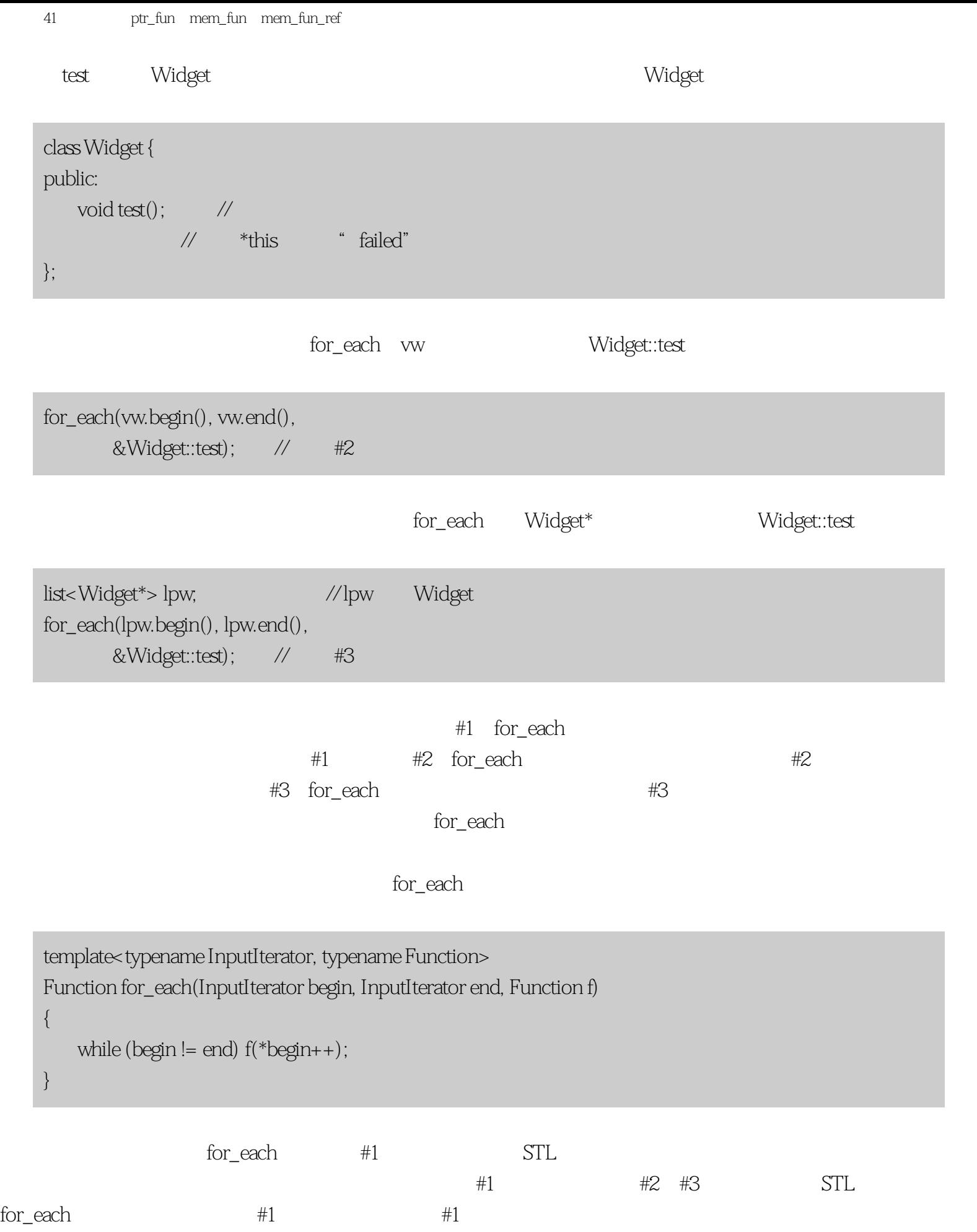

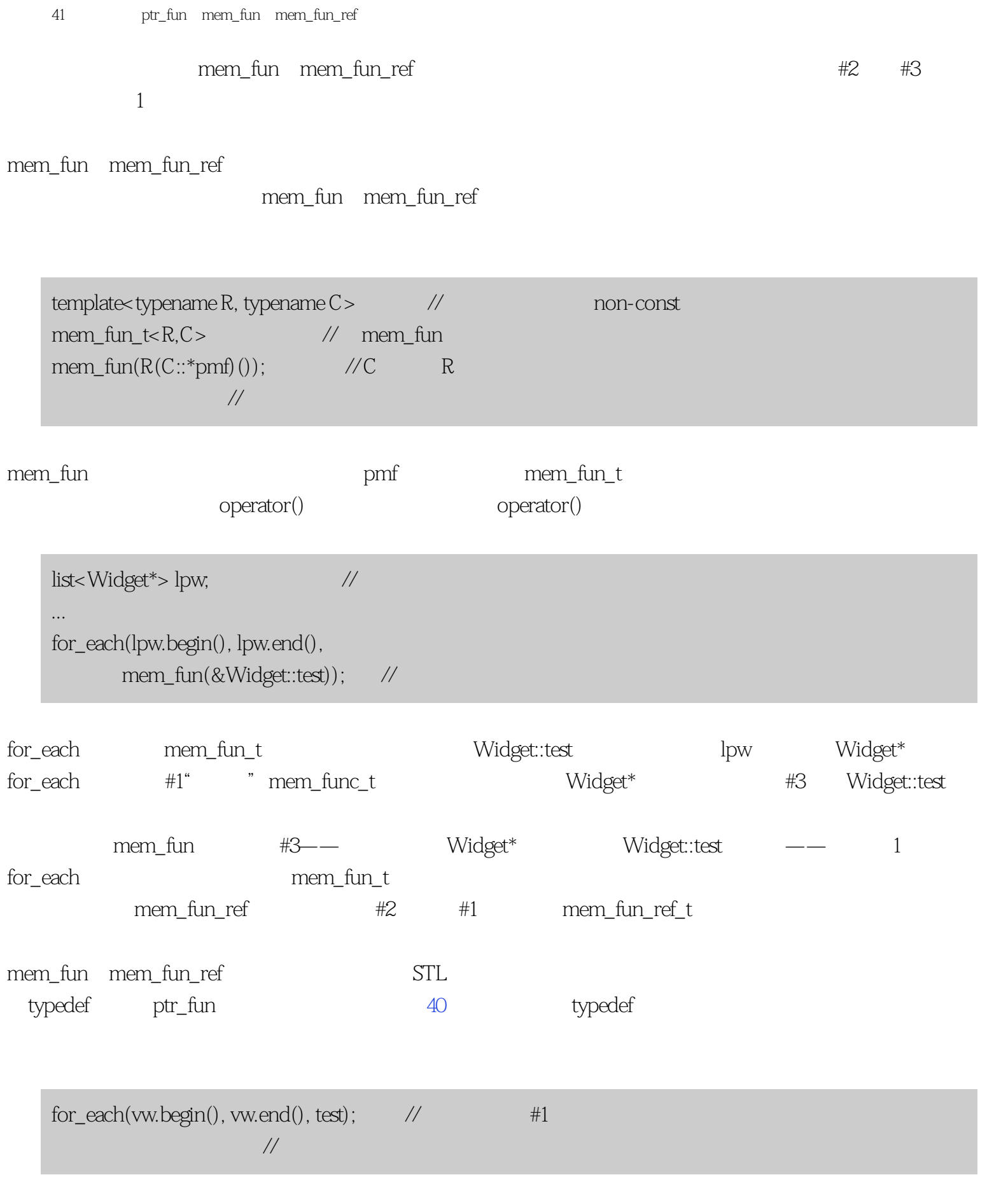
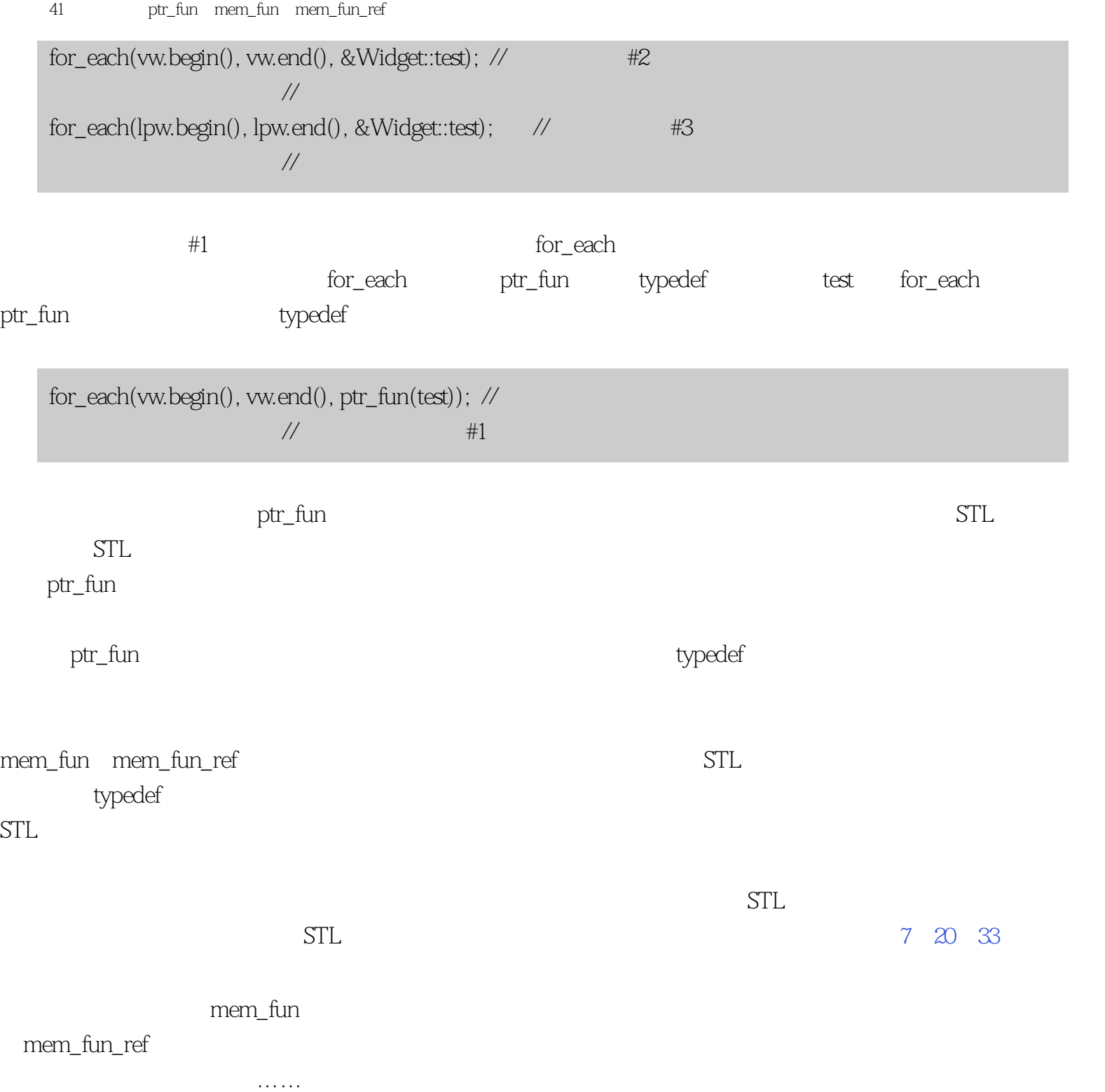

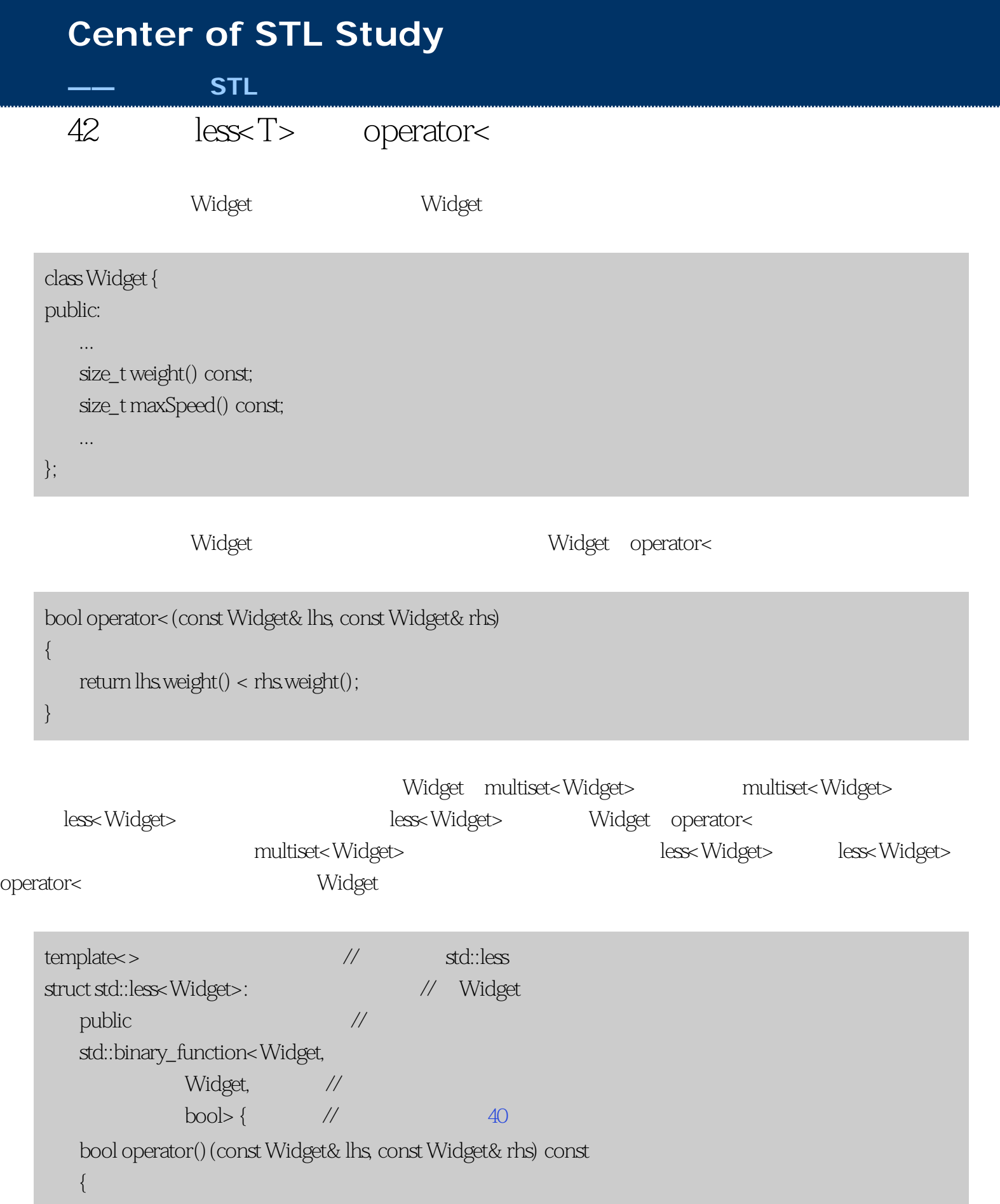

```
 return lhs.maxSpeed() < rhs.maxSpeed();
       }
   };
                                             and namespace the std namespace
n, \mathcal{C}_{++}\mathcal{V}std, and set{\rm std} and the stdeut stdeut stdeut stdeut stdeut stdeut stdeut stdeut stdeut stdeut stdeut stdeut stdeut stdeut stdeut stedut stedut stedut stedut stedut stedut stedut stedut stedut stedut stedut stedut stedut stedut ste
end::less to the Boost shared_ptr
              50
   namespace std {
      template<typename T> // boost::shared_ptr<T>
      struct less< boost::shared_ptr<T> >: // std::less
         public \frac{1}{2} (boost namespace)
         binary function<br/>boost::shared_ptr<T>,
                  boost::shared_ptr<T>,//
                  bool> {\frac{1}{40} bool operator()(const boost::shared_ptr<T>& a,
                   const boost::shared_ptr<T>& b) const
          {
            return less<T*>()(a.get(),b.get()); //shared_ptr::get
         } \mathcal{V}/\mathit{shared\_ptr} // 内建指针
       };
   }
```
 $\log$ 

Widget less

 $C++$  8

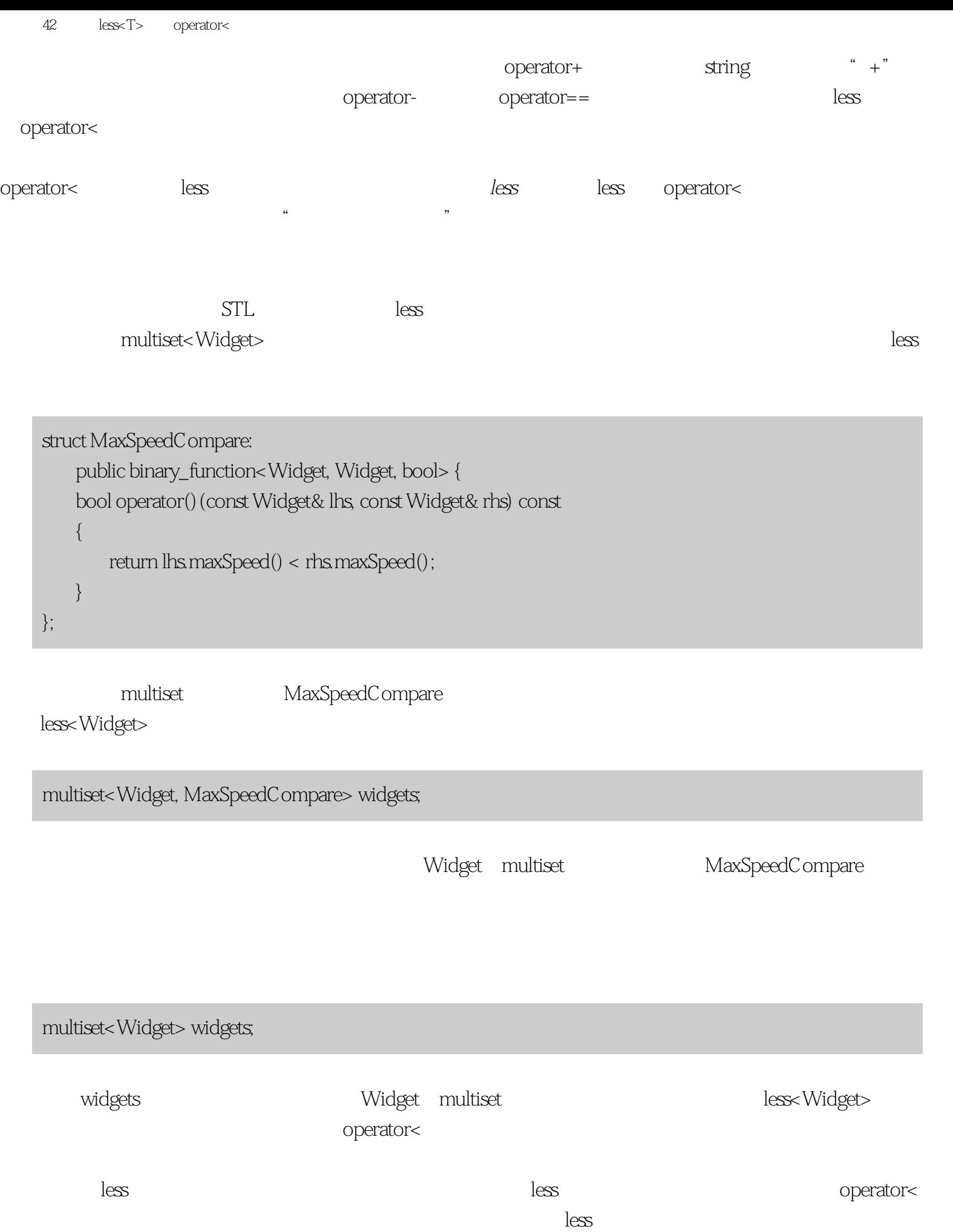

条款42:确定less<T>表示operator<

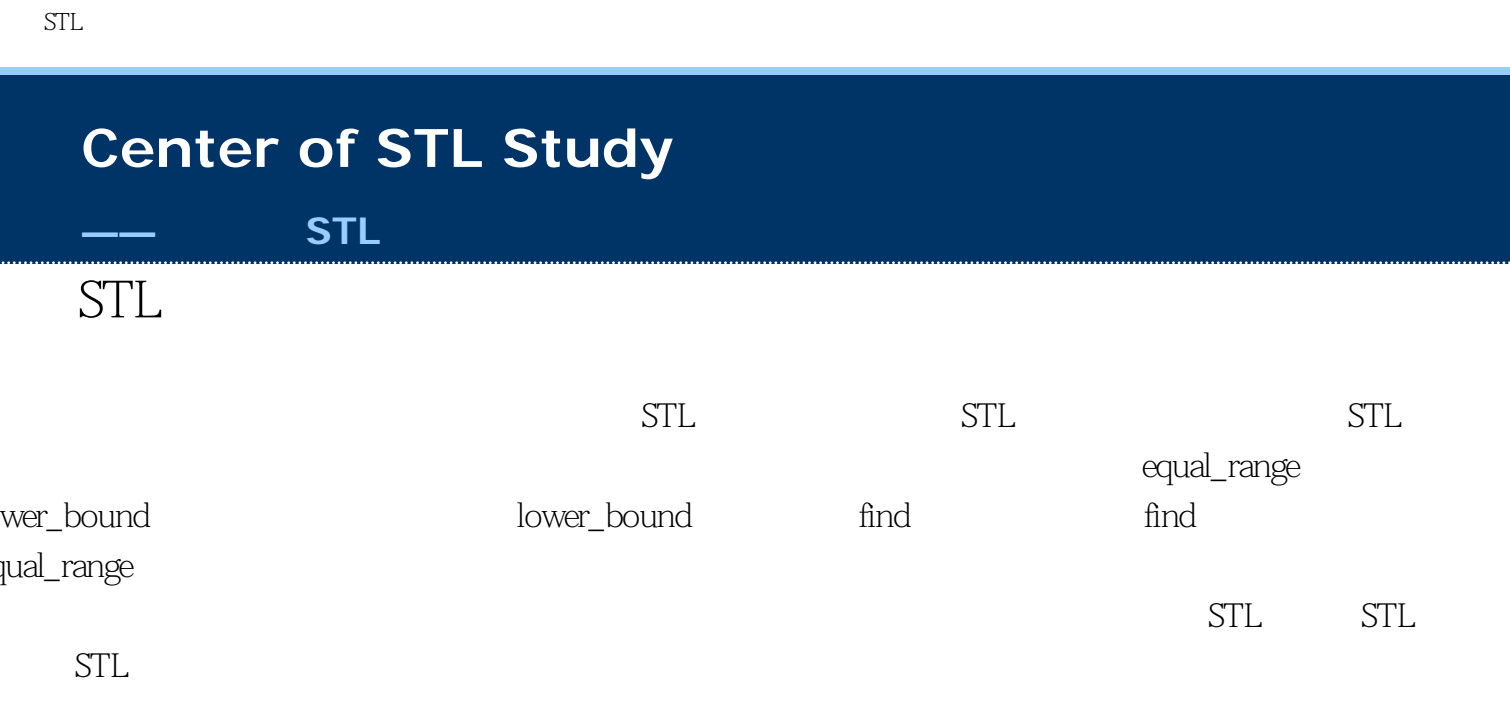

 $STL$ 

<span id="page-186-0"></span>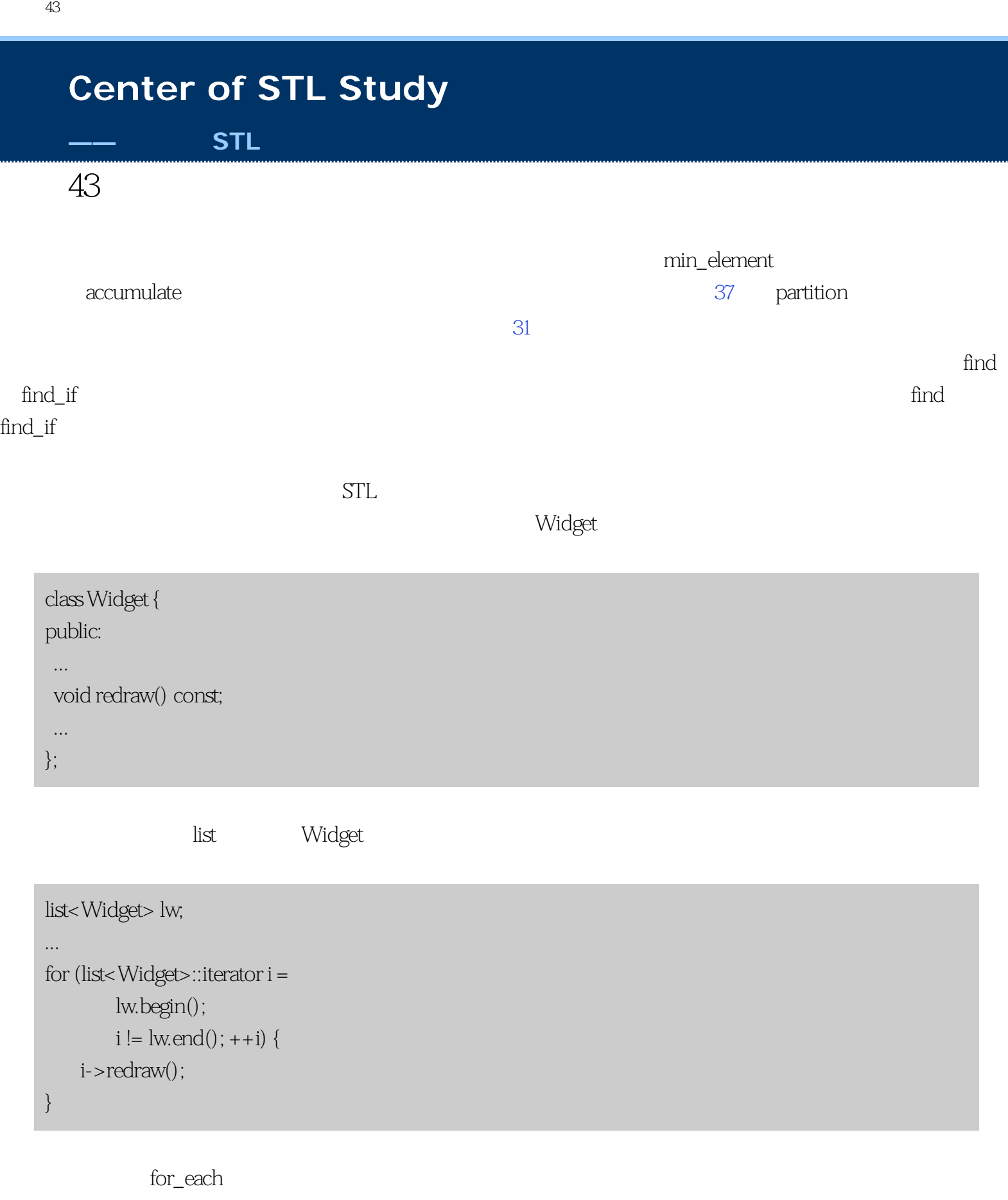

for\_each(lw.begin(), lw.end(),

条款43:尽量用算法调用代替手写循环

mem\_fun\_ref(&Widget::redraw));

Widget::redraw

 $C++$  mem\_fun\_ref

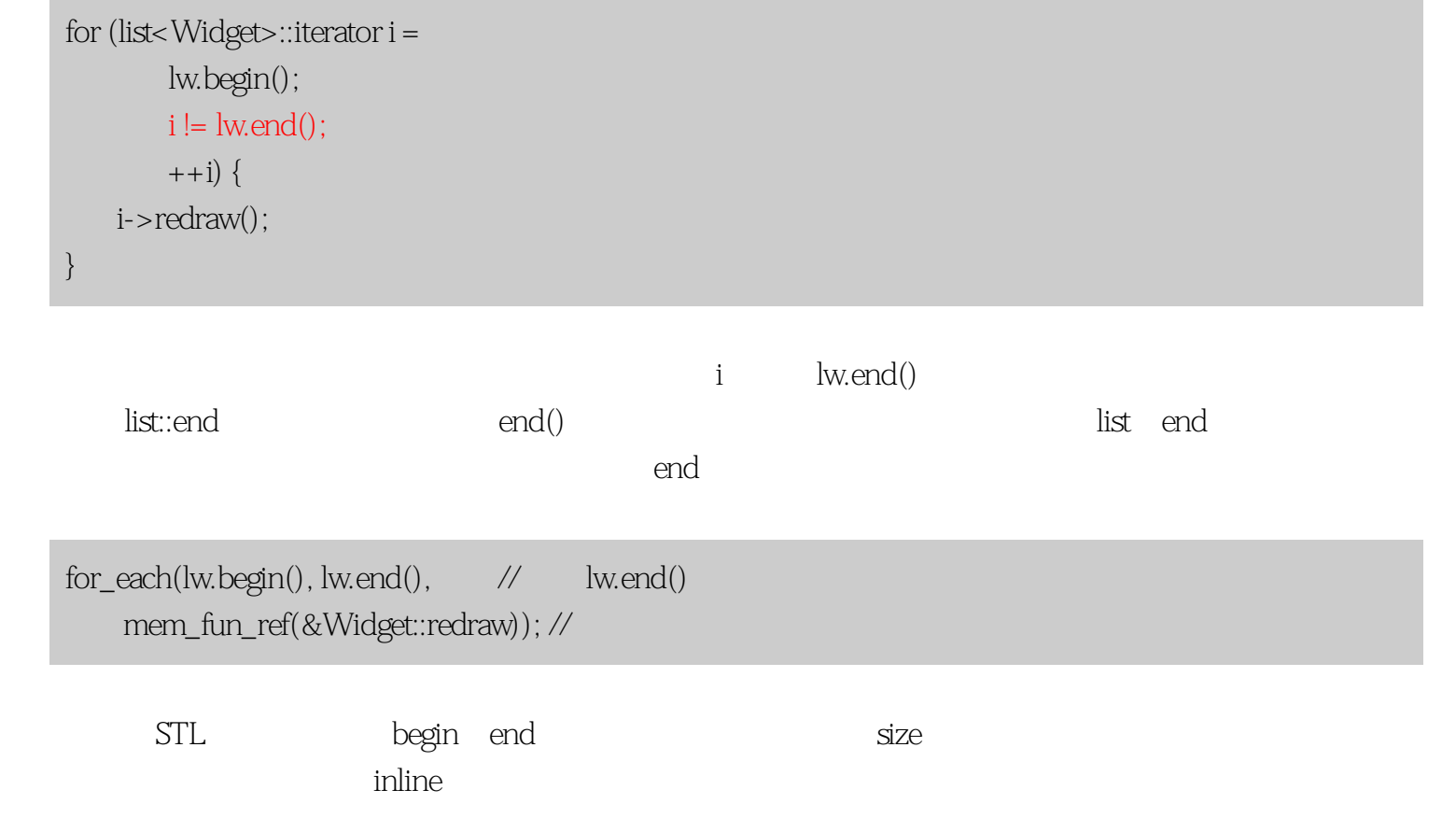

 $\deg$ ueh $\deg$ 

 $STL$ deque account, account to the control of the control of the  $20\%$  $STL$  deque $\,$  $STL$   $STL$   $STL$  $\frac{1}{\sqrt{2\pi}}$  and  $\frac{1}{\sqrt{2\pi}}$  sort stable\_sort() mth\_element() 31 binary\_search lower\_bound 34 [35](#page-153-0) erase-remove strates and the strategies of the strategies of the strategies of the strategies of the strategies of the strategies of the strategies of the strategies of the strategies of the strategies of the strategies of  $a$  and  $b$  $\text{C API} \longrightarrow 16$ , and  $\text{C API} \longrightarrow 41$ , and  $\text{deque}$  $16$ // C API: arraySize  $//$  double // 函数向这个数组写入数据。它返回  $//$  double size\_t fillArray(double \*pArray, size\_t arraySize); double data[maxNumDoubles];  $\frac{1}{4}$  // 大小是最大可能的大小  $deque <$  double> d;  $\qquad \qquad \text{/} \qquad deque$ ... // 把数据放进去 size\_t numDoubles = fillArray(data, maxNumDoubles); // API for  $(size_t i = 0, i < number1000000)$  for  $(\text{size}_t i = 0, i < \text{numDoubles}, +i)$ d.insert(d.begin(), data[i] + 41);  $\quad$  d  $\quad$  data[i] + 41 }  $\angle$  bug

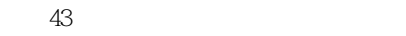

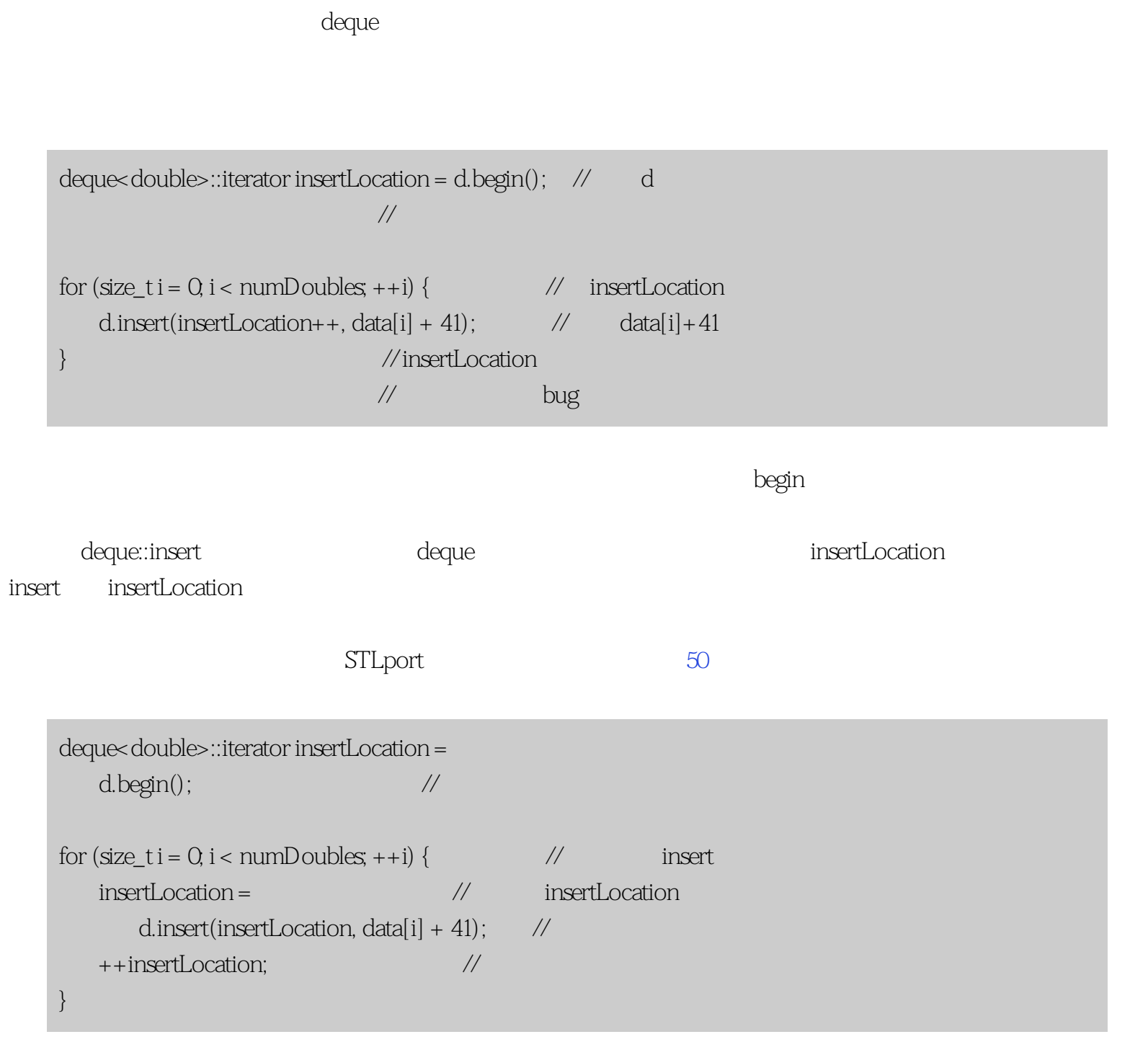

 $\;$  transform  $\;$ 

 $\frac{1}{2}$  data d  $\frac{1}{41}$ transform(data, data + numDoubles, inserter(d, d.begin()), bind2nd(plus<double>(), 41));

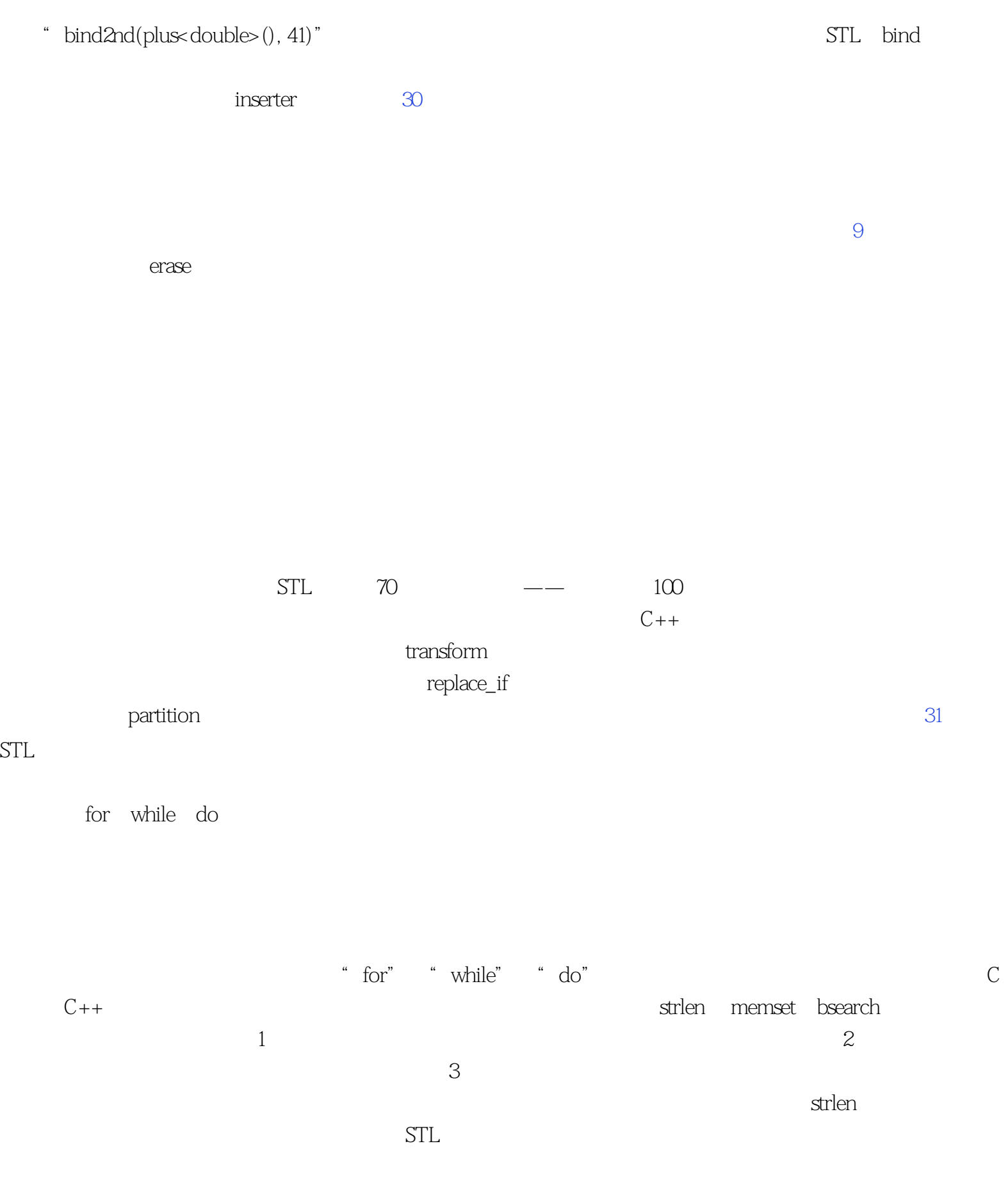

vector x y

vector<int> v; int x, y; ... vector<int>::iterator i = v.begin();  $\frac{1}{1}$  v.begin() for(; i != v.end(); ++i) { // if  $(*i > x \&& *i < y)$  break; // v.end() } ...  $\sqrt{i}$  v.end()

 $\text{find\_if}$   $\text{SGI}$  compose2<sup>[\[1\]](#page-186-0)</sup>

[条款50](#page-221-0)):

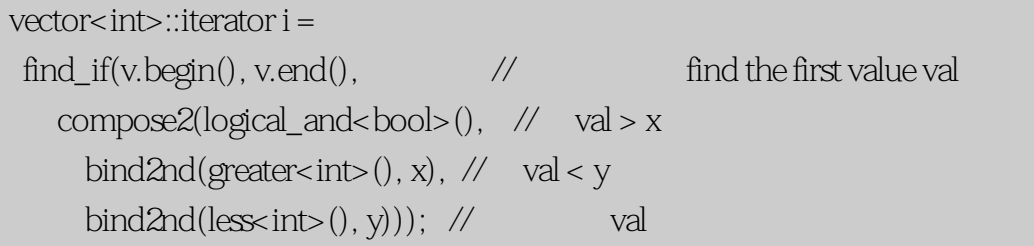

[47](#page-209-0))。

 $find\_if$ 

```
template<typename T>
class BetweenValues: 
public unary_function<T, bool> { \qquad \qquad \text{/} \qquad \qquad 40public: 
     BetweenValues(const T& lowValue, 
        const T& highValue) \frac{1}{4} :lowVal(lowValue), highVal(highValue)
     {} 
    bool operator()(const T& val) const // val
     {
```

```
条款43:尽量用算法调用代替手写循环
            return val > lowVal && val < highVal;
        }
   private: 
        T lowVal; 
        T highVal; 
   }; 
   ...
   vector<int>::iterator i = find_if(v.begin(), v.end(),
                    BetweenValues < int>(x, y);
                                           BetweenValues
```
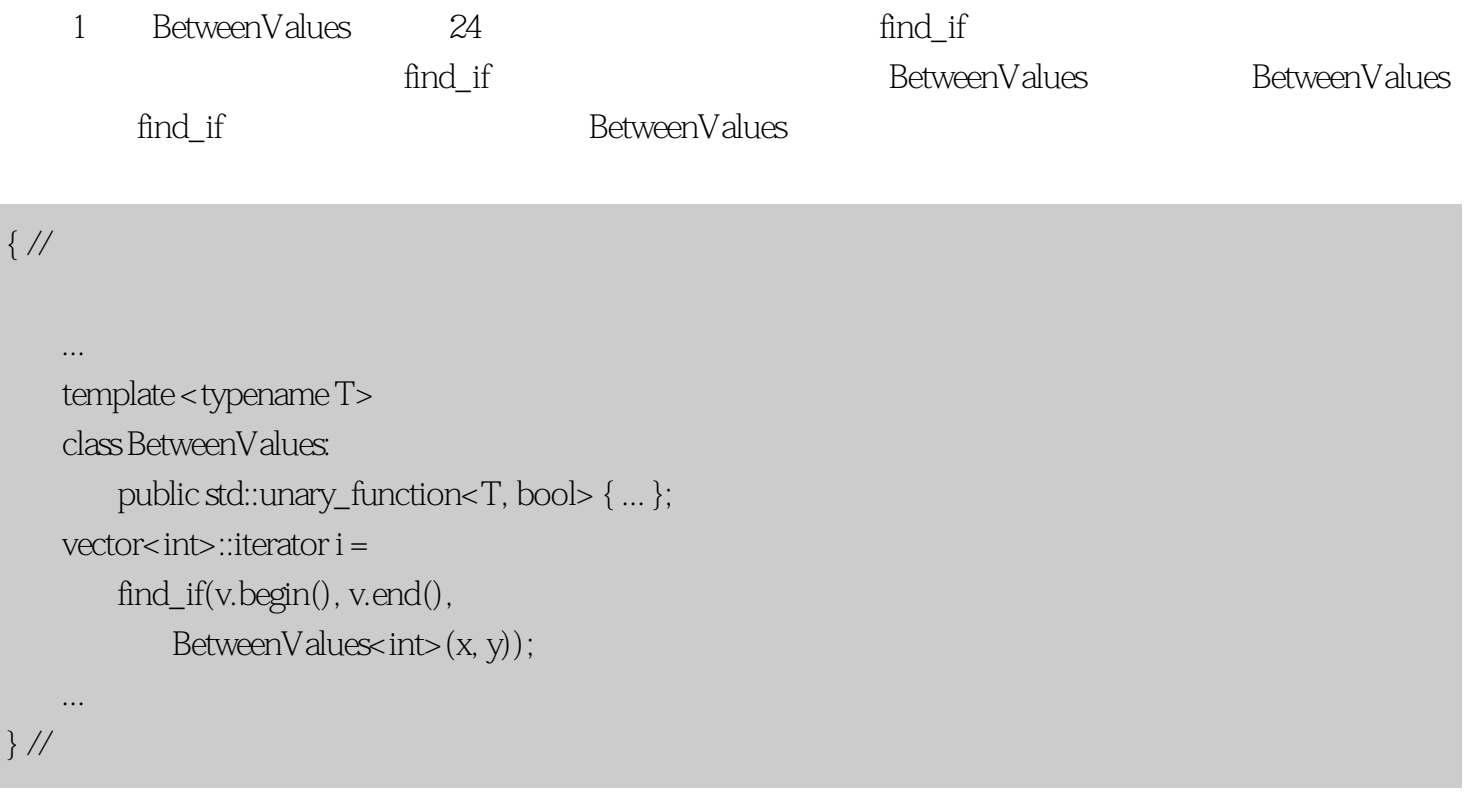

BetweenValues

## $\{\,\,\mathrm{/}/\mathrm{/}$  ... class BetweenValues: public std::unary\_function<int, bool> { ... }; vector<int> iterator  $i =$ find\_if(v.begin(), v.end(),

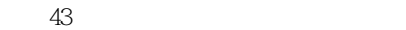

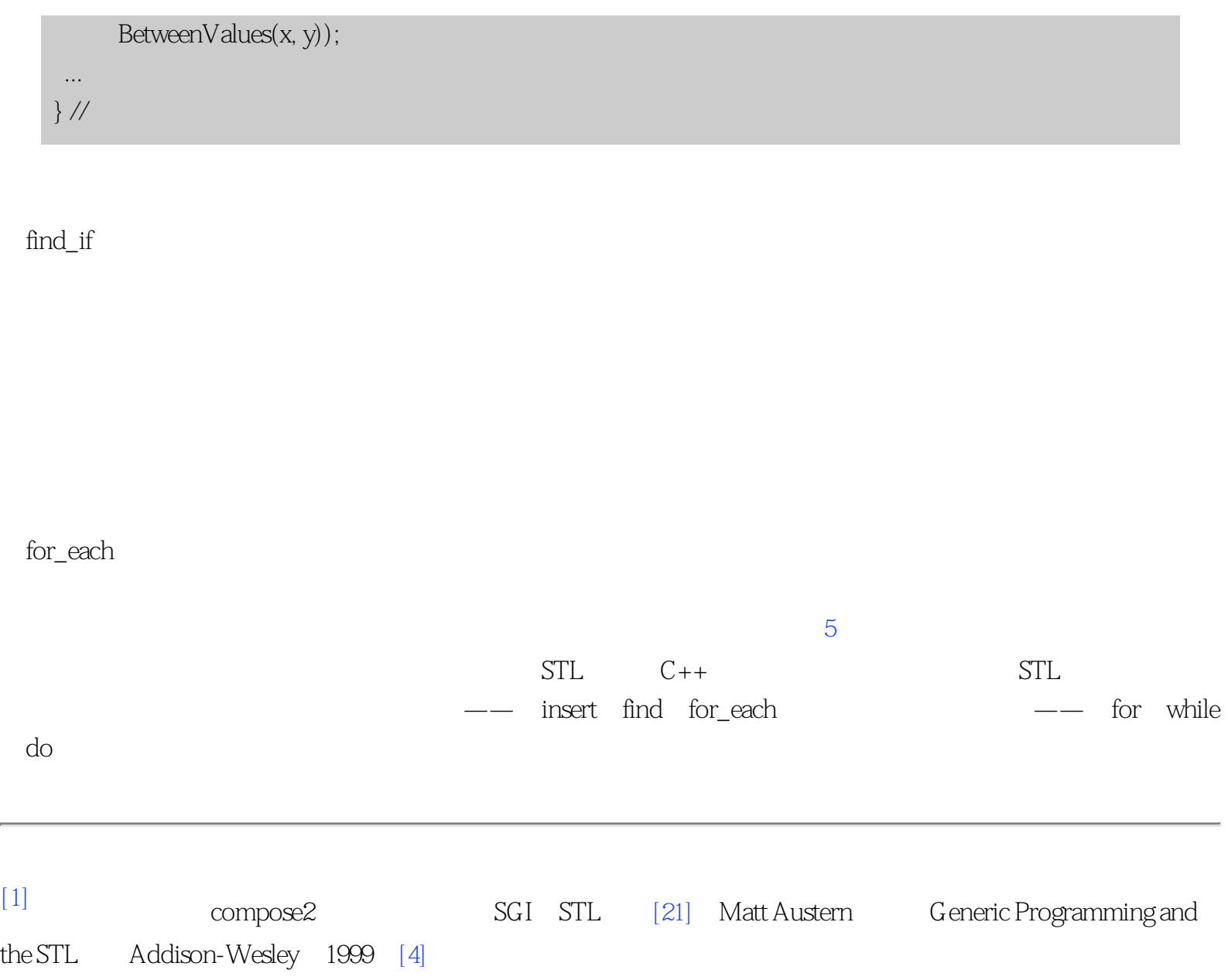

<span id="page-194-0"></span>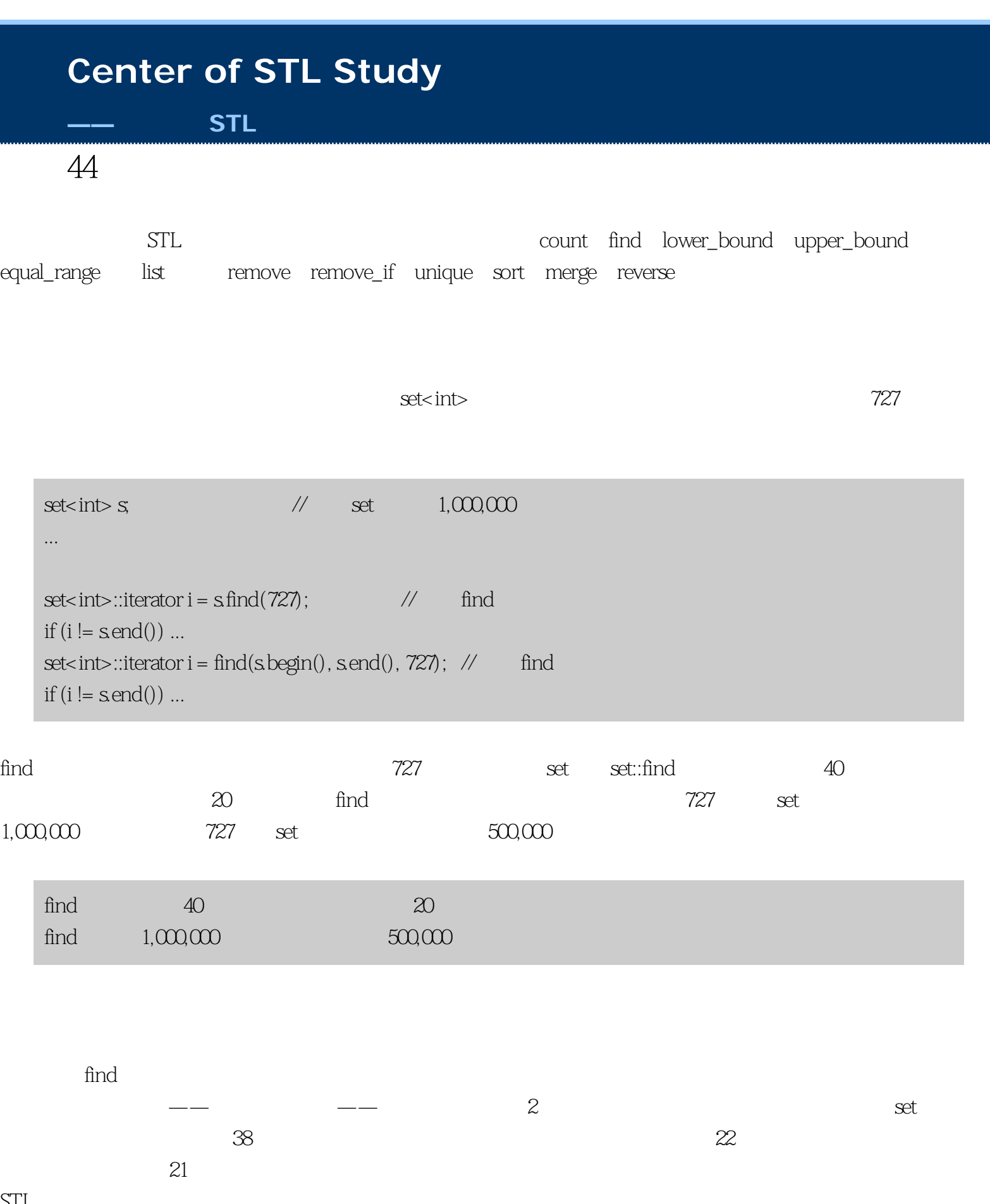

条款44:尽量用成员函数代替同名的算法

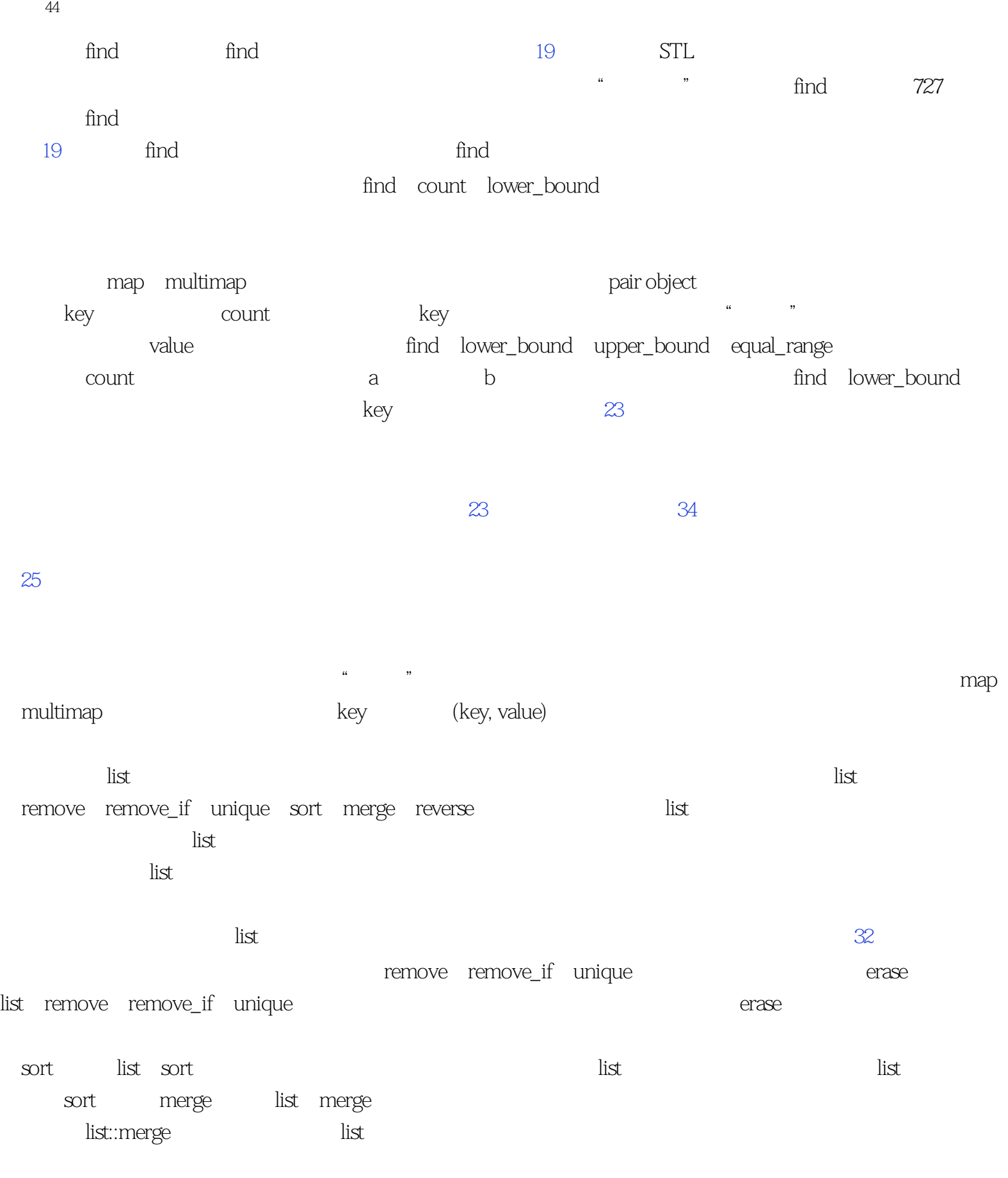

 $STL$ 

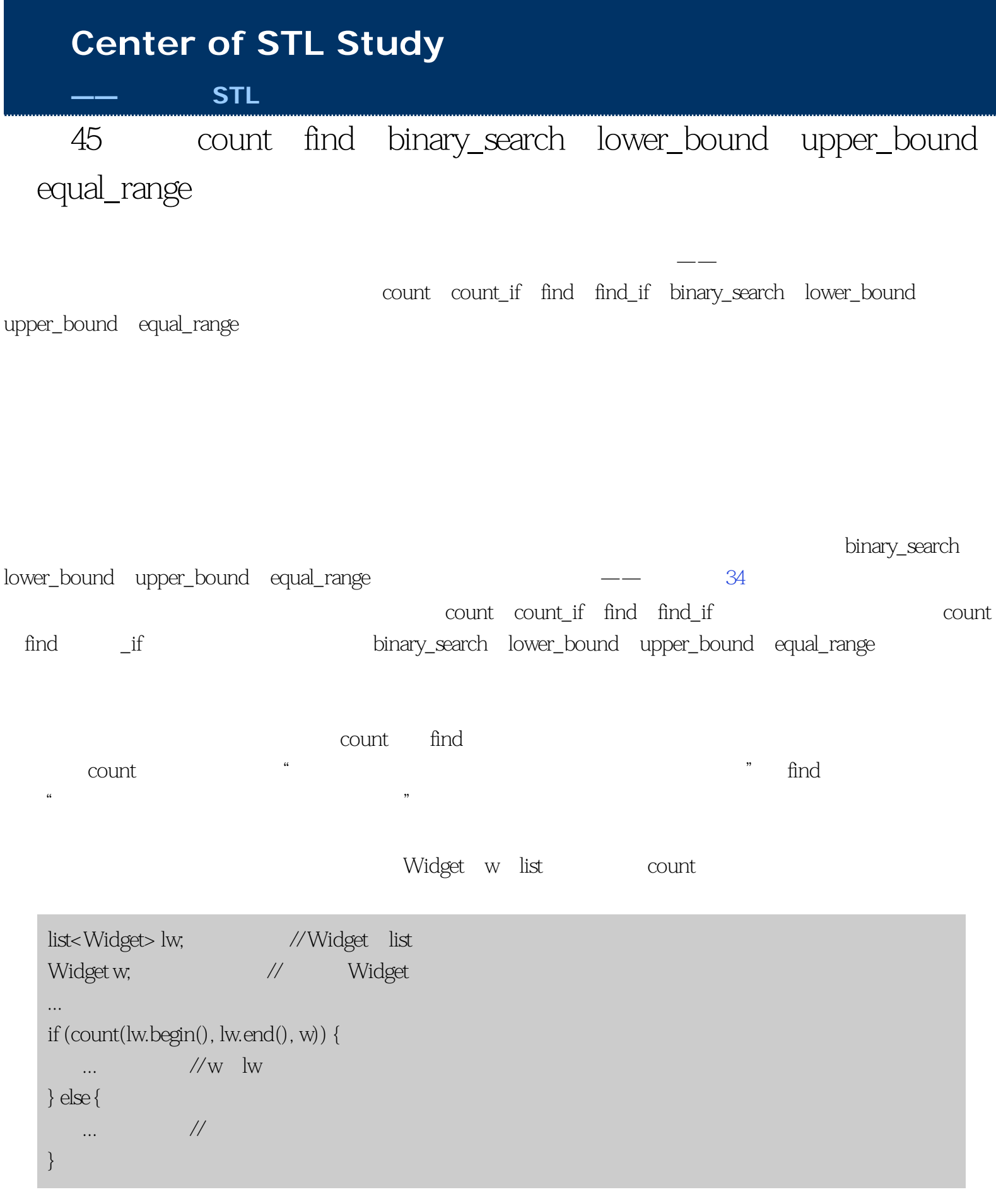

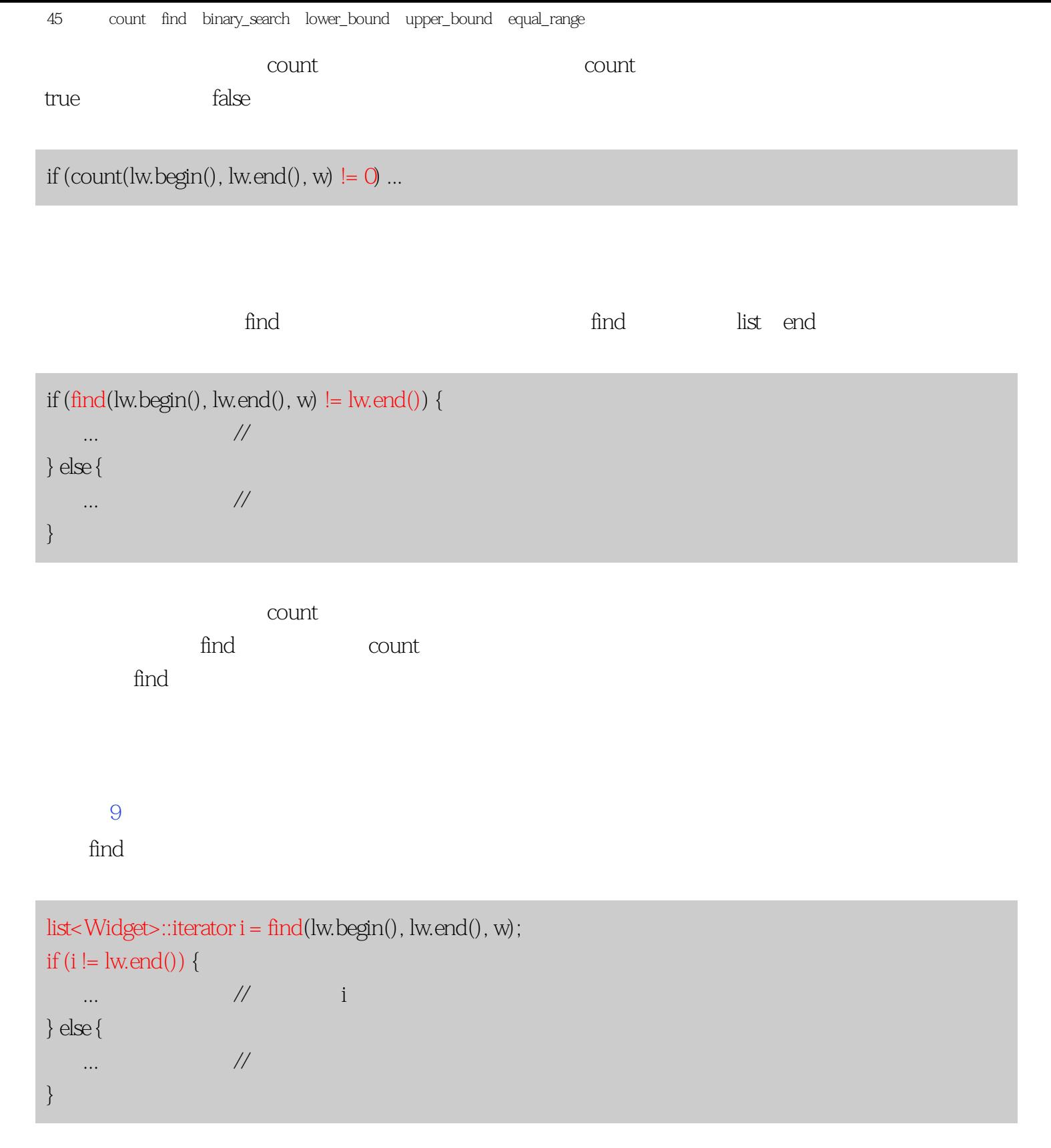

 $\,$  count $\,$   $\,$  find

binary\_search lower\_bound upper\_bound equal\_range

```
45 count find binary_search lower_bound upper_bound equal_range
find binary_search lower_bound upper_bound equal_range
                                         binary_search     C<sub>++</sub>
bsearch, binary_search, bool: bool: binary_search
          binary_search     vector           23     vector
    vector<Widget> vw; // vector
    \ldots //
    sort(vw.begin(), vw.end()); //
    Widget w; \frac{1}{4}...
    if (binary_search(vw.begin(), vw.end(), w)) {
       ... \sqrt{W} w
    } else {
        ... / //
    }
\qquad " \qquad " \qquad \qquad \qquad \qquad \qquad \qquad \qquad \qquad \qquad \qquad \qquad \qquad \qquad \qquad \qquad \qquad \qquad \qquad \qquad \qquad \qquad \qquad \qquad \qquad \qquad \qquad \qquad \qquad \qquad \qquad \qquad \qquad \qquad \qquad lower_bound equal_range equal_range lower_bound
      lower_bound
                                                          lower_bound
                                                   find find lower_bound
                                find, the find lower_bound end
                 lower_bound
                 lower_bound
    vector<Widget>::iterator i = lower_bound(vw.begin(), vw.end(), w);
    if (i != vw.end() && *i == w) { // i
     // 也就保证了这个对象有正确的值。
                  \frac{1}{2} bug
    ... ... \mathbb{Z}/\mathbb{Z} in the set of \mathbb{Z}/\mathbb{Z} // 第一个等于该值的对象
    } else {
```
// p.second

// 指向最后一个的下一个

... // 没找到

}

if (i != vw.end() &&  $*$ i == w) ...

lower\_bound  $19$ lower\_bound  $19 \thinspace$  24 lower\_bound lower\_bound lower\_bound equal\_range equal\_range  $\frac{1}{2}$ upper\_bound equal\_range equivalent\_range equal\_range equal\_range equal\_range vector<Widget> vw; ... sort(vw.begin(), vw.end()); typedef vector<Widget>::iterator VWIter; // typedef typedef pair<VWIter, VWIter> VWIterPair; VWIterPair p = equal\_range(vw.begin(), vw.end(), w);  $if (p-first != psecond)$   $\{$   $\qquad \qquad \lor$  equal\_range // 空的区间... ...  $\sqrt{2}$  p.first

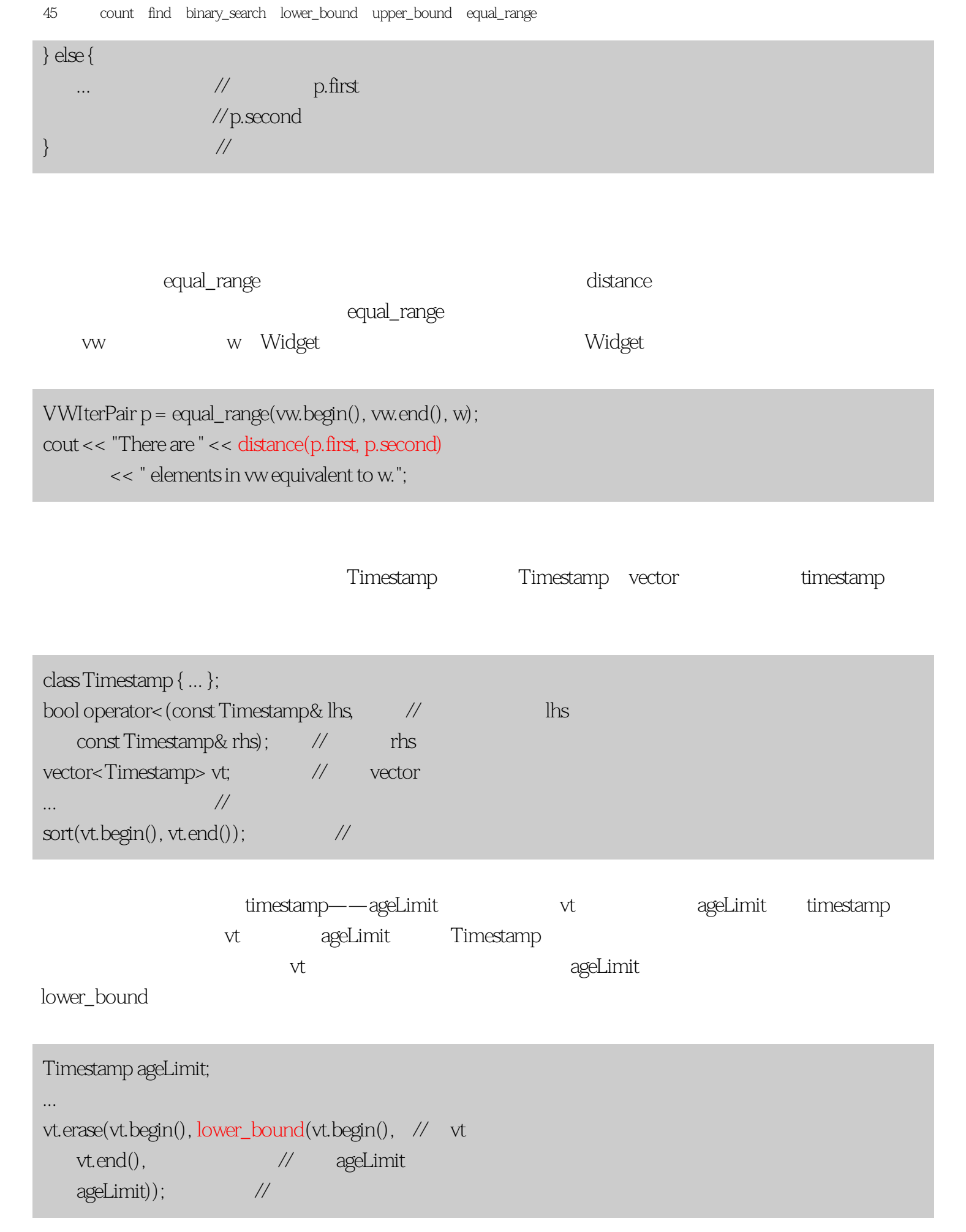

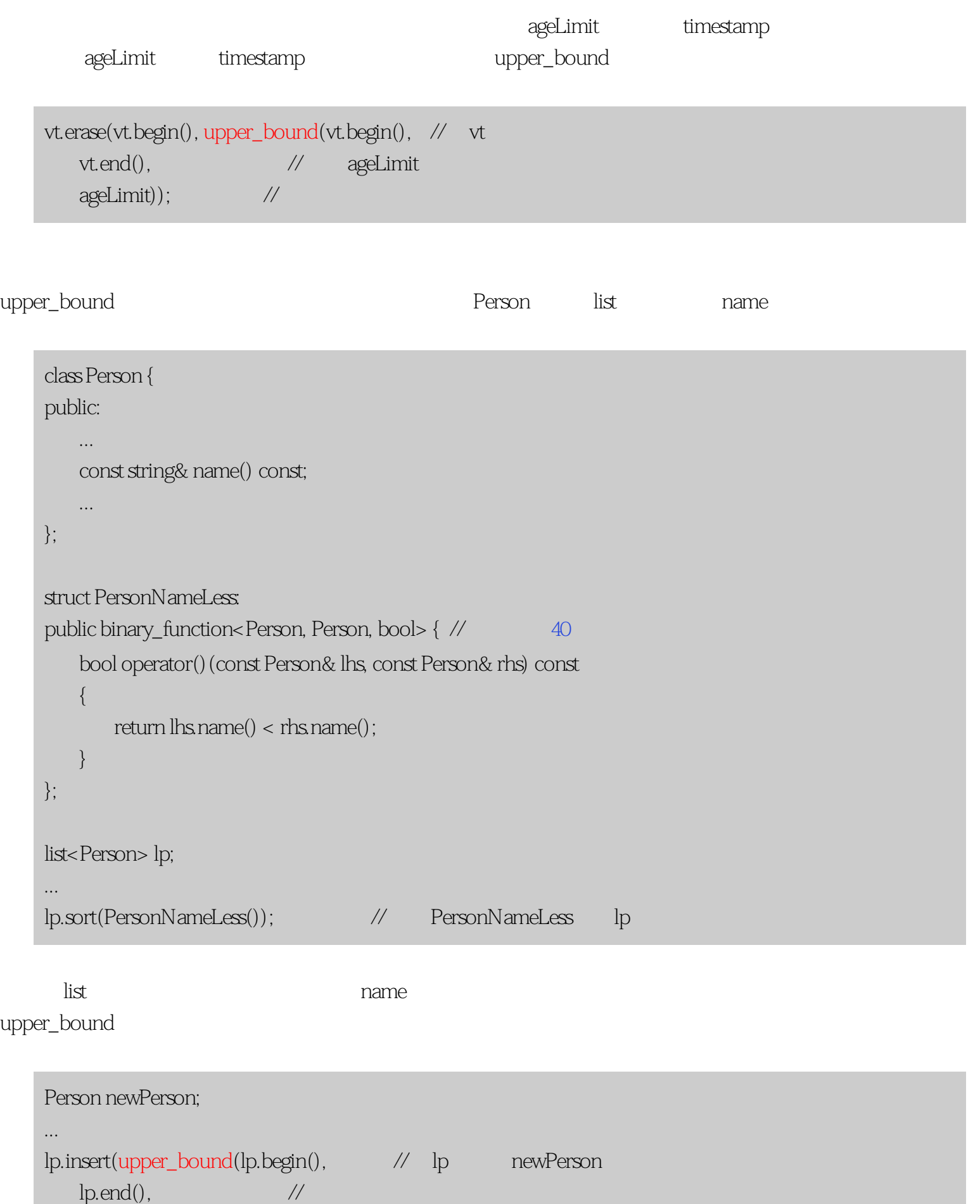

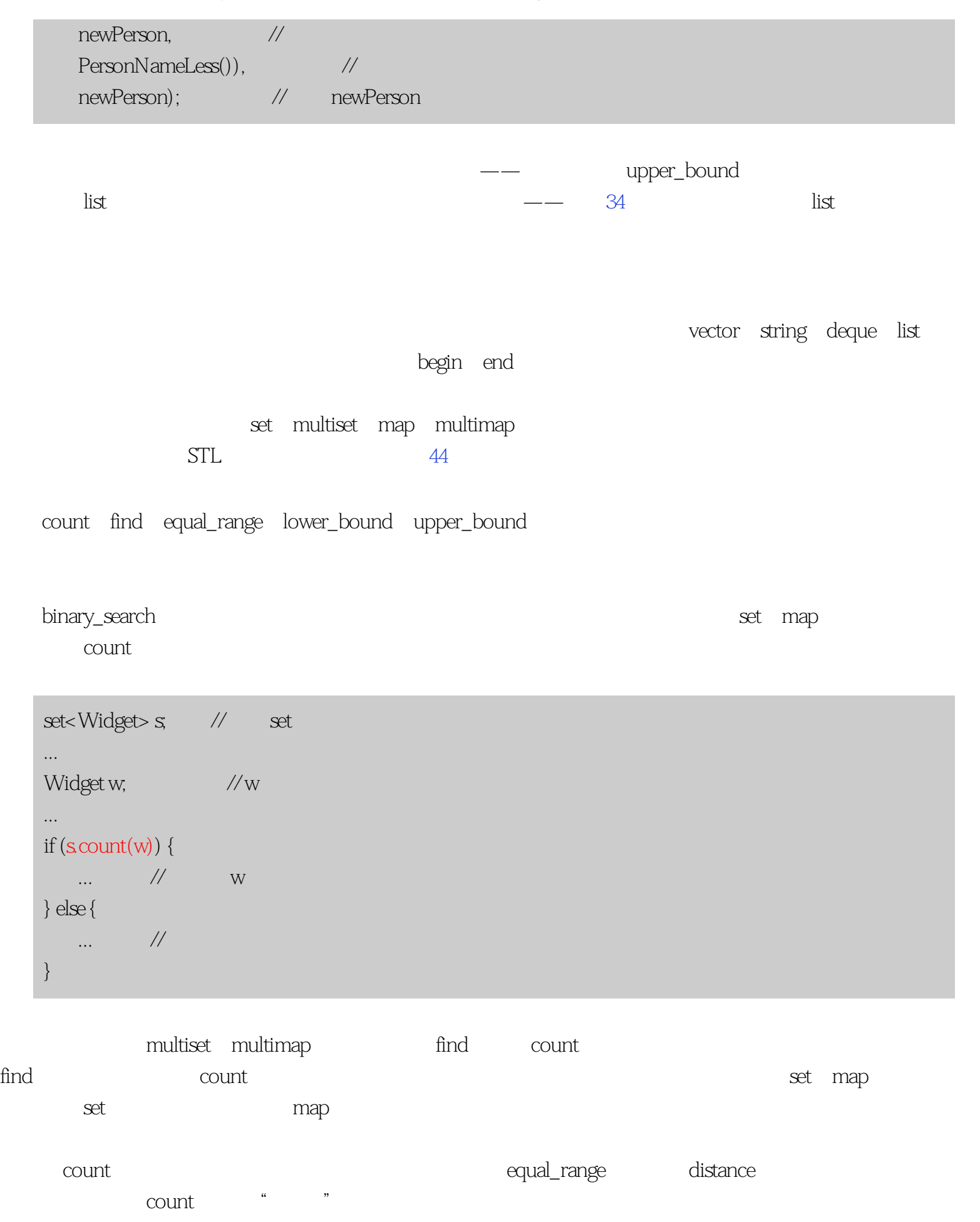

first second distance

 $\operatorname{find}$ 

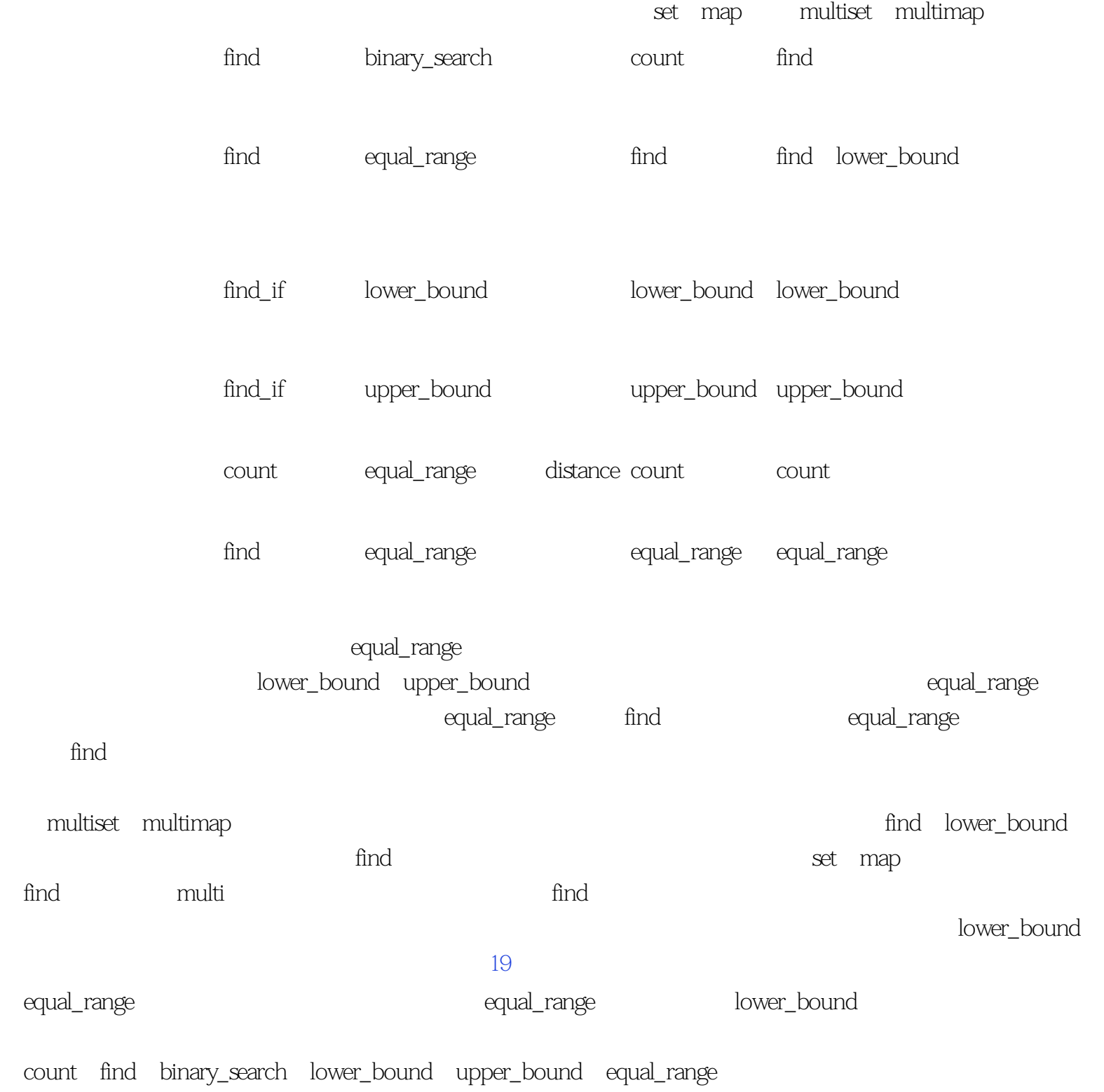

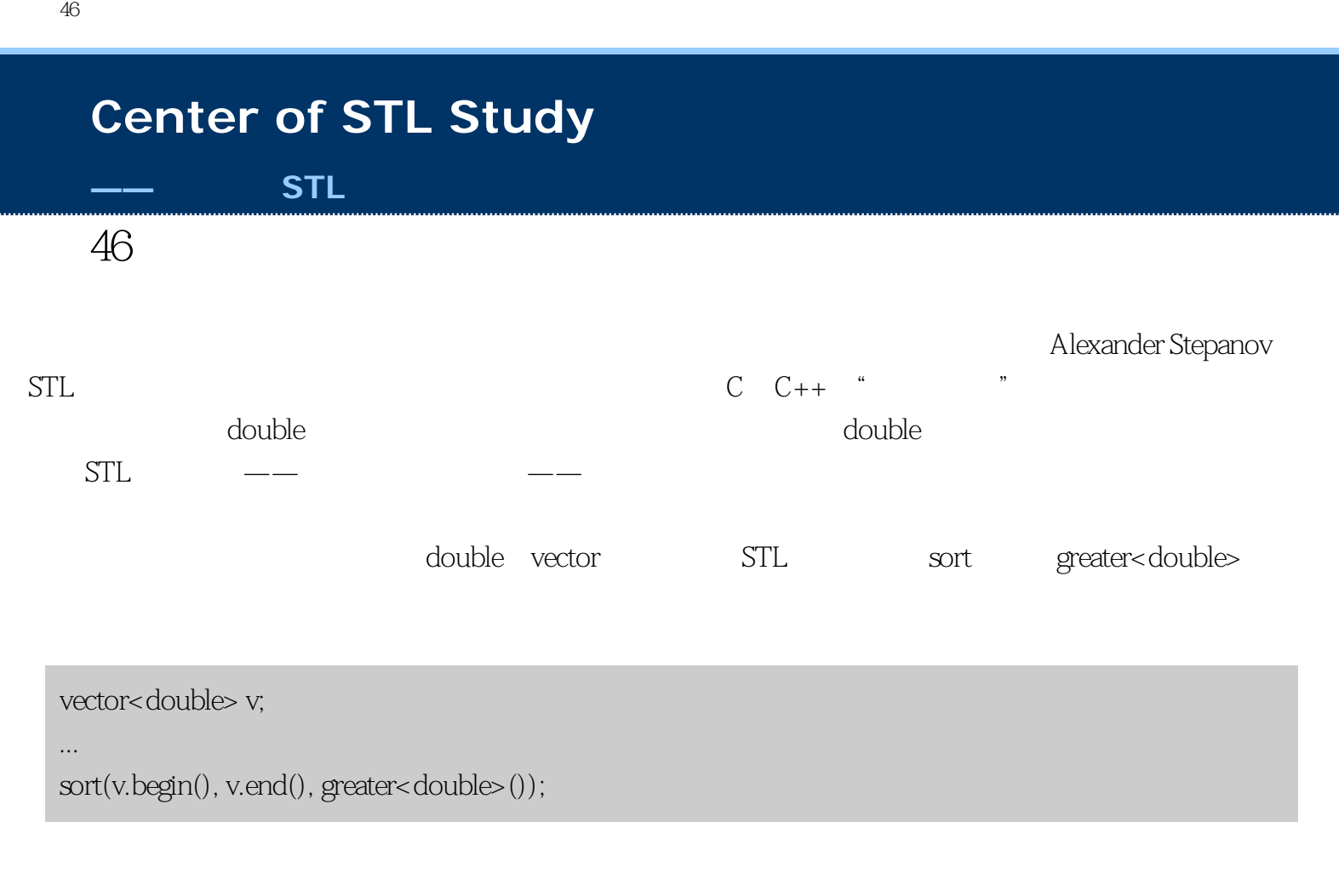

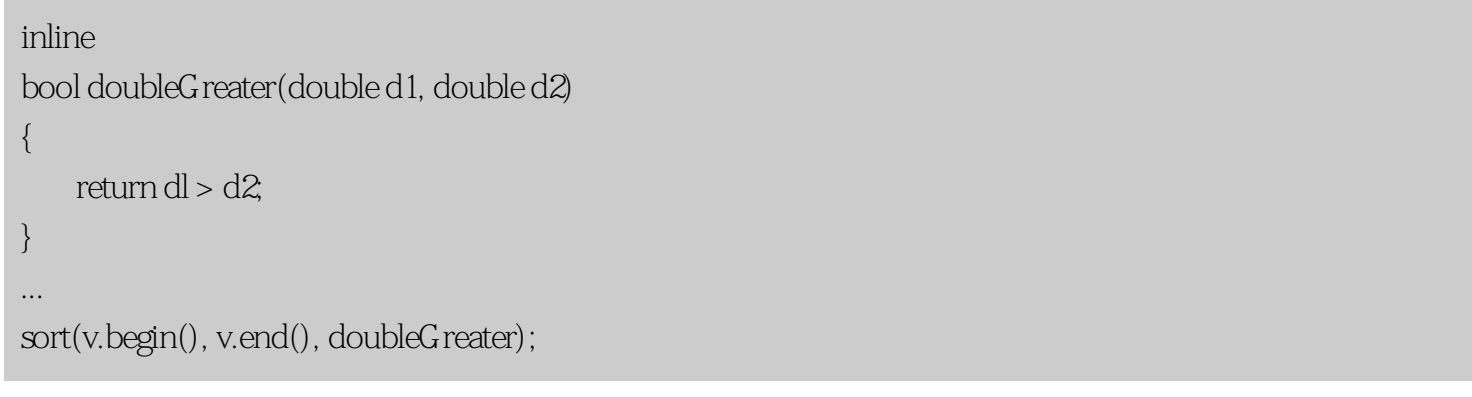

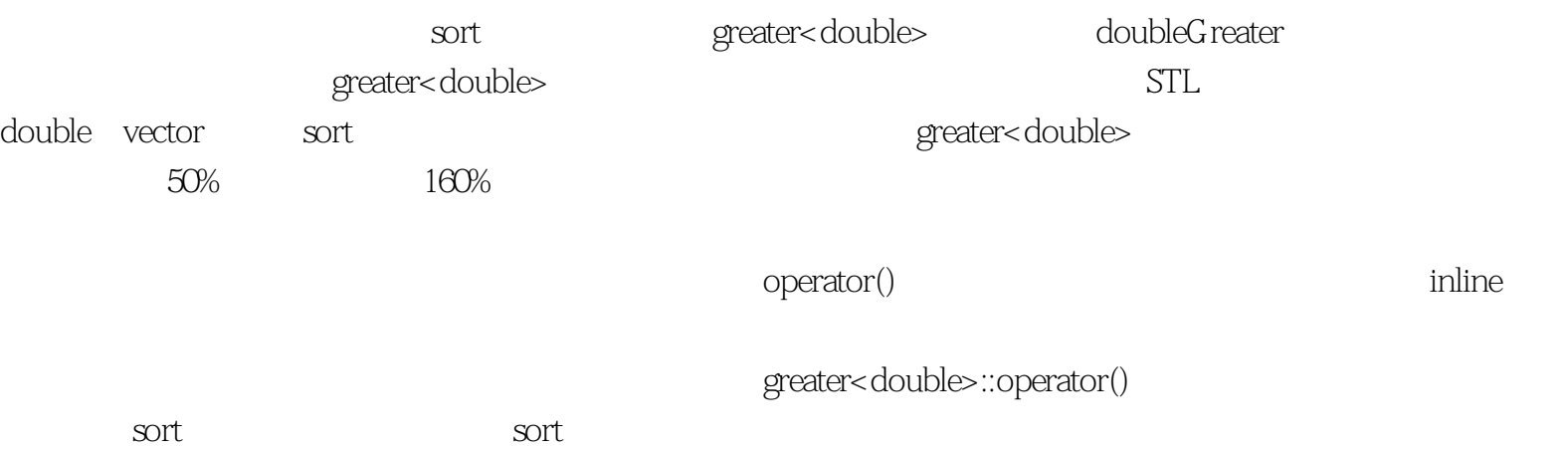

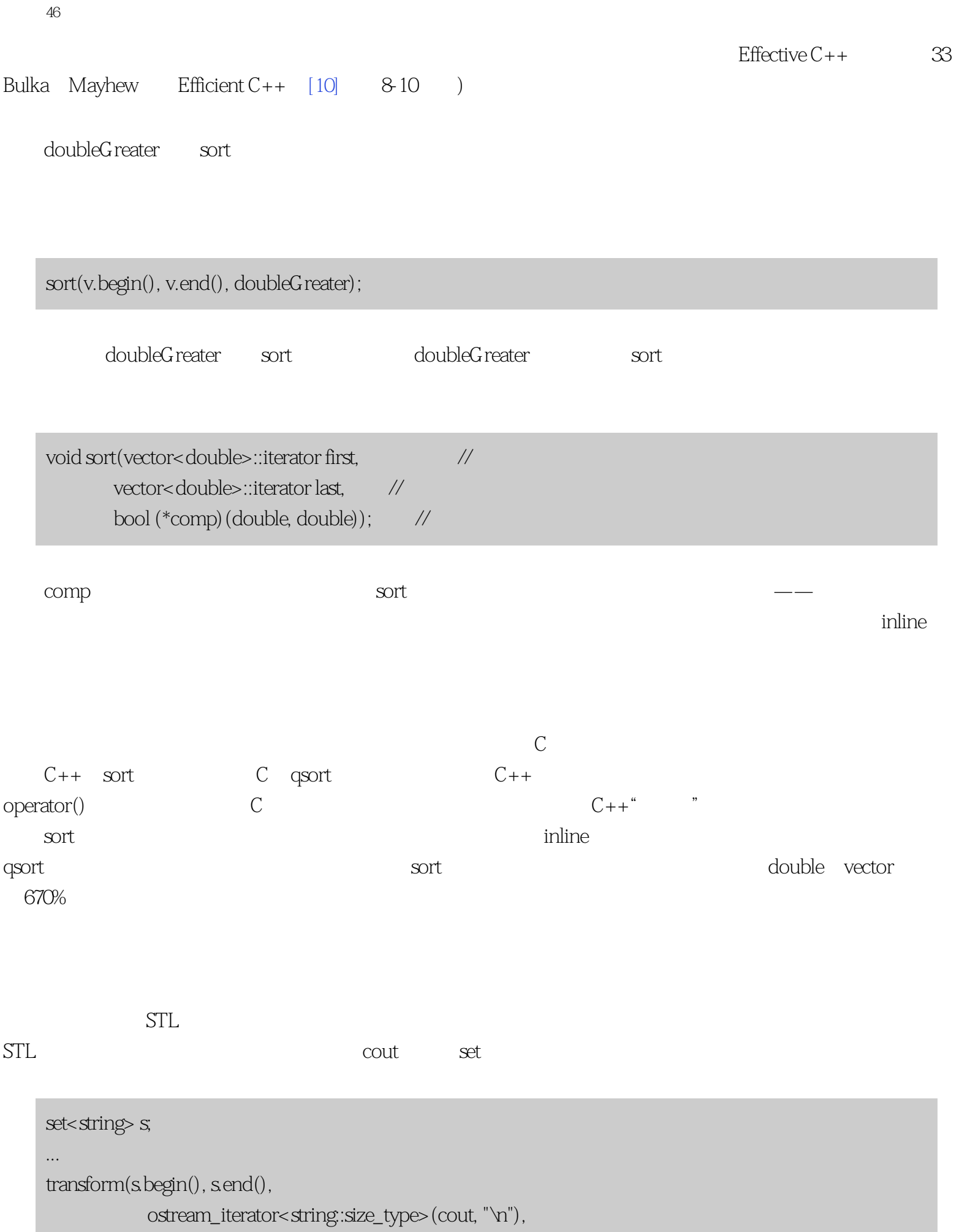

```
条款46:考虑使用函数对象代替函数作算法的参数
            mem_fun_ref(&string::size));
STL const bug string::size
   struct StringSize:
      public unary_function<string, string:size_type>{ // 40
       string::size_type operator()(const string& s) const
      \{ return s.size();
       }
   };
   transform(s.begin(), s.end(),
          ostream_iterator<string::size_type>(cout, "\n"),
          StringSize());
STL and STLmem_fun_ref(&string::size) transform
          StringSize
器由于合法性的原因——但很模糊——而拒绝。有很多这样的情况,比如,当一个函数模板实例化的名字不
   template<typename FPType> //
   FPTypeaverage(FPType val1, FPType val2) //
   {
      return (val1 +val2/2;
   }
   template<typename InputIter1,
           typename InputIter2>
   void writeAverages(InputIter1 begin1, \frac{1}{4}InputIter1 end1, \frac{1}{100}InputIter2 begin2, //
               ostream& s)
```

```
{
     transform(
         begin1, end1, begin2,
         ostream_iterator<typename iterator_traits
         <lnputIter1>::value_type> (s, "\n"),
         average<typename iteraror_traits
                 <InputIter1>::value_type> //
    \cdot}
```
条款46:考虑使用函数对象代替函数作算法的参数

## $C++$

average average<typename iterator\_traits<lnputIter1>::value\_type>

```
template<typename FPType>
struct Average:
    public binary_function<FPType, FPType, FPType>{ // \qquad \qquad 40FPType operator()(FPType val1. FPType val2) const
\{ return average(val 1 , val2);
}
template<typename InputIter1, typename InputIter2>
void writeAverages(lnputIter1 begin1, InputIter1 end1,
                  InputIter2 begin2, ostream& s)
{
     transform(
         begin1, end1, begin2,
         ostream_iterator<typename iterator_traits<lnputIter1>
                         ::value_type>(s, "n]), Average<typename iterator_traits<InputIter1>
                 ::value_type>()
    \big);
}
```
 $STL$ 

## **[Center of STL Study](http://stl.winterxy.com/) ——**最优秀的**STL**学习网站 条款47:避免产生只写代码 假设你有一个vector<int>,你想去掉vector中值小于x而出现在至少和y一样大的最后一个元素之后的所有元 vector<int> v; int x, y; ... v.erase( remove\_if(find\_if(v.rbegin(), v.rend(), bind2nd(greater\_equal<int>(), y)).base(), v.end(),  $bind2nd(less-int>(), x)),$  $v.end()$ ;

 $\ddot{a}$  , where  $\ddot{c}$  $\frac{a}{l}$  "

the contraction of the contraction of  $\ln$ 

v.f1(f2(f3(v.f4(), v.f5(), f6(f7(), y)),.f8(), v.f9(), f6(f10(), x)), v.f9());

 $12 \t\t 10$ Scheme functional language

 $C++$ 

nest and the erase erase

<span id="page-209-0"></span>条款47:避免产生只写代码

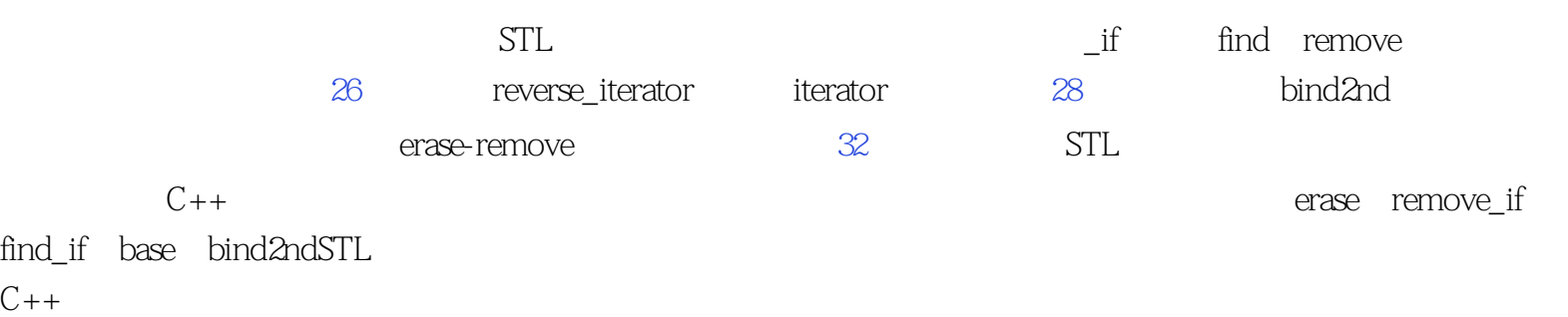

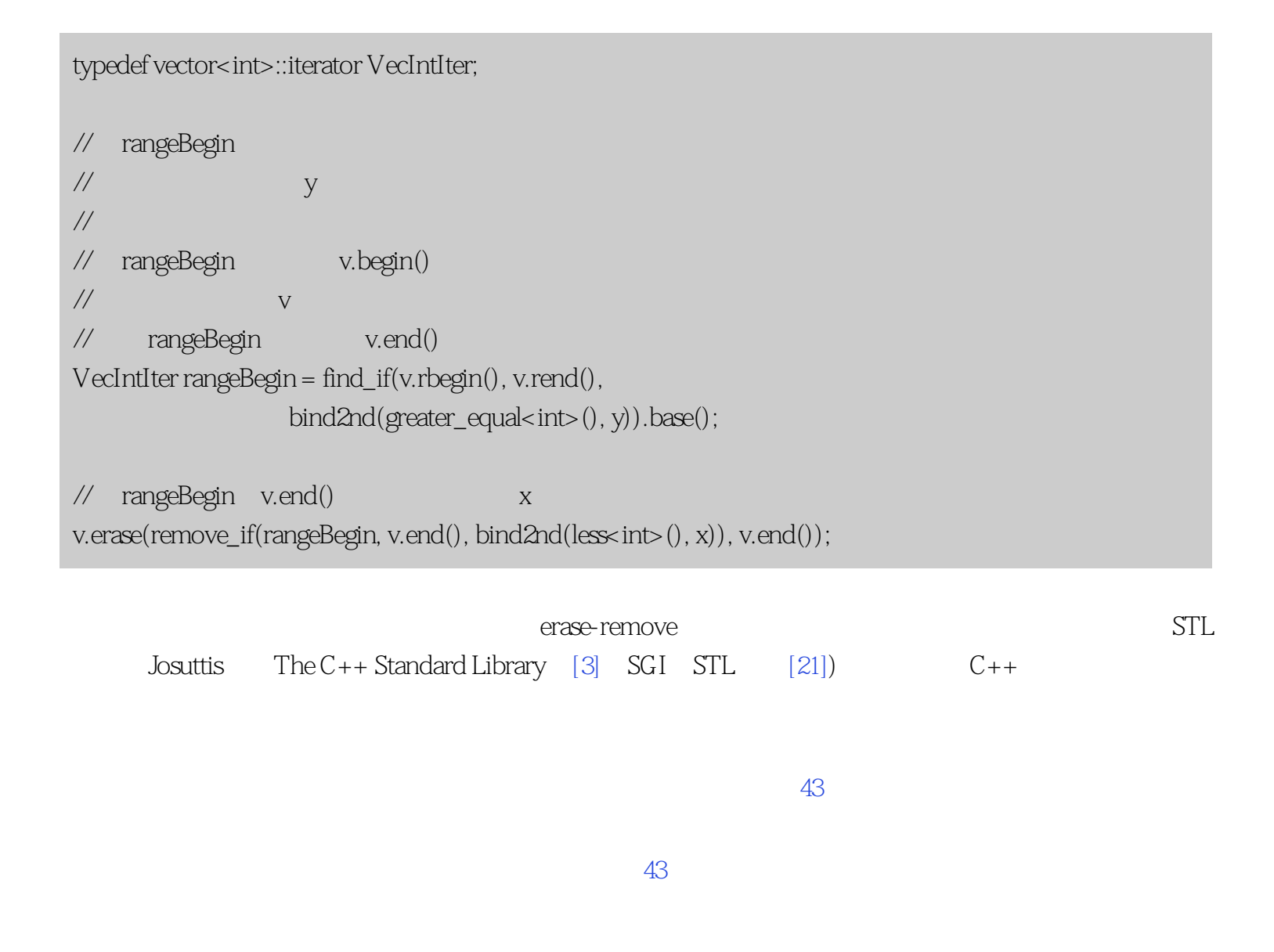

假设你有一个vector<int>,你想去掉vector中值小于x而出现在至少和y一样大的最后一个元素

条款47:避免产生只写代码

erase erase-remove

把这两个想法加在一起,你可以得到这个伪代码,其中"something"表示一个用于还没有填充的代码的占位

v.erase(remove\_if(find\_if(v.rbegin(), v.rend(), something).base(), v.end(), something)), v.end());

 $\mathop{\rm something}$ \* write-only " erase-remove find

 $C++$ 

 $STL$ 

 $STL$ 

 $STL$  $\alpha$  on the fly

的代码会被某个人——也可能是你——在未来的某一天读到。为那天做准备吧。

 $STL$ 

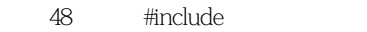

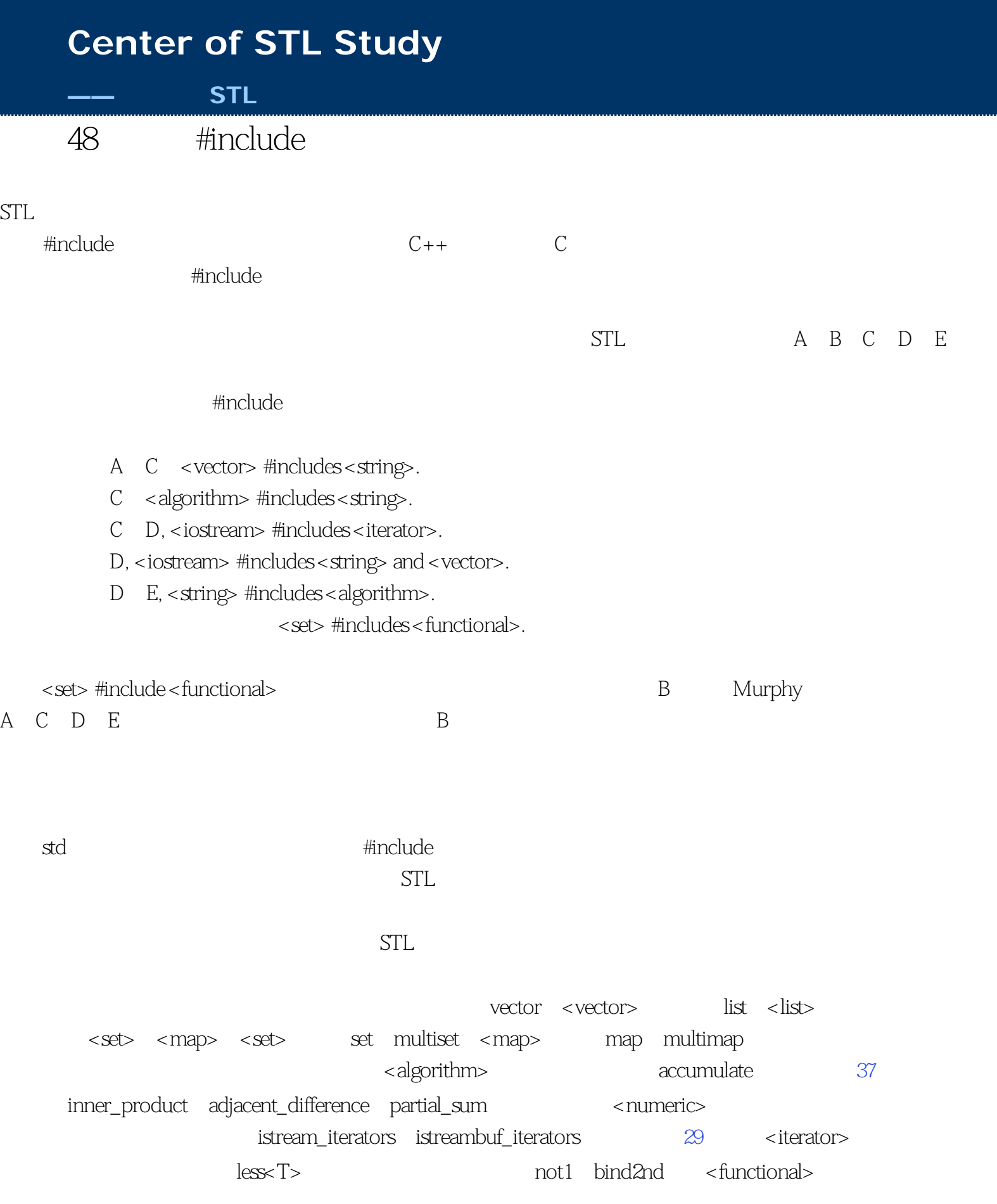

条款48:总是#include适当的头文件

 $\# \text{include}$ 

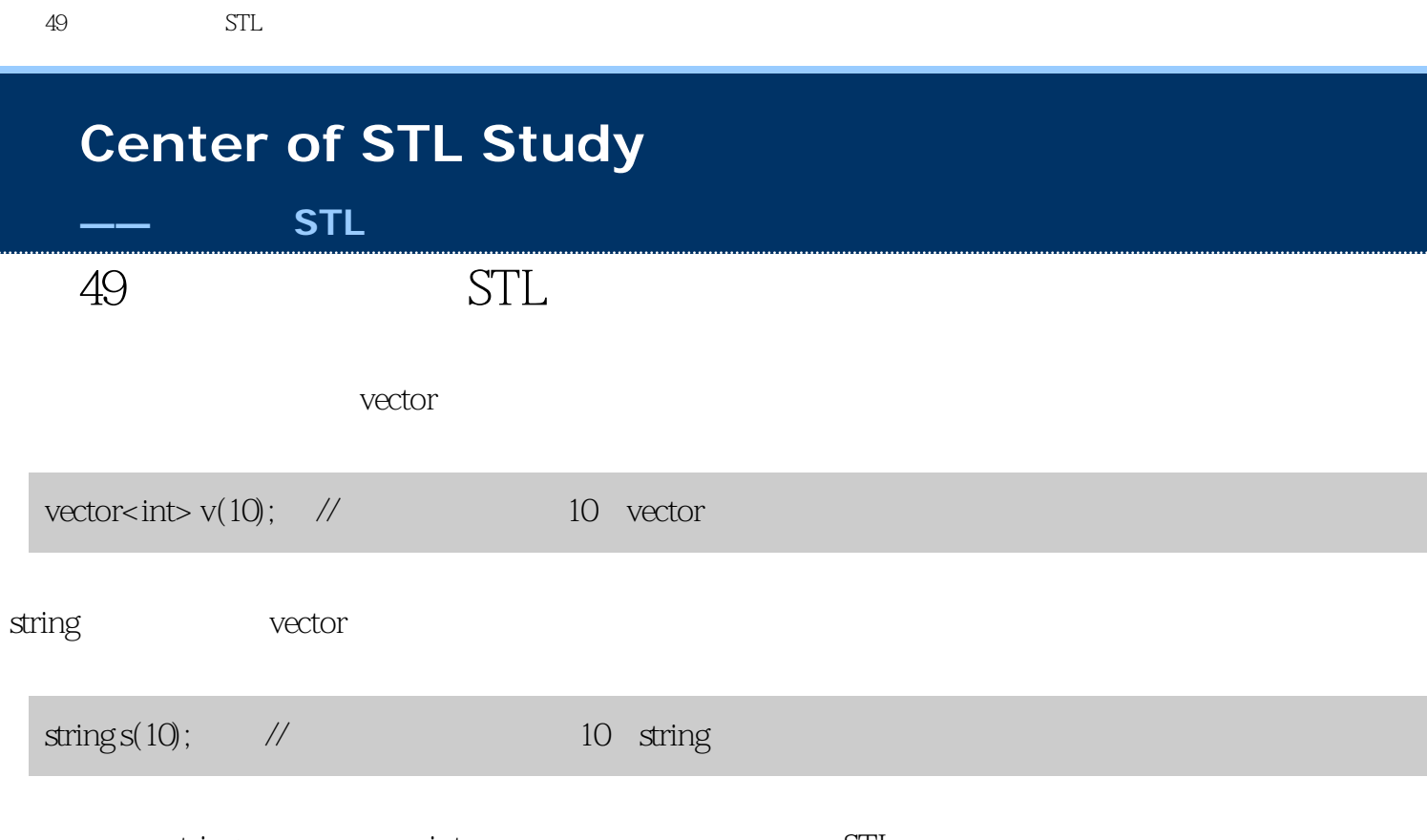

example.cpp(20): error C2664:'\_thiscall std::basic\_string<char, struct std::char\_traits<char>,class std::allocator<char> >::std::basic\_string<char, struct std::char\_traits<char>,class std::allocator<char> >(const class std::allocator<char> &)': cannot convert parameter 1 from 'const int' to 'const class std::allocator<char> &' Reason: cannot convert from 'const int' to 'const class std::allocator<char> No constructor could take the source type, or constructor overload resolution was ambiguous

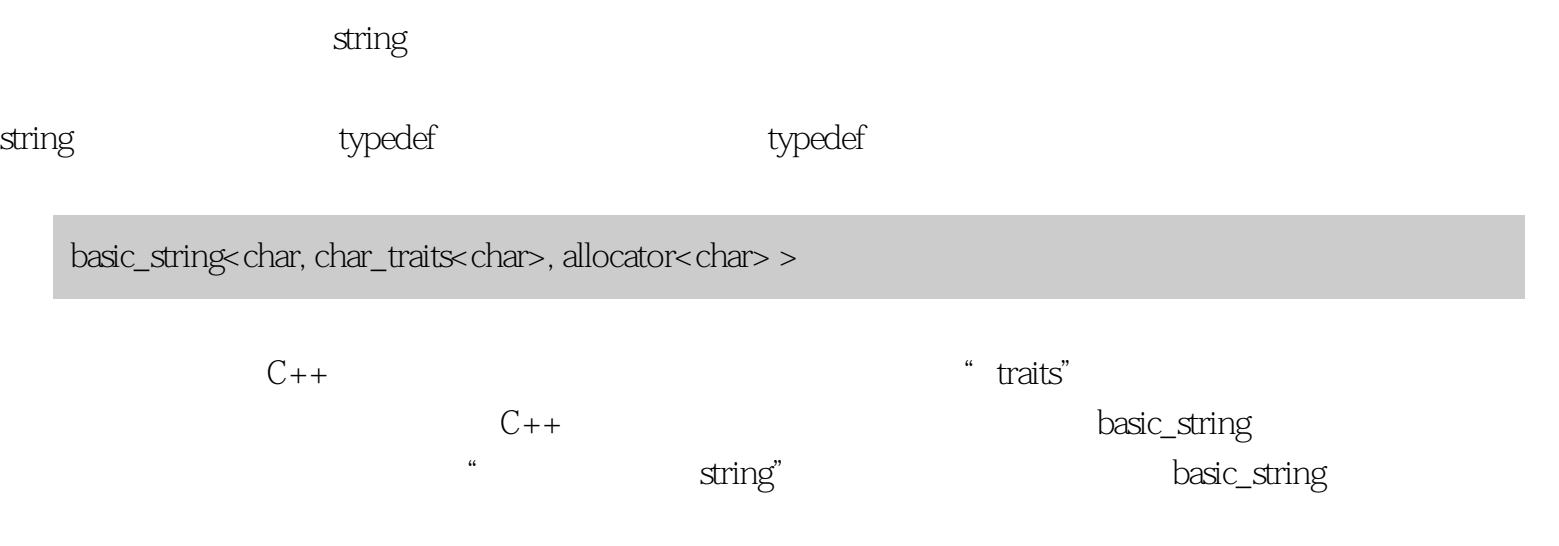

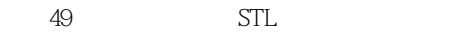

extring the string of the string string string string string string basic\_string string string string string string string string string string string string string string string string string string string string string s char\_traits allocator std string

std::basic\_string<char, std::char\_traits<char>, std::allocator<char> >

STL string

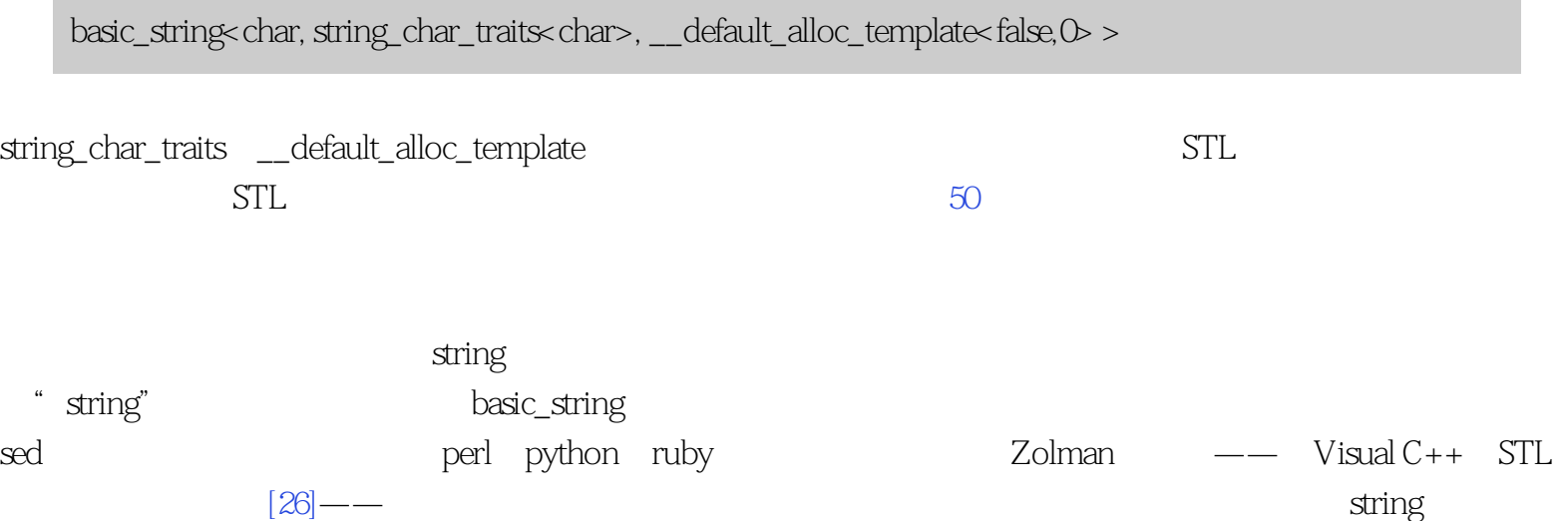

std::basic\_string<char, struct std::char\_traits<char>, class std::allocator<char> >

example.cpp(20): error C2664:'\_\_thiscall string::string(const class std::allocator<char> &)': cannot convert parameter 1 from 'const int' to const class std::allocator<char> &'

 $\sigma$  string

allocator<char>, string
49: STL

and  $\frac{11}{11}$ 

### The Big Cheese"

president@whitehouse.gov

showEmailAddress

```
class NiftyEmailProgram {
private:
    typedef map<string, string> NicknameMap;
   NicknameMap nicknames; \frac{1}{4} // 地址的映射
public:
 ...
    void showEmailAddress(const string& nickname) const;
};
```
showEmailAddress

```
void NiftyEmailProgram::showEmailAddress(const string& nickname) const
{
 ...
    NicknameMap::iterator i = nicknames.find(nickname);
    if (i != nicknames. end()) ...
     ...
}
```
 $STL$ 

example.cpp(17): error C2440: 'initializing': cannot convert from 'class std::\_Tree<class std::basic\_string<char, struct std::char\_traits<char>,class std::allocator<char> >,struct std::pair<class std::basic\_string<char, struct std::char\_traits<char>,class std::allocator<char> > const .class std::basic\_string<char, struct std::char\_traits<char>,class std::allocator<char> > >,struct std::map<class std::basic\_string<char, struct

49: STL

std::char\_traits<char>,class std::allocator<char> >.class std::basic\_string<char, struct std::char\_traits<char>,class std::allocator<char> >,struct std::less<class std::basic\_string<char,structstd::char\_traits<char>, class std::allocator<char> > >,class std::allocator<class std::basic\_string<char, struct, std::char\_traits<char>,class std::allocator<char> > > >::\_Kfn, struct std::less<class std::basic\_string<char, struct std::char\_traits<char>,class std::allocator<char> > >,class std::allocator<class std::basic\_string<char, struct, std::char\_traits<char>,class std::allocator<char> > > >::const\_iterator' to 'class std::\_Tree<class std::basic\_string<char, struct std::char\_traits<char>,class std::allocator<char> >,struct std::pair<class std::basic\_string<char, struct std::char\_traits<char>,class std::allocator<char> > const .class std::basic\_string<char, struct std::char\_traits<char>,class std::allocator<char>> >,struct std::map<class std::basic\_string<char, struct std::char\_traits<char>,class std::allocator<char> >,class std::basic\_string<char, struct std::char\_traits<char>,class std::allocator<char> >,struct std::less<class std::basic\_string<char,structstd::char\_traits<char> .class std::allocator<char> > >,class std::allocator<class std::basic\_string<char,struct std::char\_traits<char>,class std::allocator<char> > > >::\_Kfn, struct std::less<class std::basic\_string<char, struct std::char\_traits<char>,class std::allocator<char> > >,class std::allocator<class std::basic\_string<char, struct std::char\_traits<char>,class std::allocator<char> > > >::iterator' No constructor could take the source type, or constructor overload resolution was ambiguous

 $2095$ <sup>com</sup> STL

 $4812$ 

 $\lambda$ basic\_string string string

example.cpp(17): error C 2440. 'initializing': cannot convert from 'class std::\_Tree<class string, struct std::pair<class string const,class string >,struct std::map<class string, class string, struct std::less<class string >,class std::allocator<class string > >::\_Kfn, struct std::less<class string >,class std::allocator<class string > >::const\_iterator' to 'class std::\_Tree<class string, struct std::pair<class string const .class string >,struct std::map<class string, class string, struct std::less<class string >,class std::allocator<class string> >::\_Kfn,struct std::less<class string >,class std::allocator<class string> >::iterator' No constructor could take the source type, or constructor overload resolution was ambiguous

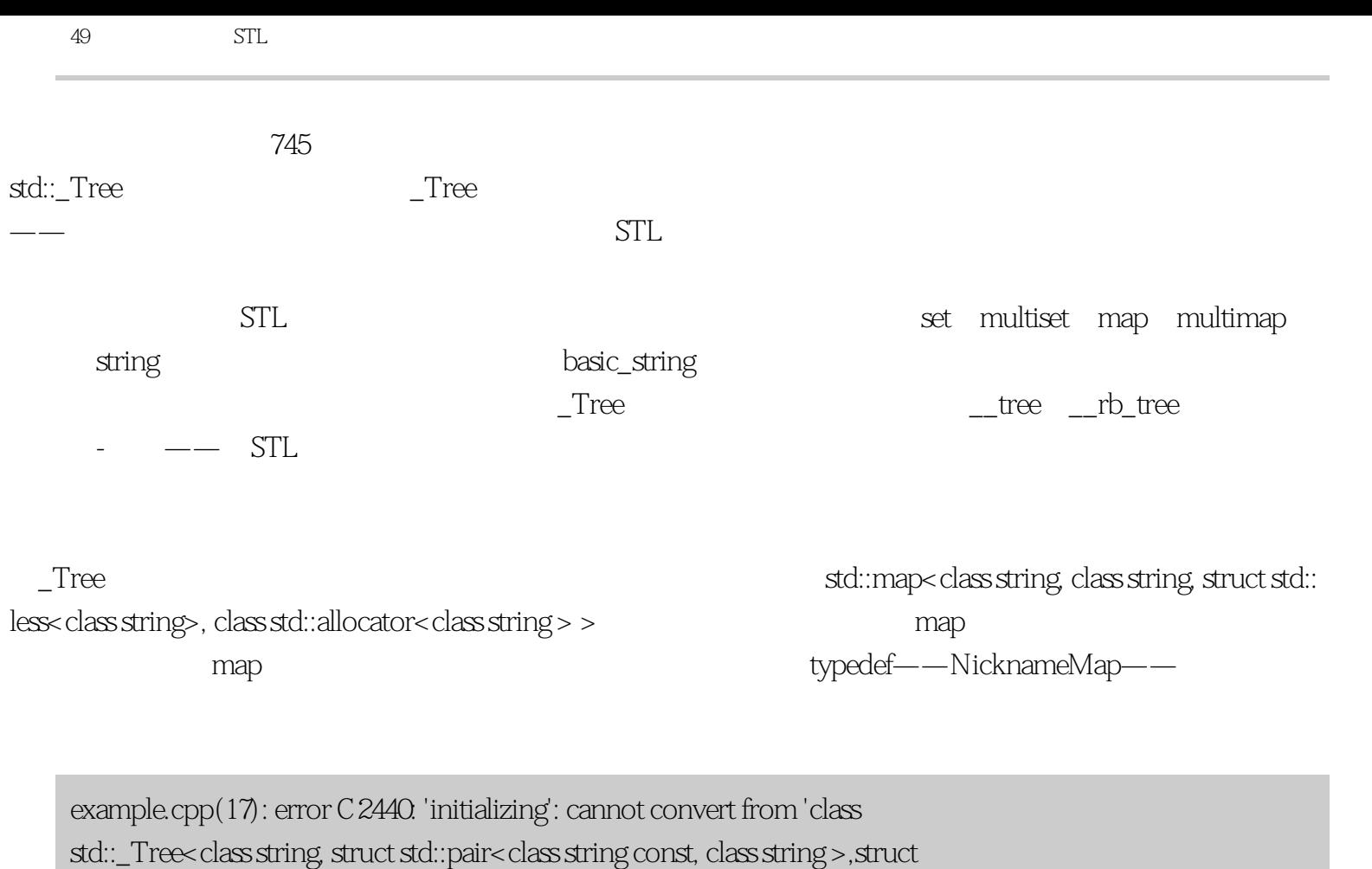

NicknameMap::\_Kfn, struct std::less<class string >,class std::allocator<class

string > >::const\_iterator' to 'class std::\_Tree<class string, struct std::pair<class

string const ,class string >,struct NicknameMap::\_Kfn, struct std::less<class

string >,class std::allocator<class string > >::iterator'

No constructor could take the source type, or constructor overload resolution was ambiguous

 ${\rm specific}$ 

这条信息更短,但清楚得多。我们需要对\_Tree做一些事情。因为\_Tree是一个实现特定(implementation-

SOMETHING Tree

example.cpp(17): error C2440. 'initializing': cannot convert from 'class std::\_Tree<SOMETHING>::const\_iterator to 'class std::\_Tree<SOMETHING>::iterator' No constructor could take the source type, or constructor overload resolution was ambiguous

const\_iterator, iterator

```
49: STL
   class NiftyEmailProgram {
   private:
       typedef map<string, string> NicknameMap;
       NicknameMap nicknames;
   public:
    ...
       void showEmailAddress(const string& nickname) const;
   };
   void NiftyEmailProgram::showEmailAddress(const string& nickname) const
   {
    ...
      NicknameMap::iterator i = nicknames.find(nickname);
      if (i != nicknamesend())... ...
   }
```
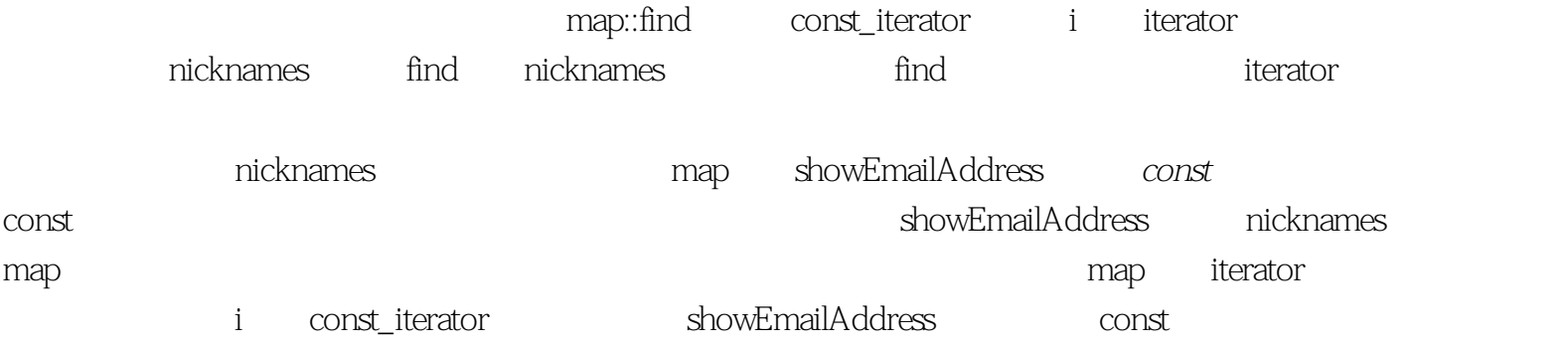

 $STL$ std::basic\_string<char, struct std::char\_traits<char>, class std::allocator<char>>string

typedef typedef typedef typedef NicknameMap std::map<class string, class string, struct std::less<class string >, class::allocator<class  $string$  > >

条款49:学习破解有关STL的编译器诊断信息 vector string vector<double>::iterator, and a double\* STLport STL vector string STLport 50 back\_insert\_iterator front\_insert\_iterator insert\_iterator back\_inserter front\_inserter inserter wheck\_inserter back\_insert\_iterator front\_inserter front\_insert\_iterator inserter insert\_iterator 些inserter的信息,参考[条款30。](#page-131-0))如果你没有调用这些函数,你(直接或间接)调用的一些函数做 binder1st binder2nd bind1st bind2nd bind1st binder1st bind2nd binder2nd ostream\_iterator ostreambuf\_iterators and the solution of the security of the security of the security of the security of the security of the security of the security of the security of the security of the security of the front\_inserter inserter  $vectors\$ string\*>  $v$ ;  $\frac{1}{2}$  //  $copy(v.\text{begin}(), v.\text{end}(),$ ostream\_iterator<string>(cout, "\n")); // string  $\text{STL}$   $\leq$   $\text{algorithm}$  $list:iterator i1, i2;$  //  $sort(i1, i2);$  // // 随机访问迭代器的算法 STL vector string for\_each #include一个需要的头文件。正[如条款48](#page-212-0)的解释,这问题会降临在长期以来都可以顺利编译而刚移植到

<span id="page-221-0"></span>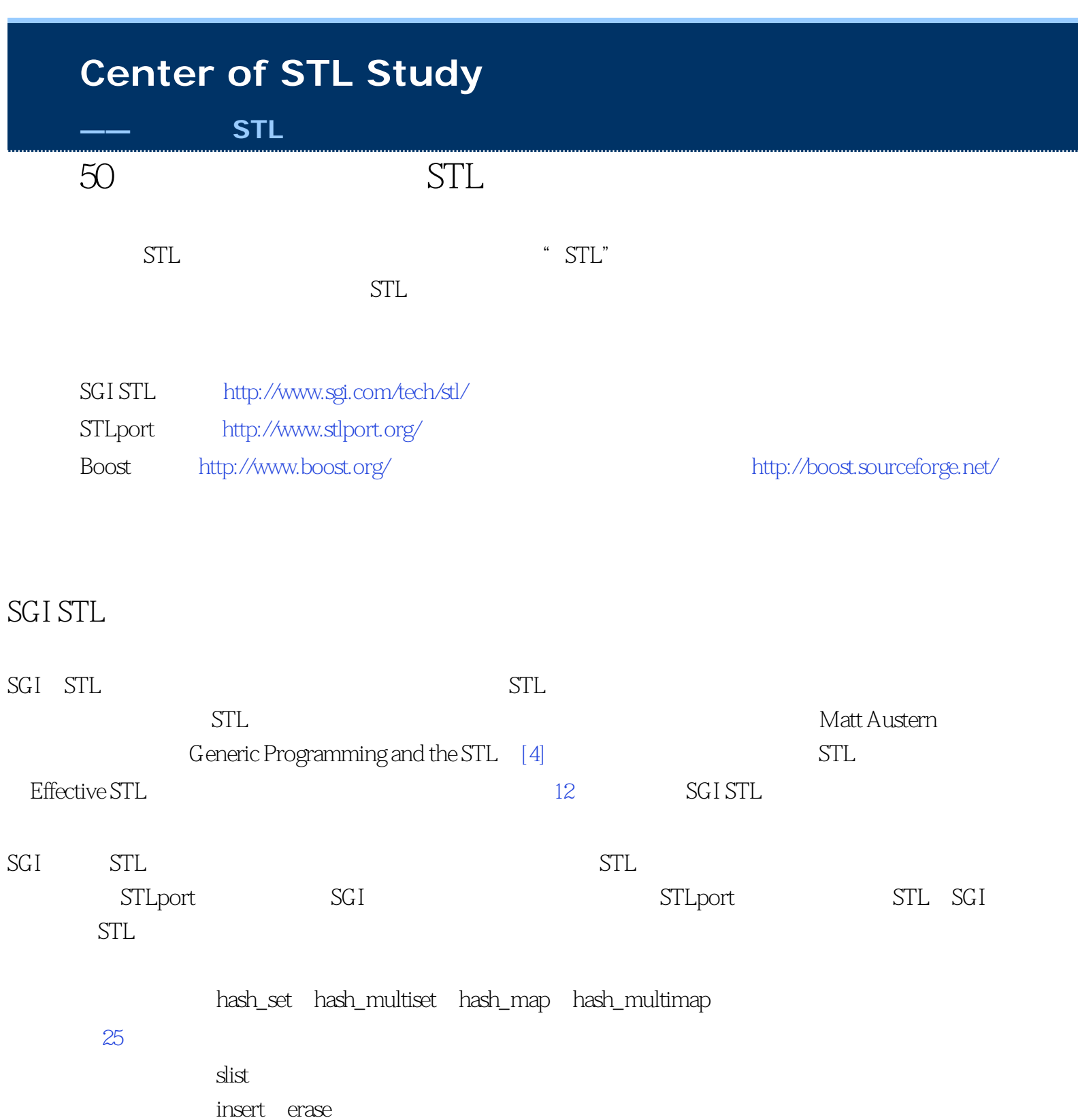

next指针。在双向链表里(比如标准list容器),这不是问题,但在单链表里,"后退"一个节点是线 the second slist, insert erase the scheme scheme scheme scheme scheme scheme scheme scheme scheme scheme schem insert\_after erase\_after MSGI

insert erase, http://www.filistan.com/

 $50$   $STL$ 

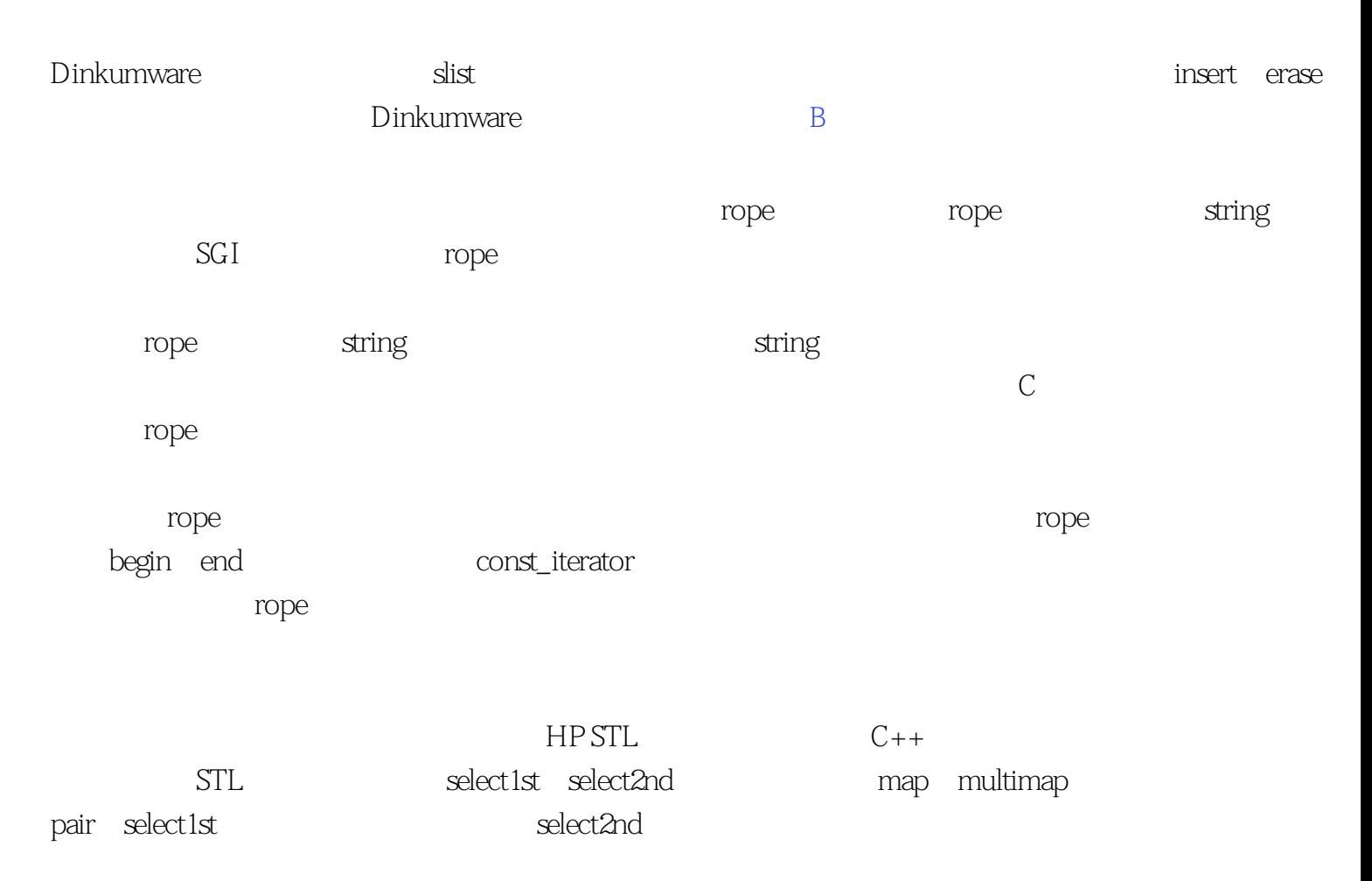

```
map<int, string> m;
...
// map cout
transform(m.begin(), m.end(),
       ostream_iterator<int>(cout, "\n"),
        select1st<map<int, string>::value_type>());
// vector map
vector<string> v;
transform(m.begin(), m.end(), back_inserter(v),
        select2nd<map<int, string>::value_type>());
```
select1st select2nd 43

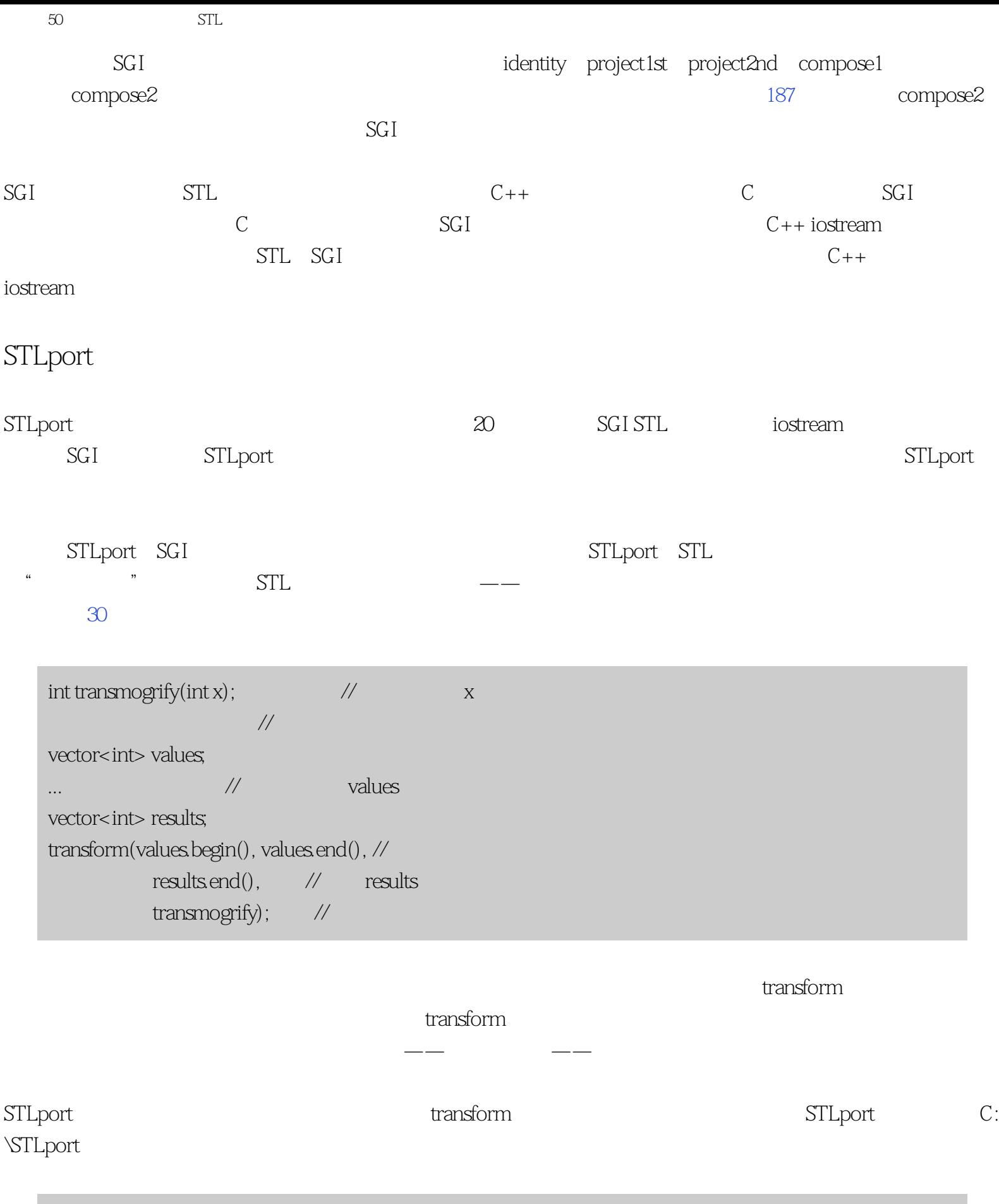

C:\STLport\stlport\stl\debug iterator.h:265 STL assertion failure : \_Dereferenceable(\*this)

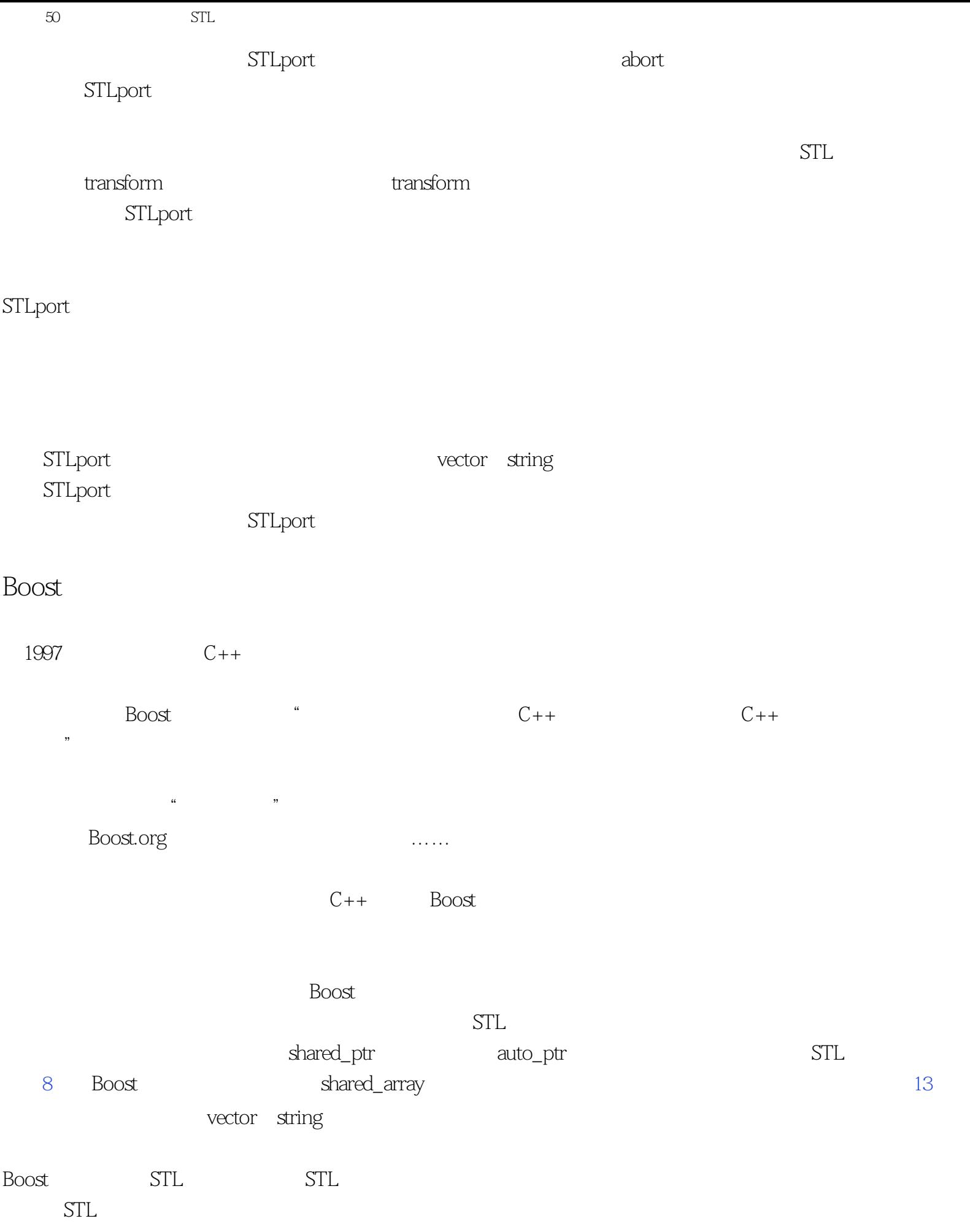

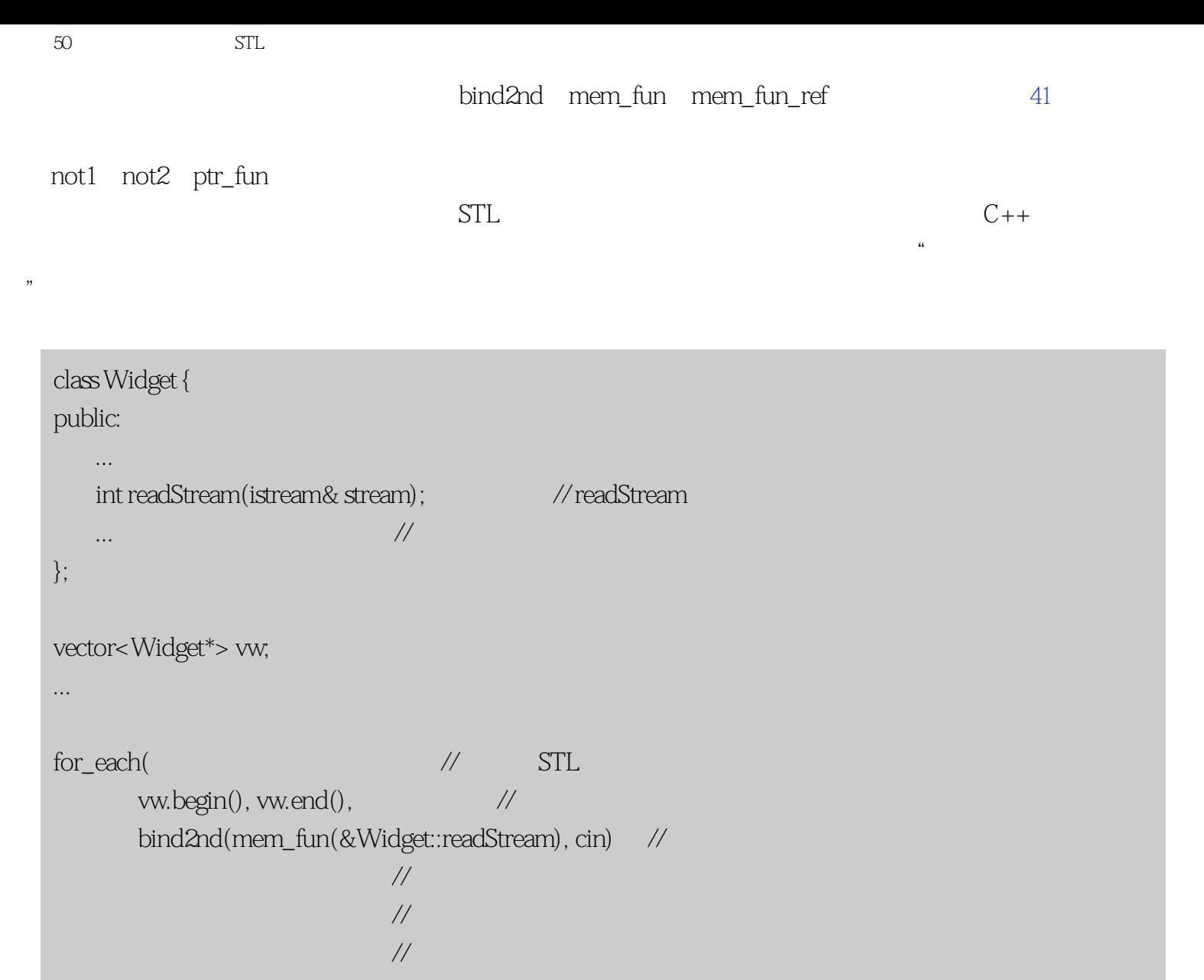

Boost的函数对象避免了这个和其它问题,此外它们相当地扩大了函数对象的表现力。

如果你对STL函数对象的潜力感兴趣而且你想要更进一步探索它,赶快马上转到Boost。如果你痛恨函数对象

而且认为它们的存在只是为了安慰少数转为C++程序员的Lisp拥护者,那也赶快转向Boost。Boost的函数对象

<span id="page-226-0"></span> $URL$ 

url, under URL, under URL, under URL, under URL, under URL, under URL, under URL, under URL, under U

 $[1]$  Scott Meyers Effective C++: 50 Specific Ways to Improve Your Programs and Designs Addison-Wesley,  $1998$  ISBN 0-201-92488-9 Effective C++ CD [2] Scott Meyers More Effective C++: 35 New Ways to Improve Your Programs and Designs Addison-Wesley  $1996$  ISBN 0-201-63371-X Effective C++ CD Scott Meyers Fffective C++ CD: 85 Specific Ways to Improve Your Programs and Designs, Addison-Wesley, 1999, ISBN 0-201-31015-5 CD, http://meyerscd.awl.com/ http://zing.ncsl.nist.gov/hfweb/ [proceedings/meyers-jones/](http://zing.ncsl.nist.gov/hfweb/proceedings/meyers-jones/) <http://www.microsoft.com/Mind/1099/browsing/browsing.htm>

- [3] Nicolai M. Josuitis The C++ Standard Library: A Tutorial and Reference Addison-Wesley 1999  $ISBN 0-201-37926-0$ [4] Matthew H. Austern, Generic Programming and the STL Addison-Wesley, 1999, ISBN 0-201-309564 SGI STL <http://www.sgi.com/tech/stl/>
- [5] ISO/IEC International Standard, Programming Languages -- C++ SISO/IEC 14882:1998(E) 1998 C++ ANSI 18 PDF http://webstore.ansi.org/ansidocstore/ [default.asp](http://webstore.ansi.org/ansidocstore/default.asp)
- [6] Erich Gamma Richard Helm Ralph Johnson John Vlissides Design Patterns: Elements of Reusable Object-Oriented Software Addison-Wesley, 1995, ISBN 0-201-63361-2 CD Addison-Wesley, 1998, ISBN 0-201-63498-8

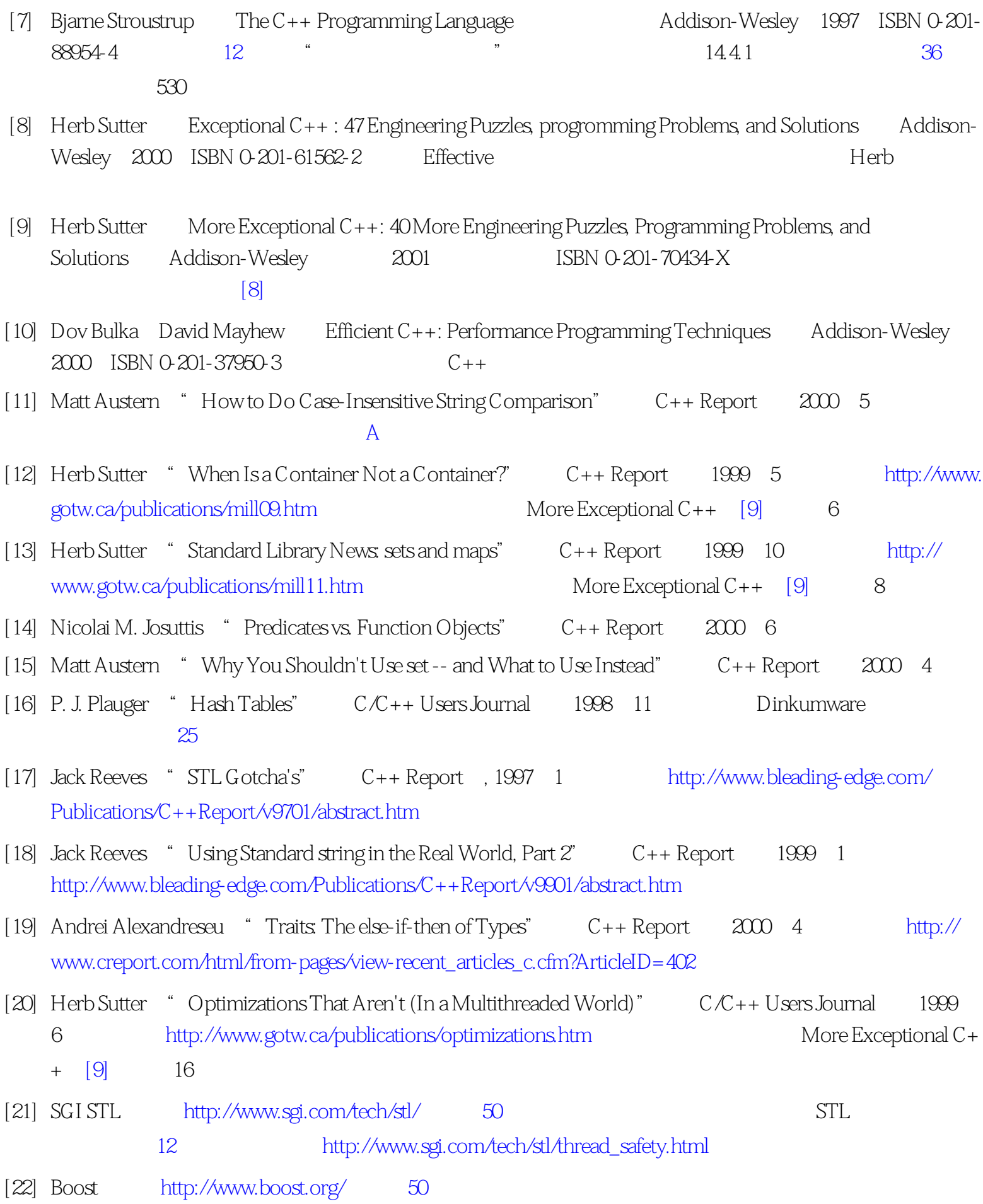

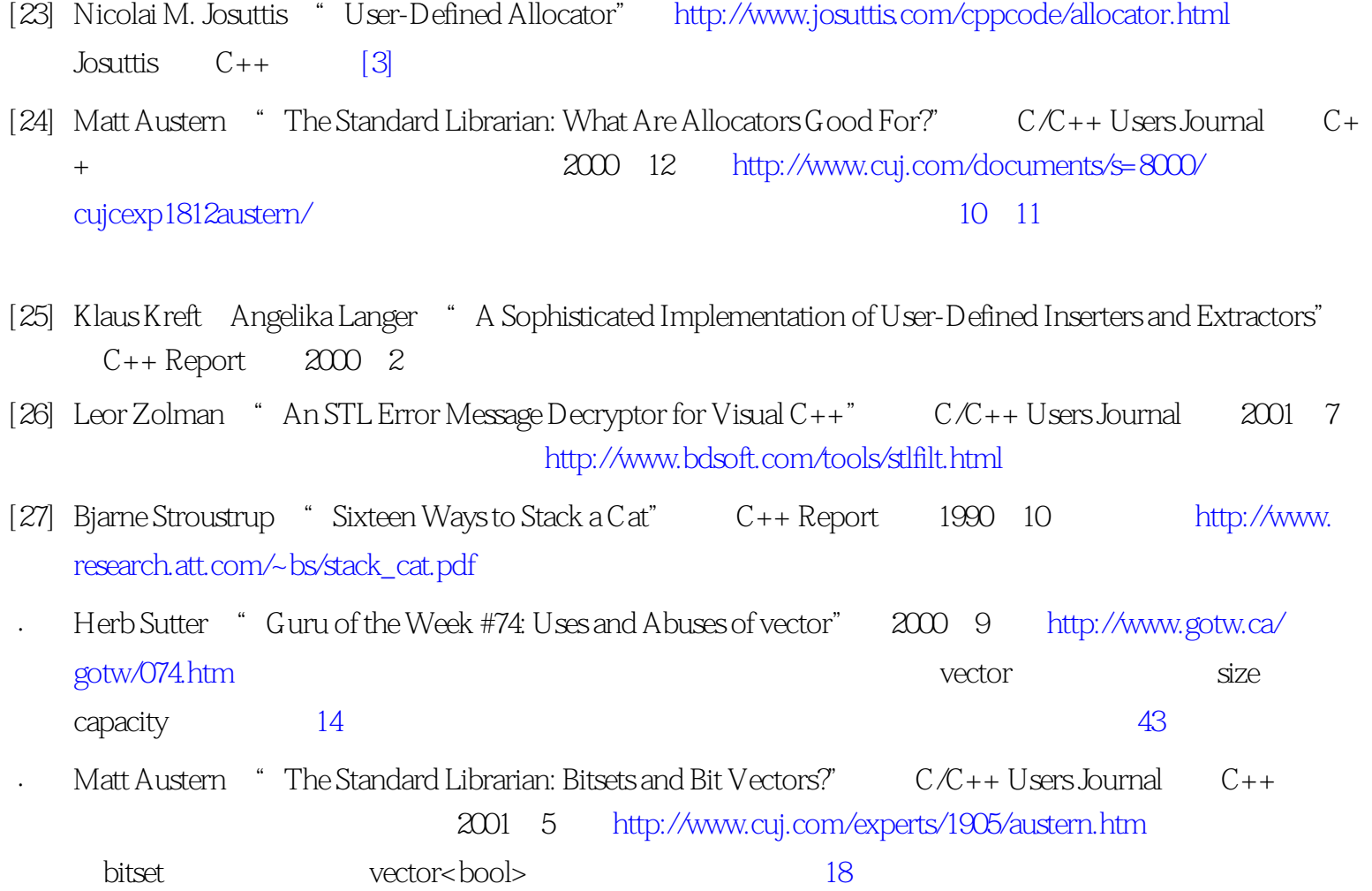

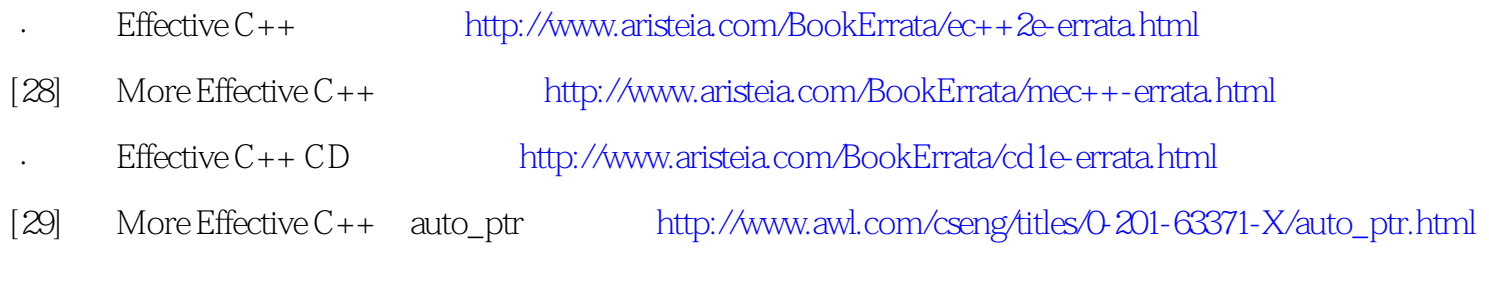

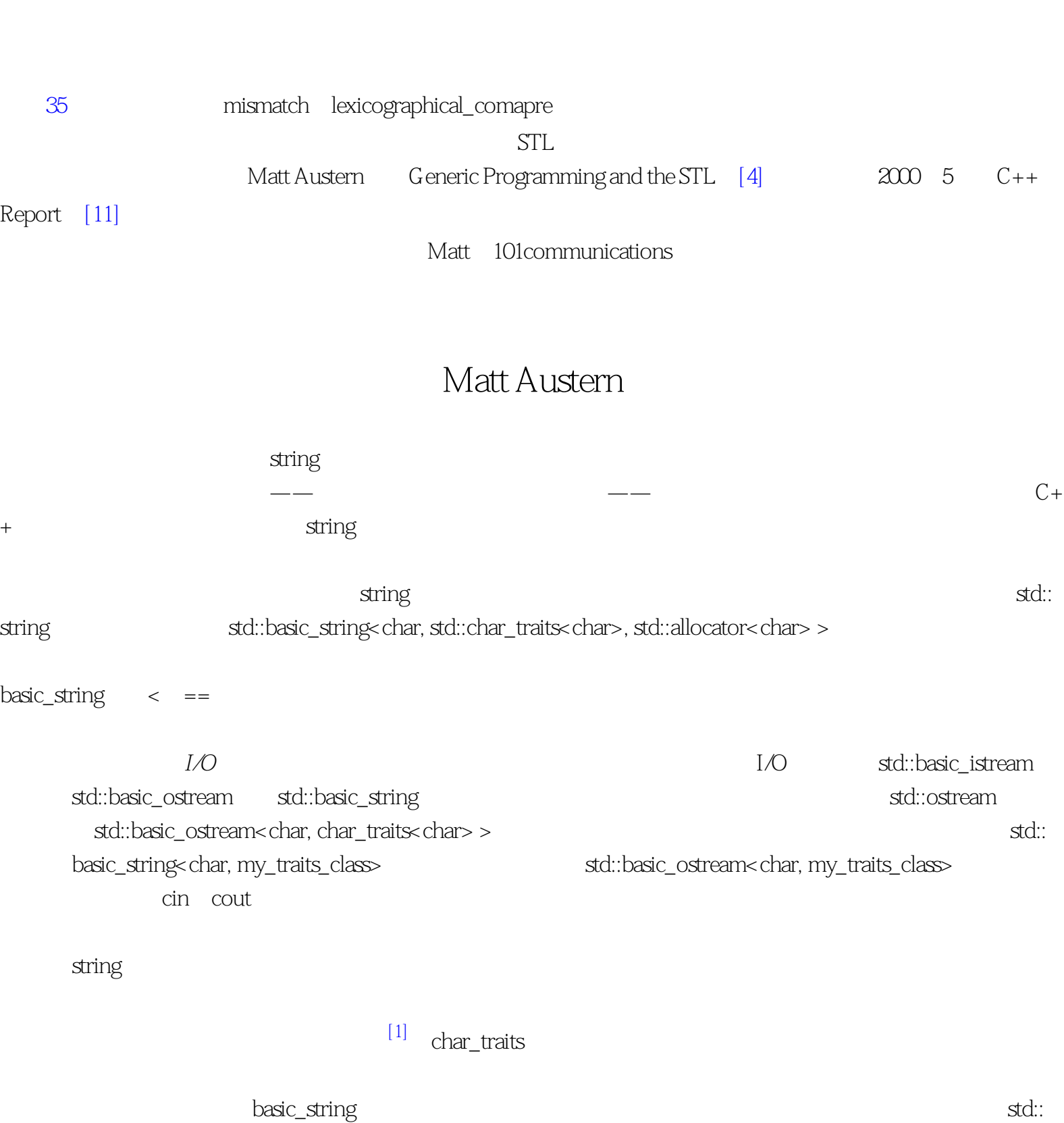

search std::find\_end basic\_string

<span id="page-229-0"></span> $\mathsf{A}$ 

 $\pi$ 

};

find\_first\_of string:rfind

std::sort(C.begin(), C.end(), compare\_without\_case); Mary McCarthy Bernard Malamud  $\frac{a}{\sqrt{a}}$  $C++$   $X \quad Y$  std::string  $x < y$ std::lexicographical\_compare(x.begin(), x.end(), y.begin(), y.end()). lexicographical\_compare operator< lexicographical\_compare lexicographical\_compare  $C++$   $C$ struct lt\_nocase : public std::binary\_function<char, char, bool> { bool operator()(char x, char y) const { return std::toupper(static\_cast<unsigned char>(x)) < std::toupper(static\_cast<unsigned char>(y)); }

```
\degree C++
```

```
int main()
{
     const char* s1 = "GEW\334RZTRAMINER";
    const char* s2 = "gew\374rztraminer";
    printf("s1 = %s, s2 = %s\n", s1, s2);
    printf("sl < s2. % s \nright",
         std::lexicographical_compare(s1, s1 + 14, s2, s2 + 14, lt_nocase())
         ? "true" :"false");
}
```
IRIX 6.5 Silicon Graphics O2

```
sl = GEW\ddot{\textbf{U}}RZTRAMINER, s2 = gew\ddot{\textbf{u}} rztraminers1< s2: true
```
" gewürztraminer" " GEWÜRZTRAMINER"

printf

setlocale(LC\_ALL, "de");

```
s1 = GEWÜRZTRAMINER, s2 = gewü rztraminer
sl < s2: false
```
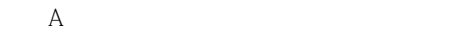

#### $char$

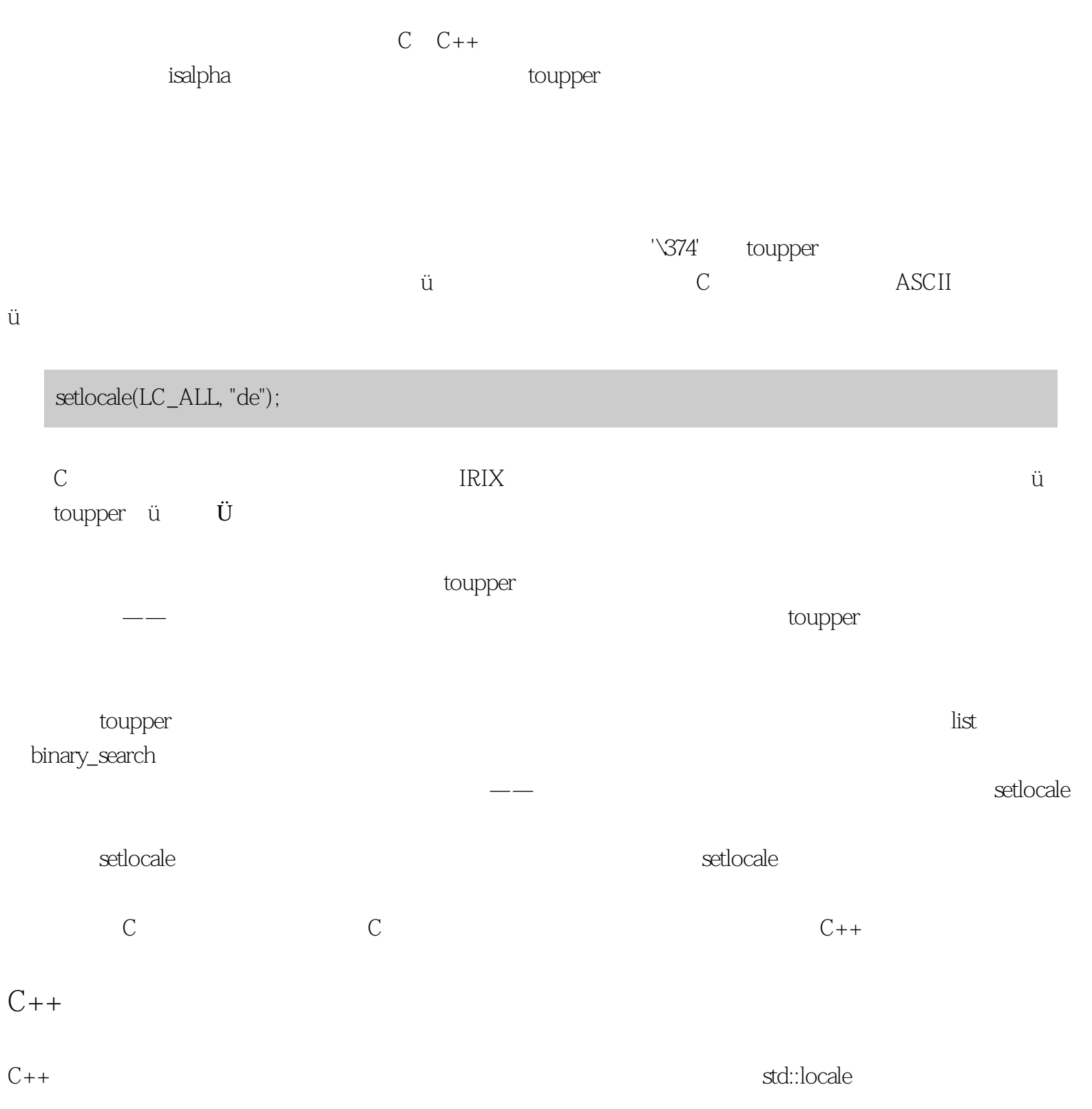

# std::locale L("de");  $\mathbb C$  $C++$   $\qquad \qquad \text{fact}$  $\lbrack 2\rbrack$  ctype ctype ctype charter  $\lbrack 2\rbrack$

const std::ctype<char> & ct = std::use\_facet<std::ctype<char> >(L); bool result =  $ct$ .toupper $(c1) < ct$ .toupper $(c2)$ ;

 $\mathbf L$ 

std::toupper(c, L)

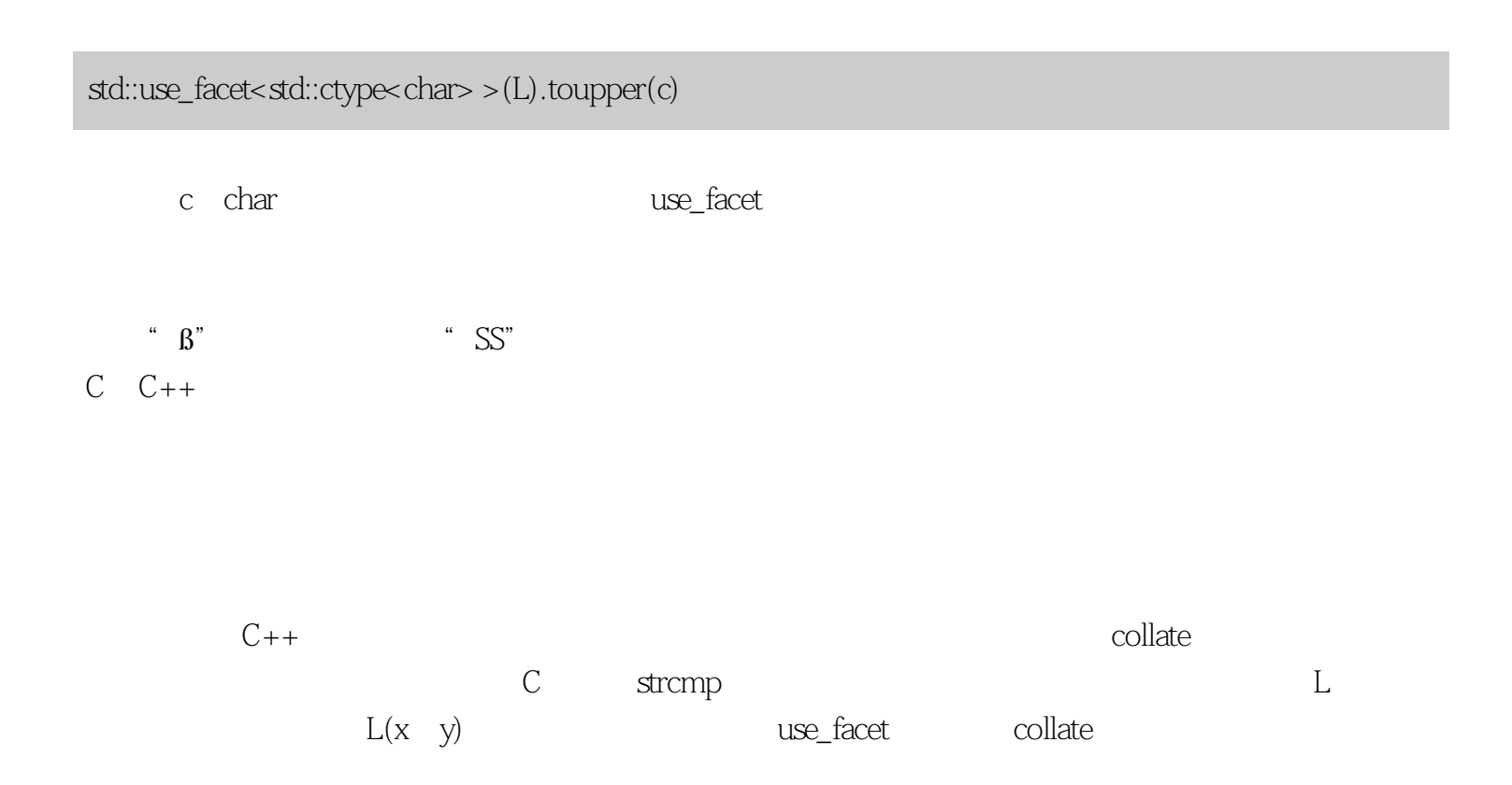

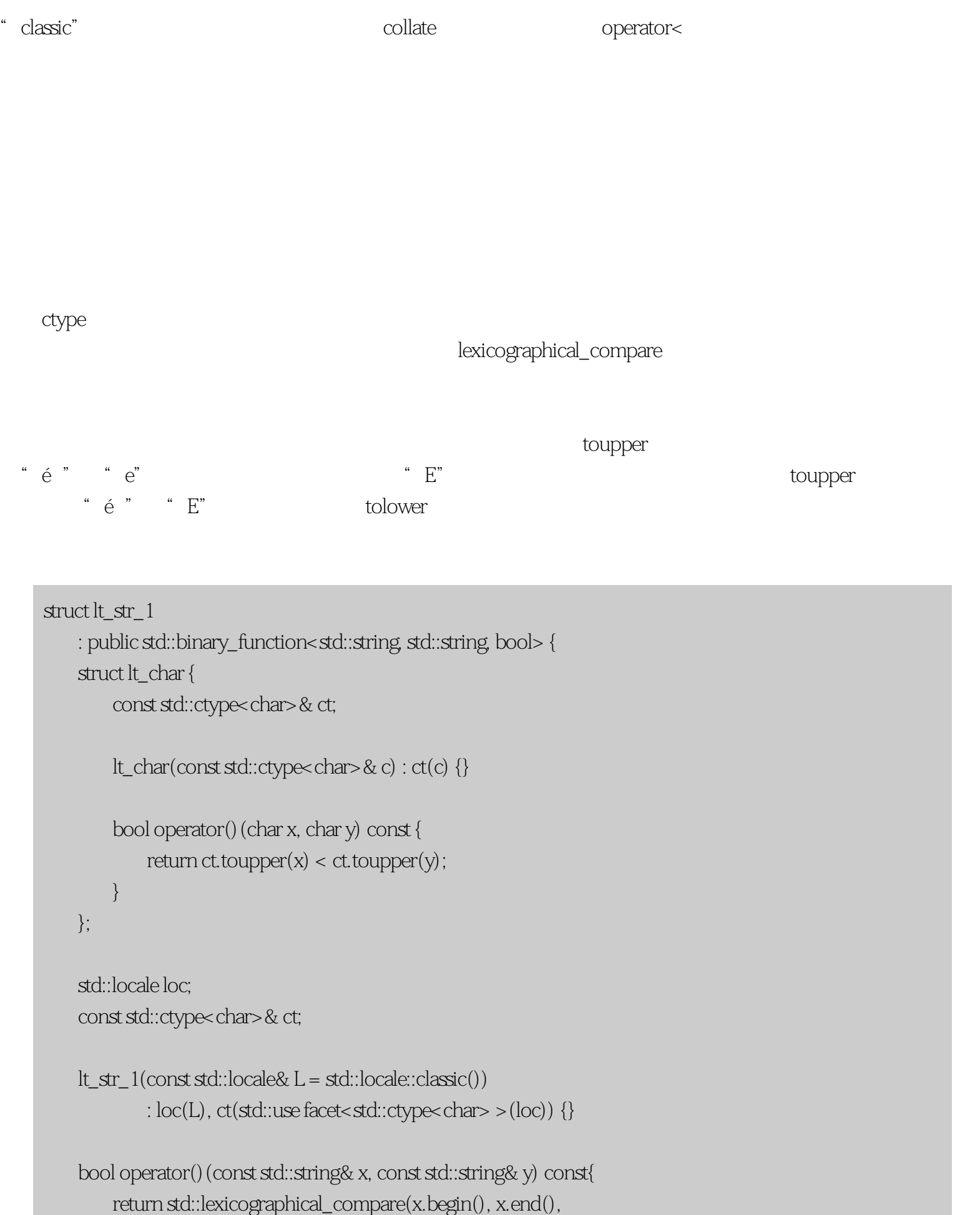

```
\mathsf{A} y.begin(), y.end(),
                 lt_char(ct));
      }
  };
toupper, C++ toupper, toupper, C++ctypeconst char* ctype< char>::toupper(char* f, char* l) const
[f, l]另一个解决方案是每次对一个字符进行大小写转换并缓存结果。这不是一个完全通用的解决方案——例如,
32 \text{UCS } 4 char 8256struct lt_str_2:
      public std::binary_function<std::string, std::string, bool> {
     struct lt_char {
        const char* tab;
       lt\_char(const char* t) : tab(t) \{\} bool operator()(char x, char y) const {
          return tab[x - CHAR_MIN] < tab[y - CHAR_MIN];
        }
     };
     char tab[CHAR_MAX - CHAR_MIN + 1];
     lt_str_2(const std::locale& L = std::locale::classic()) {
       const std::ctype<char> & ct = std::use_facet<std::ctype<char> >(L);
```
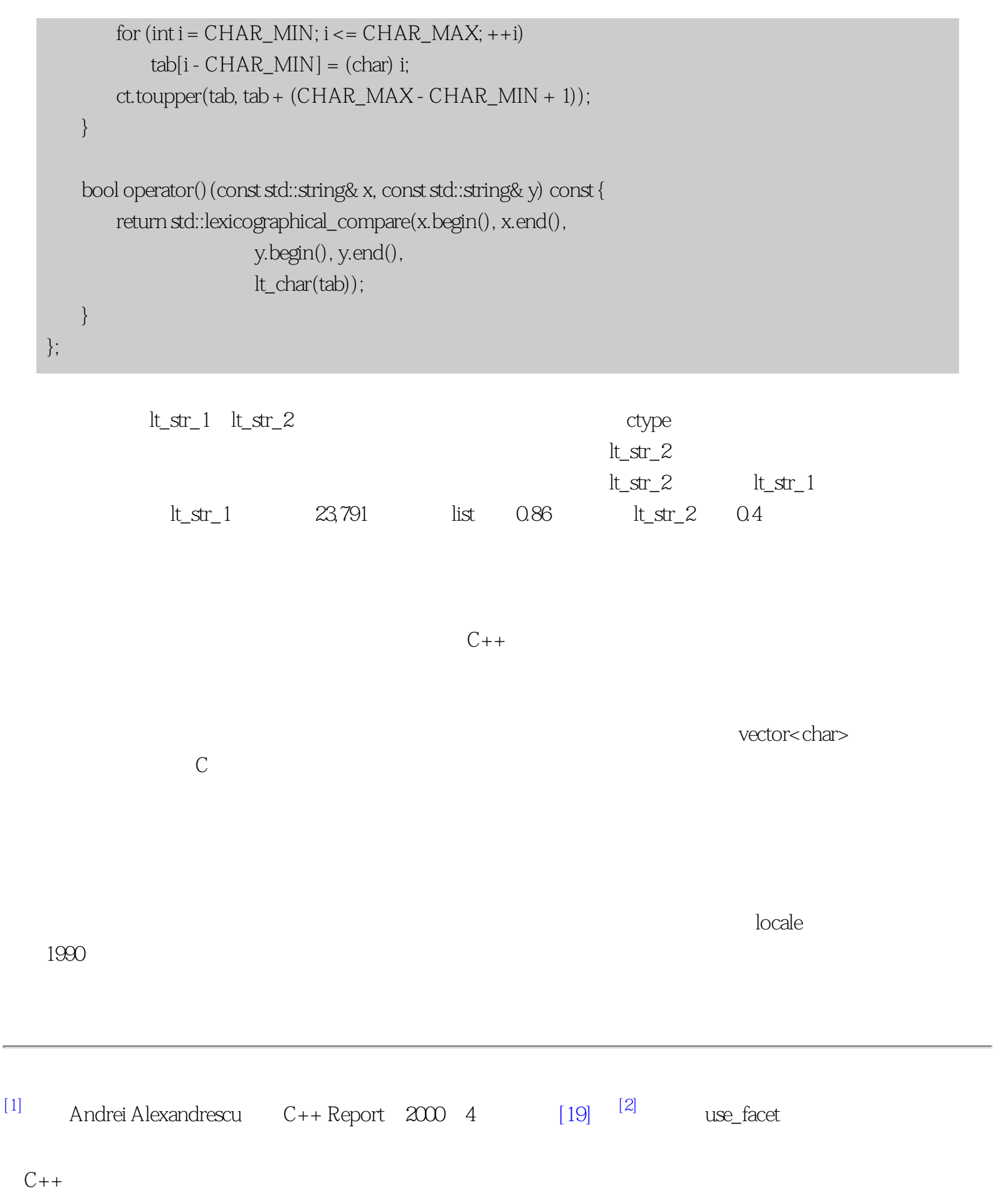

STL

### <span id="page-237-0"></span>STL

// 追加到vw

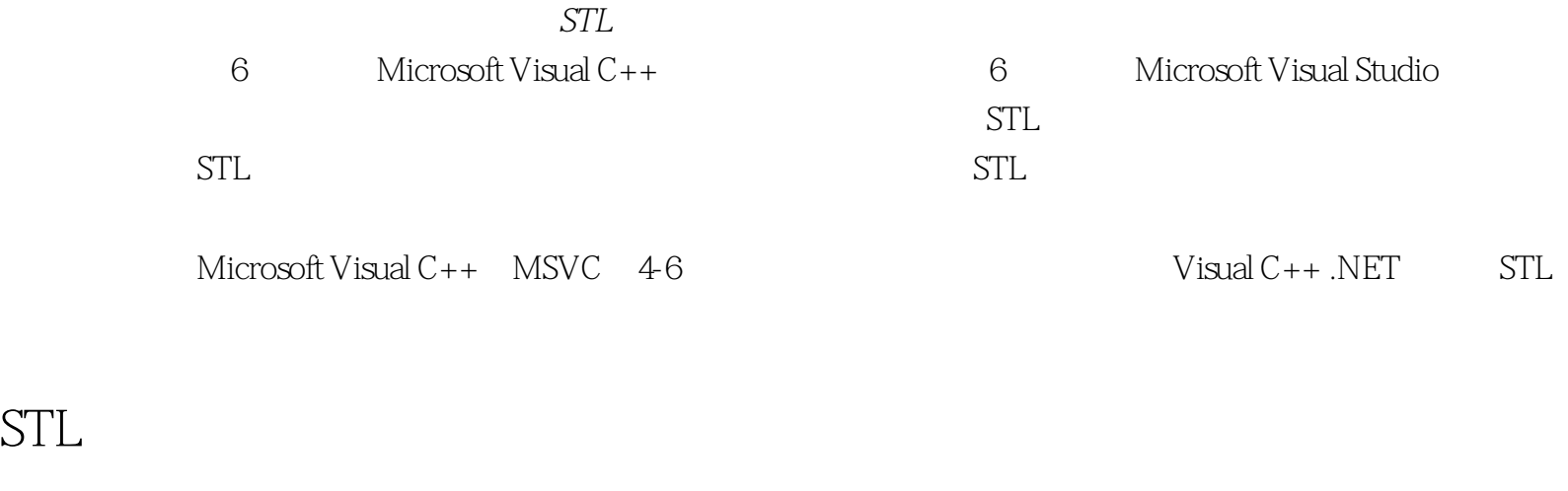

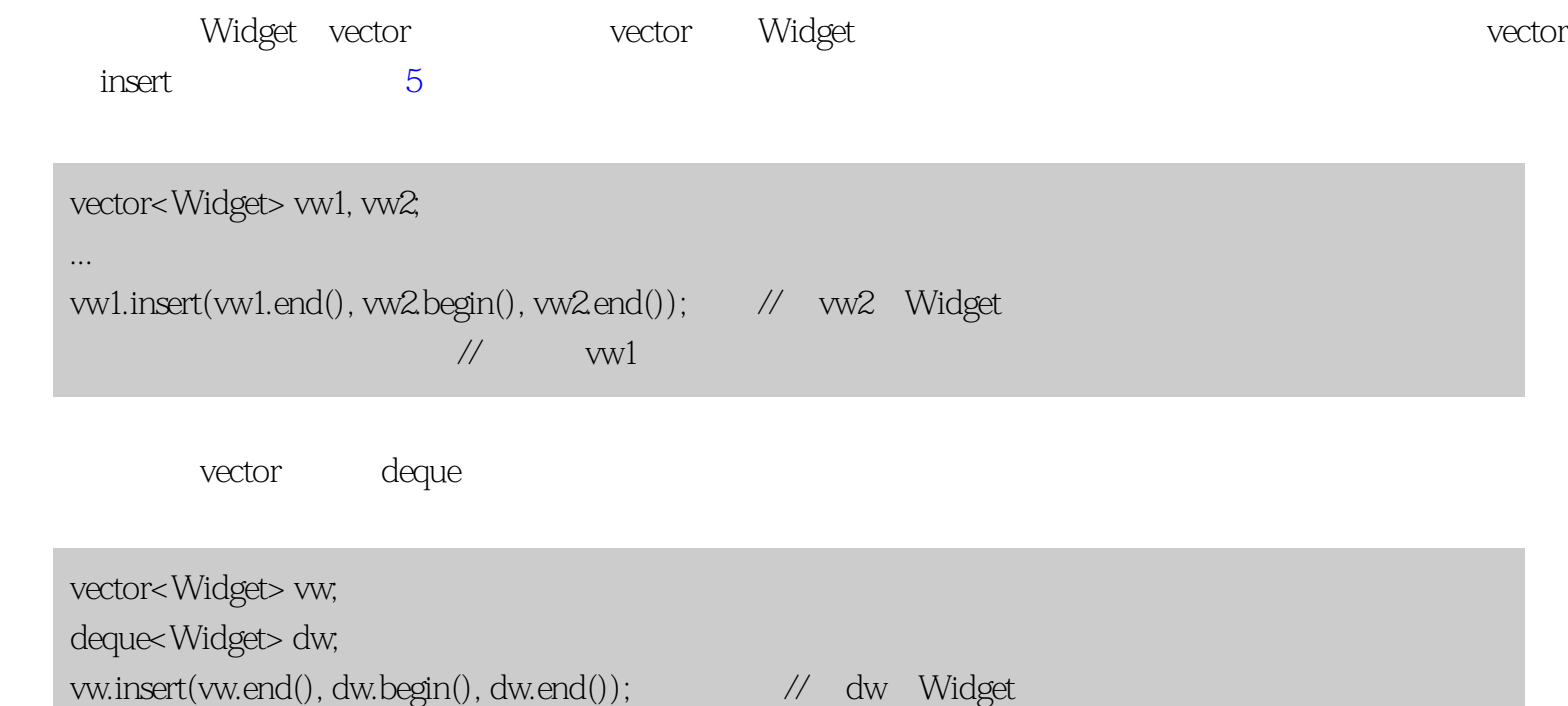

vector<Widget> vw; ... list <Widget> lw; ... vw.insert(vw.begin(), lw.begin(), lw.end()); // lw Widget

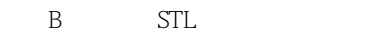

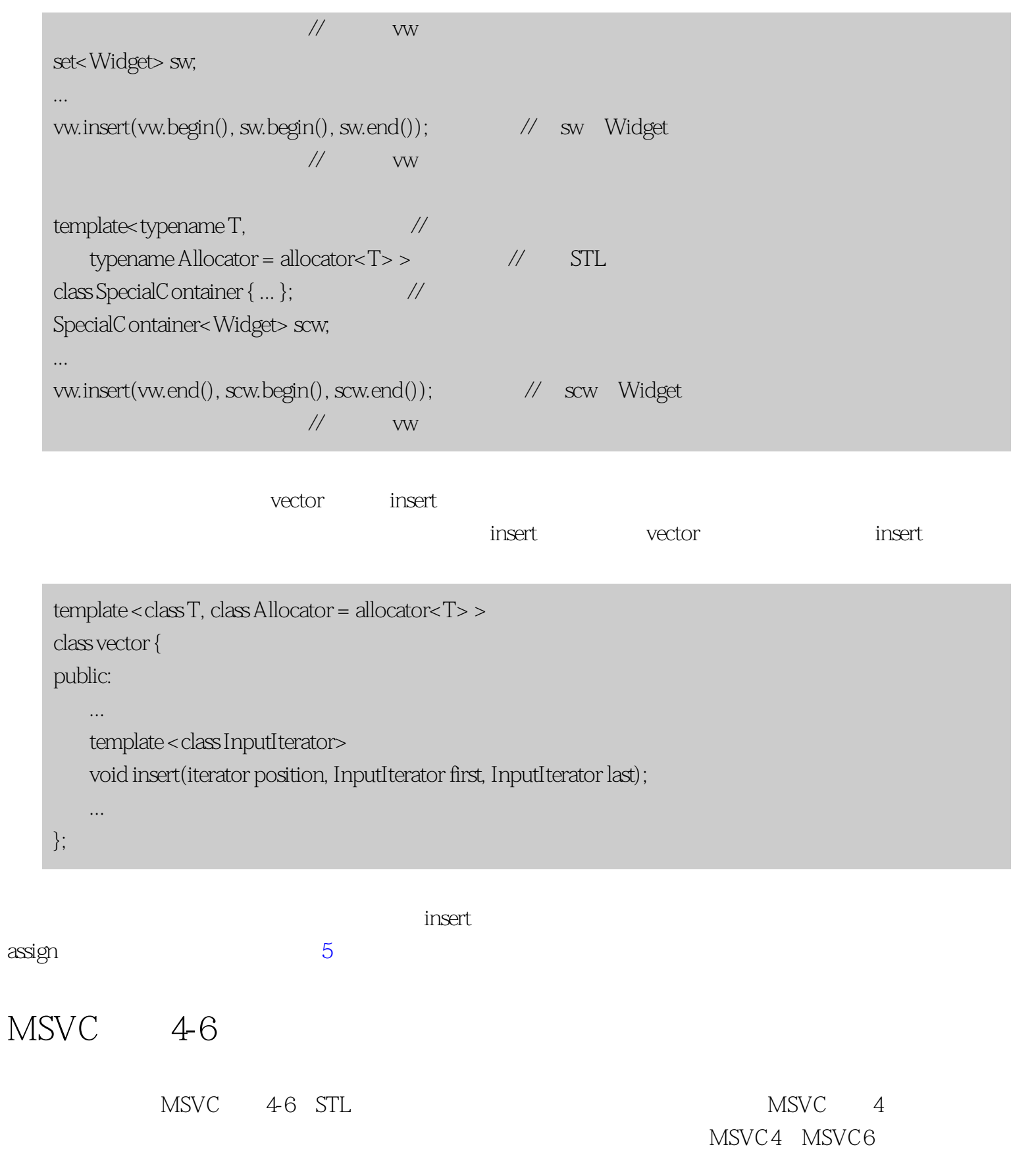

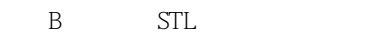

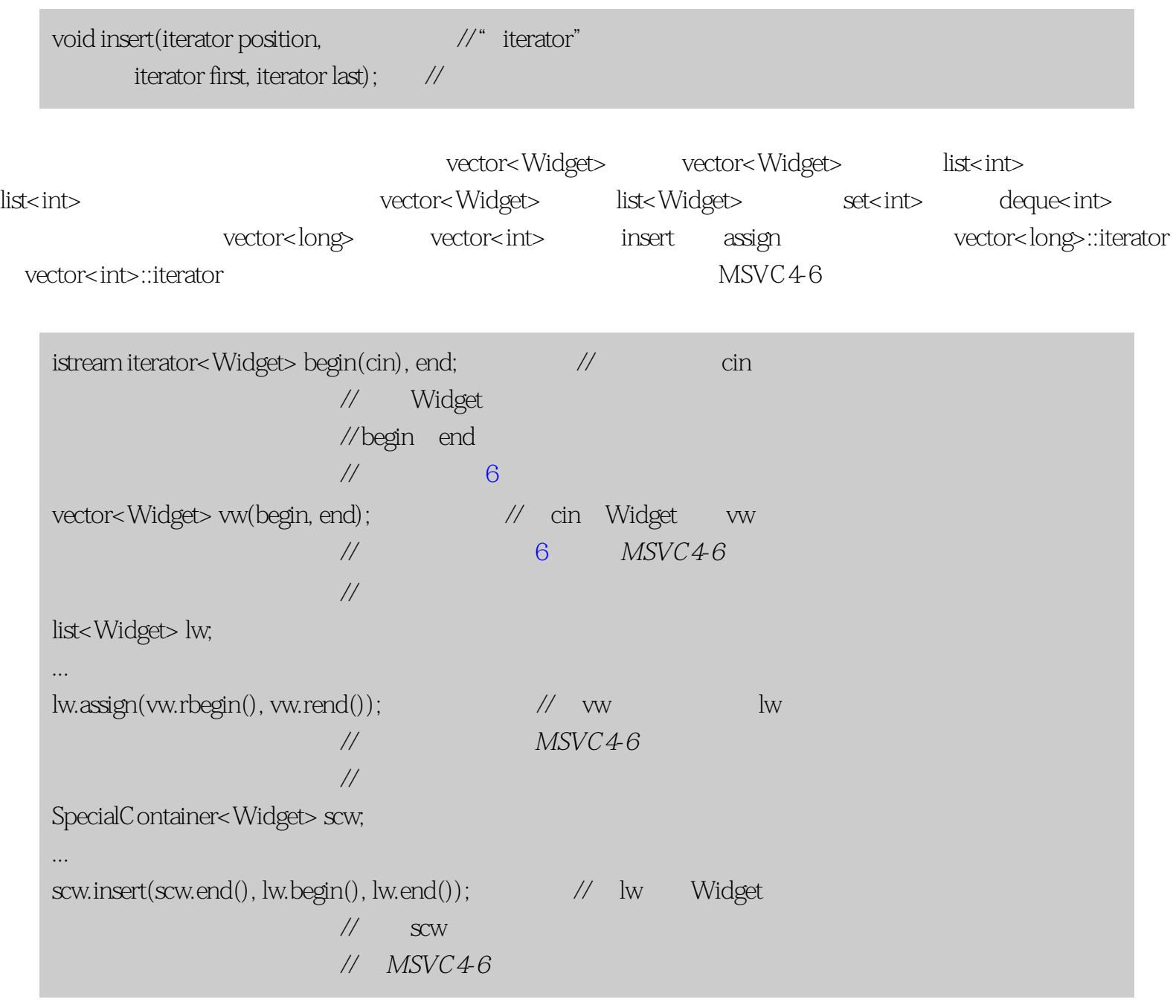

 $STL$ 

 $MSVC4-6$  MSVC

 $MSVC4-5$ 

MSVC4-6 STL

vector<Widget> vw(begin, end);  $\frac{1}{2}$  MSVC4-6

B: STL

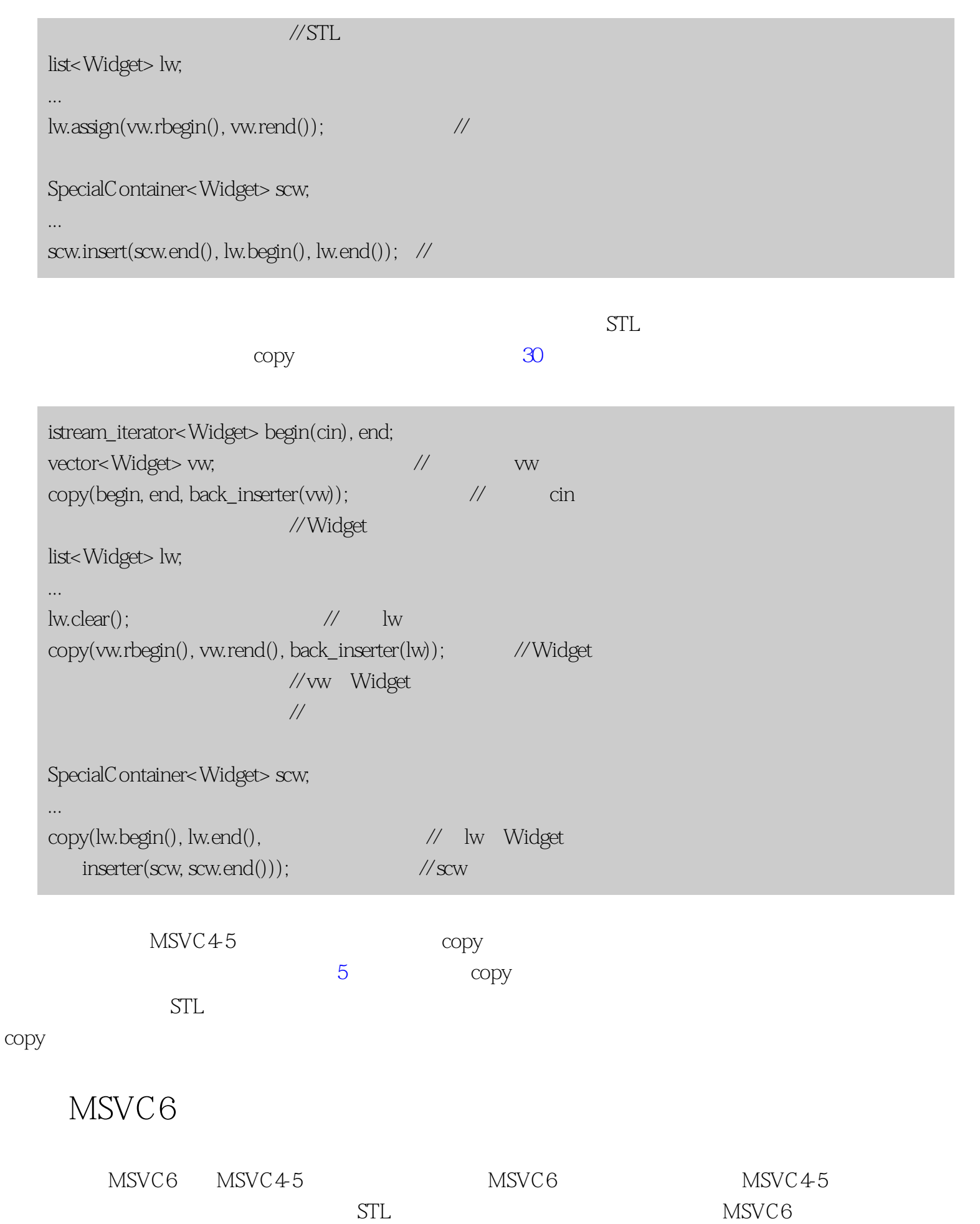

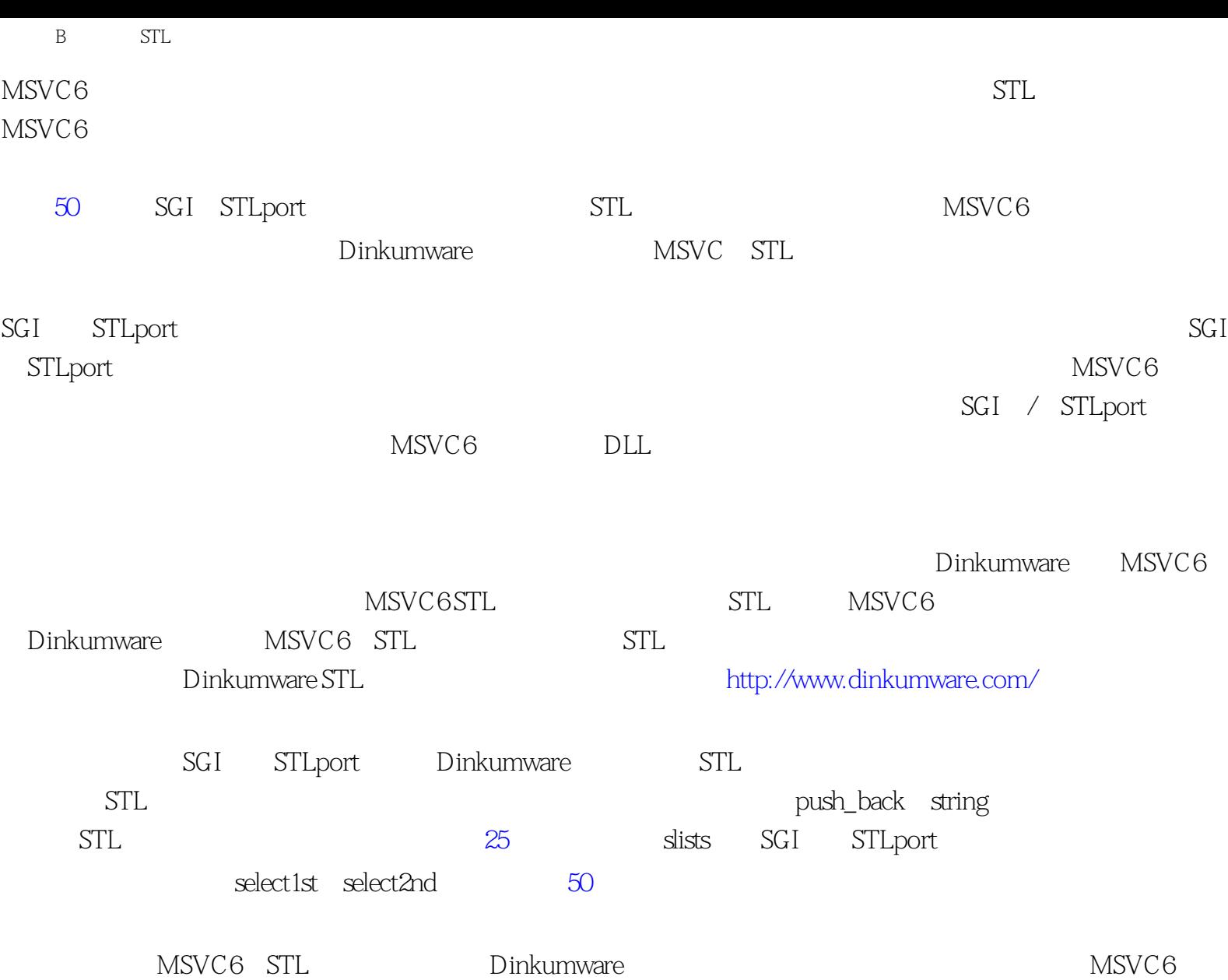

## **[Center of STL Study](http://stl.winterxy.com/)**

**——**最优秀的**STL**学习网站

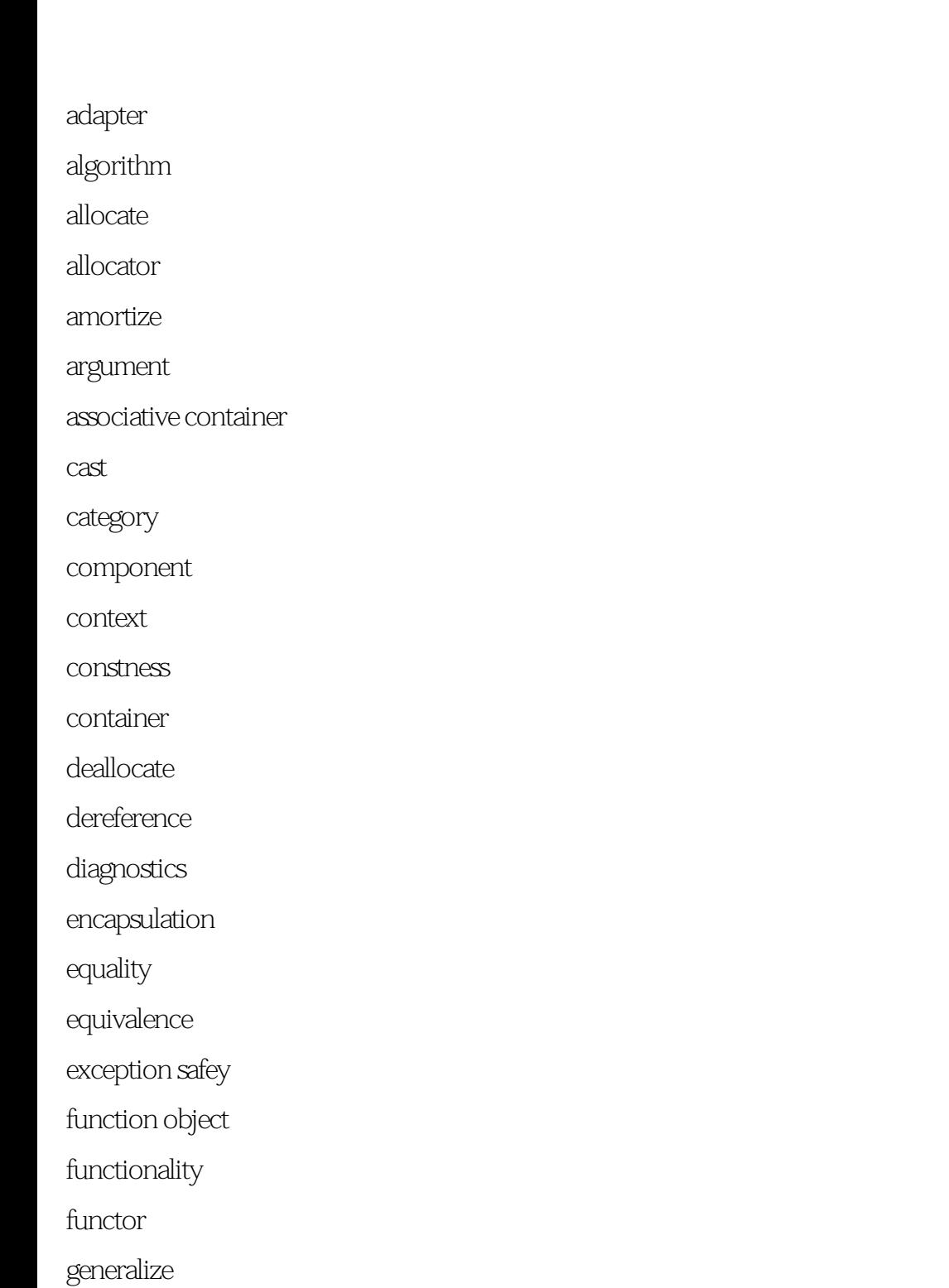

hash

implementation

- instantiation
- iterator
- key
- lexical
- locale
- namespace
- pivot element
- parameter
- predicate
- range
- reference counting
- roll back
- scope
- semantics
- sequence container
- slice
- smart pointer
- specification
- $splice$
- trait
- transactional
- workaround

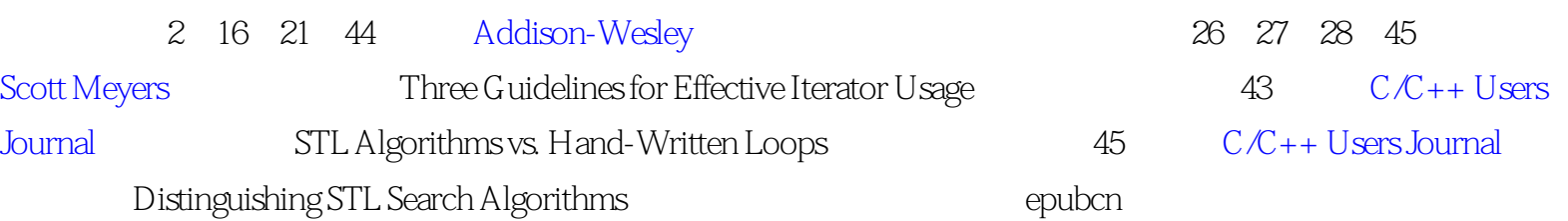

 $\mathbf{a}$  and  $\mathbf{v}$  specifies  $\mathbf{v}$ 

2004/1/2

PDF 2005/4/26

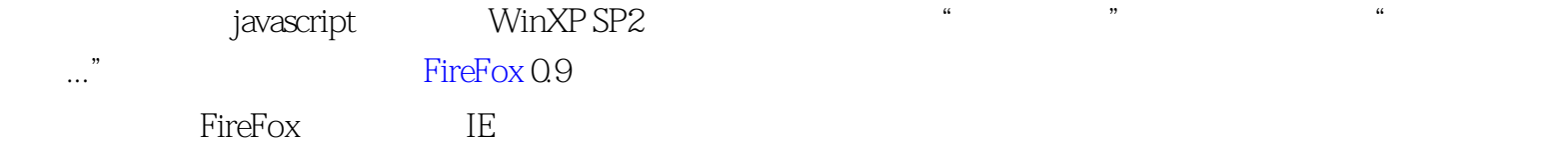